### **TUGAS AKHIR**

## <span id="page-0-0"></span>**OPTIMALISASI BETON PRATEGANG PCI GIRDER PADA JEMBATAN PERNING KLOJI, MOJOKERTO MENGGUNAKAN METODE** *ARTIFICIAL NEURAL NETWORK* **(***OPTIMIZATION OF PCI GIRDER PRESTRESSED CONCRETE AT PERNING KLOJI BRIDGE, MOJOKERTO USING ARTIFICIAL NEURAL NETWORK METHOD***)**

**Diajukan Kepada Universitas Islam Indonesia Yogyakarta Untuk Memenuhi Persyaratan Memperoleh Derajat Sarjana teknik Sipil**

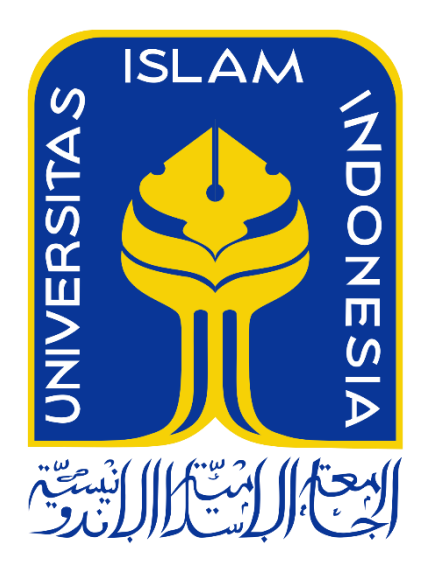

**MAJI'ATURROHMAH 20511262**

**PROGRAM STUDI TEKNIK SIPIL FAKULTAS TEKNIK SIPIL DAN PERENCANAAN UNIVERSITAS ISLAM INDONESIA 2024**

## **TUGAS AKHIR**

# OPTIMALISASI BETON PRATEGANG PCI GIRDER PADA JEMBATAN PERNING KLOJI, MOJOKERTO MENGGUNAKAN METODE ARTIFICIAL NEURAL **NETWORK** (OPTIMIZATION OF PCI GIRDER PRESTRESSED CONCRETE ON PERNING KLOJI BRIDGE, **MOJOKERTO USING ARTIFICIAL NEURAL NETWORK METHOD**

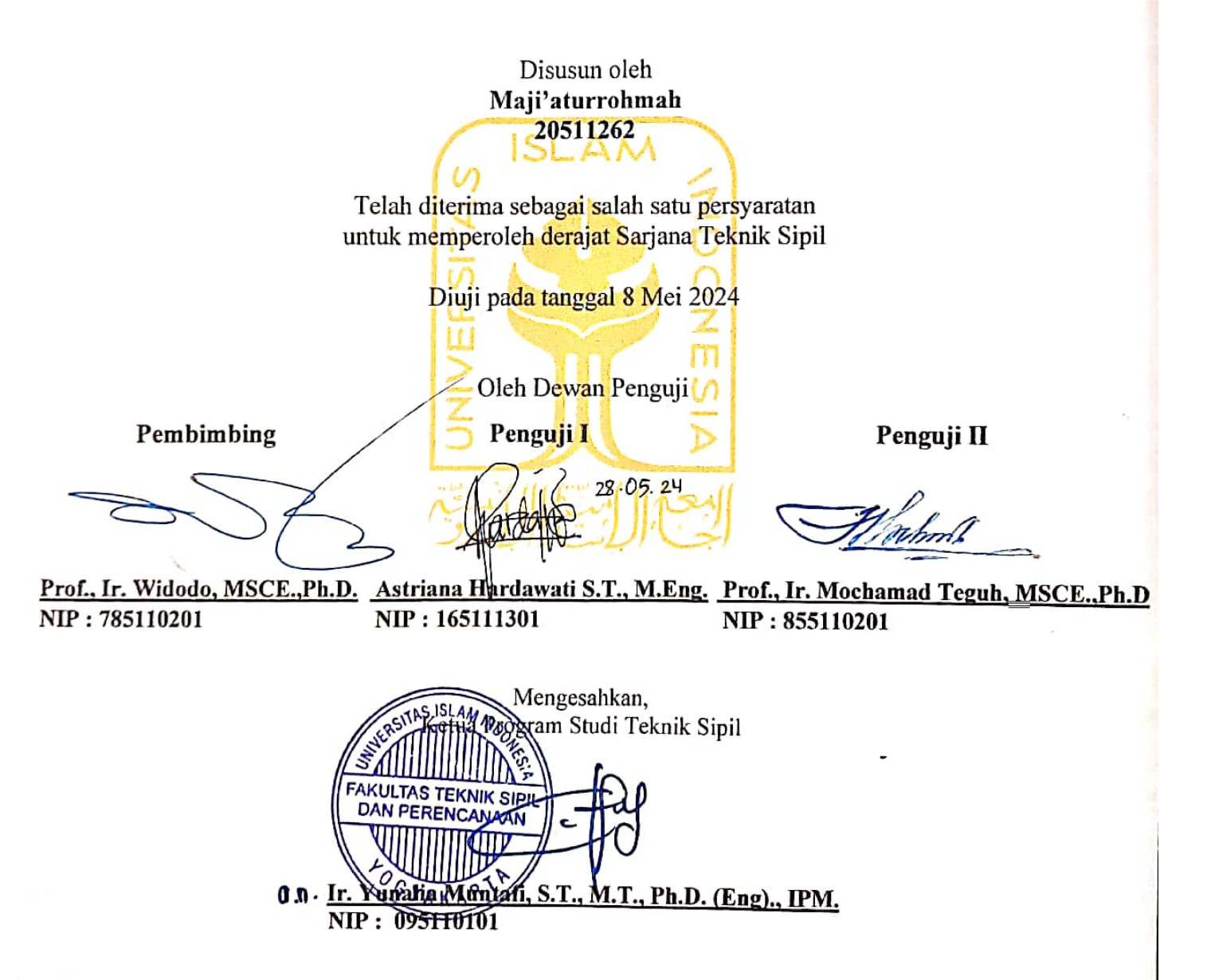

# PERNYATAAN BEBAS PLAGIASI

Saya menyatakan dengan sesungguhnya bahwa laporan Tugas Akhir yang saya susun sebagai syarat untuk penyelesaian Program Sarjana di Program Studi Teknik Sipil, Fakultas Teknik Sipil dan Perencanaan, Universitas Islam Indonesia merupakan hasil karya saya sendiri. Adapun bagian-bagian tertentu dalam penulisan laporan Tugas Akhir yang saya kutip dari hasil karya orang lain telah dituliskan dalam sumbernya secara jelas sesuai dengan norma, kaidah, dan etika penulisan karya ilmiah. Apabila di kemudian hari ditemui seluruh atau sebagian laporan Tugas Akhir ini bukan hasil karya saya sendiri atau adanya plagiasi dalam bagian-bagian tertentu, saya bersedia menerima sanksi, termasuk pencabutan gelar akademik yang saya sandang sesuai perundang-undangan yang berlaku.

> Yogyakarta, 8 Mei 2024 Yang membuat pernyamaan, 1680 aturrohmah Maji 20511262

#### **KATA PENGANTAR**

<span id="page-3-0"></span>*Alhamdulillahirabbil'alamin*, puji dan syukur kehadirat Tuhan Yang Maha Esa, yang telah melimpahkan segenap rahmat, dan hidayah-Nya, sehingga dapat menyelesaikan Tugas Akhir yang berjudul Optimalisasi Beton Prategang PCI *Girder* Pada Jembatan Perning Kloji, Mojokerto Menggunakan Metode *Artificial Neural Network*. Tugas Akhir ini disusun dan diajukan kepada Universitas Islam Indonesia untuk memenuhi persyaratan akademik dalam menyelesaikan studi tingkat strata satu di Program Studi Teknik Sipil, Fakultas Teknik Sipil dan Perencanaan, Universitas Islam Indonesia, Yogyakarta.

Tugas Akhir ini dapat terselesaikan dengan bantuan, bimbingan, dan saran dari banyak pihak. Atas bantuan dari banyak pihak membuat penulis lebih mudah dalam menyelesaikan Tugas Akhir dengan baik. Maka dari itu, izinkan penulis menyampaikan terima kasih kepada pihak-pihak terkait.

- 1. Ibu Ir. Yunalia Muntafi, S.T., M.T., Ph.D. selaku Ketua Program Studi Teknik Sipil, Fakultas Teknik Sipil dan Perencanaan, Universitas Islam Indonesia, Yogyakarta.
- 2. Prof. Ir. Widodo, MSCE., Ph.D., selaku Dosen Pembimbing Tugas Akhir, terima kasih atas bimbingan, dorongan, saran, nasihat, dan motivasi yang diberikan dalam penyusunan Tugas Akhir ini.
- 3. Seluruh dosen yang telah membagikan banyak ilmu kepada penulis selama menempuh studi di Program Studi Teknik Sipil, Fakultas Teknik Sipil dan Perencanaan, Universitas Islam Indonesia, Yogyakarta.
- 4. Ibu Pariyah, terima kasih atas semua nasihat, bimbingan, dan semua pengorbanan yang telah dilakukan hingga selesainya Tugas Akhir ini.
- 5. DPU Bina Marga Provinsi Jawa Timur, khususnya Bidang Bina Teknik, telah mengizinkan untuk melakukan penelitian di salah satu proyeknya.
- 6. Axsyal Aditya Nugraha dan M Ilyas Hibatulloh, yang telah mendampingi, memberikan bantuan, dan dukungan selama perkuliahan.

7. Semua pihak terkait yang turut bekerja sama, sehingga memperlancar penulisan Tugas Akhir ini.

Akhirnya penulis berharap agar Tugas Akhir ini dapat bermanfaat bagi berbagai pihak yang membacanya.

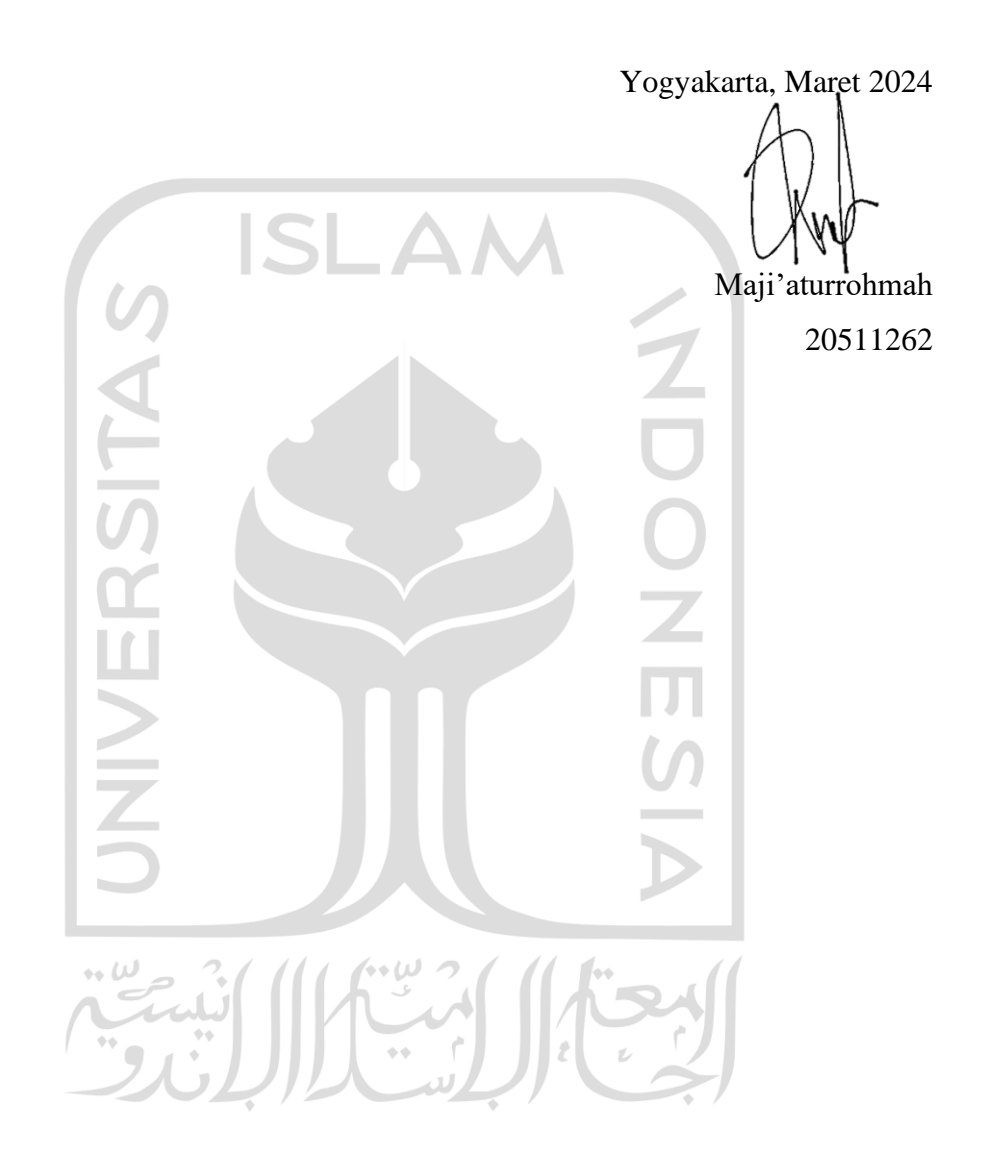

### **DAFTAR ISI**

<span id="page-5-0"></span>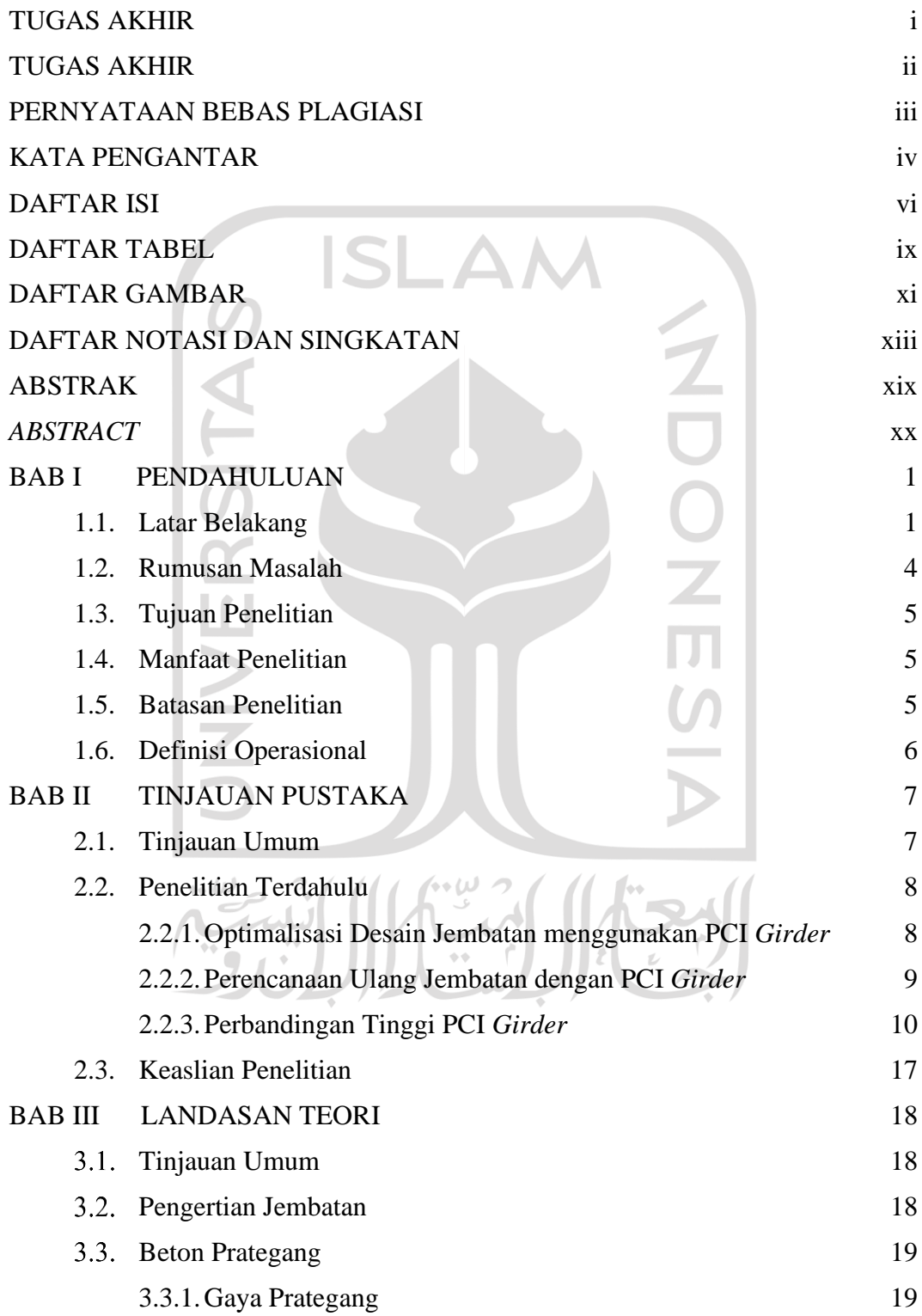

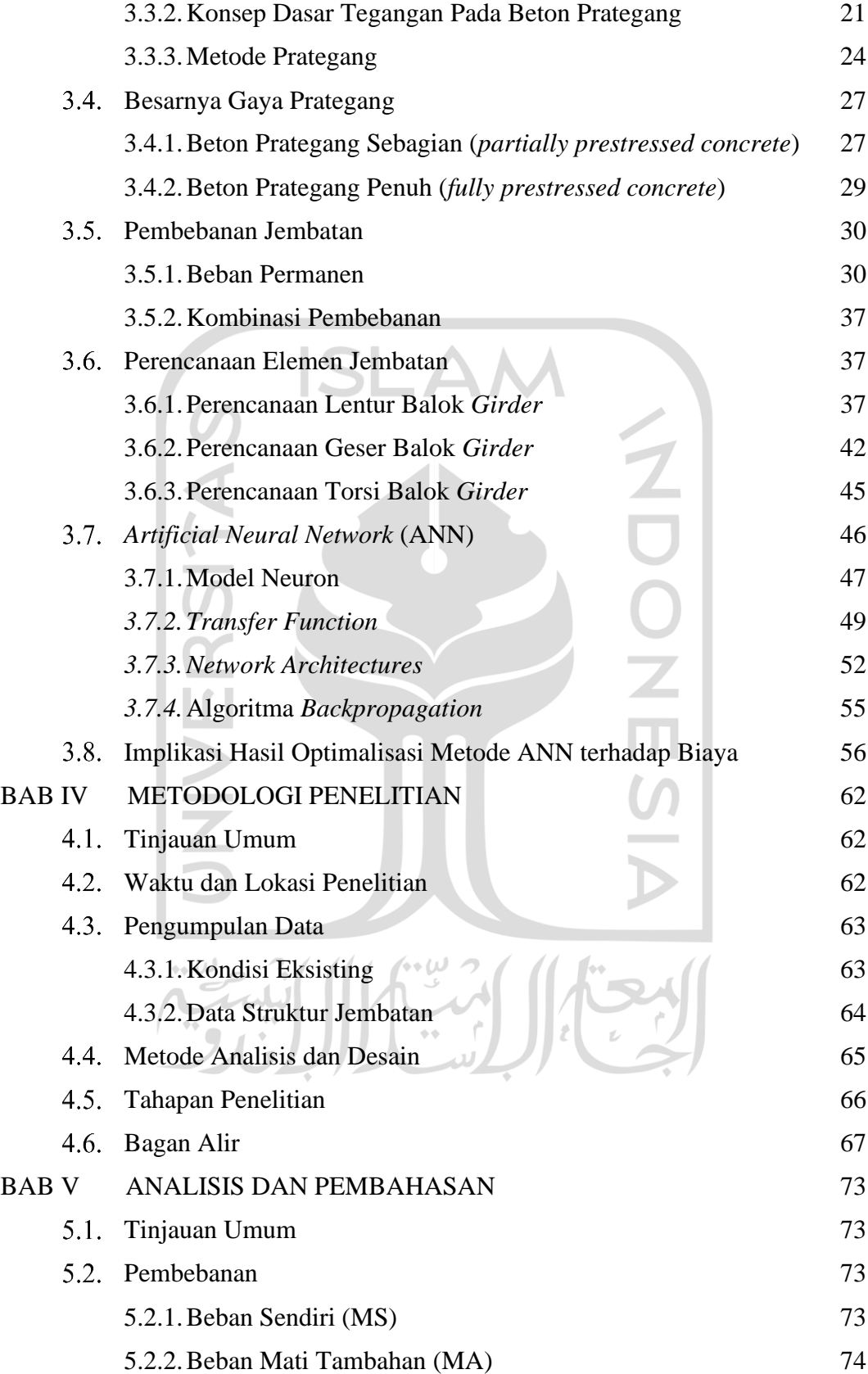

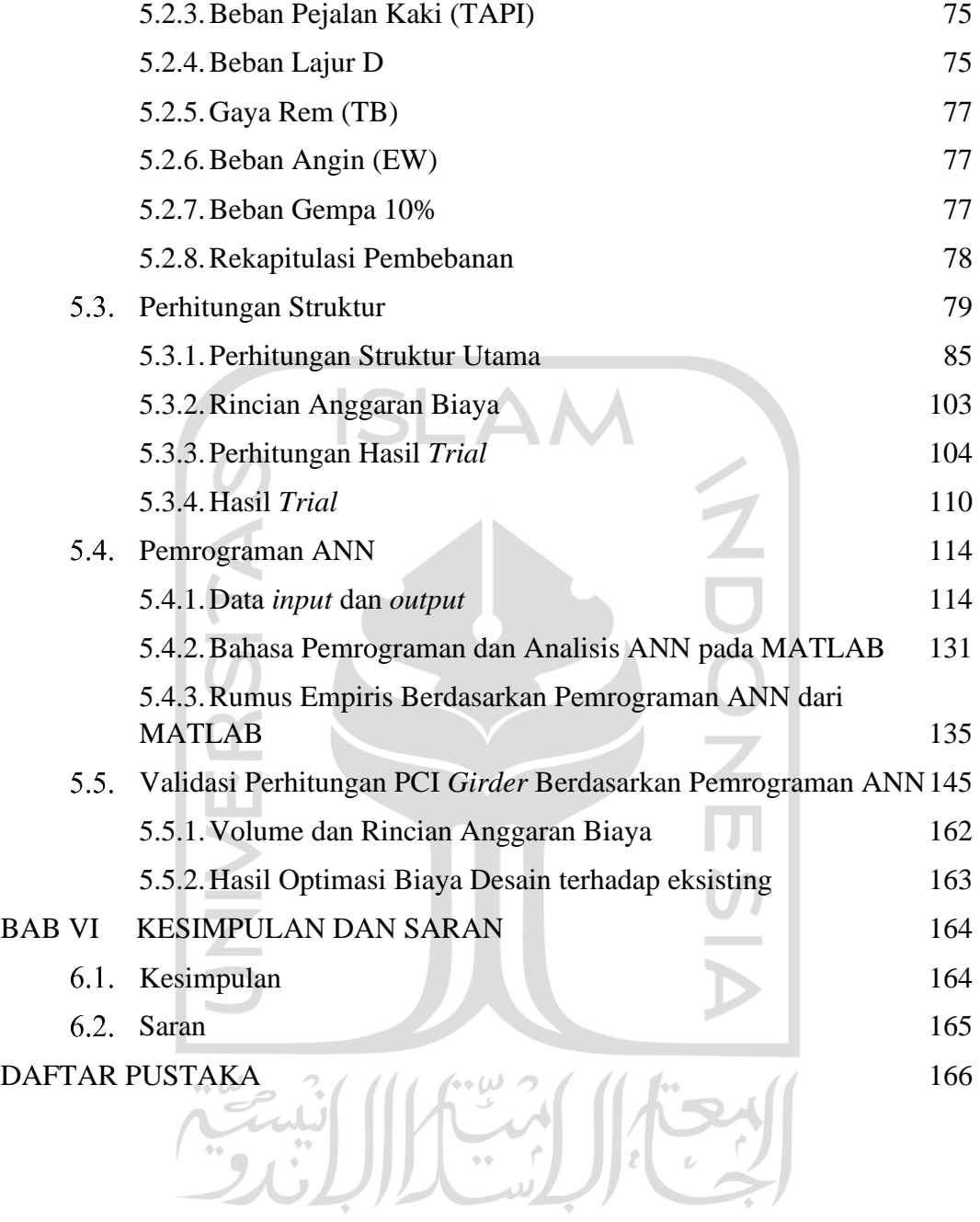

### **DAFTAR TABEL**

<span id="page-8-0"></span>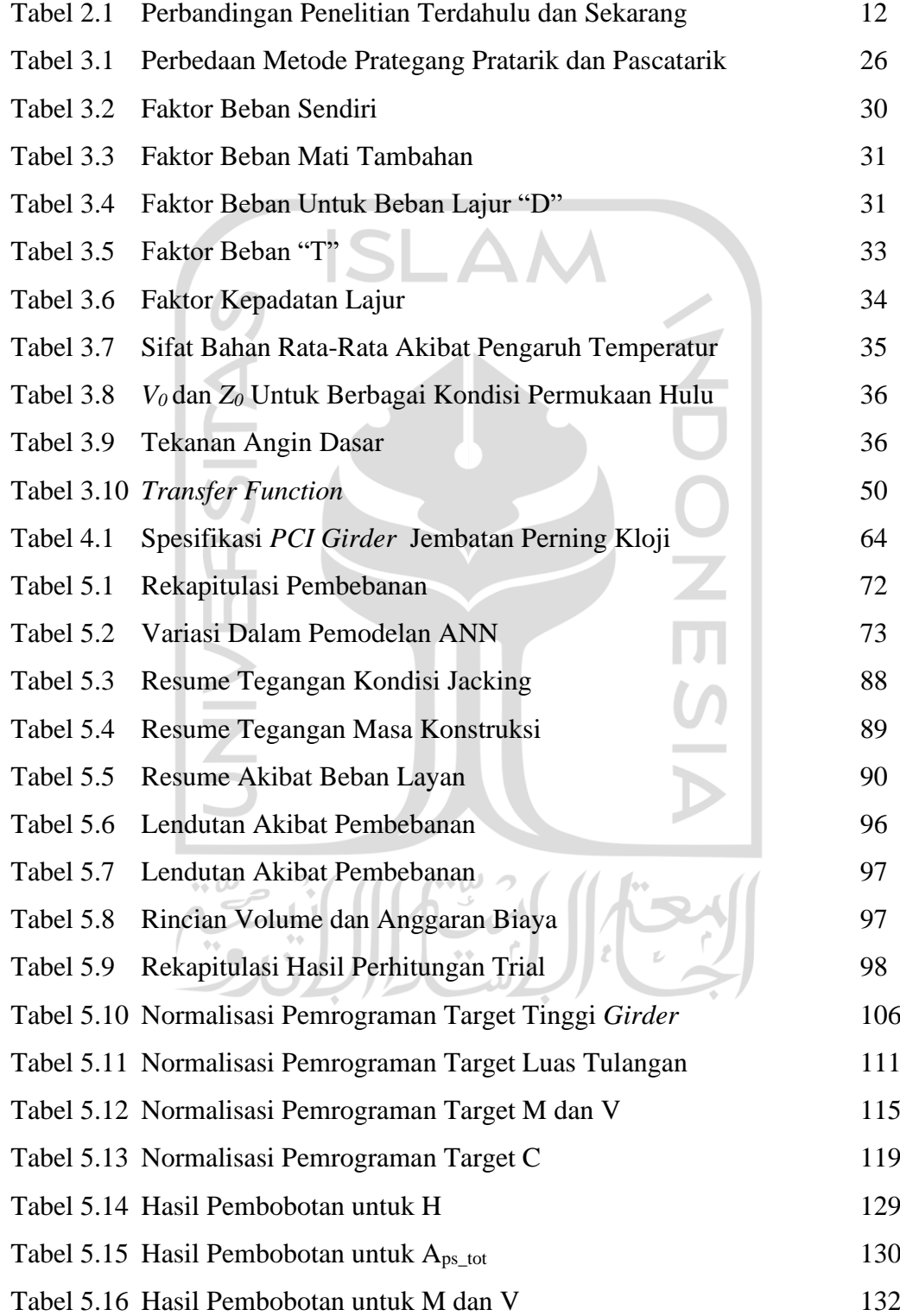

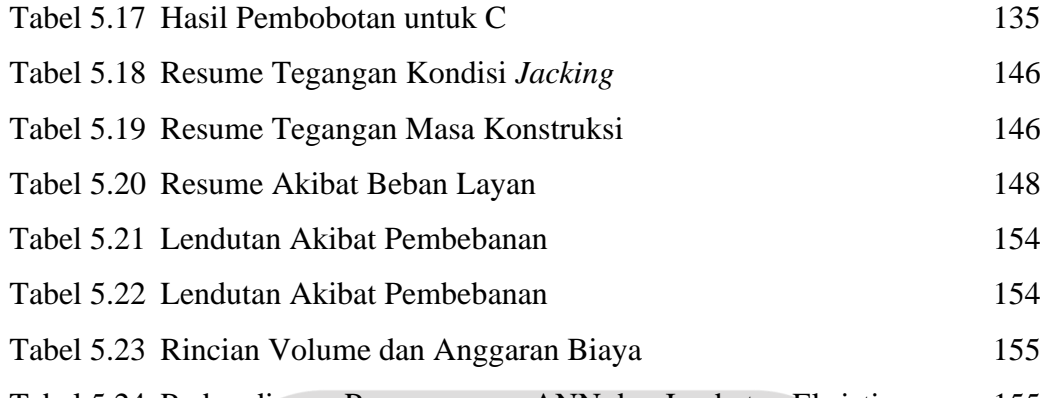

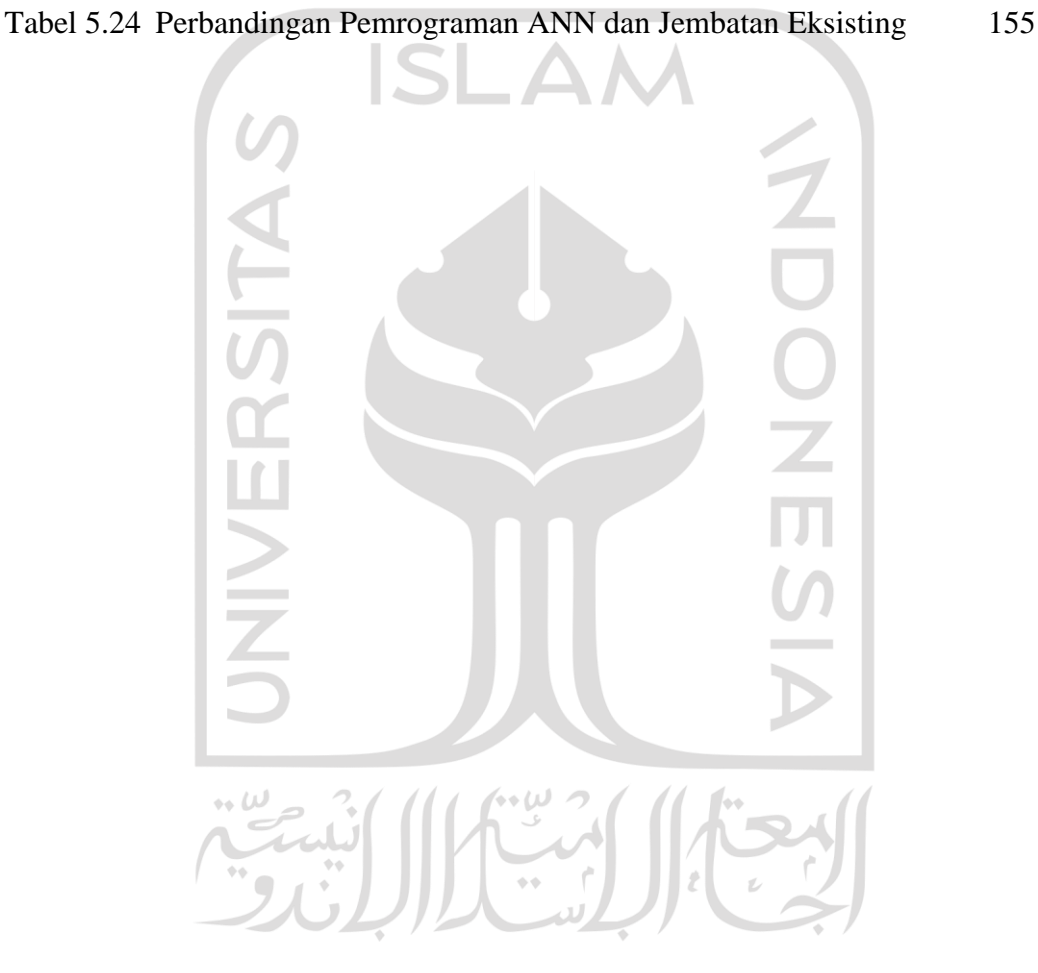

## **DAFTAR GAMBAR**

<span id="page-10-0"></span>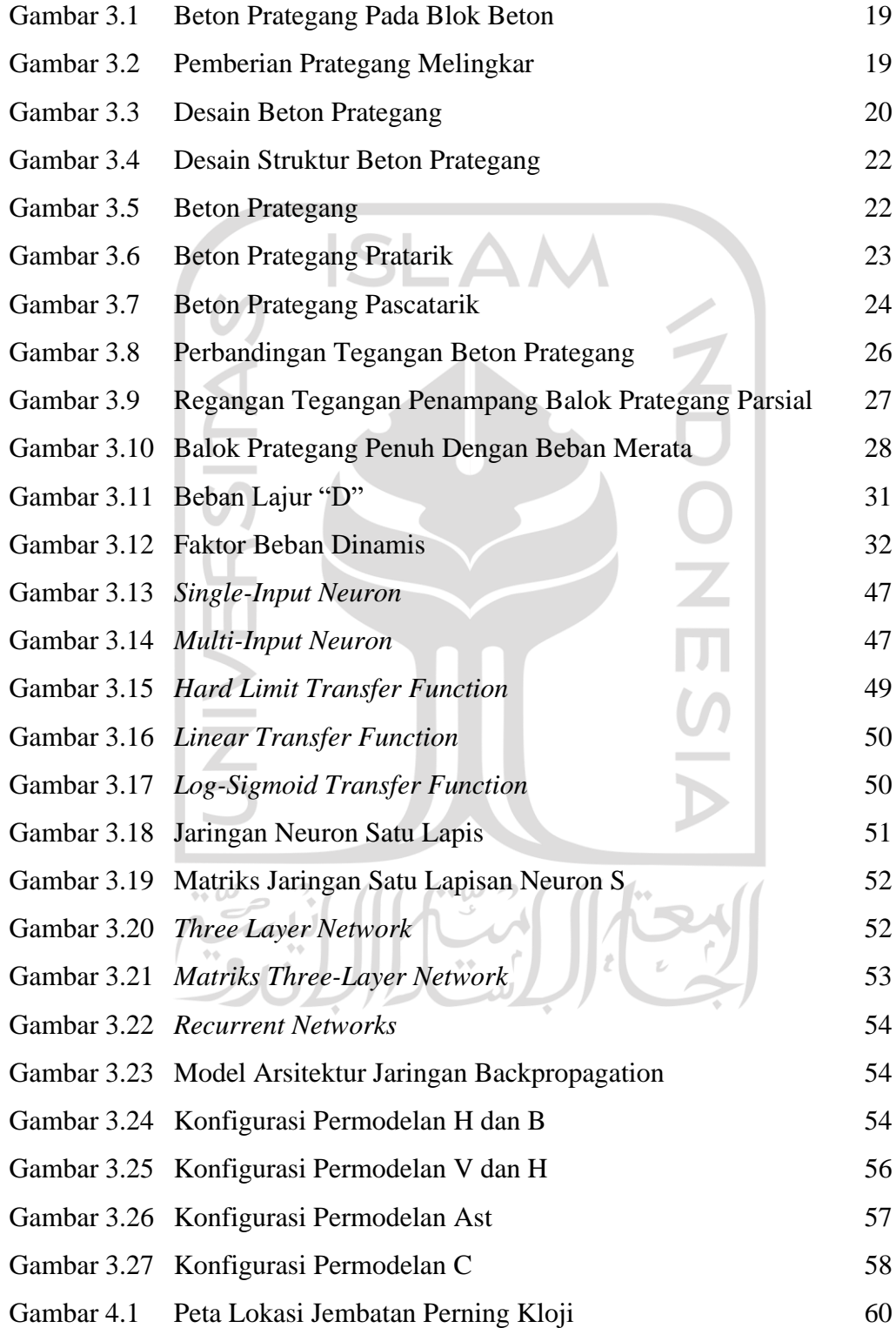

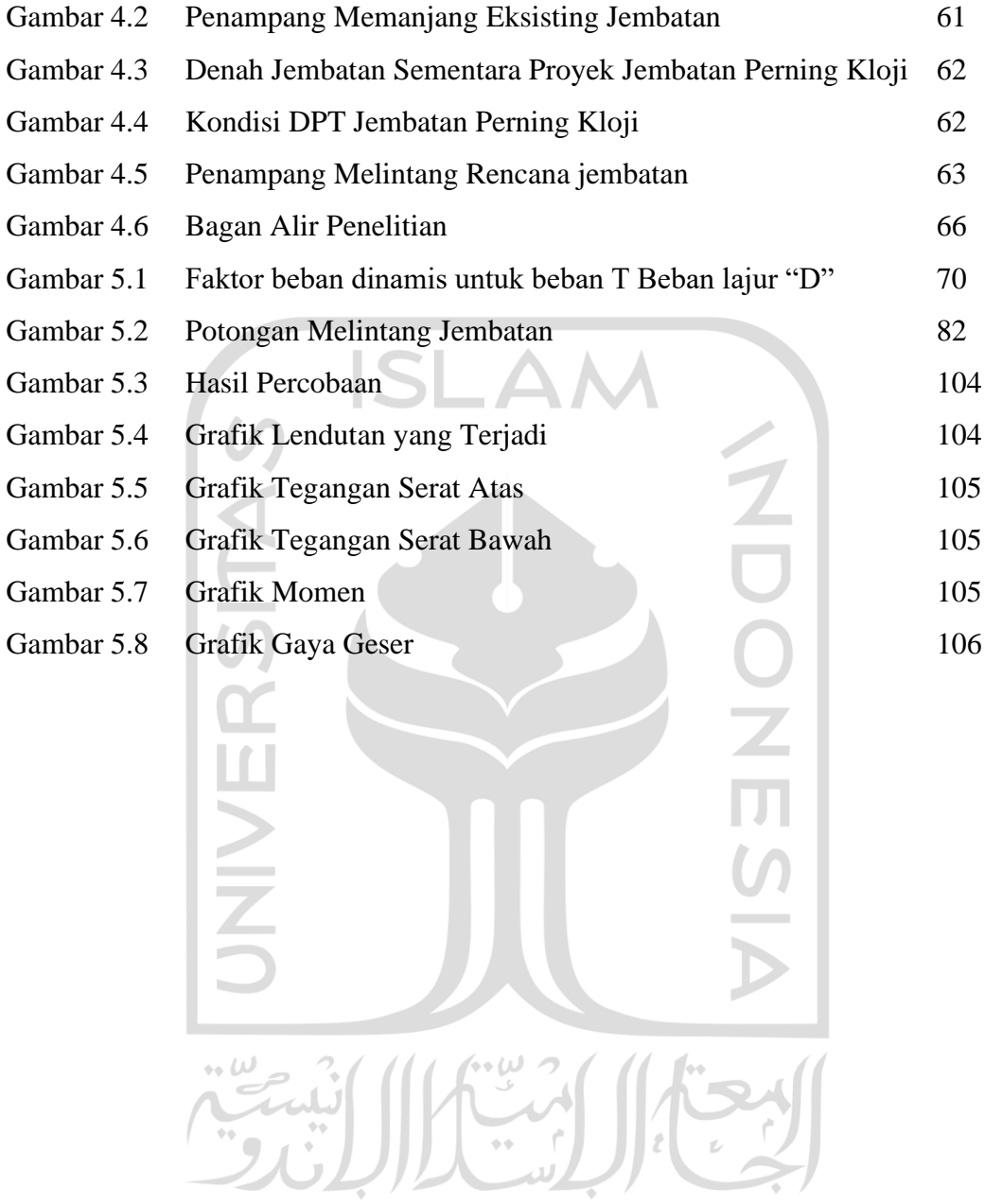

# **DAFTAR NOTASI DAN SINGKATAN**

<span id="page-12-0"></span>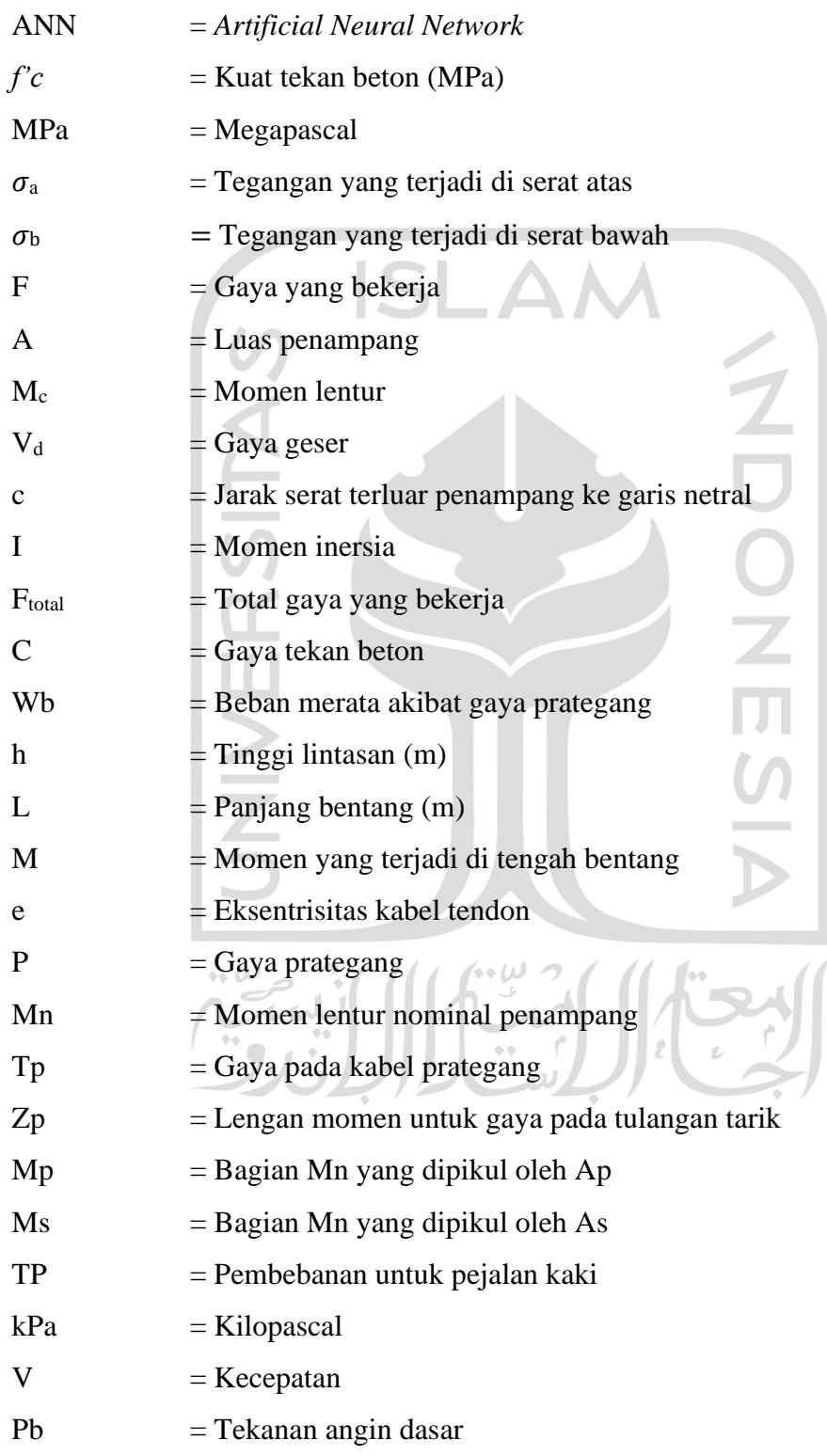

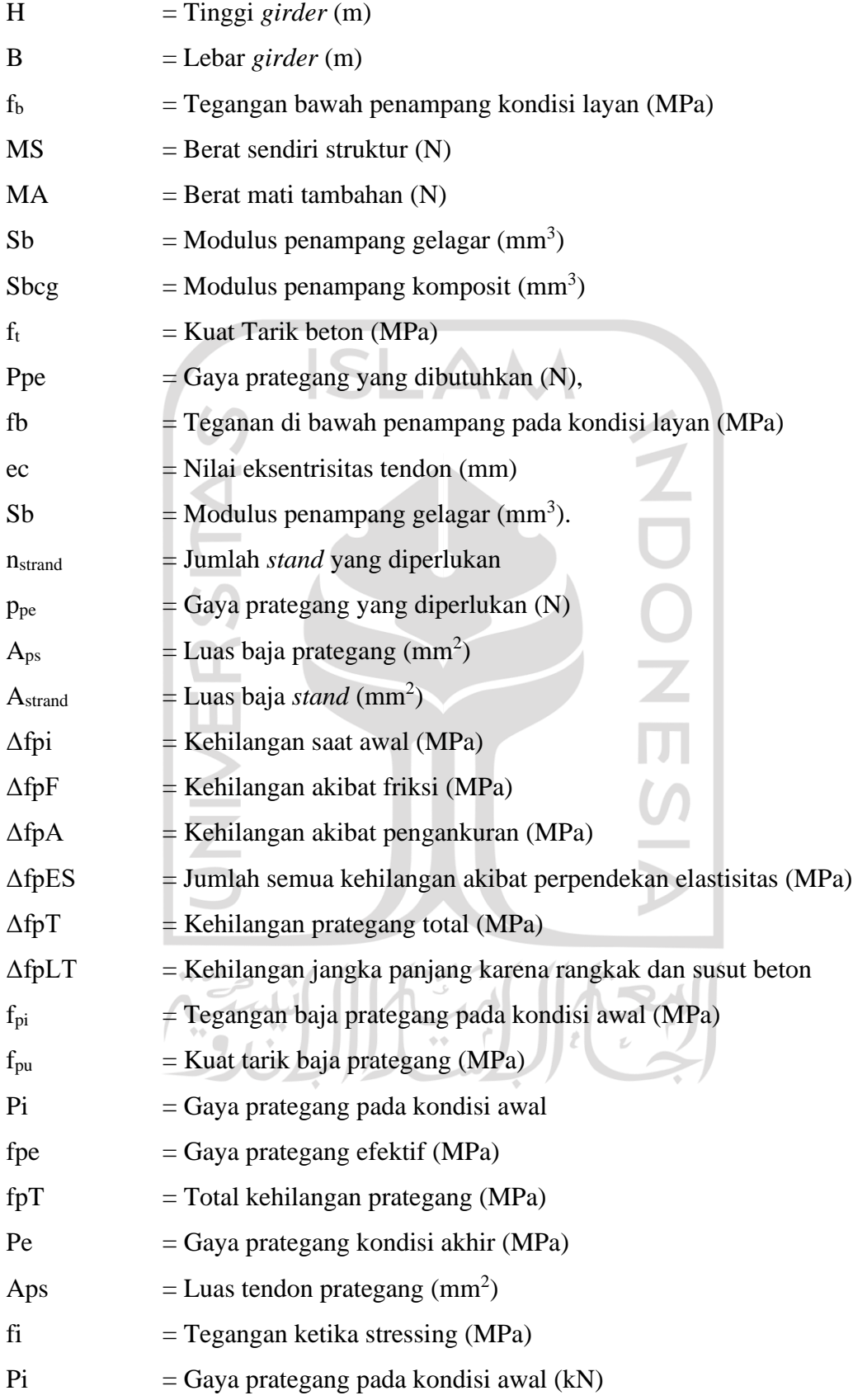

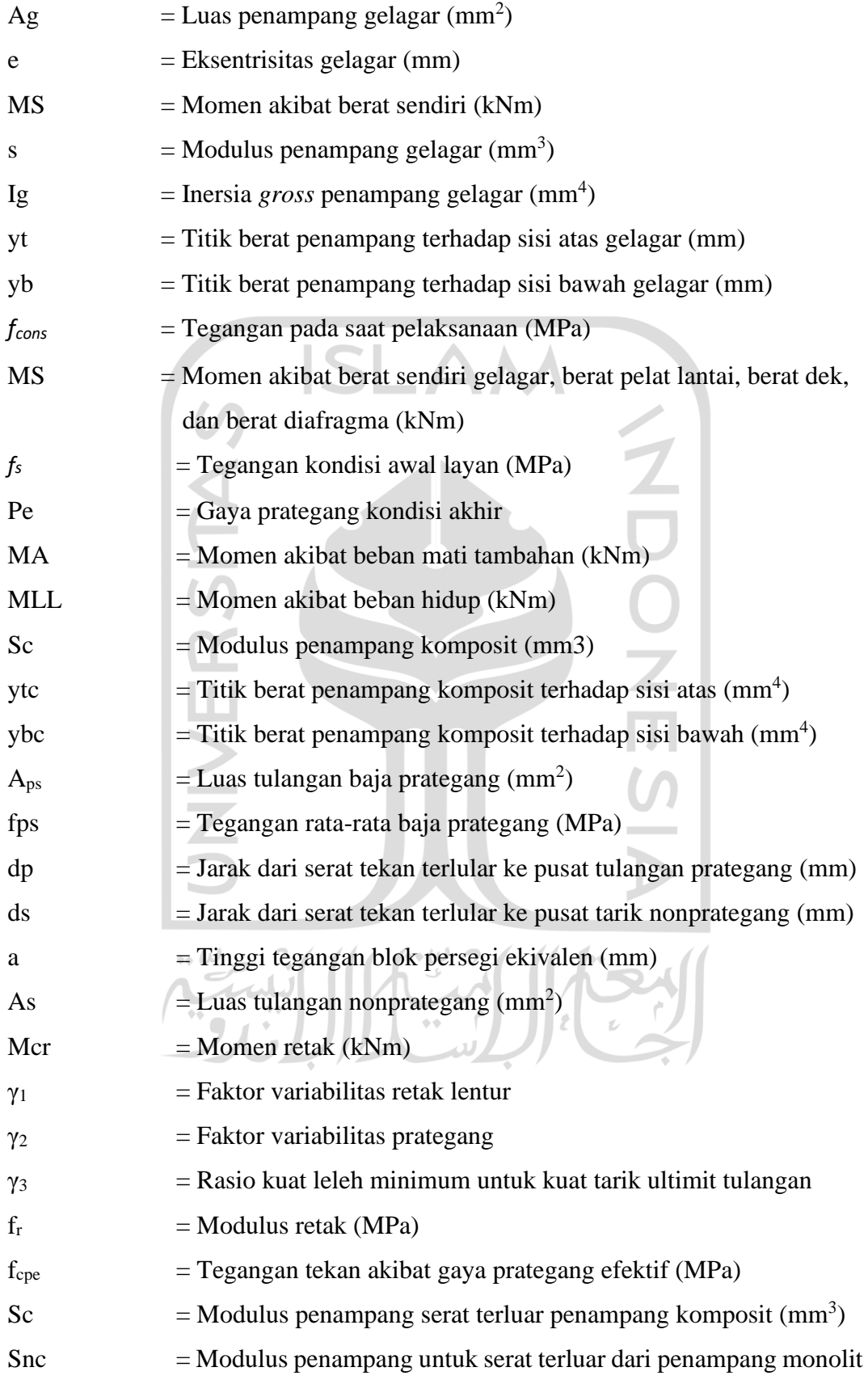

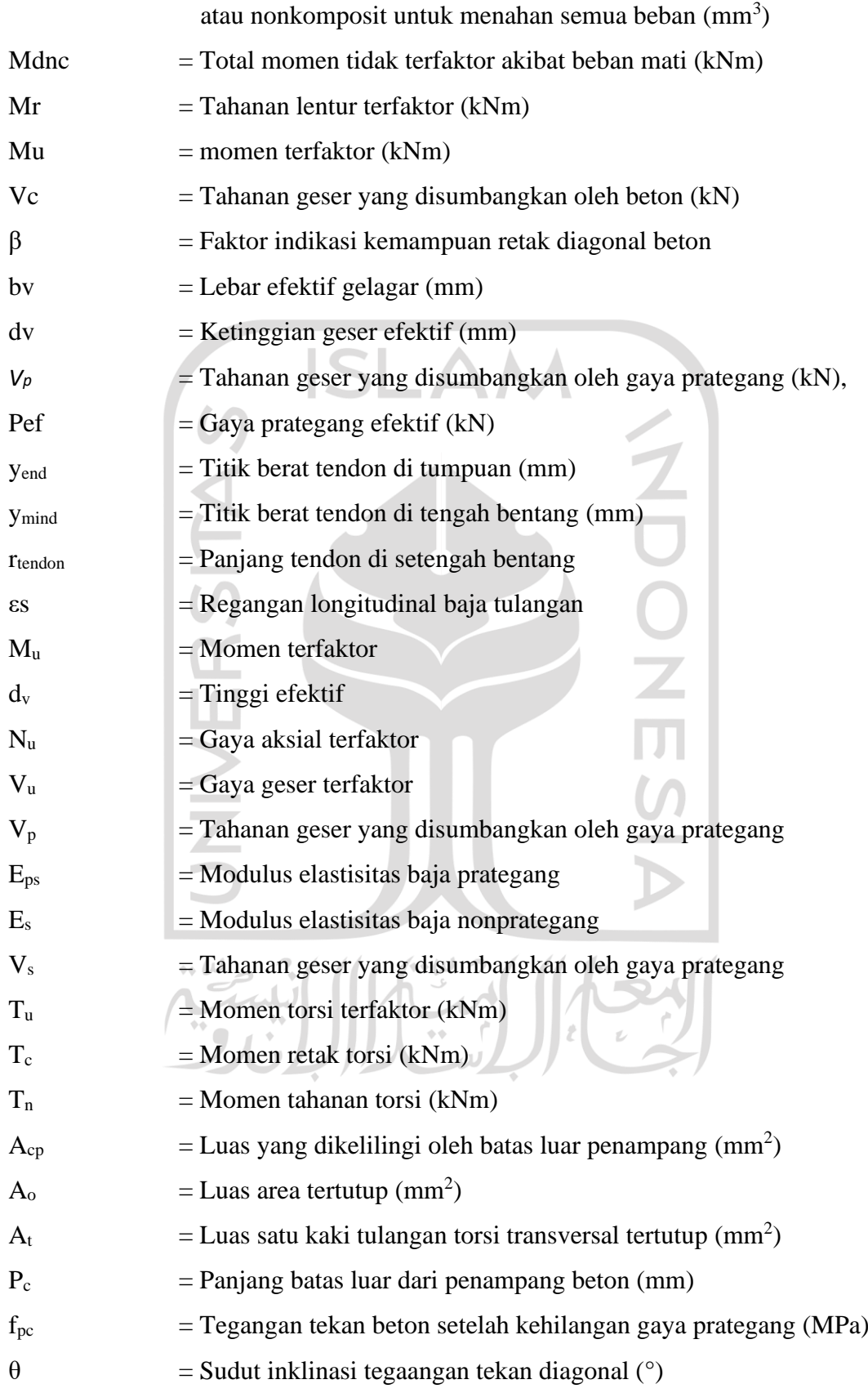

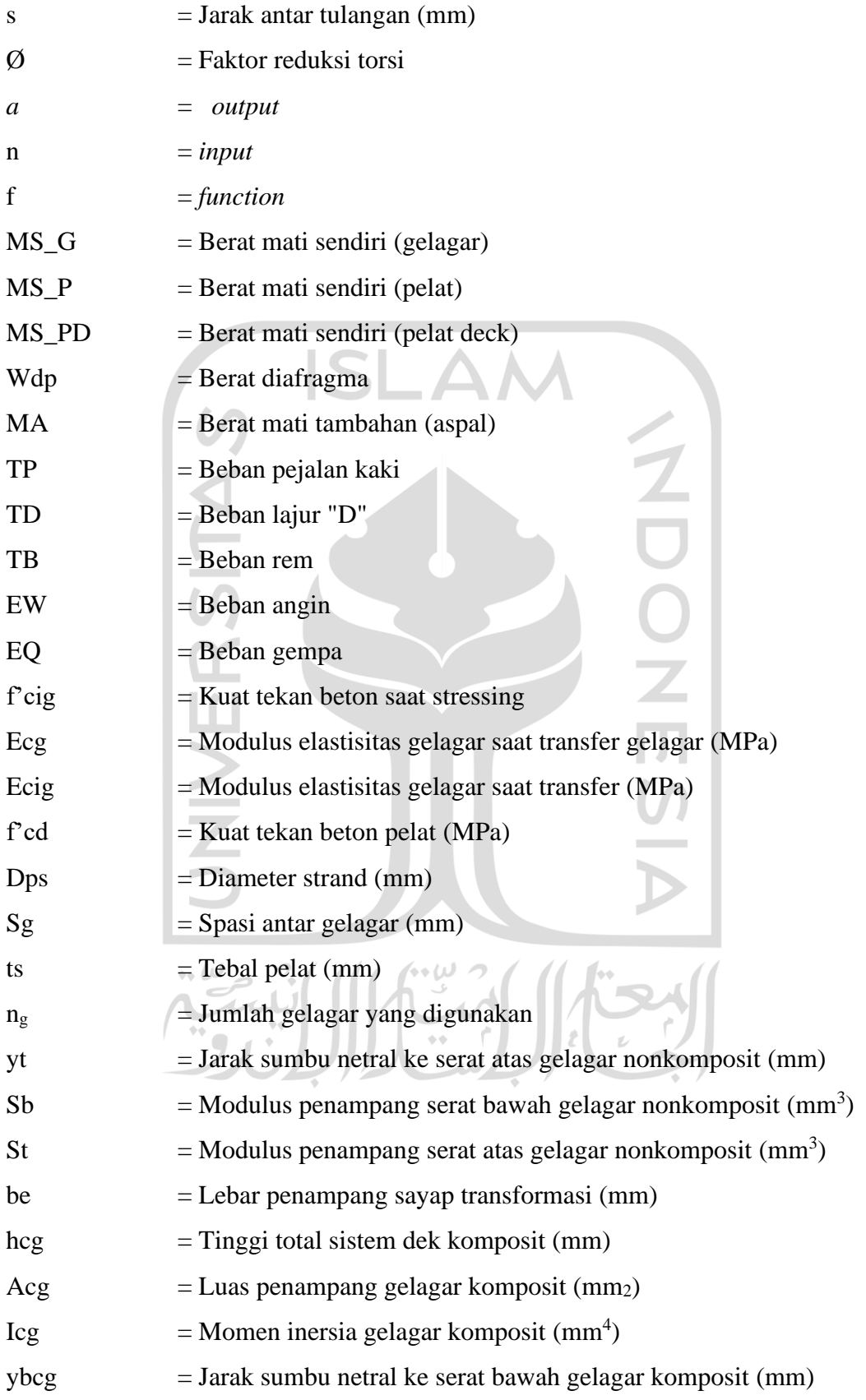

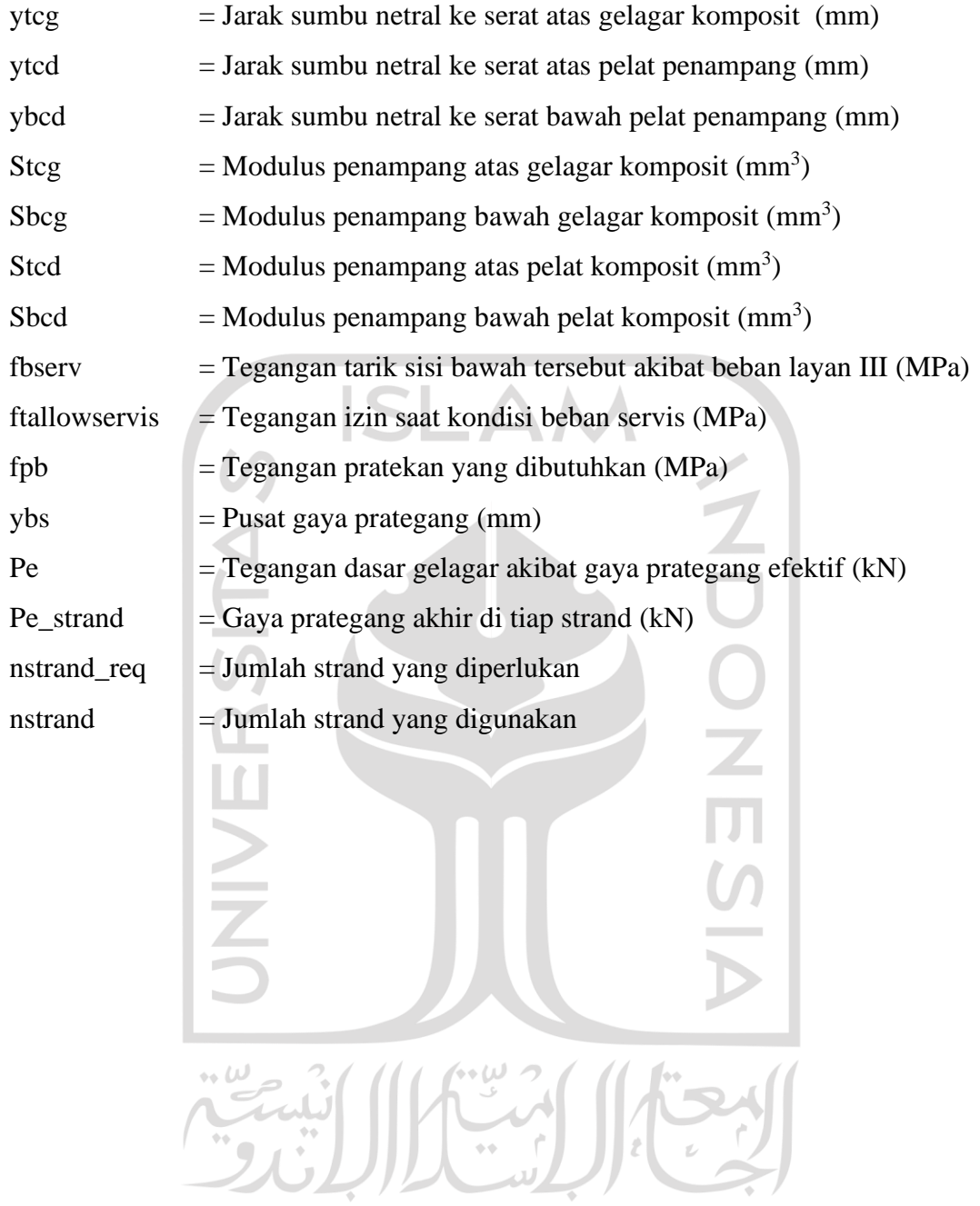

#### **ABSTRAK**

<span id="page-18-0"></span>Jembatan adalah sarana infrastruktur transportasi yang menghubungkan antardaerah, sehingga dapat mempercepat waktu dan jarak tempuh dan dapat menunjang pembangunan nasional. Jembatan Perning Kloji di Kabupaten Mojokerto Provinsi Jawa Timur berada di ruas jalan batas Kabupaten Gresik-Mlirip. Jembatan tersebut dianggap sudah tidak layak pakai karena tergesernya salah satu pilar akibat robohnya dinding penahan tanah, sehingga perlu dilakukan penggantian jembatan. Jembatan eksisting Perning Kloji dengan bentang 50 meter memiliki bangunan atas dengan tipe beton konvensional yang terdiri dari 3 (tiga) bentang dan 2 (dua) *abutment* akan diganti dengan gelagar tipe *Prestressed Concrete I Girder* (PCI *Girder*). Penggantian jembatan menggunakan PCI *girder* telah dilakukan oleh penyedia jasa dengan biaya Rp1.133.300.230,21. Dari hal tersebut diperlukan metode yang tepat untuk menentukan biaya yang lebih efisien.

Perencanaan PCI *girder* eksisting dengan mutu beton *f'c* 68,60 MPa, bentang 50 m, tinggi *girder* 2,1 m, dan berjumlah 8 *girder.* Perencanaan struktur jembatan dalam penelitian ini hanya mencakup perhitungan PCI *girder.* Proses analisis dilakukan dengan *software* Microsoft Excel. Dengan menggunakan beban yang sama, dilakukan pemodelan eksisting dan 150 *trial* sesuai dengan syarat desain, di antaranya adalah lendutan, tegangan momen, dan tegangan geser. Kemudian dilanjutkan dengan pemrograman ANN dengan variabel *input* yang digunakan, antara lain panjang bentang, mutu beton, mutu baja, diameter *strand*, jumlah *strand*, jumlah gelagar, dan jarak antar gelagar. Sedangkan output yang digunakan untuk pemrograman ANN adalah tinggi girder, momen, gaya geser, dan biaya. Hasil percobaan tersebut dilanjutkan dengan pemrograman *Artificial Neural Network* (ANN).

Hasil prediksi ANN dilakukan validasi kembali dan telah memenuhi syarat desain, yaitu lendutan, tegangan momen, dan tegangan geser. Dalam penelitian ini, ANN telah digunakan untuk memprediksi perencanaan PCI *girder* yang optimum terhadap respons dan biaya. Hal tersebut dibuktikan dengan membandingkan antara hasil optimasi dengan program ANN dan desain eksisting. Biaya desain eksisting sebesar Rp1.133.300.230,21 dan setelah dilakukan optimasi dengan pemrograman ANN menjadi sebesar Rp 905.184.683,36 dengan selisih 20,13% lebih murah dari jembatan eksisting. Perbandingan antara prediksi ANN dengan hasil prediksi berdasarkan rumus empiris didapatkan *error* sebesar 7,56% dan dari hasil tersebut masih dalam batas aman karena < 10%., sehingga dapat disimpulkan bahwa hasil pemodelan dari prediksi ANN lebih optimum dibandingkan dengan eksisting.

**Kata kunci: Jembatan, Optimasi PCI** *girder***,** *Artificial Neural Network* **(ANN)**

#### *ABSTRACT*

<span id="page-19-0"></span>*The bridge is a means of transportation infrastructure that connects between regions so as to speed up travel time and distance and can support national development. Perning Kloji Bridge in Mojokerto Regency, East Java Province is located on the Gresik-Mlirip Regency boundary road. The bridge is considered unfit for use due to the displacement of one of the pillars due to the collapse of the retaining wall so it is necessary to replace the bridge. The existing bridge Perning Kloji with a span of 50 meters has a conventional concrete type superstructure consisting of 3 (three) spans and 2 (two) abutments will be replaced with a Prestressed Concrete I Girder (PCI Girder) type girder. The replacement of the bridge using PCI girder has been carried out by the service provider at a cost of Rp1,133,300,230.21. From this, an appropriate method is needed to determine a more efficient cost.*

*Existing PCI girder planning with concrete quality f'c 68.60 MPa, span 50 m, girder height 2.1 m, and a total of 8 girders. Bridge structure planning in this study only includes PCI girder calculations. The analysis process was carried out with Microsoft Excel software. By using the same load, existing modeling and 150 trials were carried out in accordance with the design requirements, including deflection, moment stress, and shear stress. Then continued with ANN programming with input variables used, including span length, concrete quality, steel quality, strand diameter, number of strands, number of girders, and distance between girders. While the outputs used for ANN programming are girder height, moment, shear force, and cost. The experimental results are continued with Artificial Neural Network (ANN).*

*The ANN prediction results are validated again and have met the design requirements, namely deflection, moment stress, and shear stress. In this study, ANN has been used to predict the optimum PCI girder planning in terms of response and cost. This is proven by comparing the optimization results with the ANN program and the existing design. The cost of the existing design is Rp1,133,300,230.21 and after optimization with ANN programming it becomes Rp 905,184,683.36 with a difference of 20.13% cheaper than the existing bridge. Comparison between ANN predictions and prediction results based on empirical formulas obtained an error of 7.56% and from these results it is still within safe limits because < 10%. So it can be concluded that the modeling results of ANN predictions are more optimal than the existing ones.* 

*Keywords: Bridge, PCI girder optimization, Artificial Neural Network (ANN)*

### **BAB I PENDAHULUAN**

#### <span id="page-20-1"></span><span id="page-20-0"></span>**1.1. Latar Belakang**

Kondisi geografis Indonesia sebagai negara kepulauan, memiliki daratan yang dipisahkan oleh perairan, seperti sungai, danau, selat, maupun laut. Berdasarkan kondisi tersebut, dibutuhkan sarana yang dapat menghubungkan transportasi dengan infrastruktur jembatan, sehingga dapat mempercepat jarak tempuh dan dapat menunjang pembangunan nasional. Pembangunan jembatan diharapkan mampu menghubungkan jalan lintas antar daerah serta meningkatkan penanganan non-lintas untuk mendukung kelancaran lalu lintas barang dan jasa guna percepatan pemulihan ekonomi dengan tetap menjaga lingkungan di sekitarnya.

Jembatan Perning Kloji di Kabupaten Mojokerto Provinsi Jawa Timur berada di ruas jalan batas Kabupaten Gresik-Mlirip. Jembatan tersebut dianggap sudah tidak layak pakai karena tergesernya salah satu pilar akibat robohnya dinding penahan tanah, sehingga perlu dilakukan penggantian jembatan. Penggantian jembatan tersebut perlu direncanakan seefektif dan efisien mungkin dengan tetap mempertimbangkan kekuatannya sesuai dengan standar mutu yang telah ditetapkan dan syarat struktur lainnya. Perencanaan penggantian jembatan sudah dilakukan oleh konsultan perencana sampai dengan muncul biaya yang harus dikeluarkan. Dalam perencaanaannya masih menggunakan manual dan menggunakan *code*  lama. Dari hasil perencanaan tersebut dianggap masih kurang ekonomis, sehingga perlu adanya optimaliasi biaya. Optimalisasi biaya adalah proses mengidentifikasi dan menerapkan strategi yang paling efisien untuk mengurangi biaya tanpa mengorbankan kualitas atau keamanan struktur *girder*.

Dalam perencanaan yang efektif dan efisien dipengaruhi oleh beberapa faktor, di antaranya penggunaan mutu beton, dimensi beton prategang, mutu baja, beton prategang sebagian, jarak sengkang, dan lainnya. Dengan beberapa pertimbangan tersebut maka bisa digunakan program *Artificial Neural Network*

tersebut maka bisa digunakan program *Artificial Neural Network* (ANN) untuk mengetahui perencanaan yang paling optimal.

*Artificial Neural Network* (ANN) adalah suatu metode yang digunakan untuk optimalisasi perhitungan yang kompleks menjadi lebih sistematis dengan menggunakan program komputer yang melibatkan beberapa variabel. Optimalisasi beton prategang *PCI girder* menggunakan metode *Artificial Neural Network* (ANN) adalah upaya yang dilakukan untuk mengetahui perencanaan beton prategang yang optimal menggunakan metode ANN dengan *software* MATLAB.

Jembatan eksisting Perning Kloji dengan bentang 50 meter memiliki bangunan atas dengan tipe beton konvensional yang terdiri dari 3 (tiga) bentang dan 2 (dua) *abutment*. Dengan perkembangan tipe jembatan yang ada di Indonesia dan disesuaikan dengan berbagai pertimbangan sesuai dengan kebutuhan, kondisi lapangan, beban lalu lintas, dan pertimbangan lainnya, maka Jembatan *Prestressed Concrete I Girder* (*PCI Girder*) menjadi alternatif pilihan untuk penggantian Jembatan Perning Kloji di Kabupaten Mojokerto karena biaya lebih murah dan mudah dalam pemasangannya.

Prasetyo (2017) telah melakukan penelitian optimalisasi desain jembatan *PCI girder* dengan variasi mutu beton dan tinggi *girder* pada Jembatan Buntung yang membentang di atas Kali Buntung di Kabupaten Sleman, Yogyakarta. Perhitungan beban-beban yang bekerja pada penelitian ini sesuai dengan Standar Pembebanan untuk Jembatan RSNIT-02-2005, Perencanaan Struktur Beton Untuk Jembatan RSNIT-12-2004 tentang Perencanaan Struktur Beton untuk Jembatan. Analisis struktur dengan program SAP 2000 dan Program Ms. Excel 2010 yang meliputi perencanaan dinding pagar tepi, perencanaan pelat lantai, dan perencanaan PCI *girder* beserta biayanya. Hasil dari kombinasi antara mutu beton dan tinggi *girder* dalam penelitian ini didapatkan kombinasi yang masih aman digunakan dengan harga paling murah adalah kombinasi H-160 dan mutu beton *f'c* 49,8 MPa. Keterbatasan dalam penelitian ini adalah belum adanya pembanding ukuran profil gelagar untuk mengetahui bentang jembatan dan dimensi yang efektif. Selain itu dalam penelitian ini masih menggunakan *code* lama, yaitu Standar Pembebanan untuk Jembatan RSNIT-02-2005 dan Perencanaan Struktur Beton untuk Jembatan

RSNIT-12-2004. Sedangkan pada saat penelitian ini sudah ada *code* terbaru, yaitu Standar Pembebanan untuk Jembatan SNI 1725:2016 dan Panduan Praktis Perencanaan Teknis Jembatan No.02/M/BM/2021.

Suseno (2022) telah melakukan penelitian perencanaan ulang jembatan dengan *PCI Girder* pada Jembatan Karangsambung yang menghubungkan Desa Bae dan Desa Besito di Kecamatan Bae, Kabupaten Kudus, Jawa Tengah. Perencanaan ulang jembatan ini dilakukan karena jembatan tersebut dibangun sudah cukup lama. Jembatan ini memiliki lebar 2,8 m yang dianggap cukup kecil untuk lalu lintas 2 jalur yang mengakibatkan kemacetan pada jam sibuk, seperti pagi hari dan sore hari sehingga menimbulkan tundaan pada jembatan ini sehingga perlu dilakukan perencanaan ulang jembatan untuk menunjang kelancaran lalu lintas. Jembatan pada penelitian tersebut memiliki bentang 70 m dengan 2 (dua) bentang masing-masing bentangnya 35,6 m dan lebar 2,8 m. Perencanaan yang dilakukan dalam penelitian ini meliputi perencanaan pelat lantai, perencanaan gelagar, perencanaan abutmen, perencanaan pilar, perencanaan fondasi, dan penggambaran hasil perancangan. Hasil perencanaan ulang jembatan ini adalah gelagar profil *I-girder* H-210 dengan mutu beton *f'c* 50 MPa dan jarak pemasangan antar *girder* 1,85 m. Struktur bawah jembatan ini adalah *abutment* jenis T dengan tinggi 4,5 m, pondasi tiang pancang diameter 0,8 m sebanyak 20 buah, pilar kolom tunggal berukuran 1,2 m x 7 m dengan tinggi 7,1 m, serta pelat lantai beton bertulang memiliki ketebalan 250 mm. Keterbatasan dalam penelitian ini adalah belum mempertimbangkan beban pada gelagar tepi untuk mengetahui momen terbesar dan penelitian ini tidak memperhitungkan biaya, sehingga tidak diketahui apakah perencanaan tersebut sudah memenuhi biaya paling optimal.

Himawan (2022) telah melakukan penelitian perbandingan penggunaan *PCI-Girder* dengan Variasi Tinggi *Girder* pada Jembatan HKSN yang terletak di Jalan Kuin Utara, Kecamatan Banjarmasin Utara, Kota Banjarmasin, Kalimantan Selatan pada bentang 40 meter. Hasil dari penelitian ini adalah penggunaan tendon PCI *girder* H-210 lebih hemat 20%, kehilangan prategang *PCI girder* H-210 13,351% lebih kecil dari *PCI girder* H-170, dan *PCI girder* H-210 lebih baik dalam menahan beban lentur dan geser. Keterbatasan dalam penelitian ini adalah tidak

memperhitungkan adanya variabel lain untuk membandingkan kedua jenis beton prategang profil I, yaitu dalam penelitian ini tidak memasukkan perbandingan variabel biaya, sehingga tidak bisa diketahui besarnya biaya dan tidak diketahui apakah perencanaan tersebut sudah memenuhi biaya paling optimal.

Dari beberapa penelitian yang dilakukan sebelumnya, untuk merencanakan sebuah struktur jembatan yang optimal dapat dilakukan menggunakan metode ANN, dan hasilnya akan berbeda dengan melakukan optimalisasi secara manual. Percobaan yang dilakukan dari optimalisasi jembatan *PCI girder* dengan perhitungan manual akan lebih kompleks dibandingkan dengan menggunakan program ANN. Oleh karena itu, optimalisasi *PCI girder* dengan metode ANN digunakan dalam penelitian ini untuk membuat perhitungan yang kompleks menjadi lebih sistematis dengan menggunakan beberapa variabel seperti mutu beton, dimensi beton *prestress*, mutu baja, parsial *prestress*, jarak sengkang, dan lainnya. Dalam penelitian ini juga akan menggunakan *code* terbaru, yaitu dalam analisis perhitungan pembebanan menggunakan Standar Pembebanan untuk Jembatan (SNI 1725:2016) dan Peraturan Standar Beban Gempa untuk Jembatan (SNI 2833:2016). Metode ANN memungkinkan untuk dapat melakukan pendekatan yang akurat walaupun dengan keterbatasan data atau informasi yang ada dengan memasukkan *input* dan *output* sesuai perencanaan sehingga dapat diprediksi biaya yang optimal. Tujuan dari penelitian ini untuk mendapatkan beton prategang *PCI girder* yang optimal pada Jembatan Perning Kloji dengan menggunakan program ANN. Penelitian ini sangat penting karena menyangkut pada optimalisasi biaya yang paling efisien untuk mengurangi biaya tanpa mengorbankan kualitas atau keamanan struktur *girder,* yang mana biaya pembangunan menjadi salah satu pertimbangan penting dalam sebuah proyek.

#### <span id="page-23-0"></span>**1.2. Rumusan Masalah**

Berdasarkan latar belakang yang telah dipaparkan, maka terdapat dua rumusan masalah untuk optimalisasi *PCI girder* pada Jembatan Perning Kloji di Mojokerto sebagai berikut.

- 1. Bagaimana prinsip ANN untuk optimalisasi desain beton *prestress* apabila dipakai variabel dan tujuan optimalisasi desain?
- 2. Bagaimana respons dan lendutan akibat variabel desain beton *prestress* yang aman dan optimal?
- 3. Bagaimana biaya yang paling ekonomis akibat variabel desain beton *prestress* yang paling optimal?

#### <span id="page-24-0"></span>**1.3. Tujuan Penelitian**

Berdasarkan rumusan masalah di atas, tujuan penelitian ini sebagai berikut.

- 1. Untuk mengetahui prinsip ANN untuk optimalisasi desain beton *prestress* apabila dipakai variabel dan tujuan optimalisasi desain.
- 2. Untuk mengetahui respons dan lendutan akibat variabel desain beton *prestress* yang aman dan optimal.
- 3. Untuk mendapatkan biaya yang paling ekonomis akibat variabel desain beton *prestress* yang paling optimal.

#### <span id="page-24-1"></span>**1.4. Manfaat Penelitian**

Manfaat dari penelitian ini sebagai berikut.

- 1. Bagi penulis, menambah pemahaman tentang optimalisasi beton prategang *PCI girder* pada jembatan dan memberi wawasan tentang pentingnya optimalisasi beton prategang *PCI girder* pada jembatan.
- 2. Desain menjadi lebih ekonomis dengan menggunakan ANN.
- 3. Bagi perencana, memberikan pertimbangan efisiensi perencanaan beton prategang *PCI girder* pada jembatan dengan metode ANN.

#### <span id="page-24-2"></span>**1.5. Batasan Penelitian**

Batasan penelitian diperlukan dalam pembuatan penelitian membatasi pembahasan, sehingga lebih terarah dan lebih fokus. Adapun batasan dalam penelitian ini sebagai berikut.

- 1. Jembatan Perning Kloji di Kabupaten Mojokerto Jawa Timur sebagai studi kasus dengan bentang jembatan 50 m, dan lebar 11 m.
- 2. Objek yang digunakan dalam penelitian ini adalah hanya gelagar beton prategang profil I, tidak termasuk abutmen dan pilar.
- 3. Pembebanan yang digunakan adalah beban gravitasi.
- 4. Subjek dalam penelitian ini adalah optimalisasi beton prategang profil I dengan metode *Artificial Neural Network*.
- 5. Analisis perhitungan dilakukan dengan bantuan *software* Microsoft Excel.
- 6. Pemrograman *Artificial Neural Network* dilakukan dengan bantuan *software* MATLAB.
- 7. Perencanaan meliputi Rencana Anggaran Biaya (RAB) PCI *girder,* hanya biaya struktur.
- 8. Peraturan yang digunakan dalam penelitian sebagai berikut.
	- a. Standar Pembebanan untuk Jembatan (SNI 1725:2016).
	- b. Panduan Praktis Perencanaan Teknis Jembatan No.02/M/BM/2021.

#### <span id="page-25-0"></span>**1.6. Definisi Operasional**

Beton prategang adalah beton yang diberikan tegangan tekan internal sedemikian rupa, sehingga dapat mengurangi tegangan tarik yang terjadi akibat beban eksternal sampai suatu batas tertentu. Dengan banyaknya perkembangan tipe jembatan yang ada di Indonesia dan disesuaikan dengan berbagai pertimbangan sesuai dengan kebutuhan, kondisi lapangan, beban lalu lintas, dan pertimbangan lainnya, maka Jembatan *PCI girder* menjadi alternatif pilihan untuk struktur jembatan di Indonesia.

*Artificial Neural Network* (ANN) adalah suatu metode yang digunakan untuk optimalisasi perhitungan yang kompleks menjadi lebih sistematis dengan menggunakan program komputer yang melibatkan beberapa variabel. Optimalisasi beton prategang *PCI girder* menggunakan metode *Artificial Neural Network* (ANN) adalah upaya yang dilakukan untuk mengetahui perencanaan beton prategang yang paling optimal menggunakan metode ANN dengan bantuan *software* MATLAB.

### **BAB II TINJAUAN PUSTAKA**

#### <span id="page-26-1"></span><span id="page-26-0"></span>**2.1. Tinjauan Umum**

Tinjauan pustaka diperlukan untuk menyesuaikan teknik analisis yang sesuai dengan data yang telah dikumpulkan serta dapat menghindari adanya duplikasi terhadap penelitian terdahulu. Dengan adanya tinjauan pustaka, maka dapat memberikan gambaran yang jelas atas informasi yang berkaitan dengan penelitian sekarang yang berkaitan dengan penggunaan metode *Aritifcial Neural Network* untuk optimalisasi desain jembatan beton prategang, sehingga dapat membandingkan antara data yang ada di lapangan dengan teori yang ada.

Metode ANN dianggap sangat diperlukan dalam memecahkan permasalahan yang kompleks menjadi sistematis. Tingkat keakurasiannya tergantung pada tingkat korelasi antara *input* dan *output* karena ANN memproses data informasi berdasarkan riwayat *input* yang telah masuk. Metode ini sangat dipengaruhi oleh kuantitas dan kualitas contohnya, semakin banyak jumlah contohnya maka kesalahannya semakin sedikit. Metode penelitian ini terdiri dari beberapa tahapan, yaitu tahap pemodelan, pelatihan, dan pengujian. Tahap pemodelan terdiri dari analisis data, identifikasi parameter yang digunakan, dan pemilihan bentuk jaringan. Tahap pelatihan memerlukan persiapan data serta konfigurasi untuk melakukan tahap pelatihan. Sedangkan tahap pengujian adalah tahap untuk melakukan validasi akurasi dari estimasi yang telah dilakukan, sehingga dihitung presentasi kesalahannya dengan cara membandingkan nilai aktual dengan hasil estimasi.

Pada bab ini akan diuraikan tentang penelitian-penelitian sebelumnya yang memiliki keterkaitan dengan penelitian sekarang, serta memuat perbedaan penelitian terdahulu dengan penelitian sekarang tentang optimalisasi beton prategang profil I.

#### <span id="page-27-0"></span>**2.2. Penelitian Terdahulu**

Penelitian yang membahas mengenai optimalisasi beton prategang *PCI girder* pada jembatan sudah banyak dilakukan oleh peneliti-peneliti terdahulu. Dengan demikian memberikan banyak gambaran sebagai pertimbangan untuk melakukan penelitian. Dalam penelitian ini mengacu pada perencanaan sejenis yang sudah dilakukan sebelumnya, di antaranya sebagai berikut.

#### <span id="page-27-1"></span>2.2.1.Optimalisasi Desain Jembatan menggunakan PCI *Girder*

Penelitian berjudul Optimalisasi Desain Jembatan Buntung di Sleman Yogyakarta menggunakan *PCI Girder* dengan Variasi Mutu Beton dan Tinggi *Girder* yang dilakukan oleh Hendi Prasetyo (2017) ini membentang di atas Kali Buntung di Kabupaten Sleman, Yogyakarta. Penelitian ini dilakukan untuk menentukan biaya kombinasi mutu beton dan ukuran *girder* yang paling optimal. Bentang jembatan keseluruhan adalah 80 m, terbagi menjadi 2 sisi jembatan dengan masing-masing lebar 9 m. Tujuan dari penelitian ini untuk mendapatkan desain yang paling aman dan paling hemat dengan melakukan kombinasi antara mutu beton dan tinggi *girder*.

Analisis perhitungan dalam penelitian ini menggunakan alat bantu *software* Ms Excel dan pemodelan menggunakan alat bantu *software* SAP2000. Jembatan tersebut didesain menggunakan beton prategang profil I dengan variasi mutu beton dan tinggi *girder*. Variasi mutu beton yang digunakan yaitu 33,2 MPa, 41,5 MPa, 49,8 MPa, 58,1 MPa, dan 66,4 MPa. Variasi tinggi *girder* yang digunakan yaitu 2,1 m; 1,7 m; dan 1,6 m. Dalam perhitungan pembebanan jembatan yang dilakukan dalam penelitian ini didasarkan Standar Pembebanan untuk Jembatan RSNIT-02- 2005 dan Perencanaan Struktur Beton untuk Jembatan RSNIT-12-2004. Beberapa tahapan dalam penelitian ini adalah perencanaan struktur atas jembatan yang meliputi perhitungan dinding pagar tepi, perhitungan pelat lantai jembatan, perhitungan pelat injak jembatan pada *abutment*. Kemudian dilakukan perhitungan balok prategang mulai dari momen pada penampang, pembebanan balok prategang dengan mempertimbangkan beban gempa, gaya geser pada balok prategang, gaya prategang, eksentrisitas, dan jumlah tendon yang akan digunakan. Dilanjutkan dengan perencanaan struktur bawah jembatan, penggambaran detail jembatan, dan perencanaan biaya yang berfokus pada balok *PCI girder* saja.

Berdasarkan hasil analisis setelah kombinasi mutu beton dan tinggi *girder* yang aman serta paling murah adalah kombinasi *PCI Girder* tipe H-160 *f'c* 48,8 MPa dengan biaya Rp69.261.904,59. Sedangkan harga tertinggi adalah baja prategang pada *PCI Girder* tipe H-210 *f'c* 66,4 MPa dengan biaya Rp97.069.919,94. Berdasarkan yang telah dipaparkan pada pendahuluan latar belakang, terdapat beberapa keterbatasan dalam penelitian ini, yaitu perlu adanya pembanding profil gelagar untuk mengetahui bentang jembatan dan dimensi yang efektif. Selain itu dalam penelitian ini masih menggunakan *code* lama, yaitu Standar Pembebanan untuk Jembatan RSNIT-02-2005 dan Perencanaan Struktur Beton untuk Jembatan RSNIT-12-2004. Sedangkan pada saat penelitian ini sudah ada *code* terbaru, yaitu Standar Pembebanan untuk Jembatan SNI 1725:2016 dan Panduan Praktis Perencanaan Teknis Jembatan No.02/M/BM/2021, sehingga diharapkan untuk penelitian berikutnya harus menggunakan pedoman terbaru.

#### <span id="page-28-0"></span>2.2.2.Perencanaan Ulang Jembatan dengan PCI *Girder*

Pada penelitian berjudul Perencanaan Ulang Jembatan Bae-Besito (Karangsembung) dengan *PCI Girder* yang dilakukan oleh Rangga Suseno tahun 2022 pada Jembatan Karangsambung yang menghubungkan Desa Bae dan Desa Besito di Kecamatan Bae, Kabupaten Kudus, Jawa Tengah. Jembatan pada penelitian tersebut memiliki bentang 70 m dengan 2 (dua) bentang masing-masing bentangnya 35,6 m dan lebar 2,8 m. Latar belakang dari penelitian ini adalah seringnya terjadi antrean kemacetan terutama di jam sibuk karena lebar jembatan yang cukup kecil, sehingga akses lalu lintas di jembatan tersebut harus bergantian karena untuk lalu lintas 2 jalur hanya ada 1 lajur dan tidak bisa dilalui kendaraan besar. Jembatan eksistingnya berupa struktur rangka baja dengan tipe jembatan *railway* bentang 68 m dan lebar jembatan hanya 2,8 m. Dengan adanya permasalahan tersebut maka dilakukan perencanaan ulang jembatan dengan memperhatikan kekuatan, ketahanan, dan lendutan terhadap beban yang ada.

Jembatan tersebut dirancang dengan tipe jembatan beton prategang dengan *I girder* serta menggunakan analisis struktur *simple beam* dengan statis tertentu. Perhitungannya dilakukan berdasarkan peraturan pembebanan SNI 1725:2016, Beban Gempa untuk Jembatan SNI 2833:2016, dan Perancangan Struktur Beton untuk Jembatan RSNI T-12-2004. Analisis perhitungan dilakukan dengan bantuan *software* Ms Excel, analisis pembebanan dilakukan dengan bantuan *software* SAP2000. Dalam penelitian ini tidak meliputi perhitungan Rincian Anggaran Biaya (RAB).

Hasil dari perhitungan perencanaan ulang jembatan ini adalah gelagar profil *I-girder* H-210 dengan mutu beton *f'c* 50 MPa dan jarak pemasangan antar *girder* 1,85 m. Struktur bawah jembatan ini adalah *abutment* jenis T dengan tinggi 4,5 m, pondasi tiang pancang diameter 0,8 m sebanyak 20 buah, pilar kolom tunggal berukuran 1,2 m×7 m dengan tinggi 7,1 m serta pelat lantai beton bertulang memiliki ketebalan 250 mm. Penelitian ini terdapat beberapa keterbatasan dalam penelitian ini, yaitu belum mempertimbangkan beban pada gelagar tepi untuk mengetahui momen terbesar dan penelitian ini juga tidak memperhitungkan biaya, sehingga tidak diketahui apakah perencanaan tersebut sudah memenuhi biaya paling optimal.

#### <span id="page-29-0"></span>2.2.3.Perbandingan Tinggi PCI *Girder*

Pada penelitian berjudul Perbandingan Penggunaan *PCI girder* H-210 dan H-170 Pada Bentang 40 meter Jembatan HKSN yang dilakukan oleh Adam Muhammad Himawan tahun 2022 pada Jembatan HKSN yang terletak di Jalan Kuin Utara, Kecamatan Banjarmasin Utara, Kota Banjarmasin, Kalimantan Selatan. Perencanaan jembatan ini dilakukan untuk mengurangi kemacetan yang terjadi di arus lalu lintas jembatan HKSN. Jembatan tersebut direncanakan menggunakan *PCI girder* tipe H-210 dan *PCI girder* tipe H-170 pada bentang 40 meter. Tujuan dari penelitian ini untuk membandingkan *PCI girder* tipe H-210 dan *PCI girder* tipe H-170 dengan variabel kehilangan prategang, jumlah *strand*, kapasitas lentur, dan kapasitas geser.

Perhitungan yang dilakukan berdasarkan SNI 1725:2016 Pembebanan untuk Jembatan dan Panduan Bidang Jalan dan Jembatan No. 02/M/BM/2021. *girder* yang digunakan dari produsen PT Wijaya Karya Tbk. Gelagar jembatan menggunakan *PCI girder* gelagar segmental yang dipasang secara lurus. Dalam penelitian ini perhitungannya meliputi jumlah tendon dan jumlah *strand* yang digunakan, perhitungan kehilangan prategang, perhitungan geser, dan perhitungan lentur. Analisa perhitungan dilakukan dengan bantuan *software* Ms Excel dan pembuatan gambar kerja dilakukan dengan bantuan *software* Autodesk AutoCAD.

Dari hasil analisis penelitian tersebut, jumlah tendon yang digunakan *PCI girder* tipe H-210 lebih hemat 20% dan *PCI girder* tipe H-210 lebih unggul dalam menahan beban geser dan beban lentur dengan rasio 1,115 dan 1,467. Kehilangan prategang akhir *PCI girder* tipe H-210 sebesar 13,351% sedangkan *PCI girder* tipe H-170 sebesar 14,106%. Dari hasil tersebut *PCI girder* tipe H-210 memiliki nilai kehilangan prategang lebih kecil, sehingga dapat disimpulkan bahwa *PCI girder* tipe H-210 lebih efektif dibandingkan dengan *PCI girder* tipe H-170. Keterbatasan dalam penelitian ini adalah tidak adanya variabel lain untuk membandingkan kedua jenis beton prategang profil I, yaitu variabel biaya, sehingga bisa diketahui apakah perencanaan tersebut sudah memenuhi biaya paling optimal.

Perbedaan penelitian sebelumnya dengan penelitian sekarang dapat dibuktikan pada Tabel 2.1 berikut.

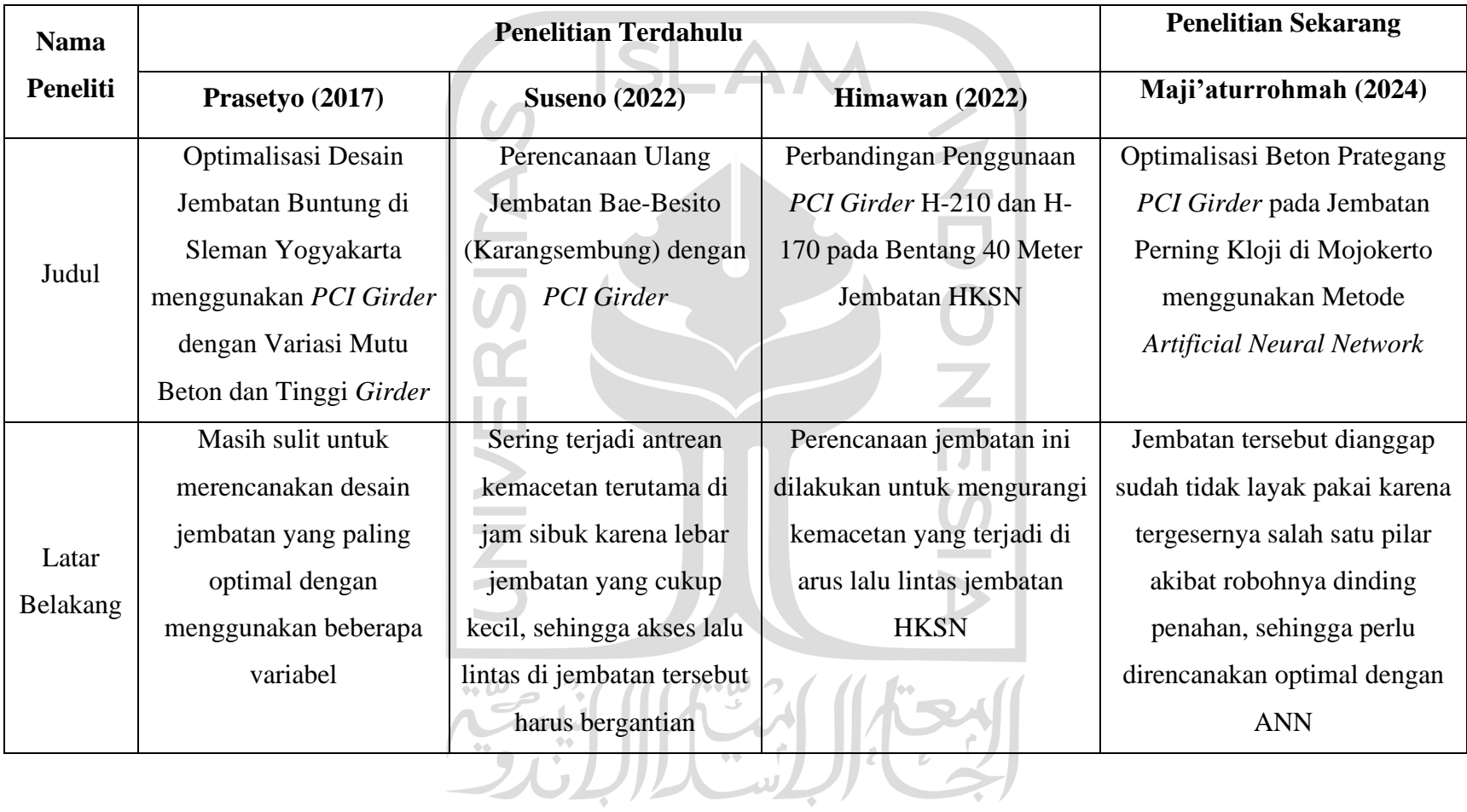

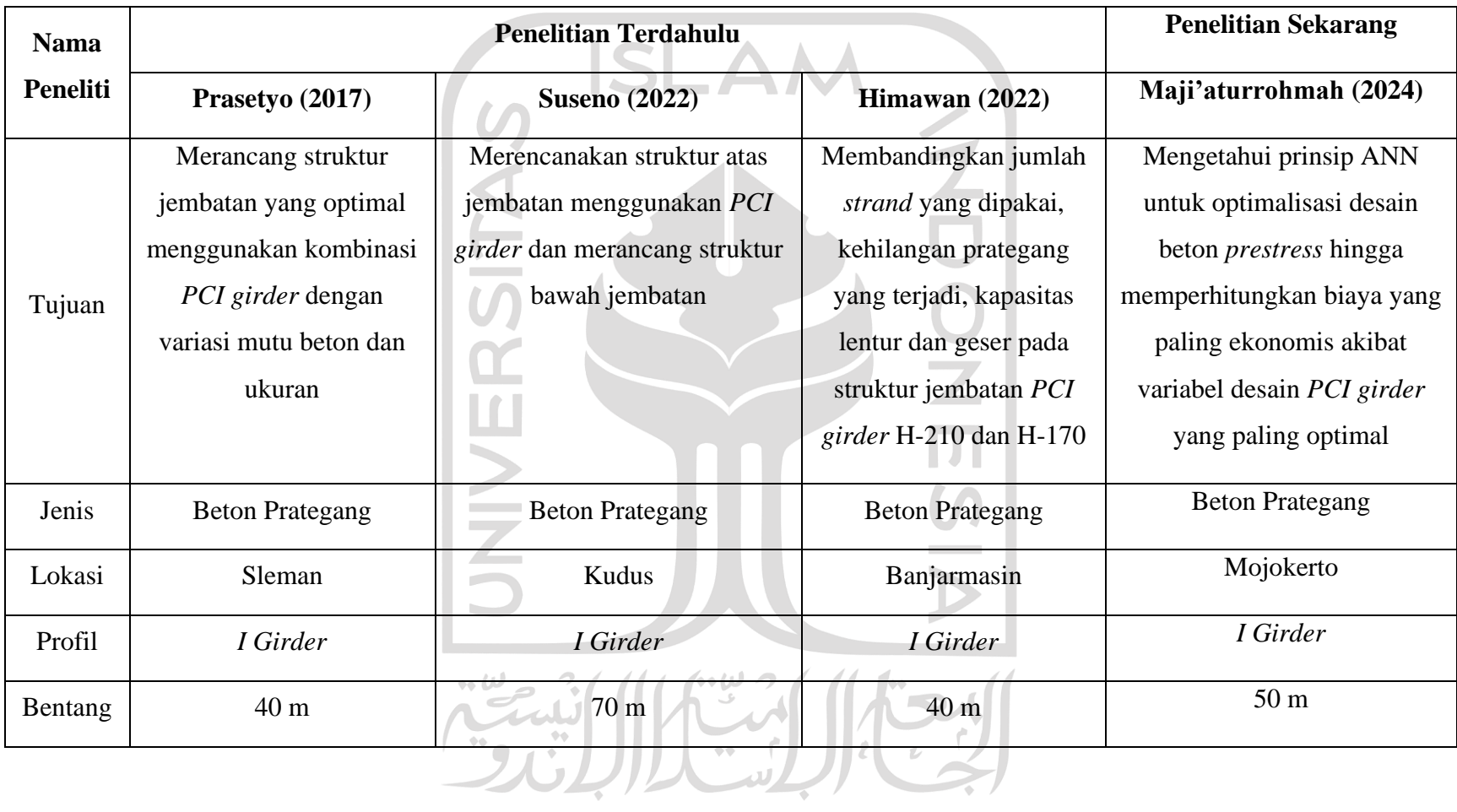

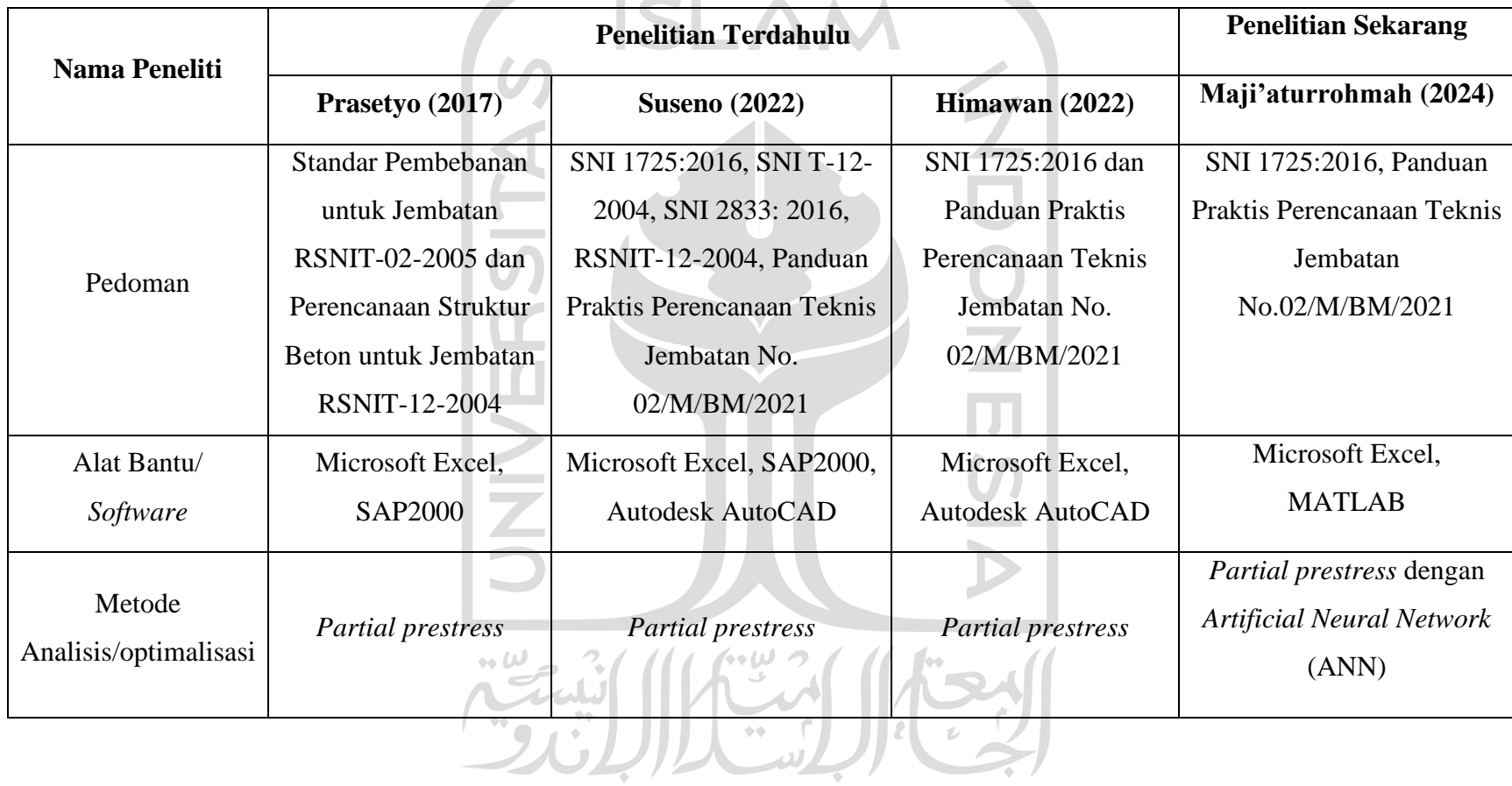

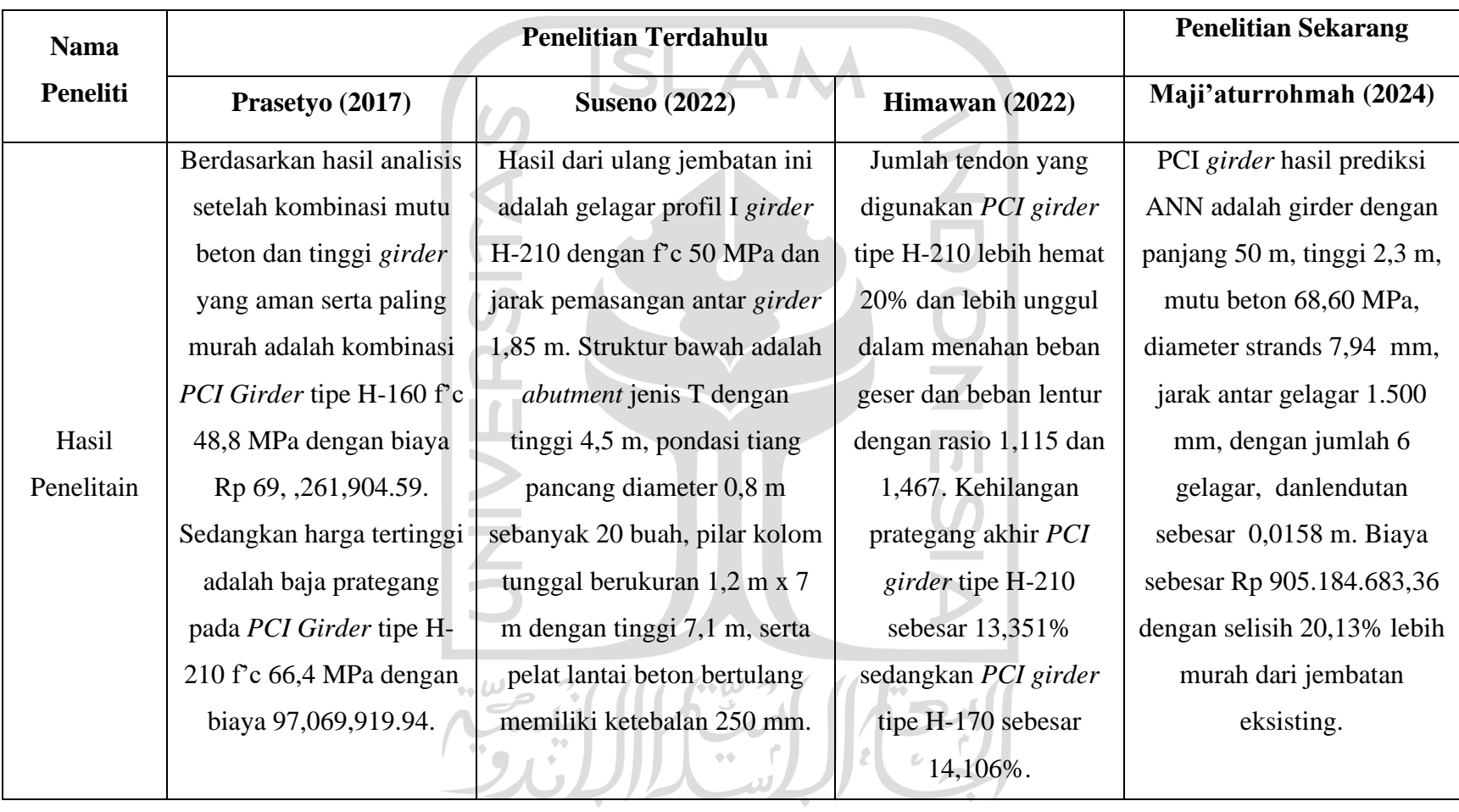

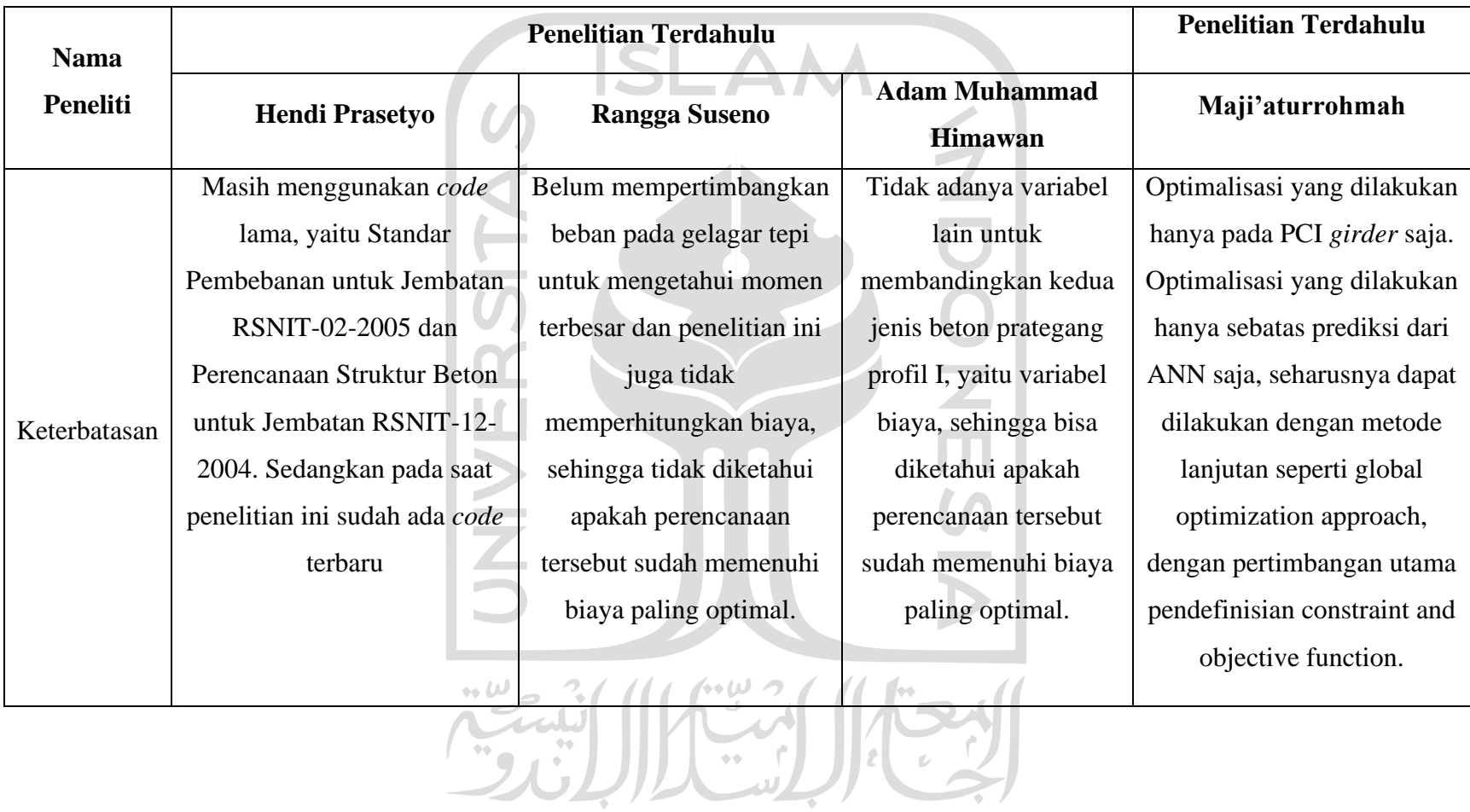

16
#### **2.3. Keaslian Penelitian**

Penelitian-penelitian sebelumnya masih didapatkan beberapa keterbatasan, di antaranya masih menggunakan *code* lama, yaitu Standar Pembebanan untuk Jembatan RSNIT-02-2005 dan Perencanaan Struktur Beton untuk Jembatan RSNIT-12-2004. Selain itu juga penelitian terdahulu belum mempertimbangkan beban pada gelagar tepi untuk mengetahui momen terbesar dan penelitian ini tidak adanya variabel lain untuk membandingkan kedua jenis beton prategang profil I, yaitu variabel biaya, sehingga tidak diketahui apakah perencanaan tersebut sudah memenuhi biaya paling optimal.

Penelitian yang dilakukan sekarang adalah Optimalisasi Beton Prategang *PCI Girder* Pada Jembatan Perning Kloji di Kabupaten Mojokerto menggunakan Metode *Artificial Neural Network* (ANN). Optimalisasi *PCI girder* dengan metode ANN digunakan dalam penelitian ini untuk membuat perhitungan yang kompleks menjadi lebih sistematis dengan menggunakan beberapa variabel seperti mutu beton, dimensi beton *prestress*, mutu baja, parsial *prestress*, dan lainnya. Dalam penelitian ini juga akan menggunakan *code* terbaru, yaitu dalam analisis perhitungan pembebanan menggunakan Standar Pembebanan untuk Jembatan (SNI 1725:2016) dan Peraturan Standar Beban Gempa untuk Jembatan (SNI 2833:2016). Metode yang digunakan dalam penelitian ini adalah pemrograman ANN yang dilakukan dengan bantuan *software* MATLAB. Perhitungan yang dilakukan mencakup perhitungan volume pekerjaan dan rincian anggaran biaya *PCI girder* optimum dari pemrograman ANN. لما ۱۰

Penelitian ini dilakukan untuk melengkapi dan menyempurnakan penelitian sebelumnya berdasarkan pada keterbatasan yang telah dipaparkan di atas, sehingga keaslian penelitian ini dapat dipertanggungjawabkan.

# **BAB III LANDASAN TEORI**

#### **Tinjauan Umum**

Pada bab ini menjelaskan tentang teori yang digunakan sebagai landasan untuk mendukung penelitian mengenai optimalisasi beton prategang *PCI girder* pada Jembatan Perning Kloji di Kabupaten Mojokerto Jawa Timur dengan metode *Artificial Neural Network* (ANN). Teori yang digunakan berdasarkan hasil referensi dari buku, jurnal, dan penelitian Tugas Akhir sebelumnya yang memiliki keterkaitan dengan penelitian sekarang.

### **Pengertian Jembatan**

Jembatan adalah sarana infrastruktur transportasi yang menghubungkan antar daerah, sehingga dapat mempercepat waktu dan jarak tempuh dan dapat menunjang pembangunan nasional. Dengan adanya jembatan diharapkan mampu meningkatkan penanganan non lintas. Selain itu, jembatan juga dapat mendukung kelancaran lalu lintas barang dan jasa guna percepatan pemulihan ekonomi dengan tetap menjaga lingkungan di sekitarnya.

Komponen penyusun struktur jembatan terdiri dari struktur atas dan struktur bawah. Fungsi dari struktur atas jembatan adalah untuk menyalurkan beban, baik beban hidup maupun beban mati dari struktur itu sendiri dari pelat yang kemudian akan disalurkan ke bagian tumpuan jembatan. Sedangkan struktur bawah adalah struktur yang memikul keseluruhan beban dari struktur atas jembatan yang berfungsi untuk meneruskan beban dari struktur atas ke tanah dasar. Pada penelitian di Jembatan Perning Kloji Kabupaten Mojokerto ini akan berfokus pada struktur beton prategang *PCI girder* untuk mendapatkan desain yang optimal dengan metode ANN.

Terdapat beberapa pedoman dalam perencanaan struktur jembatan, di antaranya sebagai berikut.

- 1. SNI 1725:2016 tentang Pembebanan Untuk Jembatan.
- 2. Panduan Praktis Perencanaan Teknis Jembatan No.02/M/BM/2021.

### **Beton Prategang**

Soetoyo (2015) menyatakan beton pratekan atau beton prategang dapat didefinisikan sebagai beton yang diberikan tegangan tekan internal sedemikian rupa, sehingga dapat mengeliminir tegangan tarik yang terjadi akibat beban eksternal sampai suatu batas tertentu. Beton prategang adalah sebuah struktur dari penggabungan dua bahan yang terdiri dari beton dan baja atau yang disebut tendon memiliki mutu tinggi. Adanya tendon dalam struktur beton prategang dikarenakan beton tidak dapat menahan kuat tarik, tetapi memiliki kuat desak yang tinggi, sehingga untuk mengatasi kelemahan kuat tarik pada beton maka diberi tendon yang dipasang di dalam struktur.

# 3.3.1.Gaya Prategang

Gaya prategang adalah gaya tekan yang bekerja sebelum beban bekerja di sepanjang bentang yang memberikan gaya prategang. Akibat dari gaya tersebut mengakibatkan adanya prinsip prategang atau biasa disebut dengan prategang linier yang diberikan secara longitudinal atau sejajar di sepanjang bentang. Tegangan melingkar yang diberikan dalam struktur yang berbentuk silindris prinsipnya sama dengan prategang linier, yaitu dengan tegangan tarik dapat dinetralisasi di serat terluar akibat tekanan dari dalam.

Adanya aksi pemberian prategang dari kedua jenis penampang dan reaksi atau respons yang dihasilkan dapat dilihat pada Gambar 3.1 dan Gambar 3.2 berikut (Edward, 2001).

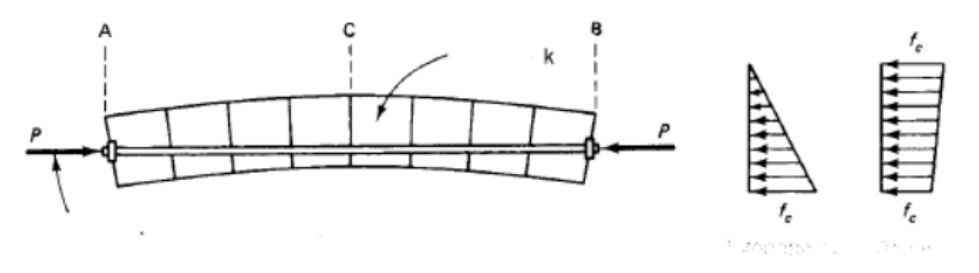

**Gambar 3.1 Beton Prategang Pada Blok Beton**

Gambar di atas menggambarkan pemberian prategang pada blok beton dengan gaya tekan P yang memungkinkan balok tersebut mengalami kegagalan geser vertikal karena tergelincir pada arah vertikal. Akan tetapi kenyataannya tidak demikian dikarenakan adanya gaya longitudinal P. (Edward, 2001).

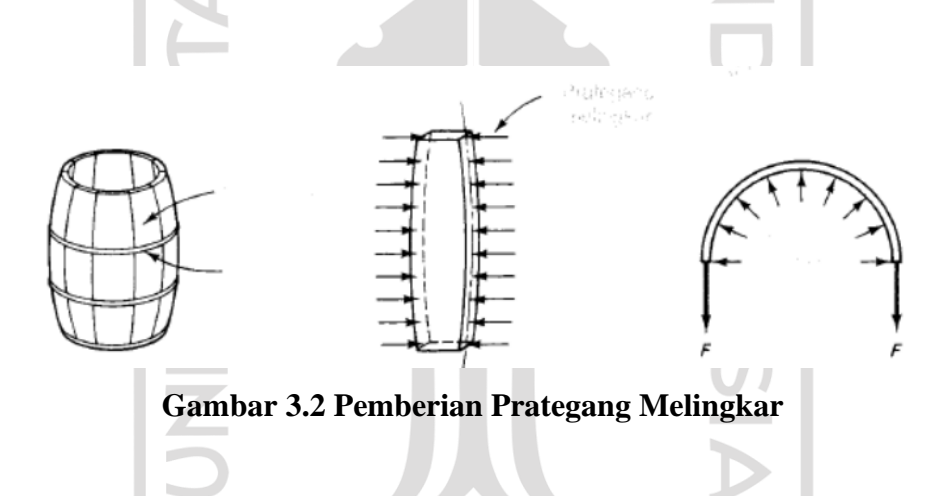

Pada gambar di atas menggambarkan pemberian prategang P dari kayu bagian dalam pada benda silindris. Terlihat kayu tersebut dapat saling terpisah, namun karena adanya pemberian prategang dari gaya tekan dari logam penguat yang melingkar di struktur silindris tersebut, sehingga kayu masih tetap menyatu. Dari adanya aksi pemberian prategang dari kedua jenis penampang di atas dapat disimpulkan bahwa tegangan diberikan pada komponen struktur prategang sebelum beban bekerja, baik beban hidup maupun beban mati supaya tegangan tarik tersebut dapat dikurangi.

#### 3.3.2.Konsep Dasar Tegangan Pada Beton Prategang

Gaya prategang yang memenuhi pembebanan dan memenuhi kondisi tertentu pada suatu struktur ditentukan berdasarkan hubungan tegangan-regangan dan prinsip mekanika. Pemberian gaya prategang linier adalah pemberian gaya longitudinal yang sejajar dengan sumbu batang suatu struktur yang dilakukan sebelum maupun setelah beton dilakukan pengecoran. Gaya tekan pada tendon prategang berfungsi untuk menahan tegangan tarik akibat ketidakmampuan beton dalam menahan gaya tarik secara efektif. Tendon merupakan komponen pada struktur beton yang direntangkan untuk memberikan gaya prategang. Tendon umumnya menggunakan material yang memiliki kuat tarik tinggi, seperti batang baja, kawat, dan untaian kawat.

Terdapat 3 konsep yang digunakan untuk menjelaskan dan melakukan analisa beton prategang.

1. Sistem prategang yang digunakan untuk mengubah beton yang getas menjadi elastis.

Untuk mengubah beton yang semula getas menjadi elastis dapat dilakukan dengan memberikan tekanan terlebih dahulu pada beton (pratekan). Akibat adanya tekanan dengan menarik baja tulangan mutu tinggi, sehingga beton yang awalnya getas dapat menahan tegangan tarik akibat beban eksternal yang ditimbulkan dari tekanan internal (Lin dan Burns, 1982).

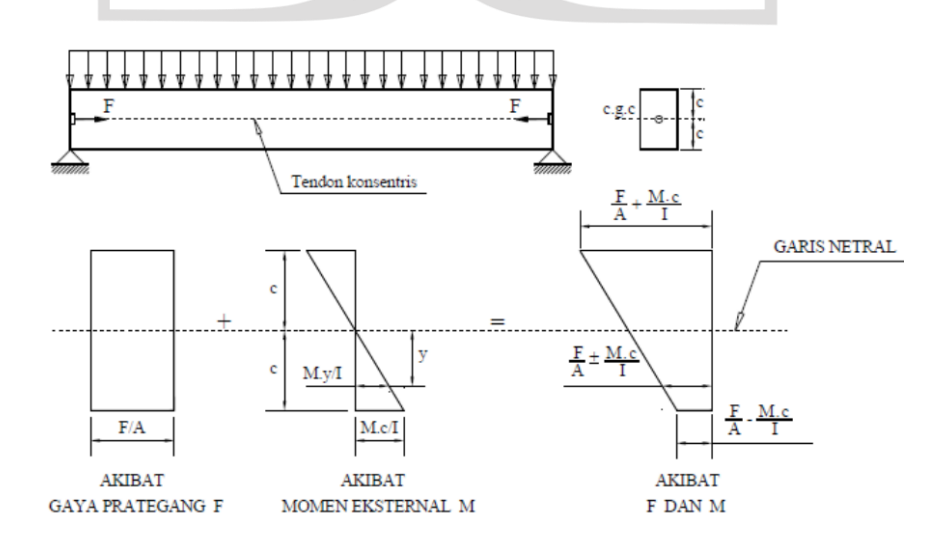

**Gambar 3.3 Desain Beton Prategang**

Akibat dari gaya prategang F pada titik berat penampang beton maka menimbulkan tegangan tekan di seluruh penampang beton sebesar F/A, di mana A merupakan luas penampang beton. Beban merata di sepanjang bentang mengakibatkan adanya tegangan tarik di bawah garis netral, dan tegangan desak di atas garis netral. Berikut persamaan untuk tegangan lentur.

$$
F = \frac{Mc}{I} \tag{3.1}
$$

Yang mana F adalah gaya yang bekerja, M adalah momen lentur pada penampang, c adalah jarak serat terluar penampang ke garis netral, dan I adalah momen inersia penampang.

Tegangan maksimum pada serat terluar akan terjadi jika tegangan akibat gaya prategang dan tegangan lentur dijumlahkan. Berikut perumusan tegangan maksimum serat terluar penampang.

Di atas garis netral tidak boleh melebihi tegangan hancur beton.

$$
F_{total} = \frac{P}{A} + \frac{Mc}{I}
$$
 (3.2)

Di bawah garis netral.

$$
F_{total} = \frac{P}{A} - \frac{Mc}{I} > 0 \tag{3.3}
$$

2. Sistem prategang yang digunakan untuk kombinasi mutu beton tinggi dan mutu baja tinggi.

Kombinasi mutu beton tinggi dan mutu baja tinggi adalah kondisi di mana beton akan menahan gaya desak dan baja akan menahan gaya tarik. Akibat dari kombinasi tersebut membentuk struktur yang lebih aman dan lebih ekonomis dibandingkan dengan struktur beton bertulang biasa. Hal tersebut dikarenakan kombinasi mutu beton tinggi dan mutu baja tinggi dapat menahan momen eksternal. Perbedaan beton prategang dan beton bertulang dapat dilihat pada Gambar 3.4 berikut (Lin dan Burns, 1982).

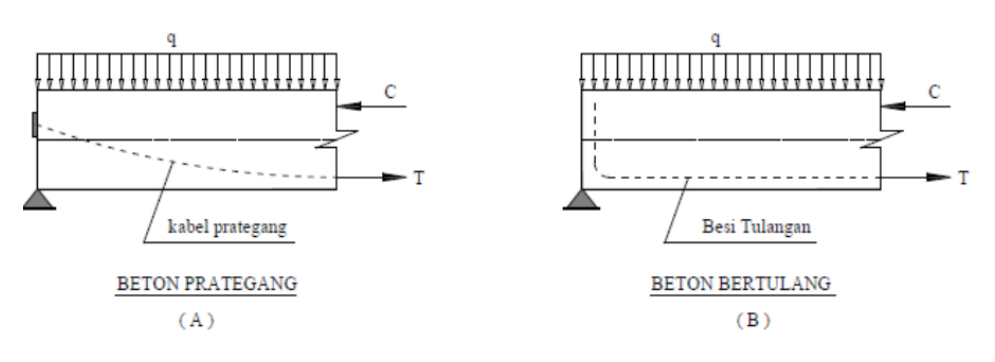

**Gambar 3.4 Desain Struktur Beton Prategang**

Gambar di atas menunjukkan perbedaan beton prategang dan beton bertulang biasa adalah baja prategang pada struktur beton prategang ditarik dengan gaya prategang T, sehingga menghasilkan gaya tekan pada beton C yang berfungsi untuk menahan momen akibat gaya dari luar. Sedangkan pada struktur beton bertulang biasa, besi tulangan berfungsi untuk menahan gaya tarik akibat T dan menghasilkan gaya tekan C untuk menahan momen luar akibat gaya dari luar.

3. Sistem prategang untuk mencapai keseimbangan beban.

Sistem prategang untuk mencapai keseimbangan beban merupakan usaha untuk menghasilkan keseimbangan gaya pada suatu struktur. Keseimbangan berat sendiri pada struktur beton prategang dipengaruhi oleh prategang yang mengakibatkan struktur mengalami lendutan tetapi pada saat pembebanan tidak akan mengalami tegangan lentur. Untuk lebih jelasnya bisa dilihat pada Gambar 3.5 berikut (Edward, 2001).

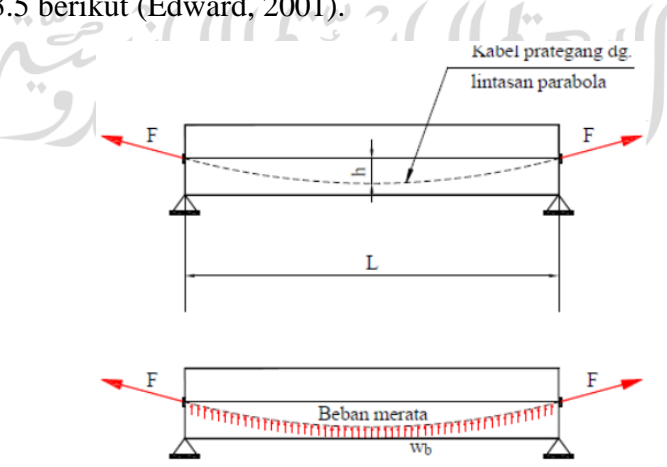

**Gambar 3.5 Beton Prategang**

Balok sederhana yang diberi gaya prategang F dengan lintasan parabola melalui kabel prategang menghasilkan beban yang terdistribusi secara merata ke atas. Berikut persamaannya.

$$
Wb = \frac{8Fh}{L^2} \tag{3.4}
$$

Yang mana *Wb* adalah beban merata akibat gaya prategang *F*, *F* adalah gaya prategang, *h* adalah tinggi lintasan parabola, dan *L* adalah panjang balok. Suatu struktur mencapai keseimbangan beban bisa diaplikasikan pada struktur statis tak tentu, seperti *flat plate* bentang menerus. Hal tersebut dikarenakan prinsip keseimbangan beban yang penegangannya dilakukan dua arah, sehingga menghasilkan distribusi tegangan merata.

#### 3.3.3.Metode Prategang

1. Pratarik (*Pre-tension mehtod*)

Pratarik (*Pre-tension mehtod*) adalah sistem penarikan baja prategang yang diberikan gaya prategang terlebih dahulu sebelum dilakukan pengecoran. Pada sistem ini beton diberikan prategang dan tendon dilakukan penarikan untuk ditegangkan sebelum dilakukan pengecoran pada bekisting yang sudah disiapkan. Prinsip pratarik ini dapat dilihat pada Gambar 3.6 berikut (Edward, 2001).

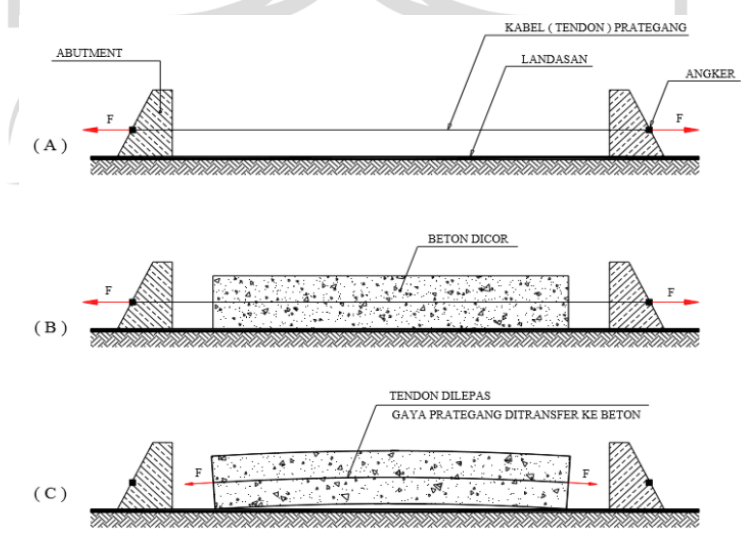

**Gambar 3.6 Beton Prategang Pratarik**

Pada gambar di atas, tendon diberi gaya prategang kemudian diangker pada kedua *abutment* tetap. Kemudian beton dicor pada bekisting yang telah disiapkan sampai melingkupi tendon yang telah diberikan gaya prategang kemudian dibiarkan kering. Setelah beton cukup umur, mengering, dan kuat menerima gaya prategang, maka tendon akan dipotong dan dilepas. Setelah dilepas dan dipotong maka gaya prategang akan ditransfer ke beton dan sebelum menerima beban, beton akan melengkung ke atas. Setelah ada beban yang bekerja maka balok tersebut akan kembali rata seperti semula.

2. Pasca-tarik (*Post-tension method*)

Pasca-tarik (*Post-tension method*) adalah sistem penarikan baja prategang yang dilakukan setelah pengecoran beton terlebih dahulu hingga memenuhi kekerasan yang cukup untuk menahan tegangan sesuai dengan yang telah direncanakan. Prinsip pasca-tarik ini dapat dilihat pada Gambar 3.7 berikut (Edward, 2001).

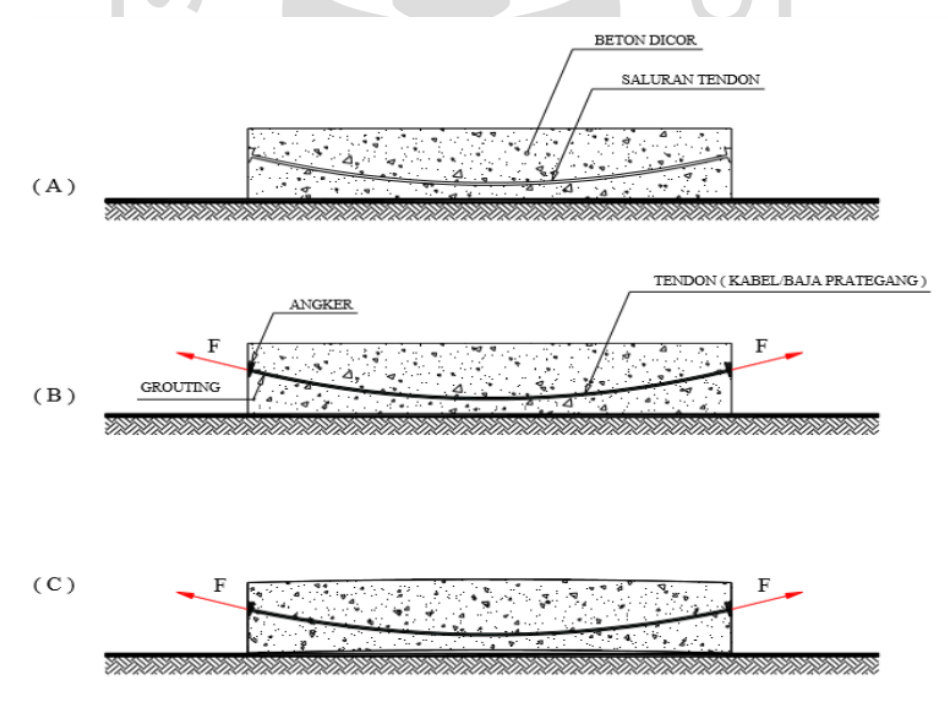

**Gambar 3.7 Beton Prategang Pascatarik**

Pada gambar di atas, tahap pertama adalah menyiapkan bekisting untuk pengecoran yang dilengkapi dengan saluran kabel prategang yang dipasang sesuai dengan beton yang akan dicor. Kabel prategang dimasukkan dalam saluran kabel prategang setelah dilakukan pengecoran dan beton sudah cukup umur untuk menahan gaya prategang. Kabel prategang tersebut ditarik untuk menghasilkan gaya prategang. Untuk sistem penarikannya bisa dilakukan dengan menarik kedua ujung sisinya secara bersamaan dan diangker secara bersamaan juga. Selain itu juga bisa dilakukan dengan menarik salah satu ujung dan ujung lainnya diangker. Setelah diangker kemudian dilakukan *grouting* melalui lubang yang tersedia. Beton akan tertekan setelah diangkur dan gaya prategang ditransfer ke beton. Balok beton akan melengkung ke atas akibat tendon dipasang melengkung dan memberikan beban merata ke balok tersebut.

Perbedaan metode prategang dapat dilihat pada Tabel 3.1 berikut (Andri Budiadi, Desain Praktis Beton Prategang).

| <b>Metode Pratarik</b>                                                                                                    | <b>Metode Pascatarik</b>                                                                                                    |
|----------------------------------------------------------------------------------------------------|----------------------------------------------------------------------------------------------------|
| Penarikan tendon dilakukan<br>sebelum pengecoran beton<br>$\cdot\cdot\omega = 2$<br>Tegangan ditransfer melalui<br>tendon yang diputus dan beton di<br>sekelilingnya | Penarikan tendon dilakukan setelah<br>pengecoran dan beton sudah<br>mengeras<br>Tegangan ditransfer melalui angkur<br>dan penumpu beton |
| Layout tendon terbatas                                                                                                    | Layout tendon fleksibel                                                                                                    |
| Jenis tendon yang biasa<br>digunakan adalah kawat tunggal<br>atau <i>strand</i>                                                                                      | Menggunakan saluran kabel<br>prategang                                                                                                  |

**Tabel 3.1 Perbedaan Metode Prategang Pratarik dan Pascatarik**

### **Besarnya Gaya Prategang**

#### 3.4.1.Beton Prategang Sebagian (*partially prestressed concrete*)

Beton prategang sebagian atau biasa disebut beton prategang parsial adalah kombinasi penggunaan beton bertulang dan beton prategang. Salah satu keunggulan desain beton prategang parsial adalah untuk menghemat jumlah tendon yang digunakan. Selain itu, luas penampang baja prategang dapat dikurangi dengan penambahan tulangan bertulang biasa, sehingga kuat lentur yang dihasilkan tetap sama. Untuk menghasilkan kekuatan batas (*ultimate*) pada beton prategang penuh dan beton prategang parsial yang sama, maka harus menggunakan baja tulangan. Presentase prategang yang digunakan pada suatu struktur balok akan mempengaruhi tegangan tarik maksimum yang terjadi. Semakin besar persentase prategang yang digunakan, maka semakin kecil tegangan maksimum yang terjadi. Besarnya persentase prategang harus dipilih sedemikian rupa, sehingga keretakan yang terjadi tidak melampaui yang diizinkan. Pada penelitian ini menggunakan persentase prategang 85%.

Perbandingan tegangan beton prategang penuh dan beton prategang parsial dapat dilihat pada Gambar 3.8 berikut.

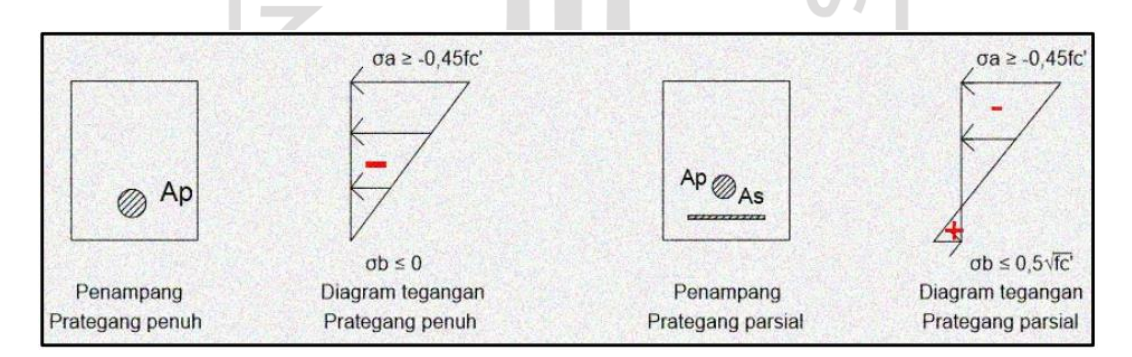

**Gambar 3.8 Perbandingan Tegangan Beton Prategang**

Dari gambar di atas dapat dilihat bahwa pada penampang beton prategang penuh diagram tegangannya hanya terjadi tegangan tekan dan tidak diperbolehkan terjadi tegangan tarik ( $\sigma b \leq 0$ ). Sedangkan pada penampang beton prategang parsial terlihat bahwa diagram tegangan juga terjadi tegangan tarik ( $\sigma b \leq 0.5\sqrt{f'c}$ ).

Beton prategang parsial pada penampang di tengah tegangan serat terluar dengan balok diletakkan di atas dua perletakan sederhana dirumuskan pada persamaan berikut.

$$
\sigma_a = -\frac{Mya}{I} - \frac{P}{A} + \frac{Peya}{I} \le -0.45 f'c \tag{3.5}
$$

$$
\sigma_b = \frac{Myb}{I} - \frac{P}{A} - \frac{Peyb}{I} \le 0 \tag{3.6}
$$

Yang mana  $\sigma_a$  adalah tegangan di serat atas,  $\sigma_b$  adalah tegangan di serat bawah, M adalah momen di tengah bentang, I adalah momen inersia, P adalah gaya prategang, e adalah eksentrisitas kabel tendon, ya adalah jarak serat atas dari titik berat, ya adalah jarak serat bawah dari titik berat, dan *f'c* adalah kuat tekan beton yang disyaratkan. Perjanjian tanda tegangan desak (-) dan tegangan tarik (+).

Analisis tegangan regangan beton prategang parsial dilakukan pada kondisi batas (*ultimate*) dapat dilihat pada Gambar 3.9 berikut.

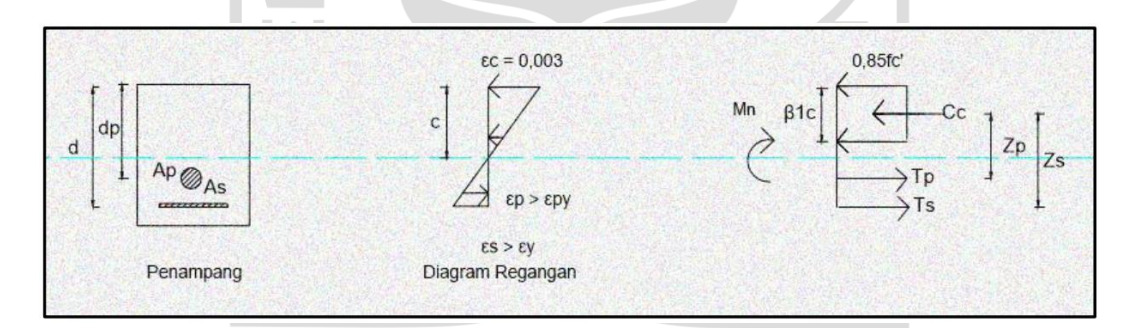

**Gambar 3.9 Regangan Tegangan Penampang Balok Prategang Parsial**

Dari gambar di atas diperoleh persamaan sebagai berikut.

$$
Mn = T_p \times Z_p \times T_s \times Z_s = M_p + M_s \tag{3.7}
$$

Yang mana *Mn* adalah momen lentur nominal penampang, *T<sup>p</sup>* adalah gaya pada kabel prategang, *Z<sup>p</sup>* adalah lengan momen untuk gaya pada kabel prategang, *T<sup>s</sup>* adalah gaya pada tulangan tarik, *Z<sup>s</sup>* adalah lengan momen untuk gaya pada tulangan tarik, *M<sup>p</sup>* adalah bagian *Mn* yang dipikul oleh *Ap*, dan *M<sup>s</sup>* adalah bagian *Mn* yang dipikul oleh *As*.

Gaya yang terjadi pada beton prategang parsial lebih kecil dibandingkan dengan beton prategang penuh, sehingga mengakibatkan terjadinya tegangan tarik yang lebih besar pada balok. Jika tegangan tarik yang terjadi melebihi dari kuat tarik lentur beton maka dapat terjadi keretakan pada balok.

### 3.4.2.Beton Prategang Penuh (*fully prestressed concrete*)

Analisis perhitungan tegangan pada prategang penuh dilakukan pada kondisi elastis pada saat beban bekerja seperti pada Gambar 3.10 berikut.

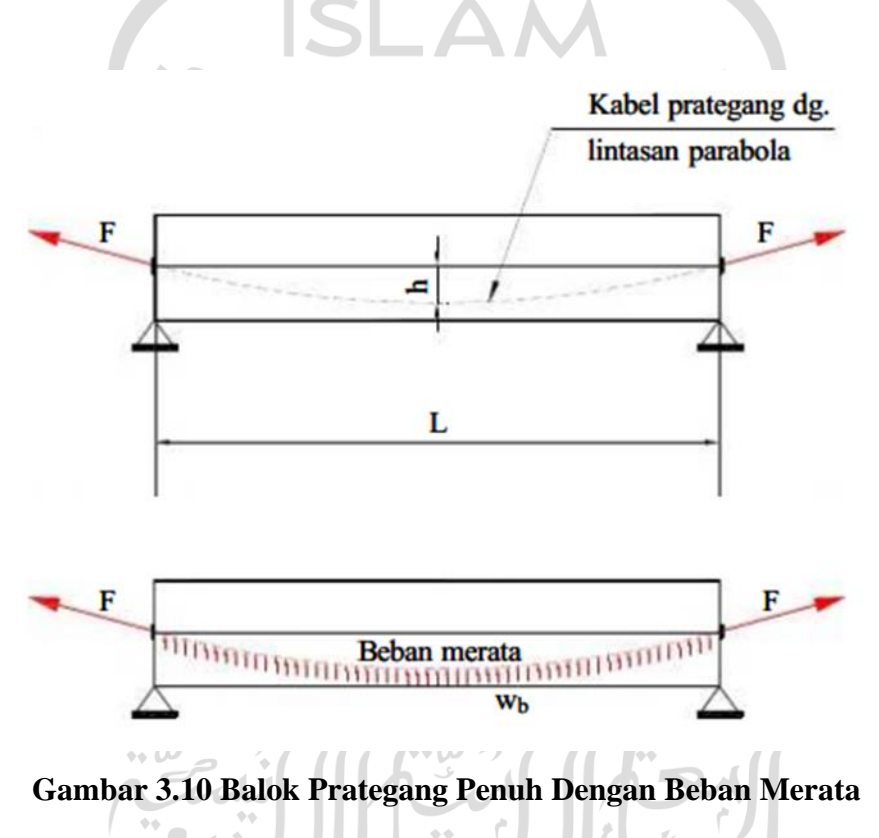

Gambar di atas menunjukkan belok prategang penuh di atas dua peletakan sederhana dengan beban mati dari struktur itu sendiri dan beban merata penuh sebagai beban hidup dengan intensitas q. Dari adanya beban tersebut menimbulkan momen maksimum pada balok yang terjadi di tengah bentang.

#### **Pembebanan Jembatan**

Perhitungan tentang pembebanan jembatan yang digunakan di Indonesia mengacu pada SNI 1725:2016 tentang Pembebanan Untuk Jembatan. Pada penelitian ini beban rencana yang akan diperhitungkan sebagai berikut.

### 3.5.1.Beban Permanen

1. Beban sendiri (MS)

Beban sendiri merupakan beban dari struktural bangunan itu sendiri dan elemen struktur lain, seperti berat jembatan dan bagian-bagian jembatan ditambah dengan elemen lain yang dianggap tetap.

a. Perencanaan lantai kendaraan

Berat pelat yang dipakai  $= 25 \text{ kN/m}^3$ Berat perkerasan aspal yang dipakai  $= 22 \text{ kN/m}^3$ Berat air hujan dipakai  $= 9.8 \text{ kN/m}^3$ 

(sumber: Panduan Praktis Perencanaan Teknis Jembatan No.02/M/BM/2021)

b. Perencanaan gelagar jembatan

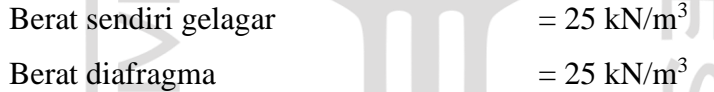

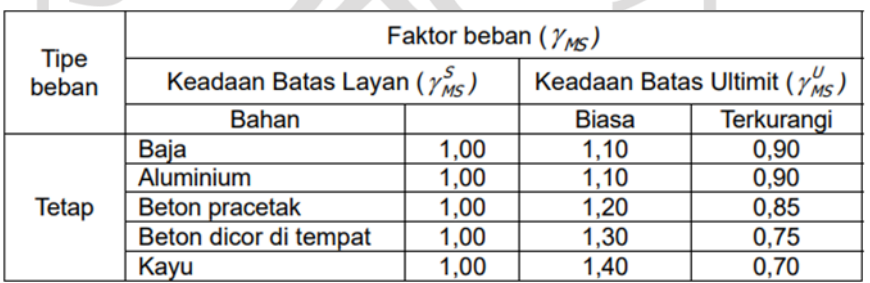

# **Tabel 3.2 Faktor Beban Sendiri**

### 2. Beban mati tambahan

Beban mati tambahan adalah beban bagian elemen nonstruktural yang beratnya dapat berubah selama umur jembatan.

| Tipe                                                                       | Faktor beban $(\gamma_{\text{M4}})$          |              |                                                    |                   |
|----------------------------------------------------------------------------|----------------------------------------------|--------------|----------------------------------------------------|-------------------|
| beban                                                                      | Keadaan Batas Layan $(\gamma_{\text{M4}}^S)$ |              | Keadaan Batas Ultimit ( $\gamma_{\text{M4}}^{U}$ ) |                   |
|                                                                            | Keadaan                                      |              | <b>Biasa</b>                                       | <b>Terkurangi</b> |
|                                                                            | Umum                                         | $1,00^{(1)}$ | 2,00                                               | 0.70              |
| Tetap                                                                      | Khusus (terawasi)                            | 1,00         | 1.40                                               | 0,80              |
| Catatan (1): Faktor beban layan sebesar 1,3 digunakan untuk berat utilitas |                                              |              |                                                    |                   |

**Tabel 3.3 Faktor Beban Mati Tambahan** 

- a. Lapis ulang permukaan aspal 50 mm  $= 25 \text{ kN/m}^3$
- b. Sandaran
- c. Sarana pelengkap, seperti lampu jalan, pipa saluran air, dan lain-lain
- d. Genangan air hujan
- 3. Beban lalu lintas
	- a. Beban lajur "D" (TD)

Beban lajur "D" adalah beban terbagi merata yang digabungkan dengan beban garis terpusat. Beban lajur "D" mengakibatkan pengaruh pada jembatan yang ekuivalen dengan iring-iringan kendaraan sesungguhnya. Beban lajur "D" digunakan untuk menghitung struktur elemen yang berada di bawah pelat jembatan. Jumlah beban lajur "D" tergantung pada lebar jalur kendaraan itu sendiri. Faktor beban dapat dilihat pada Tabel 3.4 berikut (SNI 1725-2016).

| Tipe<br>Jembatan |                                      | Faktor beban $(\gamma_m)$              |      |
|------------------|--------------------------------------|----------------------------------------|------|
| beban            | Keadaan Batas Layan ( $\gamma_m^S$ ) | Keadaan Batas Ultimit ( $\gamma_m^U$ ) |      |
|                  | <b>Beton</b>                         | 1,00                                   | 1,80 |
| <b>Transien</b>  | <b>Boks Girder</b><br>Baja           | 1,00                                   | 2.00 |

**Tabel 3.4 Faktor Beban Untuk Beban Lajur "D"**

Beban terbagi merata dengan besaran intensitas q tergantung pada panjang total yang dibebani dinyatakan dengan rumus sebagai berikut.

 $Jika L \leq 30 m$ ;  $q = 9.0 kPa$  (3.8)

Jika 
$$
L > 30
$$
 m ;  $q = 9,0 (0,5 + \frac{15}{L})$  kPa (3.9)

Yang mana *q* adalah intensitas beban terbagi merata dalam arah memanjang jembatan dan *L* adalah panjang total jembatan yang dibebani. Susunan komponen beban terbagi rata dan beban garis terpusat dapat dilihat pada Gambar 3.11 berikut (SNI 1725-2016).

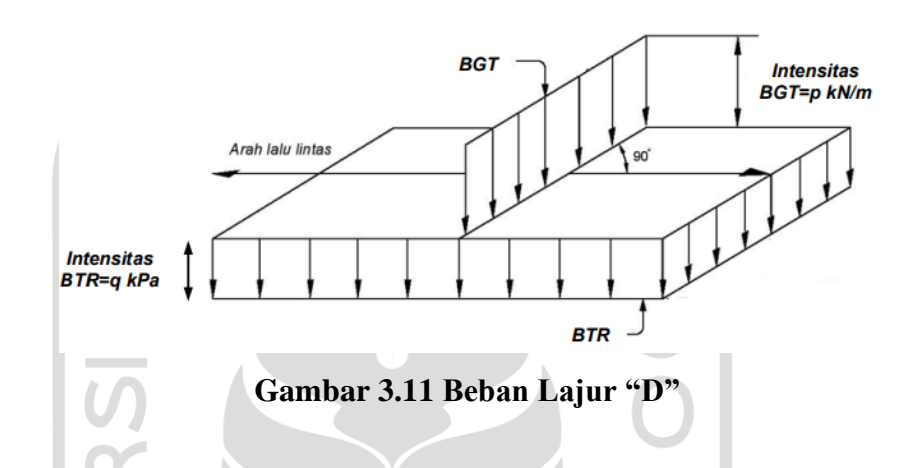

Beban garis terpusat dengan intensitas *P* diletakkan tegak lurus arah lalu lintas jembatan dengan besar intensitas *P* adalah 49,0 kN/m. Momen lentur negatif maksimum akan diperoleh jika beban garis terpusat diletakkan pada posisi darah melintang jembatan pada bentang lainnya.

Distribusi beban disusun dengan arah melintang, sehingga menimbulkan momen maksimum. Hal tersebut dilakukan dengan mempertimbangkan beban "D" harus diletakkan di seluruh jalur dengan intensitas 100% sepanjang bentang terbebani.

b. Beban truk "T"

Beban truk "T" adalah beban kendaraan truk yang memiliki susunan dan memiliki beban gandar 500 kN. Beban truk tidak dapat dipakai bersamaan dengan beban lajur "D". Beban truk ini digunakan untuk melakukan perhitungan struktur pelat lantai jembatan. Faktor beban "T" dapat dilihat pada Tabel 3.5 berikut (SNI 1725-2016).

|                             |                 | <b>Faktor Beban</b>           |                                        |  |
|-----------------------------|-----------------|-------------------------------|----------------------------------------|--|
| <b>Tipe</b><br><b>Beban</b> | <b>Jembatan</b> | <b>Keadaan Batas</b><br>Layan | <b>Keadaan Batas</b><br><b>Ultimit</b> |  |
| Trasien                     | <b>Beton</b>    | 1,00                          | 1,80                                   |  |
|                             | Box Girder Baja | 1,00                          | 2,00                                   |  |
|                             |                 |                               |                                        |  |

**Tabel 3.5 Faktor Beban "T"**

c. Faktor beban dinamis (FBD)

Faktor beban dinamis (FBD) adalah faktor yang dihasilkan dari interaksi antara jembatan dengan kendaraan yang bergerak yang besarnya tergantung pada frekuensi dasar dari suspensi kendaraan. FBD digunakan pada keadaan batas ultimit dan batas layan. Nilai FBD dapat dilihat pada Gambar 3.12 berikut (SNI 1725-2016).

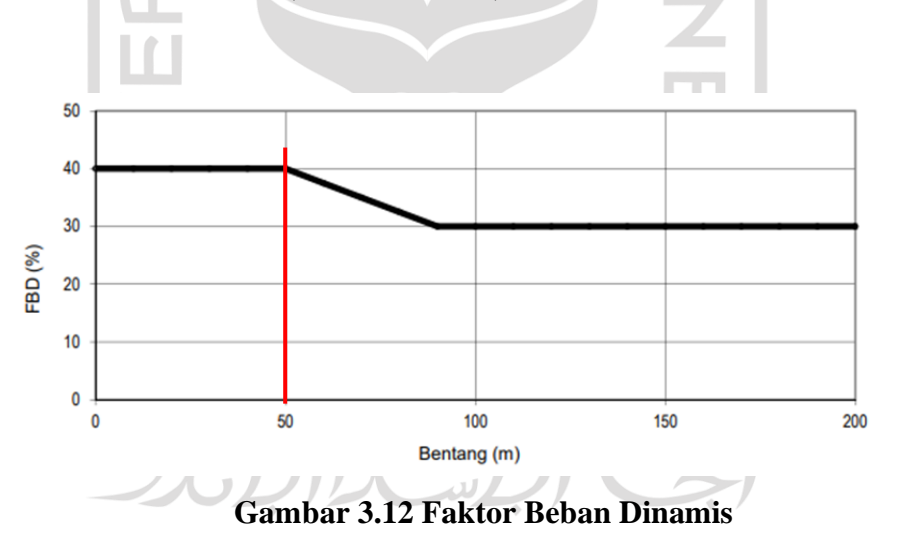

d. Gaya rem

Gaya rem harus diambil nilai terbesar diantara berikut.

- 1) 25% dari berat gandar truk desain
- 2) 5% dari berat truk rencana ditambah beban lajur terbagi rata

Gaya rem ditempatkan di semua lajur yang berisi lalu lintas dengan arah yang sama yang diasumsikan gaya bekerja secara horizontal searah bentang jembatan dengan jarak 1800 mm di atas permukaan jalan dan dipilih yang paling menentukan. Faktor kepadatan lajur sudah diatur pada Pasal 8.4.3 SNI 1725:2016 yang dapat dilihat pada Tabel 3.6 berikut (SNI 1725:2016).

| Jumlah Lajur yang Dibebani | Faktor Kepadatan Lajur |
|----------------------------|------------------------|
|                            |                        |
|                            |                        |

**Tabel 3.6 Faktor Kepadatan Lajur**

e. Pembebanan untuk pejalan kaki (TP)

Beban untuk pejalan kaki hanya untuk trotoar yang memiliki lebar lebih dari 600 mm dengan intensitas 5 kPa dan dianggap bekerja secara bersamaan dengan beban kendaraan pada setiap lajurnya.

- 4. Aksi lingkungan
	- a. Temperatur merata (EUn)

Deformasi akibat perubahan temperatur digunakan untuk perencanaan jembatan dengan gelagar beton atau baja jika perubahan suhu terjadi cukup ekstrim. Perbedaan antara temperatur maksimum atau temperatur minimum dengan temperatur nominal dalam perencanaannya digunakan untuk menghitung pengaruh akibat deformasi yang terjadi akibat perbedaan suhu tersebut. Temperatur nominal rata-rata dapat dilihat pada Tabel 3.7 dan sifat bahan rata-rata akibat pengaruh temperatur dapat dilihat pada Tabel SNI 1725:2016.

|                     | Koefisien                  | <b>Modulus</b>     |
|---------------------|----------------------------|--------------------|
| <b>Bahan</b>        | perpanjangan               | <b>Elastisitas</b> |
|                     | akibat suhu $(a)$          | (MPa)              |
| Baja                | $12 \times 10^{-6}$ per °C | 200.000            |
| Beton:              |                            |                    |
| Kuat tekan < 30 MPa | $10 \times 10^{-6}$ per °C | $4700\sqrt{r}c$    |
| Kuat tekan > 30 MPa | $11 \times 10^{-6}$ per °C | $4700\sqrt{r}c$    |
|                     |                            |                    |

**Tabel 3.7 Sifat Bahan Rata-Rata Akibat Pengaruh Temperatur**

Besar rentang simpangan akibat beban temperatur  $(\Delta T)$  harus berdasarkan temperatur maksimum dan minimum dengan rumus berikut.

*T* = α*L* (*Tmax desain* – *Tmin desain*) (3.10)

Yang mana *L* adalah panjang komponen jembatan (mm) dan *α* adalah koefisien muai temperatur (mm/mm/°C).

### b. Beban angin

1) Tekanan angin horizontal

Tekanan angin horizontal diasumsikan terdistribusi merata pada permukaan yang disebabkan oleh angin rencana yang memiliki kecepatan dasar (*VB*) 90-126 km/jam. Kecepatan angin rencana (*VDZ*) untuk jembatan dengan elevasi lebih dari 10000 mm di atas permukaan tanah atau permukaan air dapat dihitung dengan persamaan berikut.

$$
V_{DZ} = 2.5 \, V D \, (\frac{v_{10}}{VB}) \ln{(\frac{Z}{Z_0})} \tag{3.11}
$$

 $\sim$  1

II K

Yang mana *VDZ* adalah kecepatan angin rencana, *V<sup>10</sup>* adalah kecepatan angin pada elevasi 10000 mm di atas permukaan tanah atau di atas permukaan air, *V<sup>B</sup>* adalah kecepatan angin rencana yaitu 90 hingga 126 km/jam pada elevasi 1000 mm, *Z* adalah elevasi struktur diukur dari permukaan tanah atau dari permukaan air, *V<sup>0</sup>* adalah kecepatan gesekan angin, dan *Z<sup>0</sup>* adalah panjang gesekan di hulu jembatan.

V<sup>10</sup> diperoleh dari grafik kecepatan angin dasar untuk berbagai periode ulang, survei angin pada lokasi jembatan, dan jika tidak ada data yang lebih baik, maka dapat mengasumsikan bahwa *V<sup>10</sup>* = *V<sup>B</sup>* = 90 hingga 126 km/jam. Nilai *V<sup>0</sup>* dan *Z<sup>0</sup>* dapat dilihat pada tabel 3.8 berikut (SNI 1725:2016).

| <b>Kondisi</b> | <b>Lahan Terbuka</b> | <b>Sub Urban</b> | Kota |
|----------------|----------------------|------------------|------|
| $V_0$ (km/jam) | 13,2                 | 17,6             | 19,3 |
| $Z_0$ (mm)     | 70                   | 1000             | 2500 |

**Tabel 3.8** *V<sup>0</sup>* **Dan** *Z<sup>0</sup>* **Untuk Berbagai Kondisi Permukaan Hulu**

Beban angin pada struktur (*EWs*) menggunakan kecepatan angin rencana dasar yang tidak melibatkan beban angin yang bekerja pada kendaraan yang arah anginnya diasumsikan horizontal, kecuali yang telah ditentukan pada Pasal 9.6.3 SNI 1725:2016 maka dapat ditetapkan dengan persamaan berikut.  $\mathcal{L}$ 

$$
P_D = P_B \left(\frac{VDZ}{VB}\right) \tag{3.12}
$$

Yang mana *P<sup>B</sup>* adalah tekanan angin dasarseperti yang dapat ditentukan pada Tabel 3.9 berikut (SNI 1725:2016).

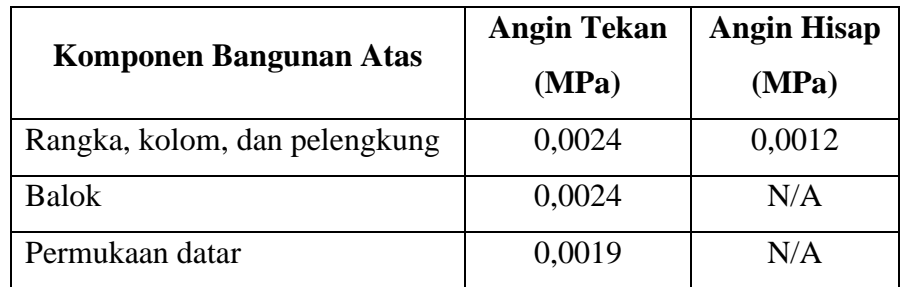

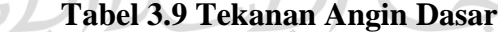

Gaya total beban angin tidak boleh diambil  $<$  4,4 kN/mm pada bidang tekan dan 2,2 kN/mm pada bidang hisap pada struktur rangka dan pelengkung, serta tidak kurang dari 4,4 kN/mm pada balok.

2) Tekanan angin vertikal

Struktur jembatan harus dapat menahan gaya angin vertikal sebesar  $9.6\times10^{-4}$  MPa dikali dengan lebar jembatan termasuk trotoar. Gaya ini hanya untuk kasus di mana arah angin yang bekerja dianggap tegak lurus sumbu jembatan yang memiliki titik tangkap pada seperempat lebar jembatan dan bekerja secara bersamaan dengan beban angin horizontal.

### 3.5.2.Kombinasi Pembebanan

Kombinasi beban dilakukan dengan melakukan penyelidikan terlebih dahulu terkait gaya-gaya yang muncul pada jembatan yang terjadi di mana setiap beban diindikasikan untuk dihitung dalam kombinasi pembebanan harus kalikan dengan faktor beban yang sesuai. Hasil perkalian dijumlahkan sesuai dalam Persamaan 1 SNI 1725-2016 dan dikalikan dengan faktor pengubah sesuai pada Pasal 5. Faktor beban untuk kombinasi pembebanan ditentukan sesuai pada Tabel 1-Kombinasi Beban dan Faktor Beban pada SNI 1725-2016 halaman 11 dari 67. Faktor beban yang dipilih harus dipertimbangkan sedemikian rupa hingga berada pada keadaan ekstrem akibat gaya yang bekerja. Jika dalam kombinasi beban terjadi hanya salah satu gaya yang dapat mengurangi efek gaya lain, maka faktor beban yang berkurang digunakan untuk gaya pereduksi. Sedangkan untuk beban permanen dipilih faktor beban yang menghasilkan kombinasi pembebanan pada kondisi kritis. Apabila pengaruh dari beban permanen tersebut dapat meningkatkan stabilitas maka harus diperhitungkan faktor beban terkurangi.

### **Perencanaan Elemen Jembatan**

### 3.6.1.Perencanaan Lentur Balok *Girder*

Perencanaan gelagar beton pratekan dapat dilihat pada bagan alir Gambar 4.23 sampai dengan Gambar 4.26-Perencanaan lentur gelagar beton pratekan kondisi batas layan di Panduan Praktis Perencanaan Teknis Jembatan No.02/M/BM/2021.

1. Dimensi *girder*

Perencanaan dimensi *girder* direncanakan sesuai dengan Panduan Praktis Perencanaan Teknis Jembatan No.02/M/BM/2021 sebagai berikut.

$$
H \ge 0.045 \text{ L} \tag{3.13}
$$

$$
B = H/3 \tag{3.14}
$$

Yang mana H adalah tinggi *girder* (m), B adalah lebar *girder* (m), dan L adalah panjang bentang jembatan (m).

2. Perkiraan gaya prategang awal Estimasi nilai prategang ditentukan berdasarkan tegangan yang terjadi pada bagian bawah gelagar akibat kombinasi pembebanan pada kondisi batas layan. Nilai tegangan *girder* pada kondisi layan dapat dihitung dengan persamaan berikut.

$$
f_b = \frac{MS}{Sb} + \frac{MA + 0.80 \ (MLL)}{Sbcg} \tag{3.15}
$$

Yang mana *f<sup>b</sup>* adalah tegangan bawah penampang kondisi layan (MPa), *MS* adalah berat sendiri struktur (N), *MA* adalah berat mati tambahan (N), *S<sup>b</sup>* adalah modulus penampang gelagar (mm<sup>3</sup> ), dan *Sbcg* adalah modulus penampang komposit (mm<sup>3</sup>). いいっ

3. Menentukan tegangan izin tarik beton pada kondisi layan Tegangan yang terjadi pada gelagar dibatasi dengan tegangan izin tarik beton pada kondisi layan yang dapat dihitung dengan persamaan berikut.

$$
f_t = 0.5 \sqrt{f'c} \tag{3.16}
$$

Di mana *f<sup>t</sup>* adalah kuat tarik beton (MPa) dan *f'c* adalah kuat tekan beton (MPa)

4. Menentukan gaya prategang

Nilai eksentrisitas adalah jarak pusat tendon sampai dengan sumbu netral. Di mana letak titik pusat gaya prategang berada di tengah bentang sekitar 5% sampai dengan 15% yang dihitung dari bawah gelagar. Gaya prategang pada kondisi layan yang dibutuhkan setelah didapat nilai eksentrisitas dapat dihitung dengan persamaan berikut.

$$
P_{pe} = \frac{fb}{\frac{1}{A} + \frac{ec}{Sb}}
$$
(3.17)

Di mana *Ppe* adalah gaya prategang yang dibutuhkan (N), *f<sup>b</sup>* adalah teganan di bawah penampang pada kondisi layan (MPa), *e<sup>c</sup>* adalah nilai eksentrisitas  $t$ endon (mm), dan  $S_b$  adalah modulus penampang gelagar (mm<sup>3</sup>).

Kehilangan gaya prategang untuk jangka panjang sekitar 25% sampai dengan 30% dengan nilai prategang awal sebesar 0,75 *fpu* dan kemudian nilai gaya prategang akhir setiap *stand* dihitung dengan persamaan berikut.

$$
Gaya\,\,pregeng\,akhir = Luas\,\,stand \times 0.75\,f_{pu}\,(1 - \frac{96}{100})\,losses)
$$
\n(3.18)

Jumlah *strand* yang diperlukan dan luas tulangan baja prategang dihitung dengan persamaan berikut.

$$
n_{\text{strand}} = \frac{Ppe}{Gaya \text{}prategang akhir satu stand} \tag{3.19}
$$

$$
A_{ps} = n_{\text{strand}} \times A_{\text{strand}}
$$
 (3.20)

Yang mana *n strand* adalah jumlah *stand* yang diperlukan, *ppe* adalah gaya prategang yang diperlukan (N), *Aps* adalah luas baja prategang (mm<sup>2</sup> ), dan *Astrand* adalah luas baja *stand* (mm<sup>2</sup> ).

### 5. Menghitung kehilangan gaya prategang

a. Nilai kehilangan total

 $\mathbb{R}^n \times \mathbb{R}^n$ 

Nilai kehilangan total dapat dihitung dengan persamaan berikut.

$$
\Delta f_{pi} = \Delta f_{pF} + \Delta f_{pA} + \Delta f_{pES} \tag{3.21}
$$

$$
\Delta f_{pT} = \Delta f_{pi} + \Delta f_{pLT} \tag{3.22}
$$

Yang mana *Δfpi* adalah kehilangan saat awal (MPa), *ΔfpF* adalah kehilangan akibat friksi (MPa), *ΔfpA* adalah kehilangan akibat pengankuran (MPa), *ΔfpES* adalah jumlah semua kehilangan akibat perpendekan elastisitas (MPa), *ΔfpT* adalah kehilangan prategang total (MPa), dan *ΔfpLT* adalah kehilangan jangka panjang karena rangkak dan susut pada beton (MPa).

b. Gaya prategang kondisi awal

Gaya prategang kondisi awal dapat dihitung dengan persamaan berikut.

 $SL \nightharpoonup I$ 

$$
f_{pi} = 0,75 f_{pu}. \Delta f_{pi}
$$
\n
$$
Pi = A_{ps} \times f_{pi}
$$
\n(3.23)

Yang mana *fpi* adalah tegangan baja prategang pada kondisi awal (MPa), *fpu* adalah kuat tarik baja prategang (MPa), dan *P<sup>i</sup>* adalah gaya prategang pada kondisi awal.

c. Gaya prategang kondisi akhir

Gaya prategang kondisi akhir dapat dihitung dengan persamaan berikut.

$$
f_{pe} = 0.75 f_{pu} - 4f_{pT}
$$
 (3.24)

$$
Pe = A_{ps} \times f_{pe} \tag{3.25}
$$

Yang mana *fpe* adalah gaya prategang efektif (MPa), *fpT* adalah total kehilangan prategang (MPa), *Pe* adalah gaya prategang kondisi akhir  $(MPa)$ , dan  $A_{ps}$  adalah luas tendon prategang  $(mm^2)$ .

- 6. Perhitungan tegangan penampang
	- a. Kondisi *stressing*

$$
f_i = \pm \frac{pi}{Ag} \pm \frac{pie}{s} \pm \frac{MS}{s}
$$
 (3.26)

Di mana  $S = \frac{lg}{yt}$  atau  $S = \frac{lg}{yb}$ 

Yang mana *f<sup>i</sup>* adalah tegangan ketika *stressing* (MPa), *P<sup>i</sup>* adalah gaya prategang pada kondisi awal (kN), *A<sup>g</sup>* adalah luas penampang gelagar

(mm<sup>2</sup> ), *e* adalah eksentrisitas gelagar (mm), MS adalah momen akibat berat sendiri (kNm), *s* adalah modulus penampang gelagar (mm<sup>3</sup> ), *I<sup>g</sup>* adalah inersia *gross* penampang gelagar (mm<sup>4</sup> ), *y<sup>t</sup>* adalah titik berat penampang terhadap sisi atas gelagar (mm), dan *y<sup>b</sup>* adalah titik berat penampang terhadap sisi bawah gelagar (mm).

b. Kondisi pelaksanaan

$$
f_{cons} = \pm \frac{pi}{Ag} \pm \frac{MS}{s} \pm \frac{Pic}{s}
$$
 (3.27)

Yang mana *fcons* adalah tegangan pada saat pelaksanaan (MPa) dan *MS* adalah momen akibat berat sendiri gelagar, berat pelat lantai, berat dek, dan berat diafragma (kNm).

c. Kondisi layan

$$
f_s = \pm \frac{Pe}{Ag} \pm \frac{Pe e}{s} \pm \frac{MS}{s} \pm \frac{MA + MLL}{sc}
$$
  
Di mana 
$$
Sc = \frac{ic}{ytc} \qquad \text{atau} \qquad Sc = \frac{ic}{ybc}
$$
 (3.28)

Yang mana *fs* adalah tegangan kondisi awal layan (MPa), *Pe* adalah gaya prategang kondisi akhir, *MA* adalah momen akibat beban mati tambahan (kNm), *MLL* adalah momen akibat beban hidup (kNm), *S<sup>c</sup>* adalah modulus penampang komposit (mm<sup>3</sup> ), *ytc* adalah titik berat penampang komposit terhadap sisi atas (mm<sup>4</sup> ), dan *ybc* adalah titik berat penampang komposit terhadap sisi bawah (mm<sup>4</sup>)

Tegangan yang terjadi harus kurang dari tegangan yang diizinkan material beton.

7. Menentukan kapasitas lentur

$$
M_n = A_{ps} \times f_{ps} \left( dp - \frac{a}{2} \right) + A_s \times f_s \left( ds - \frac{a}{2} \right) \tag{3.29}
$$

Yang mana *Aps* adalah luas tulangan baja prategang (mm<sup>2</sup> ), *fps* adalah tegangan rata-rata baja prategang (MPa), *d<sup>p</sup>* adalah jarak dari serat tekan terlular ke pusat tulangan prategang (mm), *d<sup>s</sup>* adalah jarak dari serat tekan terlular ke

pusat tulangan tarik nonprategang (mm), *a* adalah tinggi tegangan blok persegi ekivalen (mm), dan A<sub>*s*</sub> adalah luas tulangan nonprategang (mm<sup>2</sup>).

8. Menentukan kapasitas retak penampang

$$
M_{cr} = \gamma_3 \left[ (\gamma 1 \times fr + \gamma 2 \times f c \rho e) Sc - M dnc \left( \frac{sc}{snc} - 1 \right) \right]
$$
 (3.30)

Yang mana *Mcr* adalah momen retak (kNm), *γ1* adalah faktor variabilitas retak lentur, *γ2* adalah faktor variabilitas prategang, *γ3* adalah rasio kuat leleh minimum tulangan untuk kuat tarik ultimit tulangan, *fr* adalah modulus retak (MPa), *fcpe* adalah tegangan tekan di dalam beton akibat gaya prategang efektif saja (setelah memperhitungkan semua kehilangan gaya prategang) pada serat terjauh dari penampang di mana tegangan tarik disebabkan oleh beban eksternal (MPa), *S<sup>c</sup>* adalah modulus penampang untuk serat terluar dari penampang komposit, yang mana tegangan tarik disebabkan oleh beban luar (mm<sup>3</sup> ), *Snc* adalah modulus penampang untuk serat terluar dari penampang monolit atau nonkomposit untuk menahan semua beban (mm<sup>3</sup> ), dan *Mdnc* adalah total momen tidak terfaktor akibat beban mati (kNm).

Persyaratan tulangan minimum harus memenuhi faktor reduksi lentur (*Mr*) seperti pada persamaan berikut.

$$
M_r \ge 1,33 \ M_u
$$
\n
$$
M_r \ge 1,2 \ M_{cr}
$$
\n(3.31)\n(3.32)

Yang mana *M<sup>r</sup>* adalah tahanan lentur terfaktor (kNm) dan *M<sup>u</sup>* adalah momen terfaktor (kNm).

#### 3.6.2.Perencanaan Geser Balok *Girder*

Perencanaan gelagar beton pratekan dapat dilihat pada bagan alir Gambar 4.27 dan Gambar 4.28-Perencanaan lentur gelagar beton pratekan kondisi batas layan di Panduan Praktis Perencanaan Teknis Jembatan No.02/M/BM/2021. Gaya geser terfaktor pada gelagar balok *girder* ditahan oleh tulangan tranversal. Gaya geser maksimum yang ditahan gelagar pada penampang kritis dapat dihitung dengan persamaan berikut.

$$
V_c = 0.083 \beta \sqrt{f'c} b_v d_v \tag{3.33}
$$

Yang mana *V<sup>c</sup>* adalah tahanan geser yang disumbangkan oleh beton (kN), *β* adalah faktor indikasi kemampuan retak diagonal beton, *f'c* adalah kuat tekan beton (MPa), *b<sup>v</sup>* adalah lebar efektif gelagar (mm), *d<sup>v</sup>* adalah ketinggian geser efektif (mm). Di mana untuk mendapatkan nilai *β* dilakukan dengan cara sebagai berikut.

1. Kuat geser yang disumbangkan oleh gaya prategang

$$
V_p = P_{ef} \frac{(y \text{ end} - y \text{ mind})}{r \text{ tendon}}
$$
(3.34)

Yang mana *V<sup>p</sup>* adalah tahanan geser yang disumbangkan oleh gaya prategang (kN), *Pef* adalah gaya prategang efektif (kN), *yend* adalah titik berat tendon di tumpuan (mm), *ymind* adalah titik berat tendon di tengah bentang (mm), dan *rtendon* adalah panjang tendon di setengah bentang.

### 2. Regangan longitudinal di baja tulangan

$$
\varepsilon_{s} = \frac{\left(\frac{|Mu|}{dv} + 0.5 Nu + |Vu - Vp| - Aps \times 0.7 f pu\right)}{E ps \times A ps \times As \times Es}
$$
\n(3.35)

Yang mana  $\varepsilon_s$  adalah regangan longitudinal baja tulangan,  $M_u$  adalah momen terfaktor, *d<sup>v</sup>* adalah tinggi efektif, *N<sup>u</sup>* adalah gaya aksial terfaktor, *V<sup>u</sup>* adalah gaya geser terfaktor, *V<sup>p</sup>* adalah tahanan geser yang disumbangkan oleh gaya prategang, *Aps* adalah luas tulangan prategang, *Eps* adalah modulus elastisitas baja prategang, dan *E<sup>s</sup>* adalah modulus elastisitas baja nonprategang.

- 3. Nilai  $\beta$ 
	- a. Jika penampang menggunakan tulangan minimum

$$
\beta = \frac{4,8}{1+750 \text{ s}} \tag{3.36}
$$

b. Jika penampang tanpa tulangan minimum

$$
\beta = \frac{4,8}{1+750 \text{ ss}} \frac{51}{39+5xe} \tag{3.37}
$$

$$
S_{xe} = Sx \frac{1,38}{ag + 0,63}
$$
 (3.38)

300 mm ≤ *Sxe* ≤ 2000 mm

4. Periksa nilai geser beton

 $\blacksquare$ 

$$
V_u > 0.5 \mathcal{O}_v V_c + V_p \tag{3.39}
$$

Jika syarat tersebut terpenuhi maka diperlukan tulangan geser guna menahan gaya geser terfaktor tersebut. Tetapi jika syarat tersebut tidak terpenuhi maka digunakan tulangan geser minimum yang dapat dihitung dengan persamaan berikut.

$$
A_v \ge 0.083 \lambda \sqrt{f'c} \frac{bvs}{fy}
$$
 (3.40)

Untuk tahanan geser dapat dihitung dengan persamaan berikut.

 $\blacktriangle$ 

$$
V_s = \frac{Av \times fy \times dv \, (\cot \vartheta + \cot \alpha) \sin \alpha}{s}
$$
(3.41)  
Jika tulangan geser tegak lurus,  $\alpha = 90^\circ$  maka  

$$
V_s = \frac{Av \times fy \times dv \times \cot \vartheta}{s}
$$
(3.42)

Yang mana *V<sup>s</sup>* adalah tahanan geser dari tulangan geser. Kapasitas geser penampang dari gelagar merupakan tahanan geser yang disumbangkan oleh beton dan tulangan geser menjadi tahanan nominal geser. Menentukan sudut tegangan utama (θ) sebagai berikut.

$$
\theta = 29 + 3500 \epsilon_s \tag{3.43}
$$

Menentukan tulangan geser minimum

$$
A_v \ge 0.083\lambda \sqrt{f'c} \frac{bv s}{f y} \tag{3.44}
$$

Yang mana  $A_v$  adalah luas tulangan geser (mm<sup>2</sup>) dan s adalah jarak tulangan geser (mm).

5. Kuat geser nominal diambil nilai yang lebih kecil

Tahanan geser nominal dapat dihitung dengan persamaan sebai berikut.

$$
V_n = V_c + V_s + V_p \tag{3.45}
$$

Yang mana *V<sup>n</sup>* adalah tahanan nominal geser (kN) dan *Vp* adalah kuat geser dari prategang (kN).

Kuat geser nominal gelagar harus lebih besar dari gaya geser terfaktor.

$$
\mathcal{O}_v V_n \ge V_u \tag{3.46}
$$

Jarak tulangan geser harus kurang dari jarak maksimum tulangan yang dapat dihitung dengan persamaan berikut.

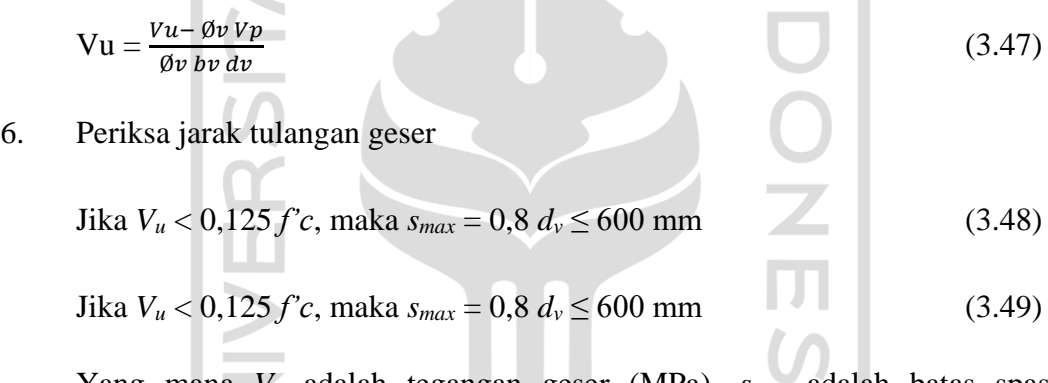

Yang mana *V<sup>u</sup>* adalah tegangan geser (MPa), *smax* adalah batas spasi maksumum (mm), *b<sup>v</sup>* adalah lebar efektif (mm), dan *dv* adalah kedalaman efektif (mm).

 $\sim \omega$ 3.6.3.Perencanaan Torsi Balok *Girder*

 $\overline{\phantom{a}}$ 

Torsi adalah momen puntir yang terjadi karena adanya beban transversal yang tidak sejajar dengan penampang. Torsi dapat meningkatkan perpindahan pada titik ekstrim bangunan yang dapat menimbulkan keretakan pada penampang.

1. Momen retak torsi

Momen retak torsi dapat diperiksa dengan persamaan berikut.

$$
T_u > 0.25 \phi T_c \tag{3.50}
$$

Di mana

$$
T_c = 0.328 \sqrt{f'c} \frac{Acp^2}{pc} \sqrt{1 + \frac{fpc}{0.328 \sqrt{f'c}}}
$$
(3.51)

Yang mana *T<sup>u</sup>* adalah momen torsi terfaktor (kNm), *T<sup>c</sup>* adalah momen retak torsi (kNm), *Acp* adalah luas yang dikelilingi oleh batas luar penampang (mm<sup>2</sup> ), *P<sup>c</sup>* adalah panjang batas luar dari penampang beton (mm), dan *fpc*  adalah tegangan tekan beton setelah kehilangan gaya prategang (MPa).

2. Tahanan torsi

Tahanan torsi dapat dihitung dengan persamaan berikut.

$$
T_n = \frac{2 A \sigma A t f y \cot \theta}{s}
$$
 (3.52)

Yang mana  $T_n$  adalah tahanan torsi (kNm),  $A_o$  adalah luas area tertutup (mm<sup>2</sup>), A<sup>t</sup> adalah luas satu kaki tulangan torsi transversal tertutup (mm<sup>2</sup> ), *θ* adalah sudut inklinasi tegaangan tekan diagonal (°), dan s adalah jarak antar tulangan (mm).

3. Periksa tahanan torsi rencana dengan torsi terfaktor Periksa tahanan torsi rencana dengan torsi terfaktor dapat dihitung dengan persamaan berikut.

$$
\varnothing T_n \ge T_u \tag{3.53}
$$

Dengan  $\varnothing$  = 0,75.

Yang mana *Ø* adalah faktor reduksi torsi.

## *Artificial Neural Network* **(ANN)**

*Artificial Neural Network* (ANN) adalah suatu metode yang digunakan untuk optimalisasi perhitungan yang kompleks menjadi lebih sistematis dengan menggunakan program komputer yang melibatkan beberapa variabel. Metode ANN memungkinkan untuk dapat melakukan pendekatan yang akurat walaupun dengan keterbatasan data atau informasi yang ada. Haykin (2009) dalam bukunya menyebutkan pengertian *Neural Network* adalah mesin yang dirancang untuk merepresentasikan jalan di mana otak melakukan tugas atau fungsi tertentu yang menarik, jaringan biasanya diimplementasikan dengan menggunakan komponen elektronik atau disimulasikan dalam perangkat lunak pada digital komputer. Metode ANN terdiri dari serangkaian *input*, layer, dan *output*. *Input* berfungsi untuk memproses data numerik. Sedangkan untuk data yang berupa grafik, gambar, atau yang lainnya maka harus diubah terlebih dahulu menjadi data numerik. Layer berupa kumpulan neuron yang dikelompokkan dan saling terhubung dalam suatu lapisan, yang terdiri dari *input* layer, *hidden* layer, dan *output* layer. *Output* merupakan penyelesaian yang berupa persamaan numerik dari masalah yang telah dimasukkan ketika *input* data.

Metode ANN dianggap sangat diperlukan dalam memecahkan permasalahan yang kompleks menjadi sistematis. Tingkat keakurasiannya tergantung pada tingkat korelasi antara *input* dan *output* karena ANN memproses data informasi berdasarkan riwayat *input* yang telah masuk. Metode ini sangat dipengaruhi oleh kuantitas dan kualitas contohnya, semakin banyak jumlah contohnya maka kesalahannya semakin sedikit. Metode penelitian ini terdiri dari beberapa tahapan, yaitu tahap pemodelan, pelatihan, dan pengujian. Tahap pemodelan terdiri dari analisis data, identifikasi parameter yang digunakan, dan pemilihan bentuk jaringan. Tahap pelatihan memerlukan persiapan data serta konfigurasi untuk melakukan tahap pelatihan. Sedangkan tahap pengujian adalah tahap untuk melakukan validasi akurasi dari estimasi yang telah dilakukan, sehingga dihitung presentasi kesalahannya dengan cara membandingkan nilai aktual dengan hasil estimasi.

#### 3.7.1.Model Neuron

Hagan (2002) menjelaskan neuron terdiri dari 2 model, yaitu *Single-Input* Neuron dan *Multi-Input* Neuron.

1. *Single-Input Neuron*

*Single-Input* Neuron adalah model paling sederhana yang hanya memiliki satu *input* neuron dan langsung masuk ke *output* neuron melalui serangkaian pembobot atau *weight* dan dijumlahkan semua perkalian antara input dan *weight*. Ilustrasi *Single-Input* Neuron dapat dilihat pada Gambar 3.13 berikut (Hagan, 2002).

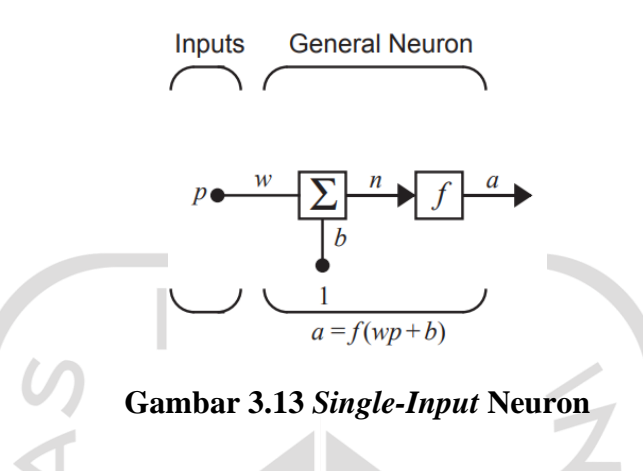

Dari Gambar 3.13 di atas terlihat bahwa *input* neuron disimbolkan dengan *p* yang akan dikalikan dengan *weight* yang sifatnya tidak opsional dan disimbolkan *w* dan kemudian dijumlahkan semua perkalian antara *input* dan *weight* yang disimbolkan dengan tanda ∑ pada gambar di atas dengan perkalian antara satu dengan bias yang disimbolkan *b* dan sifatnya opsional. Output dari penjumlahan tersebut adalah net *input* (*n*) yang dilanjutkan ke *transfer function* (*f*), sehingga menghasilkan *output* (*a*).

*Output* neuron bisa dihitung menggunakan persamaan berikut.

 $a = f(wp + b)$  (3.54)

2. *Multi-Input Neuron*

*Multi-Input* Neuron adalah model yang terdiri dari banyak layer yang saling terhubung dengan feed forward. Ilustrasi *Multi-Input* Neuron dapat dilihat pada Gambar 3.14 berikut (Hagan, 2002).

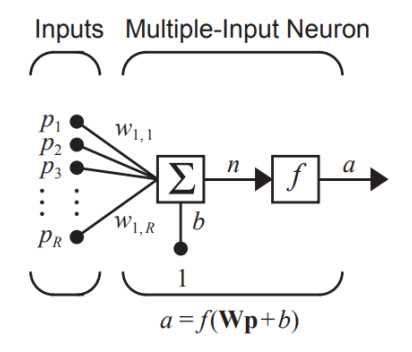

**Gambar 3.14** *Multi-Input* **Neuron**

Dari gambar di atas dapat dilihat bahwa neuron memiliki lebih dari satu input seperti *p1*, *p2*, ..., *p<sup>R</sup>* yang masing-masing dikalikan dengan *weight* matriks oleh elemen *w1*, *w2*,..., *w<sup>R</sup>* dari matriks pembobotan W. *Net input* yang terjadi dengan cara kerja seperti dengan *Single-Input* Neuron dapat dihitung dengan persamaan berikut.

$$
n = w_1 \, I_1 + w_2 \, 2P_2 + \ldots + w_I \, R P_R + b \tag{3.55}
$$

*Output* yang terjadi dapat dihitung dengan persamaan berikut.

$$
a = f(WP + b) \tag{3.56}
$$

Yang mana *W* dan *P* adalah matriks dari *w* dan *p*.

### *3.7.2.Transfer Function*

*Transfer function* dapat berupa fungsi linier maupun non-linier. *Transfer function* dipilih untuk memenuhi beberapa spesifikasi masalah tertentu untuk diselesaikan oleh neuron. Terdapat beberapa fungsi transfer yang paling umum digunakan pada ANN, seperti pada Tabel 3.10 berikut (Neural Network Design, 2002).

| Nama                                    | <b>Input/Output Relation</b>                                         | <i>Icon</i> | <b>MATLAB</b><br><b>Function</b> |
|-----------------------------------------|----------------------------------------------------------------------|-------------|----------------------------------|
| <b>Hard Limit</b>                       | $a=0$ $n<0$<br>$a = 1$ $n \ge 0$                                     |             | <b>Hardlims</b>                  |
| Symmetrical                             | $a = -1$ $n < 0$                                                     |             | <b>Hardlims</b>                  |
| <b>Hard Limit</b>                       | $a = +1$ $n \ge 0$                                                   |             |                                  |
| Linear                                  | $a = n$                                                              |             | Purelin                          |
| <b>Saturating Linear</b>                | $a=0$<br>n < 0<br>$a = n \quad 0 \le n \le 1$<br>$a = 1$ $n \ge 0$   |             | Satlin                           |
| Symmetrical<br><b>Saturating Linear</b> | $a=-1$ $n<-1$<br>$a = n \quad -l \leq n \leq l$<br>$a = 1$ $n \ge 1$ |             | <b>Satlins</b>                   |
| Log Sigmoid                             | $a = \frac{1}{1 + e^{-n}}$                                           |             | Logsig                           |
| Hyperbolic<br><b>Tangent Sigmoid</b>    | $a = \frac{e^{n} - e^{-n}}{e^{n} + e^{-n}}$                          |             | Tansig                           |
| <b>Positive Linear</b>                  | $a=0$ $n<0$<br>$a = n \quad 0 \leq n$                                |             | Poslin                           |
| $\textit{Competitive}_{\text{in}}$      | $a = 0$ neuron with max n<br>$a = n$ all other neurons               |             | Compet                           |

**Tabel 3.10** *Transfer Function*

Dari beberapa *Transfer Function* di atas, terdapat 3 fungsi yang umum digunakan dalam penggunaan jaringan ANN, yaitu *Hard Limit Transfer Functions*, *Linier Transfer Function*, dan *Log Sigmoid Transfer Function*.

1. *Hard Limit Transfer Function*

*Hard Limit Transfer Function* menghasilkan *output* dari neuron nol (0) jika asumsi dari fungsi kurang dari nol (0) dan menghasilkan *output* dari neuron

1 jika asumsi lebih dari sama dengan nol (0). Ilustrasi *Hard Limit Transfer Function* dapat dilihat pada Gambar 3.15 berikut (Hagan, 2002).

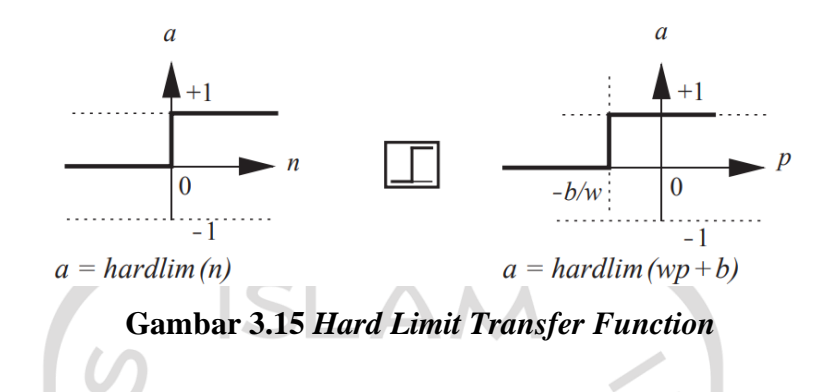

2. *Linear Transfer Function* Ilustrasi *Linear Transfer Function* dapat dilihat pada Gambar 3.16 berikut (Hagan, 2002).

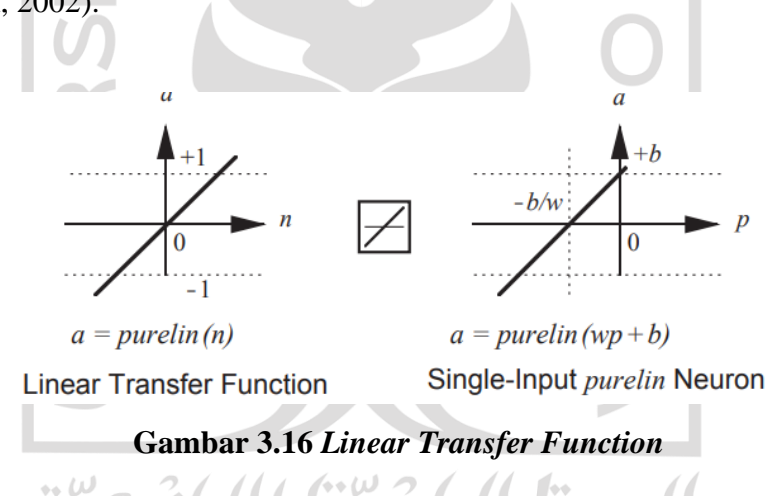

*Output* yang dihasilkan dari *Linear Transfer Function* sama dengan *input*nya. *Linear Transfer Function* dapat dihitung dengan persamaan berikut.

$$
a = n \tag{3.57}
$$

Neuron yang menggunakan transfer fungsi ini ada pada *Adaline Networks*.

3. *Log-Sigmoid Transfer Function*

*Log-Sigmoid Transfer Function* digunakan pada *multi layer network* dengan pelatihan *backpropagation algoritm*. Ilustrasi *Log-Sigmoid Transfer Function* dapat dilihat pada Gambar 3.17 berikut (Hagan, 2002).

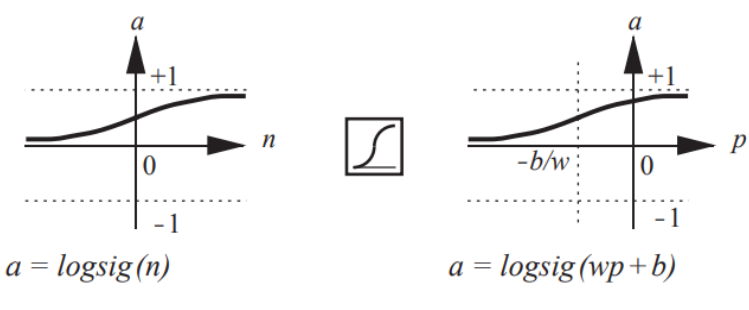

**Gambar 3.17** *Log-Sigmoid Transfer Function*

*Log-Sigmoid Transfer Function* mengambil *input* (yang mungkin memiliki nilai antara plus dan minus tak terhingga) dan membuang *output* ke rentang 0 hingga 1, seperti pada persamaan berikut.

$$
a = \frac{1}{1 + e^{-n}}
$$
(3.58)  
Network Architecture

### $3.7.3.$  Network Arch

 $\sim$ 

Umumnya satu neuron, tidak cukup dengan banyak *input*. Bisa memerlukan lima atau sepuluh, yang beroperasi secara paralel dengan masing-masing matriks dan neuron, yang biasa disebut "*layer*". Berikut konsep layer neuron.

1. Jaringan neuron satu layer

Setiap *input* terhubung ke setiap neuron dan matriks *weight* yang terdiri dari S baris. Jaringan neuron satu *layer* ditunjukkan pada Gambar 3.18 berikut (Hagan, 2002).

 $\alpha$
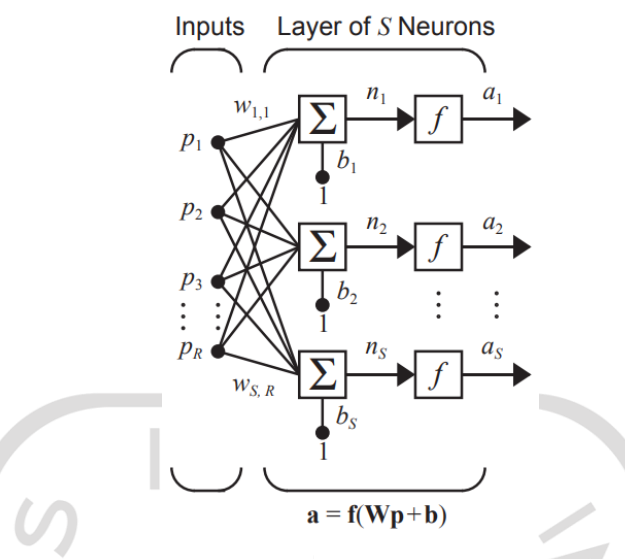

**Gambar 3.18 Jaringan Neuron Satu Lapis**

Layer pada gambar di atas digambarkan bahwa setiap elemen vektor *input* (*p*) dihubungkan ke setiap neuron melalui matriks *weight* (*W*). Setiap neuron memiliki bias, fungsi transfer (*f*), dan keluaran. Secara keseluruhan, keluarannya membentuk vektor *output* (*a*).

Biasanya jumlah *input* ke suatu *layer* berbeda dari jumlah neuron (R≠S). Semua neuron dalam suatu *layer* tidak harus memiliki fungsi transfer yang sama karena satu lapisan neuron (gabungan) yang memiliki fungsi transfer berbeda bisa menggabungkan dua jaringan secara paralel. Kedua jaringan tersebut memiliki *input* yang sama, dan setiap jaringan akan menghasilkan beberapa *output*. Secara matriks dapat dilihat pada Gambar 3.19 berikut (Hagan, 2002).

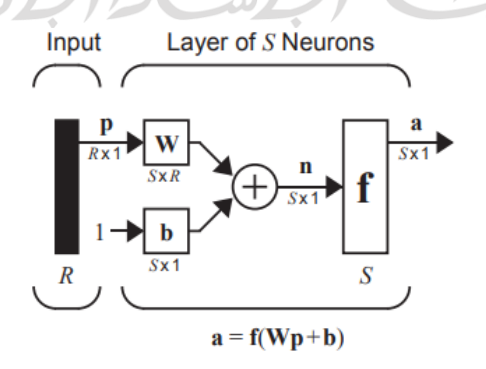

**Gambar 3.19 Matriks Jaringan Satu Lapisan Neuron S**

## 2. Neuron Beberapa Layer (*Multi-Layer Networks*)

Pemodelan ini terdiri dari beberapa *layer*, yang mana setiap lapisan memiliki matriks *weight* sendiri, vektor biasnya sendiri, vektor *input*, dan vektor *output* seperti yang dapat dilihat pada Gambar 3.20 berikut (Hagan, 2002).

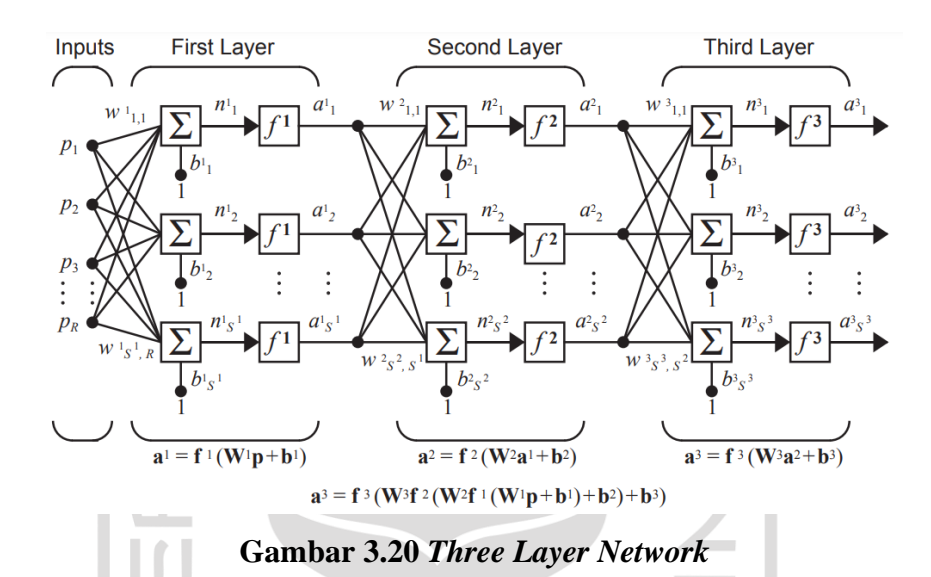

Berdasarkan gambar di atas, terdapat R *input*,  $S<sup>1</sup>$ , neuron di layer pertama,  $S<sup>2</sup>$ neuron di layer kedua, dan seterusnya. Seperti disebutkan, lapisan yang berbeda dapat memiliki jumlah neuron yang berbeda. *Outout* dari layer satu dan dua adalah *input* untuk lapisan kedua dan ketiga. Layer yang merupakan *output* jaringan disebut *output* layer. Layer lainnya disebut *hidden layer*. Jaringan yang ditunjukkan di atas memiliki lapisan *output* (*layer* 3) dan dua lapisan tersembunyi (*layer* 1 dan 2).

Jaringan neuron beberapa layer lebih fungsional dibanding jaringan neuron satu *layer* karena jaringan neuron beberapa *layer* memungkinkan suatu jaringan memiliki *Log-Sigmoid Transfer Function* pada *layer* pertama dan *Linier Transfer Function* pada layar kedua. Hal ini tidak dapat dilakukan oleh jaringan neuron satu *layer*. Secara matriks, jaringan neuron beberapa layer dapat dilihat pada Gambar 3.21 berikut (Hagan, 2002).

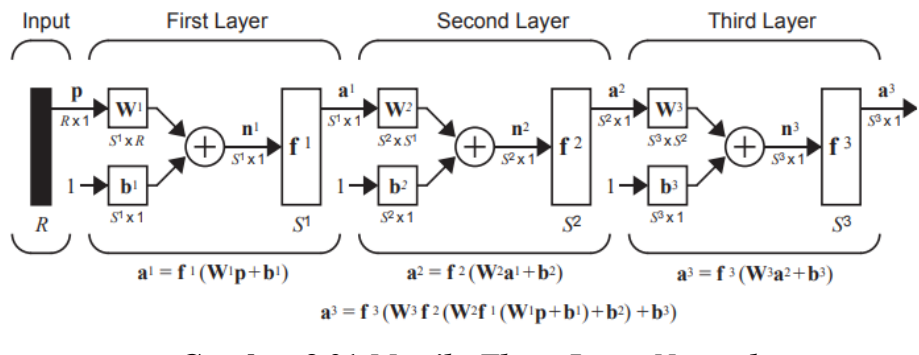

**Gambar 3.21** *Matriks Three-Layer Network*

## 3. *Recurrent Networks*

*Recurrent Networks* adalah jaringan dengan umpan balik, beberapa *output* terhubung ke *input*. Salah satu jenis jaringan berulang waktu diskrit dapat dilihat pada Gambar 3.22 berikut (Hagan, 2002).

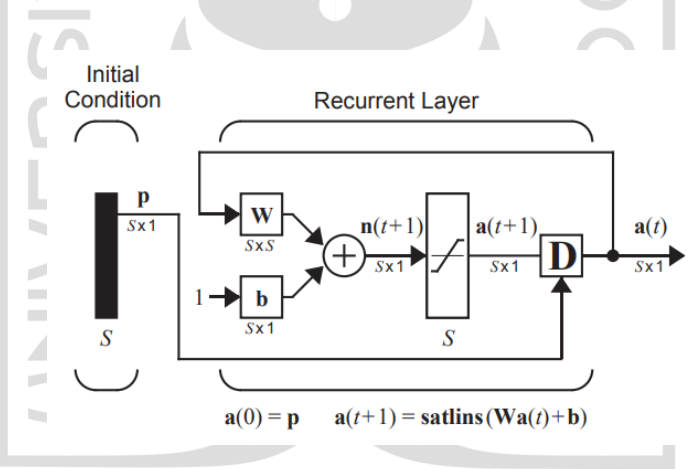

**Gambar 3.22** *Recurrent Networks*

## *3.7.4.*Algoritma *Backpropagation*

Algoritma *backpropagation* adalah salah satu algoritma jaringan saraf tiruan yang biasa digunakan dalam ruang lingkup *neural network* untuk menyelesaikan suatu permasalahan yang kompleks. Konsep algoritma ini seperti konsep kerja dari beberapa model arsitektur yang telah dijelaskan sebelumnya. Algoritma *backpropagation* digunakan dalam ANN untuk menghitung turunan dengan memperhatikan *weight* (*w*) yang difungsikan akan dijalankan dengan arah mundur (*backword*) oleh *error output* yang dihasilkan dari fungsi aktivasi. Pada algoritma

ini Untuk memperoleh *error output* yang dimaksud, fungsi dijalankan dengan arah maju, lalu diarahkan mundur kembali dengan bias (b) pada fungsi tersebut. Konsep algoritma *backpropagation* dapat dilihat pada Gambar 3.23 berikut (Membangun Jaringan Syaraf Tiruan Menggunakan MATLAB dan Excel Link, 2012).

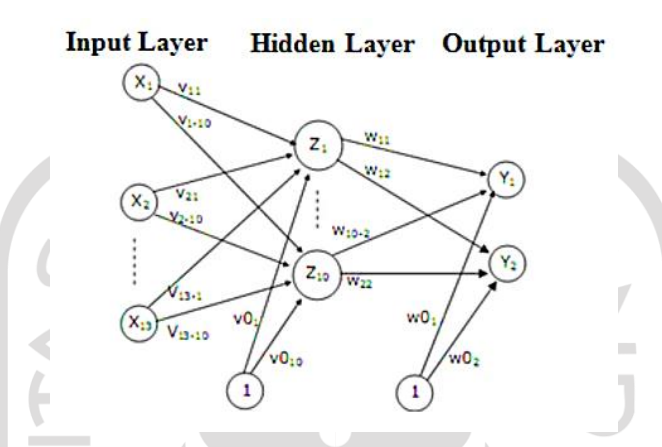

**Gambar 3.23 Model Arsitektur Jaringan** *Backpropagation*

## **Implikasi Hasil Optimalisasi Metode ANN terhadap Biaya**

Dalam penelitian ini menggunakan metode *Artificial Neural Network* (ANN) dengan tujuan untuk mengetahui dan memprediksi apakah *girder* yang digunakan di Proyek Penggantian Jembatan Perning Kloji Mojokerto sudah optimal. Untuk memenuhi tujuan tersebut, maka diperlukan penggunaan *Artificial Neural Network* (ANN) untuk memudahkan dalam perhitungan dan pengaplikasiannya. Dalam konfigurasi pemodelan terdiri dari *input layer*, *hidden lay*er, dan *output layer*. Di mana *input layer* berupa kumpulan data yang ada dan berfungsi untuk memproses data tersebut untuk menghasilkan *output*. Sedangkan *output layer* merupakan hasil penyelesaian yang berupa persamaan numerik dari masalah yang telah dimasukkan ketika *input* data. Rencana pengaplikasian dalam penelitian ini adalah sebagai berikut.

1. Pemodelan untuk menentukan tinggi *girder* (*H*).

*Input* : bentang jembatan (*L*). *Output* : tinggi *girder* (*H*)

Setelah *input* dan *output* didefinisikan, maka menjadi sebuah konfigurasi seperti pada Gambar 3.42 berikut.

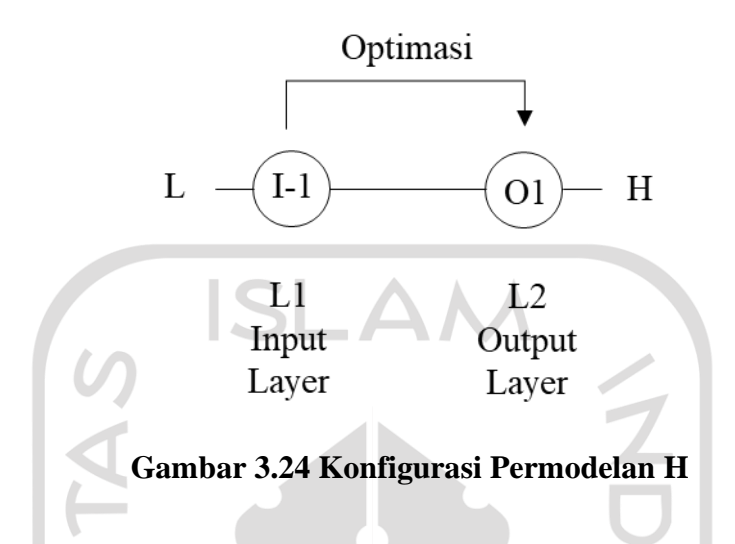

Pada gambar di atas terlihat ada 1 *input layer* dan 1 *output layer*. *Input layer* yang dimasukkan berupa data yang sudah diketahui seperti yang ada di gambar tersebut untuk menghasilkan tinggi *girder* (*H*) sebagai *output* 1 (O1).

- 2. Pemodelan untuk menentukan gaya dalam yang meliputi gaya geser (*V*) dan momen lentur (*M*).
	- *Input* : bentang jembatan (*L*), beban hidup (*LL*), beban mati (*DL*), mutu beton (*f'c*), baja tulangan (*fy*), tinggi *girder* (*H*), dan lebar *girder* (*B*).

*Output* : gaya geser (*V*) dan momen lentur (*M*). Setelah *input* dan *output* didefinisikan, maka menjadi sebuah konfigurasi seperti pada Gambar 3.25 berikut.

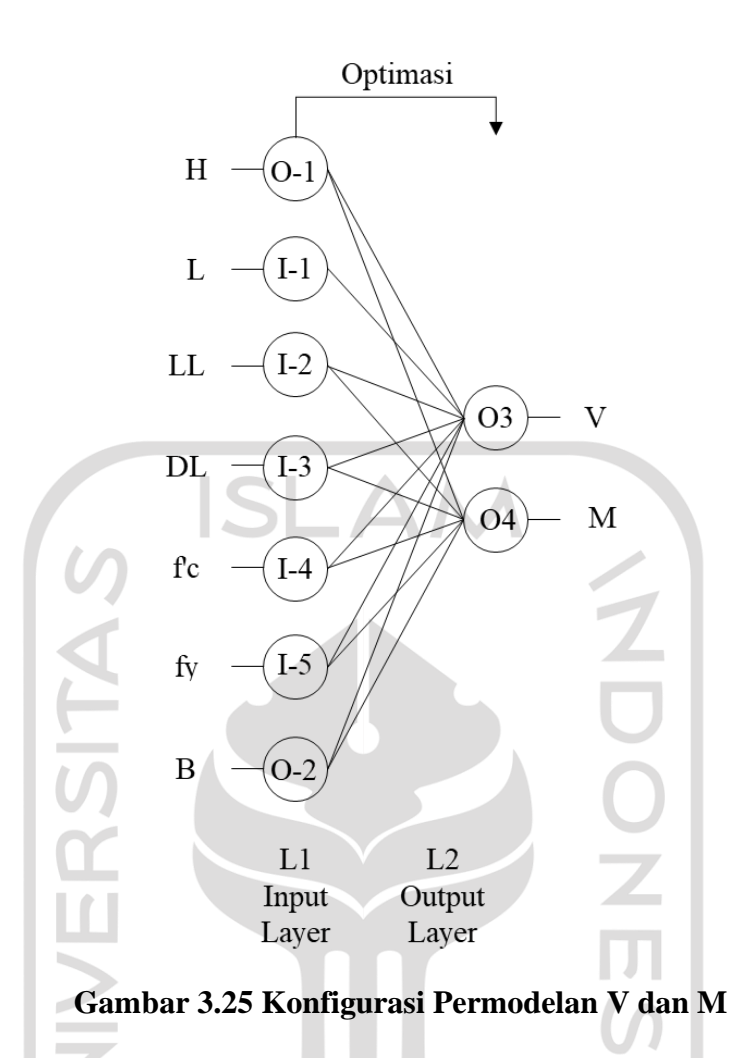

Pada gambar di atas terlihat ada 7 *input layer* dan 2 *output layer*. *Input layer* yang dimasukkan berupa data yang sudah diketahui beserta hasil O<sub>1</sub> dan O<sub>2</sub> seperti yang ada di gambar tersebut untuk menghasilkan gaya geser (*V*) sebagai *output* 3 (O3) dan momen lentur (*M*) sebagai *output* 4 (O4).

- 3. Pemodelan untuk menentukan jumlah tulangan (*Ast*).
	- *Input* : bentang jembatan (*L*), beban hidup (*LL*), beban mati (*DL*), mutu beton (*f'c*), baja tulangan (*fy*), tinggi *girder* (*H*), dan lebar *girder* (*B*), momen lentur (*M*).

*Output* : kebutuhan tulangam (*Ast*).

Setelah *input* dan *output* didefinisikan, maka menjadi sebuah konfigurasi seperti pada Gambar 3.26 berikut.

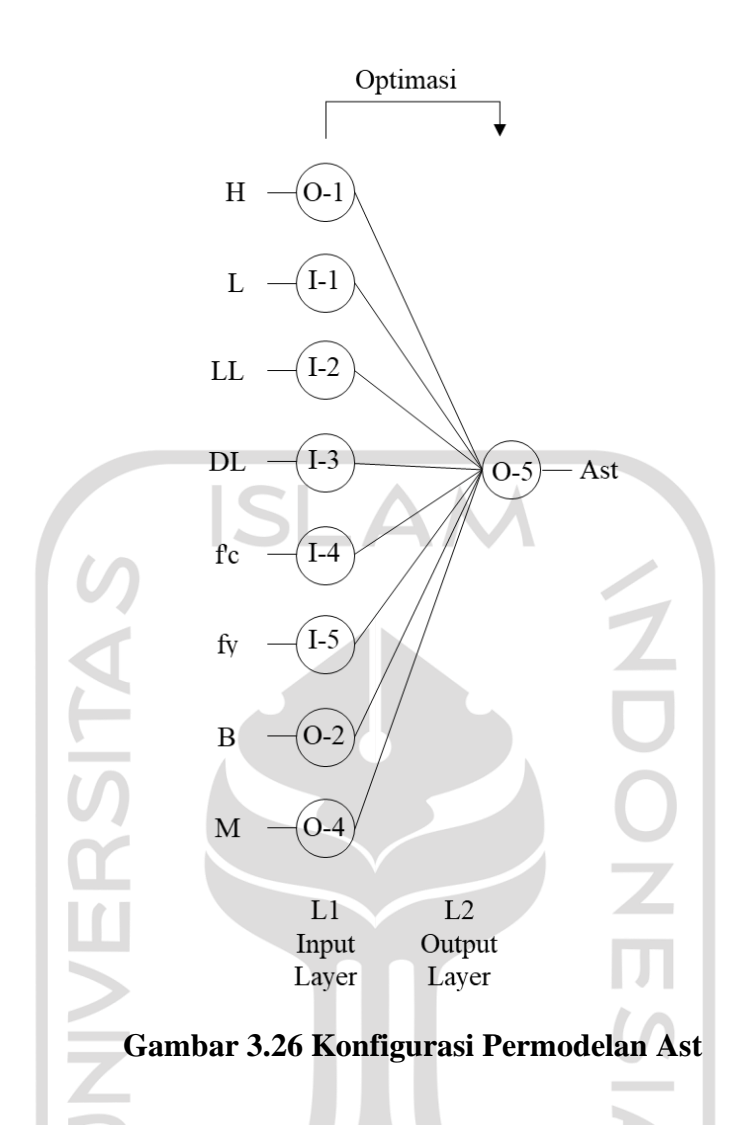

Pada gambar di atas terlihat ada 8 *input layer* dan 1 *output layer*. *Input layer* yang dimasukkan berupa data yang sudah diketahui berseta hasil O<sub>1</sub>, O<sub>2</sub>, dan O<sup>4</sup> seperti yang ada di gambar tersebut untuk menghasilkan kebutuhan tulangam  $(A<sub>st</sub>)$  sebagai *output* 5  $(\overline{O<sub>5</sub>)$ .

- 4. Pemodelan untuk menentukan rincian anggaran biaya (*C*).
	- *Input* : bentang jembatan (*L*), beban hidup (*LL*), beban mati (*DL*), mutu beton (*f'c*), baja tulangan (*fy*), tinggi *girder* (*H*), dan lebar *girder* (*B*), momen lentur (*M*), kebutuhan tulangan (*Ast*).

*Output* : rincian anggaran biaya (*C*).

Setelah *input* dan *output* didefinisikan, maka menjadi sebuah konfigurasi seperti pada Gambar 3.27 berikut.

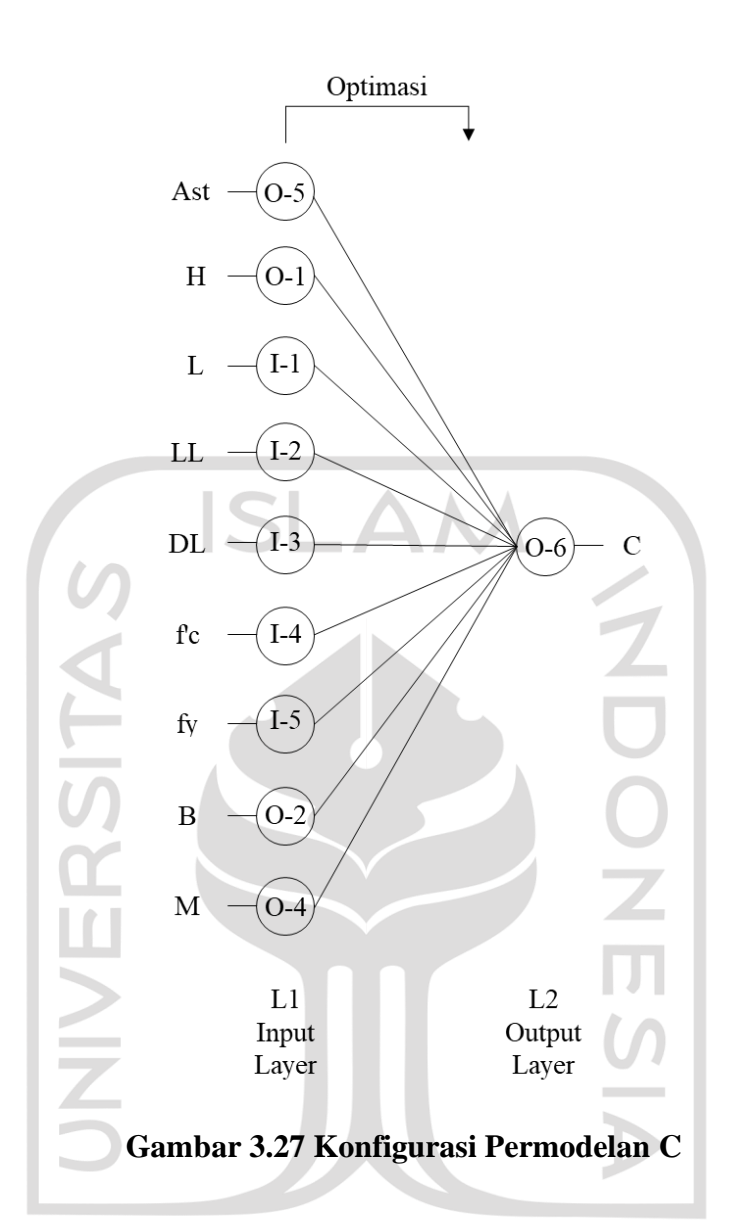

Pada gambar di atas terlihat ada 9 *input layer* dan 1 *output layer*. *Input layer* yang dimasukkan berupa data yang sudah diketahui berseta hasil O1, O2, O4, dan O<sup>5</sup> seperti yang ada di gambar tersebut untuk menghasilkan rincian anggaran biaya (*C*) sebagai *output* 6 (O6).

- 5. Dalam penelitian ini menggunakan *Multiple-Layer Network* dan memungkinkan untuk memakai transfer fungsi transfer yang berbeda.
- 6. Setelah dilakukan *input layer* maka dilanjutkan dengan pemilihan jumlah *hidden layer* yang disesuaikan dengan jumlah data yang diperoleh dengan latihan data atau percobaan *trial-error* hingga hasilnya baik. Fausset L. (1994) menyatakan bahwa menggunakan satu *hidden layer* sudah cukup

untuk *backpropagation network* untuk memprediksi segala pemetaan berkelanjutan dari pola *input layer* dan pola *output layer*. Tetapi ada kondisi tertentu yang membuat jumlah *hidden layer* harus lebih dari satu untuk menghasilkan *output* yang baik.

7. Setelah ditentukan *hidden layer* dengan percobaan *trial-error* maka dilanjutkan dengan pengaplikasian program *machine learning* untuk melatih program tersebut. Semakin banyak latihan yang dilakukan oleh *machine learning* maka akan menghasilkan hasil yang baik. Untuk menilai hasil pemrograman sudah sesuai atau belum maka ada parameter-parameter tertentu yang harus disesuaikan, misalkan nilai regresi atau yang lainnya sampai *output* yang dihasilkan mendekati parameter tersebut untuk mengetahui persamaan optimasi dimensi *girder*.

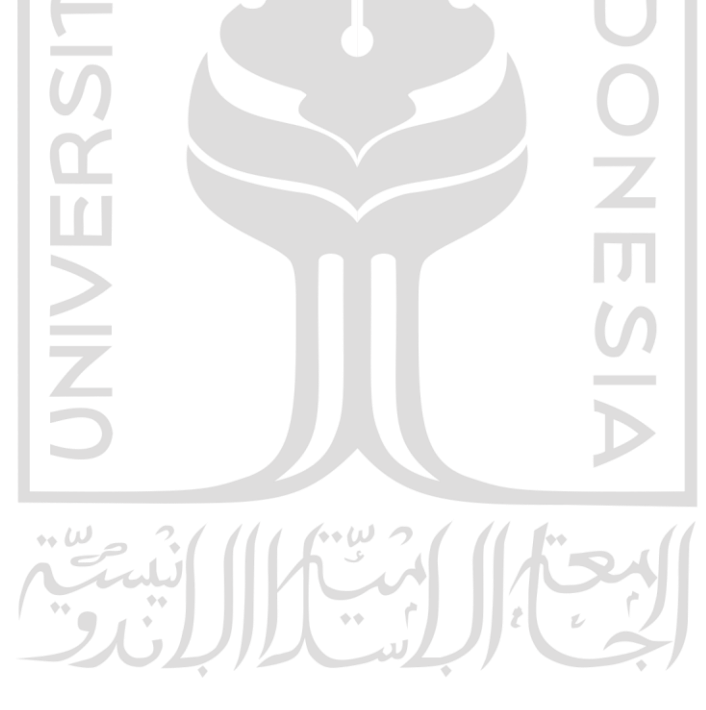

# **BAB IV METODOLOGI PENELITIAN**

### **Tinjauan Umum**

Analisis struktur bangunan diperlukan dalam suatu perencanaan untuk menghasilkan struktur bangunan yang aman, efektif, dan efisien. Untuk melakukan suatu perencanaan, diperlukan data yang akan digunakan untuk menunjang proses perencanaan analisis struktur. Pada bab ini penulis akan menjelaskan tahapan perencanaan untuk mendapatkan optimalisasi beton prategang *PCI girder* menggunakan metode *Artificial Neural Network* studi kasus Jembatan Perning Kloji di Kabupaten Mojokerto.

## **Waktu dan Lokasi Penelitian**

Waktu penelitian ini dilakukan sejak dimulainya praktik kerja magang di Dinas Pekerjaan Umum Bina Marga Provinsi Jawa Timur pada Proyek Penggantian Jembatan Perning Kloji di Ruas Jalan Batas Kabupaten Gresik - Mlirip (Link 161) di Kabupaten Mojokerto Provinsi Jawa Timur berada di ruas jalan batas Kabupaten Gresik Mlirip. Peta lokasi Jembatan Perning Kloji dapat dilihat pada Gambar 4.1 berikut (DPU Bina Marga Jawa Timur).

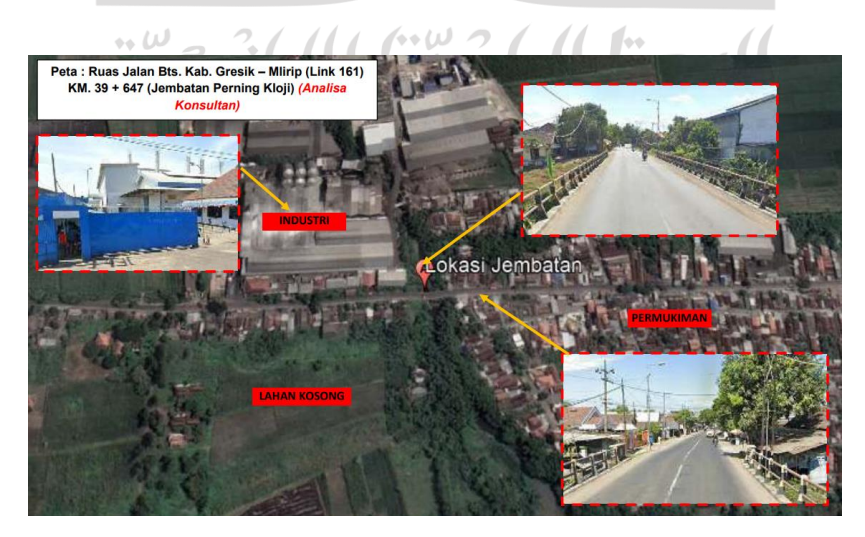

**Gambar 4.1 Peta Lokasi Jembatan Perning Kloji**

### **Pengumpulan Data**

Dalam penelitian ini, data struktur jembatan diperoleh dari Dinas Pekerjaan Umum Bina Marga Provinsi Jawa Timur sebagai pemilik proyek Jembatan Perning Kloji di Kabupaten Mojokerto. Data yang didapatkan adalah sebagai berikut.

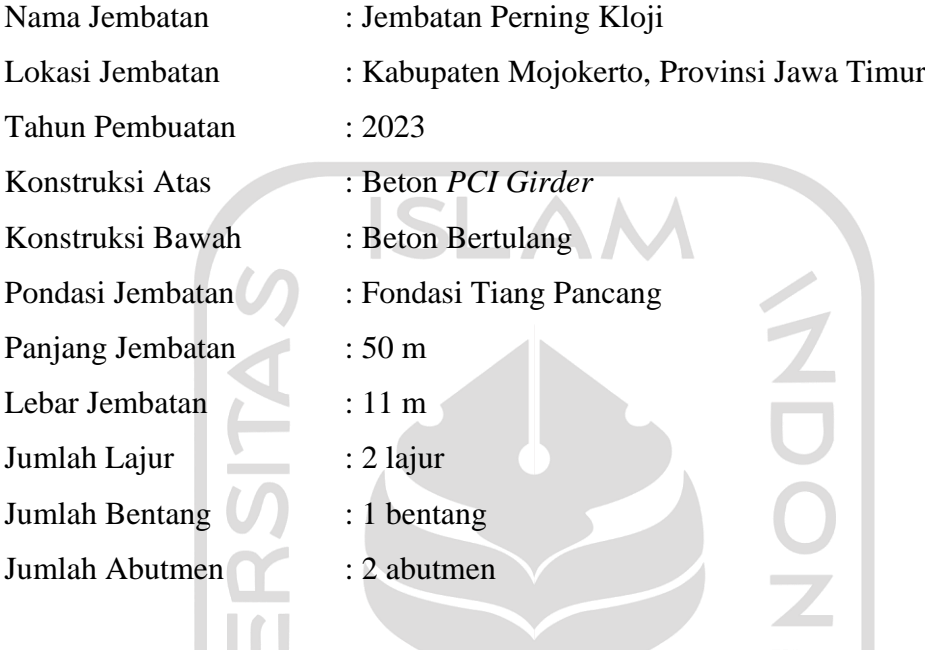

## 4.3.1.Kondisi Eksisting

Kondisi eksisting Jembatan Perning Kloji dapat dilihat pada Gambar 4.2 berikut (DPU Bina Marga Provinsi Jawa Timur).

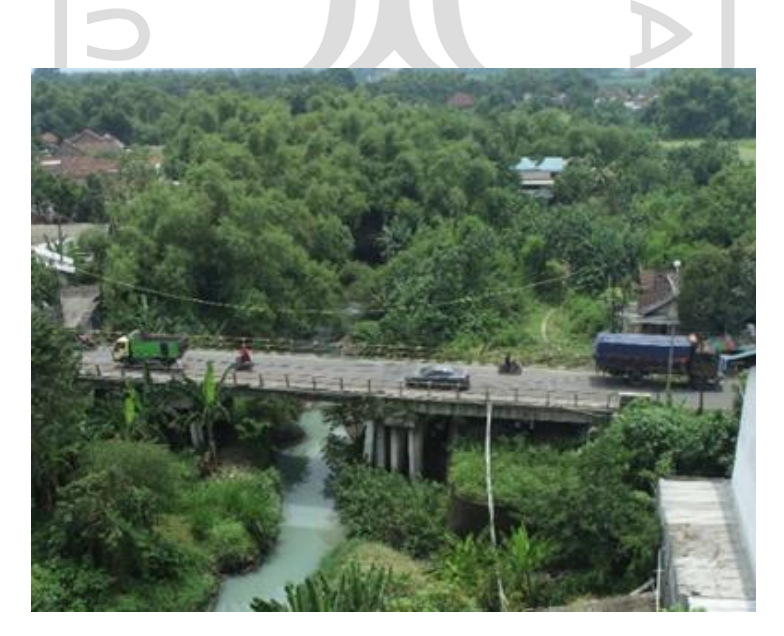

**Gambar 4.2 Penampang Memanjang Eksisting Jembatan**

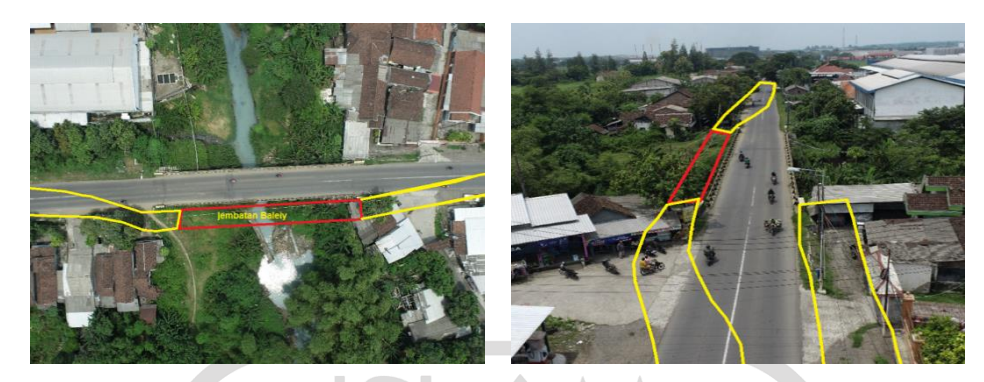

**Gambar 4.3 Denah Jembatan Sementara Proyek Jembatan Perning Kloji**

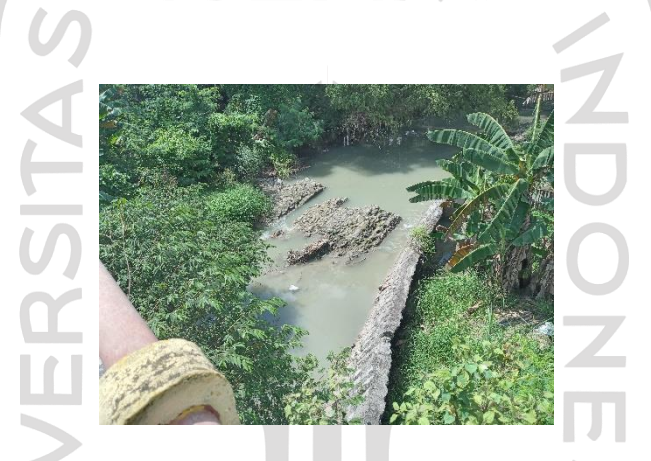

**Gambar 4.4 Kondisi DPT Jembatan Perning Kloji**

4.3.2.Data Struktur Jembatan

Struktur Jembatan Perning Kloji di Kabupaten Mojokerto direncanakan menggunakan beton prategang tipe *PCI girder*, dengan data berikut.

## **Tabel 4.1 Spesifikasi** *PCI Girder* **Jembatan Perning Kloji**

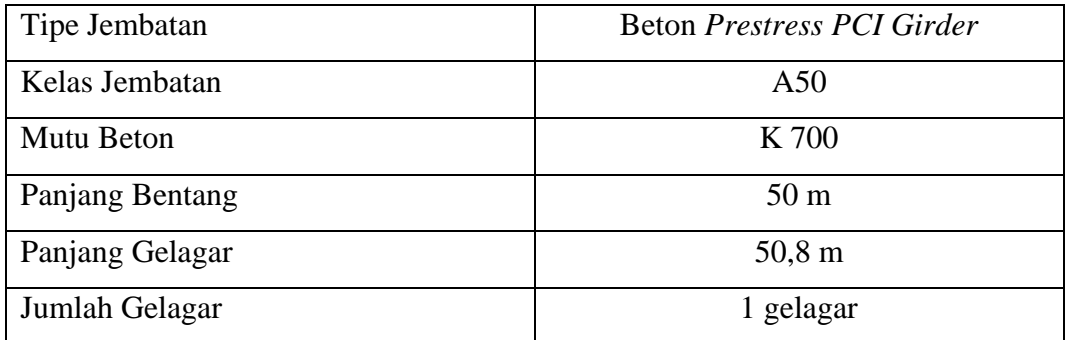

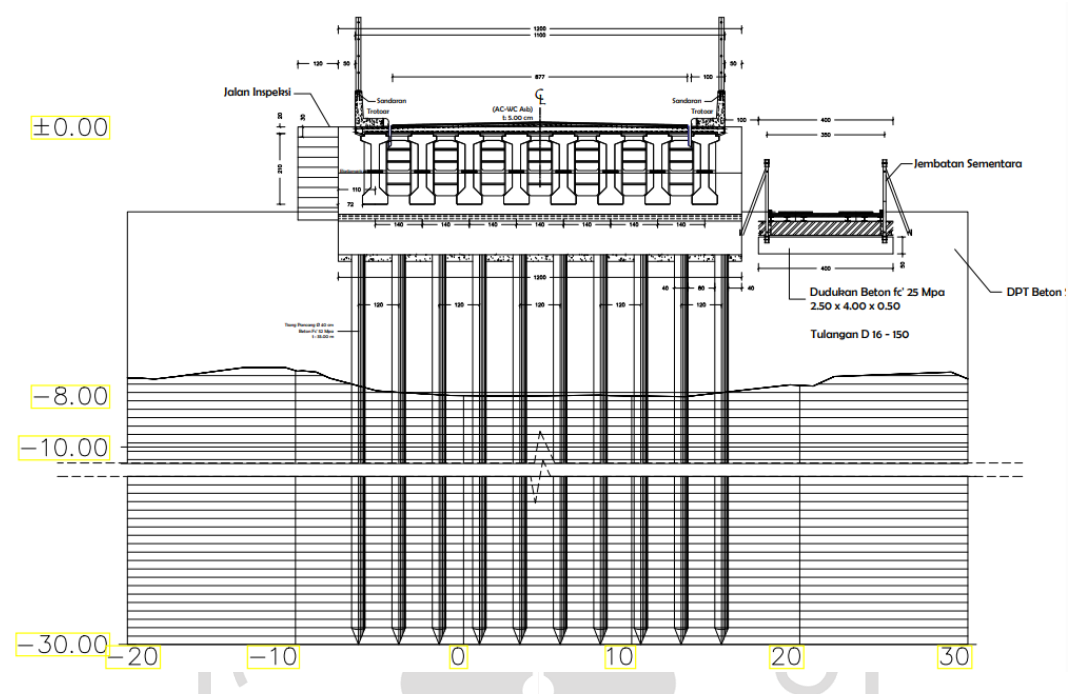

**Gambar 4.5 Penampang Melintang Rencana jembatan**

## **Metode Analisis dan Desain**

Analisis pada penelitian ini mengacu pada landasan teori yang sudah dijelaskan di bab sebelumnya. Perhitungan struktur jembatan dilakukan dengan *software Microsoft Excel* dan pemodelan metode *Artificial Neural Network* (ANN) dilakukan dengan bantuan *software* MATLAB. Penjabaran hal-hal terkait analisis penelitian dijabarkan sebagai berikut.

- 1. Pembebanan struktur jembatan mengacu pada sub bab 3.5 (pembebanan jembatan) dengan penggunaan beban dan kombinasi beban sebagai berikut.
	- a. Beban sendiri (MS) pada sub sub bab 3.5.1 tabel 3.2
	- b. Beban mati tambahan pada sub sub bab 3.5.1 tabel 3.3
- 2. Perencanaan jembatan mengacu pada sub bab 3.6 (perencanaan elemen jembatan) yang terdiri dari beberapa perencanaan pekerjaan berikut.
	- a. Perencanaan lentur balok *girder* pada sub sub bab 3.6.1 persamaan (35) sampai persamaan (55)
	- b. Perencanaan geser balok *girder* pada sub sub bab 3.6.1 persamaan (56) sampai persamaan (81)
- c. Perencanaan torsi balok *girder* pada sub sub bab 3.6.1 persamaan (82) sampai persamaan (84)
- 3. Pengecekan pemodelan struktur jembatan dan pemodelan percobaan struktur.
- 4. Perhitungan volume pekerjaan *PCI girder* sesuai dengan aturan yang berlaku dan terbaru.
- 5. Pemrograman ANN pada penelitian ini digunakan algoritma *backpropagation* dengan arsitektur jaringan *feedforward*.
- 6. Implikasi metode ANN acu pada sub bab 3.8 (implikasi hasil optimalisasi metode ANN terhadap biaya atau respons).
- 7. Pemodelan baru dengan persamaan hasil pemrograman ANN untuk melakukan validasi.

## **Tahapan Penelitian**

Perencanaan Jembatan Perning Kloji dalam penelitian ini menggunakan jenis beton prategang *I girder*. Berikut tahapan yang dilakukan dalam penelitian ini.

- 1. Melakukan studi literatur terkait penelitian terdahulu yang berhubungan dengan penelitian sekarang.
- 2. Mengumpulkan data yang diperlukan dalam penelitian dari instansi Dinas Pekerjaan Umum Bina Marga Provinsi Jawa Timur, Konsultan Perencana, dan lainnya.
- 3. Menentukan spesifikasi jembatan.
- 4. Melakukan analisis perhitungan beban yang bekerja pada Jembatan Perning Kloji sesuai dengan Standar Pembebanan untuk Jembatan (SNI 1725:2016), Panduan Praktis Perencanaan Teknis Jembatan No.02/M/BM/2021, dan Peraturan Standar Beban Gempa untuk Jembatan (SNI 2833:2016).
- 5. Melakukan perhitungan volume pekerjaan *PCI girder* dan rincian anggaran biaya yang dibutuhkan.
- 6. Melakukan pemrograman *Artificial Neural Network* dengan bantuan *software* MATLAB.
- 7. Memperoleh persamaan empiris dari pemrograman *Artificial Neural Network* dengan bantuan *software* MATLAB.
- 8. Melakukan pemodelan struktur optimum berdasarkan persamaan empiris yang diperoleh.
- 9. Memeriksa dan memastikan hasil analisis struktur yang direncanakan sudah aman.
- 10. Menghitung volume dan rincian anggaran biaya PCI *girder* optimum.
- 11. Membandingkan biaya struktur yang ada dengan hasil analisis dengan ANN.

**ISLAN** 

12. Menyimpulkan hasil perencanaan yang telah dilakukan.

#### **Bagan Alir**

Analisis struktur eksisting dalam perhitungan yang dilakukan dengan menggunakan data dari Proyek Penggantian Jembatan Perning Kloji yang dilakukan dari awal perencanaan sampai dengan perhitungan rincian anggaran biaya. Analisis struktur ini terdiri dari perencanaan lentur gelagar beton prategang kondisi layan, perencanaan lentur gelagar beton prategang kondisi batas ultimit, perencanaan geser gelagar beton prategang, lendutan, dan rincian anggaran biaya. Setelah dilakukan analisis struktur eksisting, maka dilanjutkan dengan melakukan percobaan (*trial)* sebanyak 150 *trial*. Setelah semua percobaan dilakukan memenuhi syarat desain maka dilanjutkan pemrograman ANN. Pemrograman dilakukan dengan memasukkan *input* dan *output* menggunakan *software* MATLAB. *Input* yang dimasukkan meliputi panjang bentang (*L*), presentase parsial prestress, mutu beton (*f'c*), mutu baja (*fy*), diameter *stands* (*Dps*), jumlah *strands* (nstrand), luas *strands* (Astrand), jarak antar gelagar (*Sg*), dan jumlah gelagar (*ng*). *Input*  tersebut dipilih karena berpengaruh pada hasil (*output)* yang meliputi tinggi *girder* (H), momen (M), gaya geser (V), dan biaya (C).

Setelah dilakukan pemrograman maka dari MATLAB akan menghasilkan rumus empiris yang kemudian harus divalidasi antara hasil ANN dari MATLAB dan perhitungan manual dari hasil ANN. Prosedur lengkapnya dapat dilihat pada Gambar 4.6 sampai dengan Gambar 4.9 berikut.

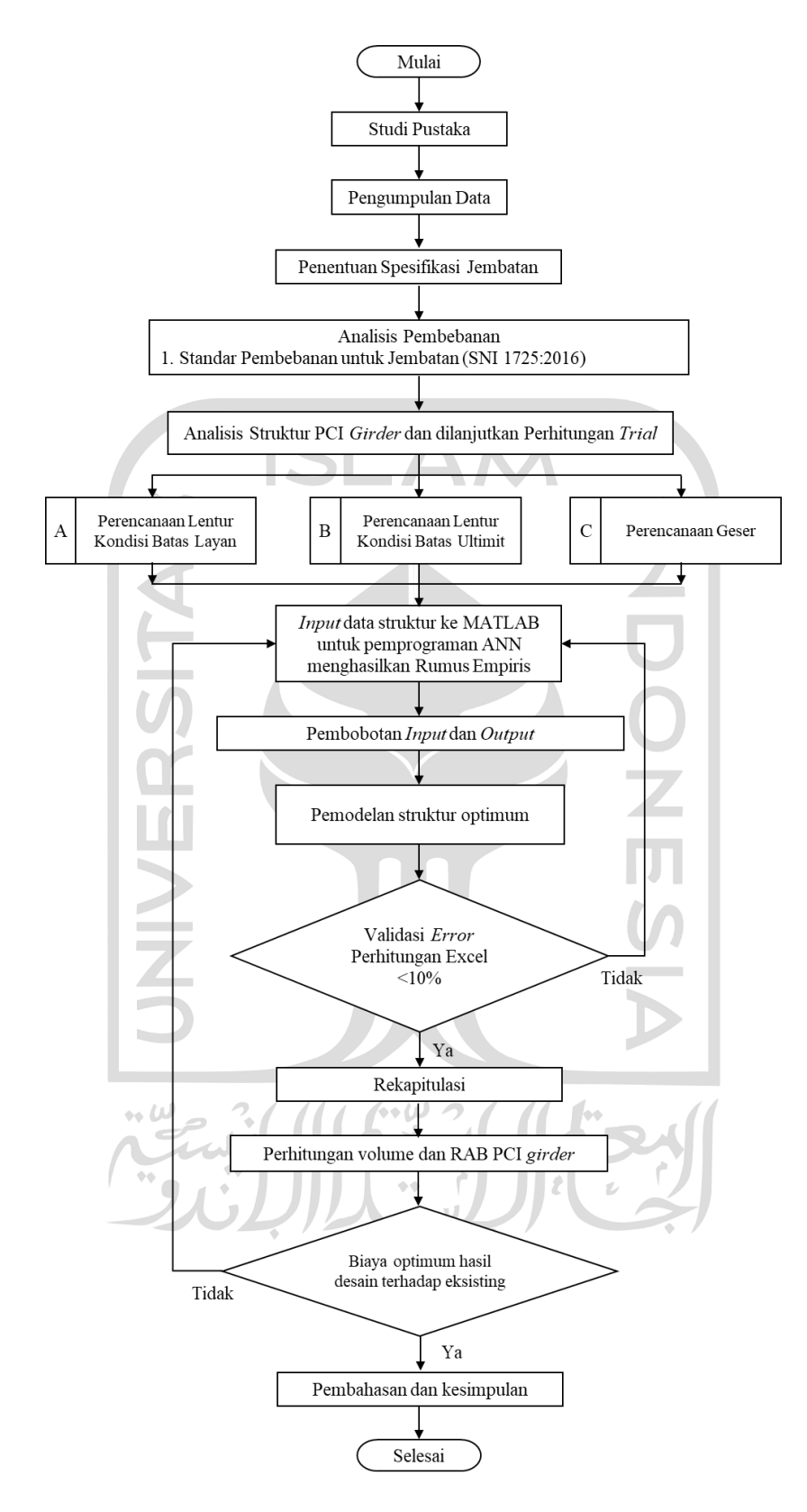

**Gambar 4.6 Bagan Alir Penelitian**

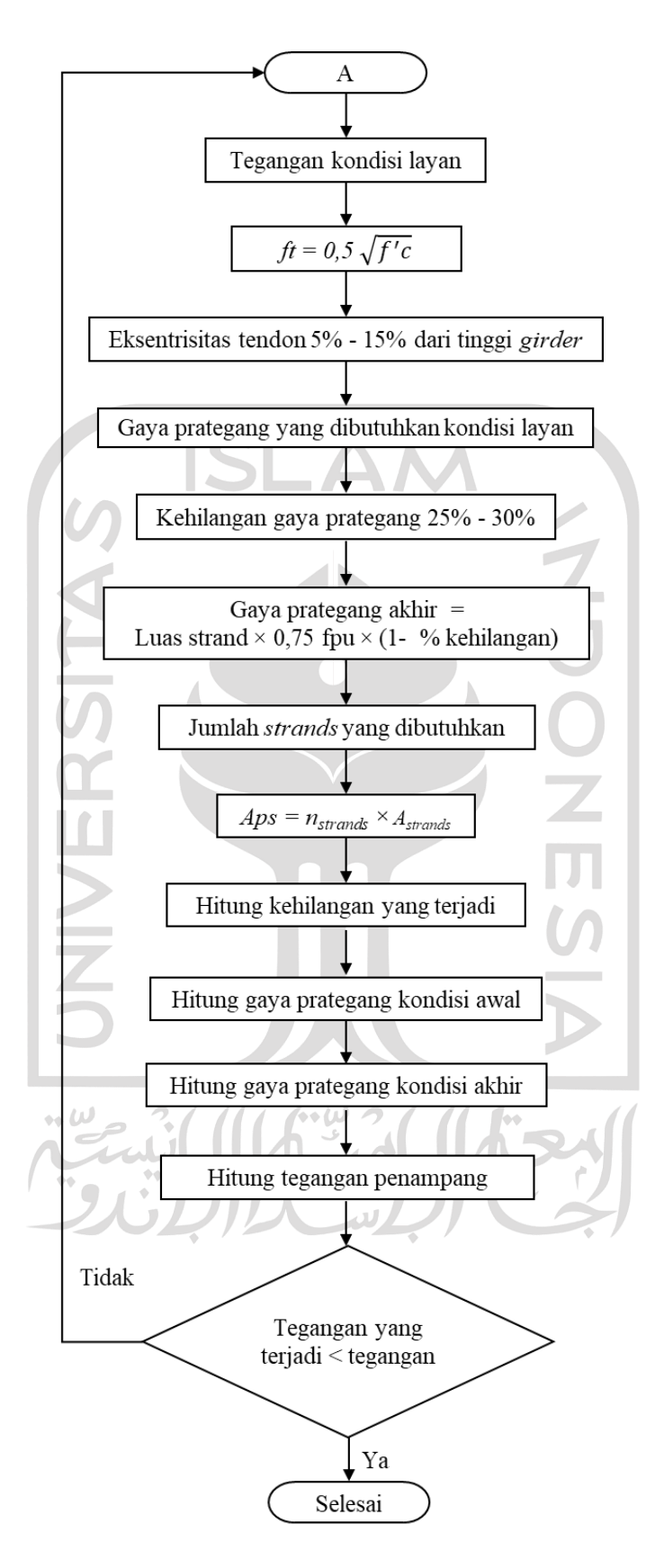

**Gambar 4.7 Perencanaan lentur gelagar beton pratekan kondisi batas layan** 

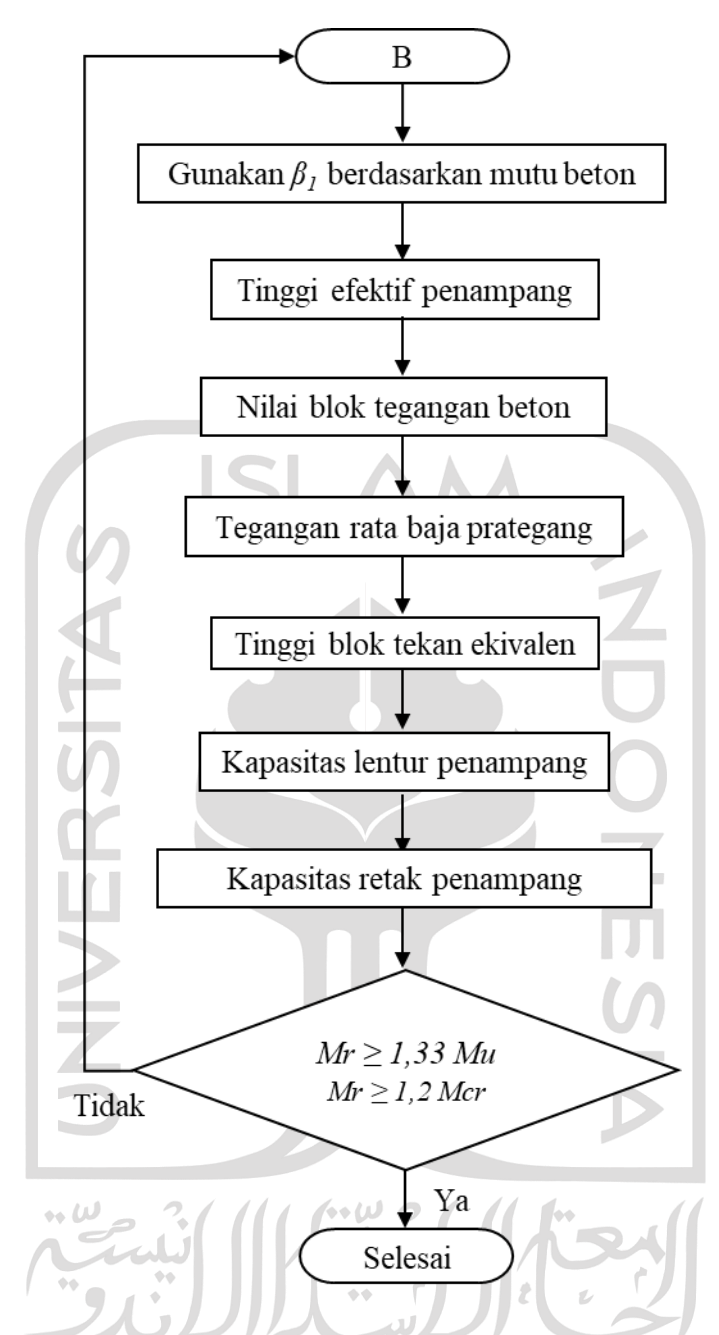

**Gambar 4.7 Perencanaan Lentur Gelagar Beton Pratekan Batas Ultimit** 

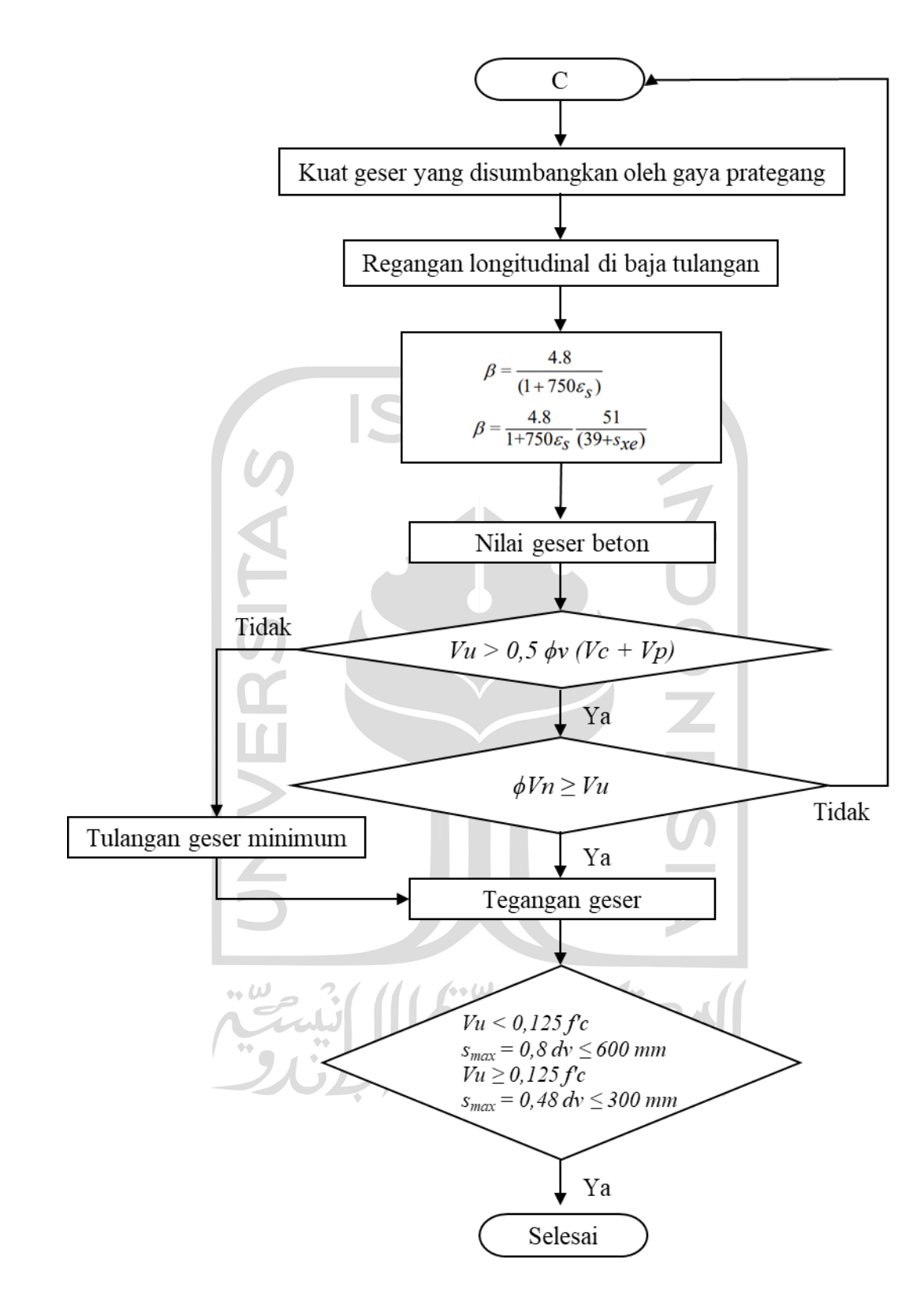

**Gambar 4.8 Perencanaan Geser Gelagar Beton Pratekan** 

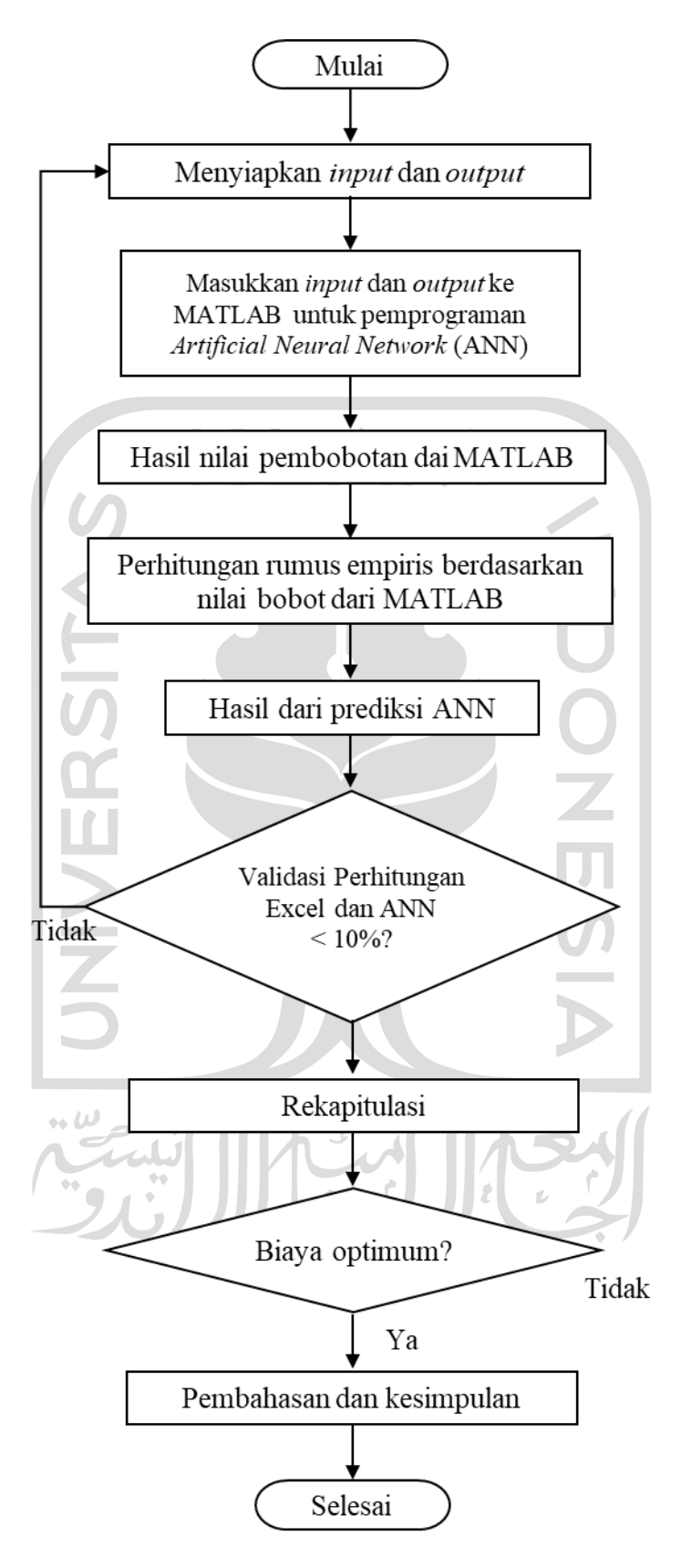

**Gambar 4.9 Pemrograman ANN**

# **BAB V ANALISIS DAN PEMBAHASAN**

#### **Tinjauan Umum**

Jembatan dalam penelitian ini adalah Jembatan Perning Kloji yang terletak di Kabupaten Mojokerjo, Jawa Timur. Struktur utama jembatan ini menggunakan konstruksi beton prategang PCI *girder* dengan struktur *simple beam*. Analisis struktur menggunakan program Microsoft Excel. Dalam analisis ini, pembebanan yang dilakukan mengacu pada SNI 1725-2016 Pembebanan Untuk Jembatan dan perencanaannya mengacu pada Panduan Praktis Perencanaan Teknis Jembatan No.02/M/BM/2021.

## **Pembebanan**

Pembebanan pada penelitian ini mengacu pada SNI 1725-2016 tentang Pembebanan Untuk Jembatan. Berikut uraian pembebanan yang dilakukan dalam perencanaan PGI *girder* dalam penelitian ini.

5.2.1.Beban Sendiri (MS)

1. Berat balok

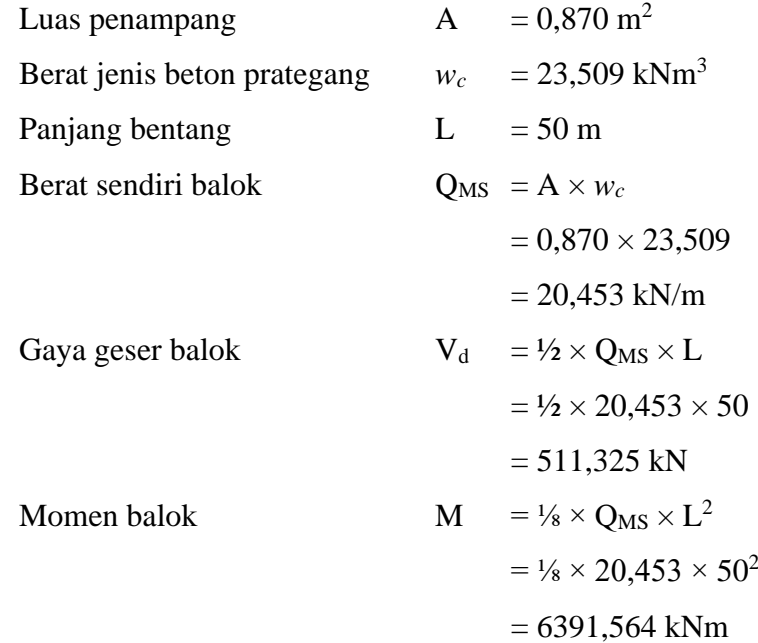

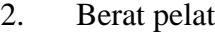

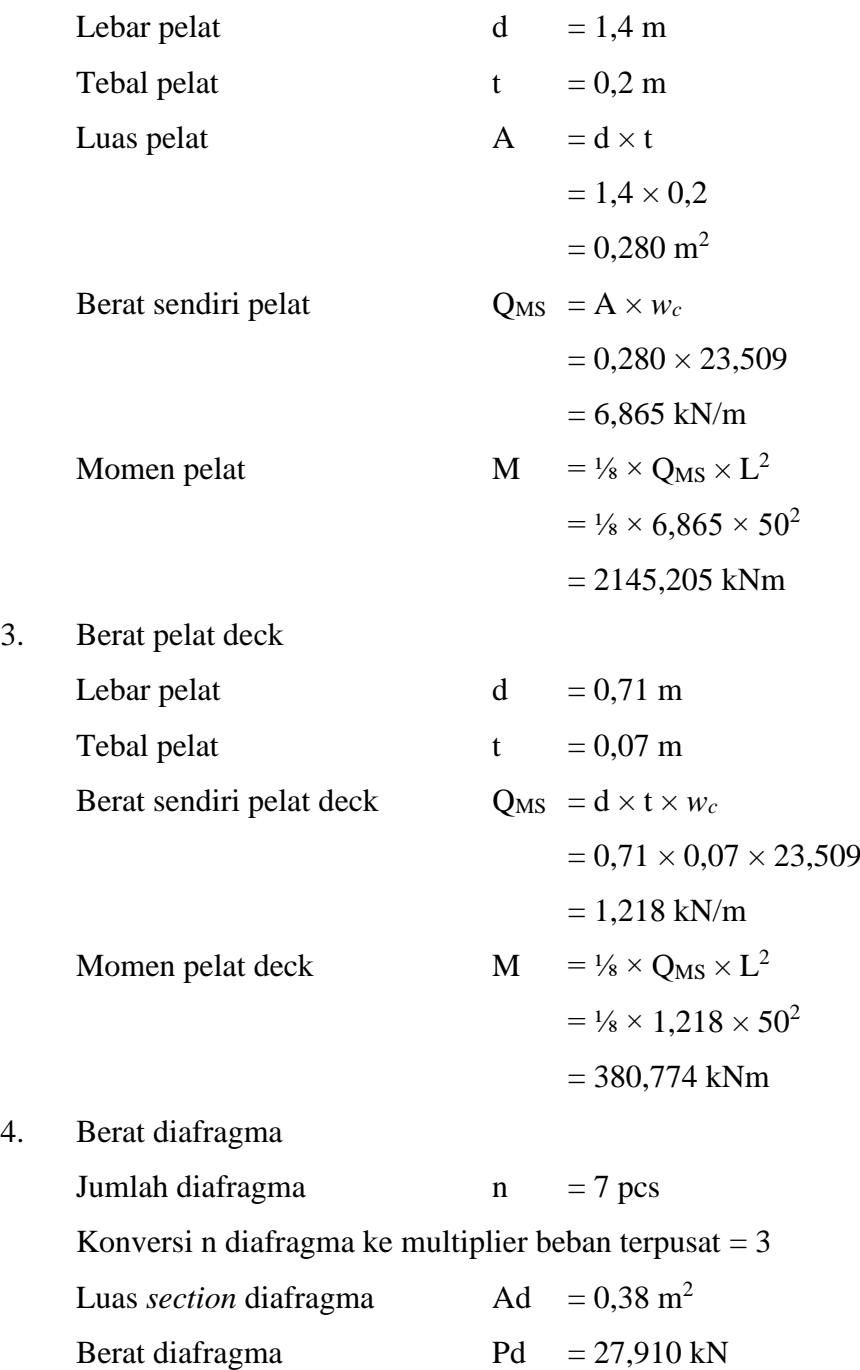

5.2.2.Beban Mati Tambahan (MA)

1. Aspal

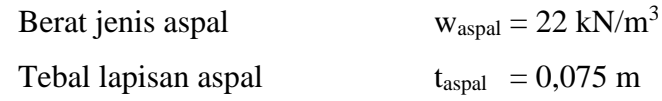

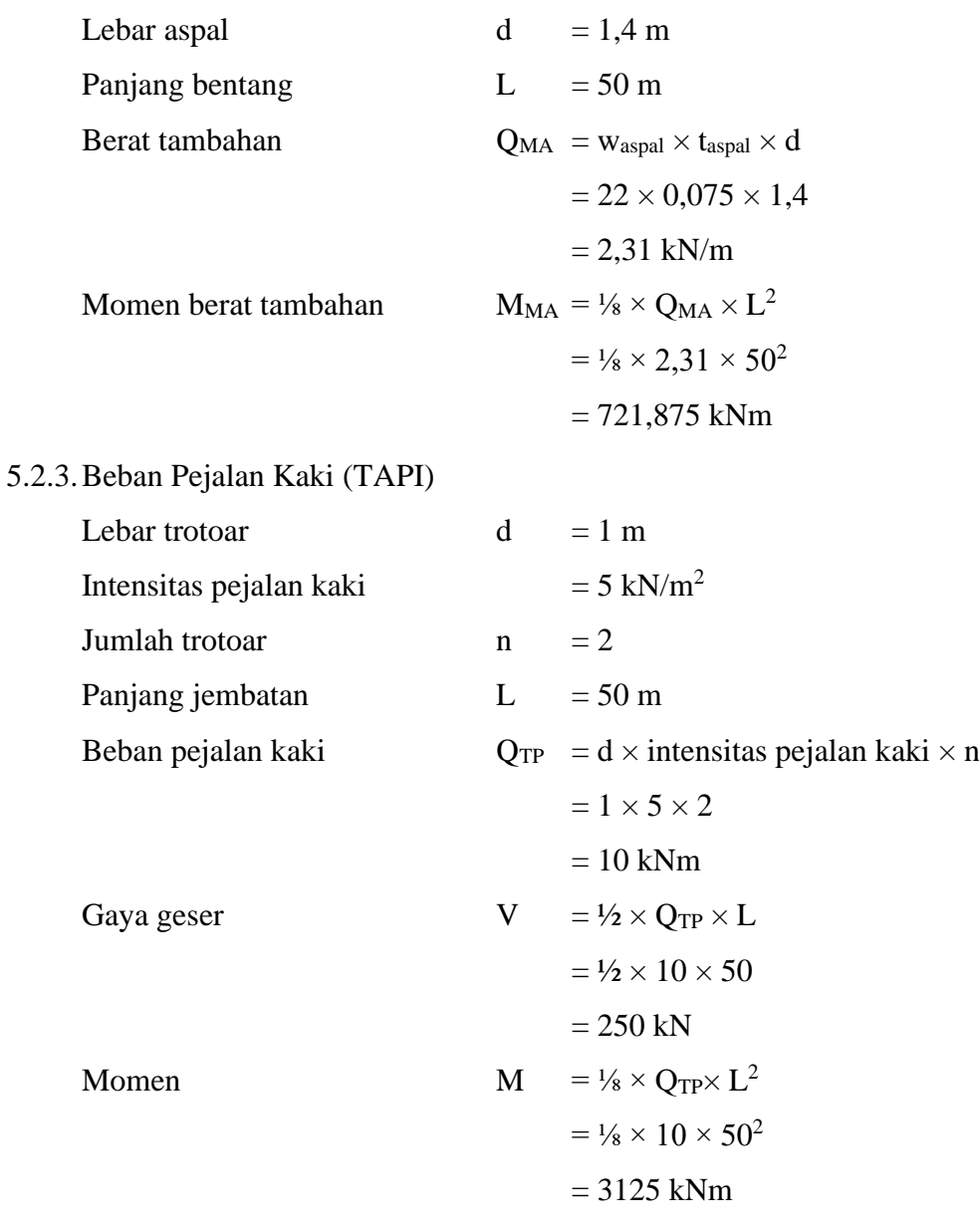

## 5.2.4.Beban Lajur D

Karena panjang bentang L > 30 m maka intensitas beban dihitung dengan persamaan berikut.

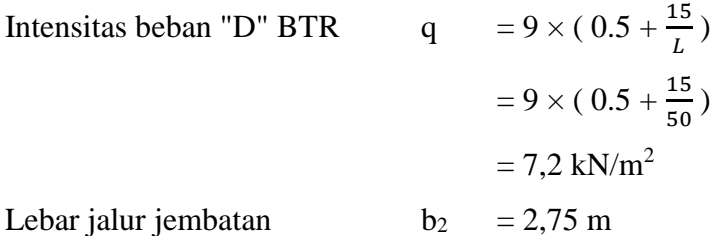

Panjang jembatan  $L = 50 \text{ m}$ 

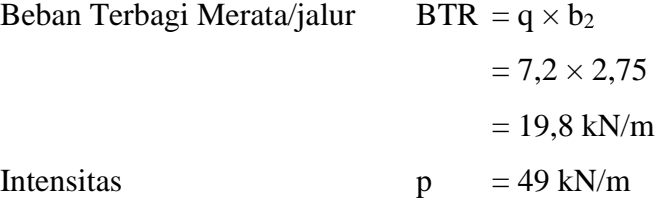

Faktor beban dinamis didapat dari grafik berikut.

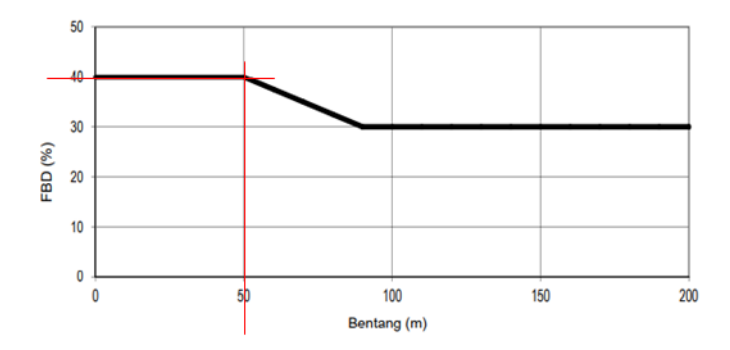

**Gambar 5.1 Faktor beban dinamis untuk beban T Beban lajur "D"**

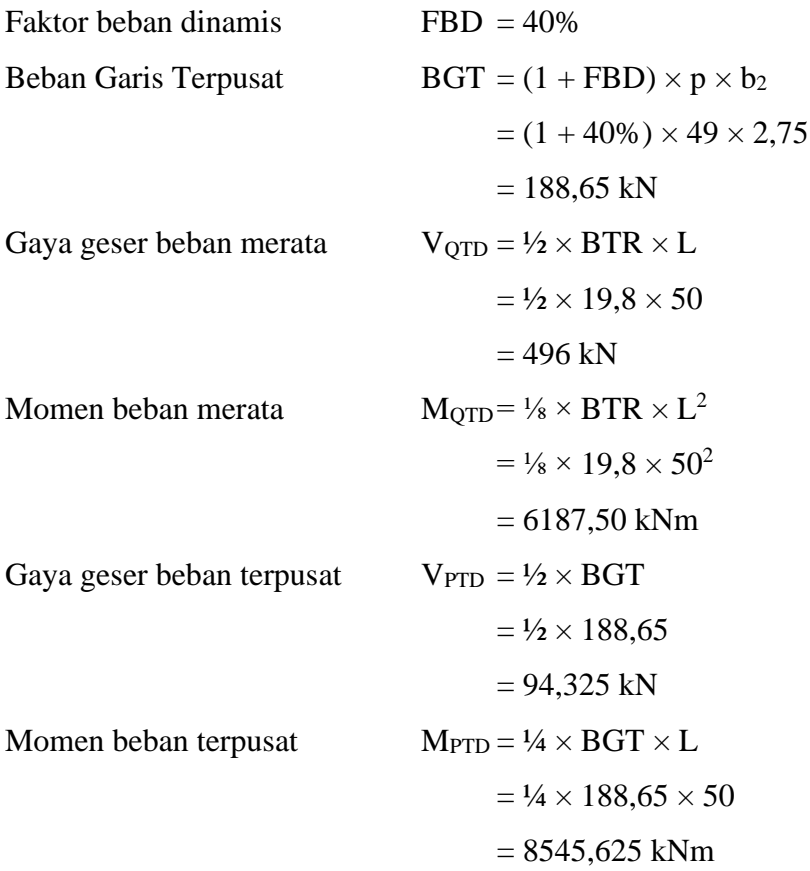

5.2.5.Gaya Rem (TB)

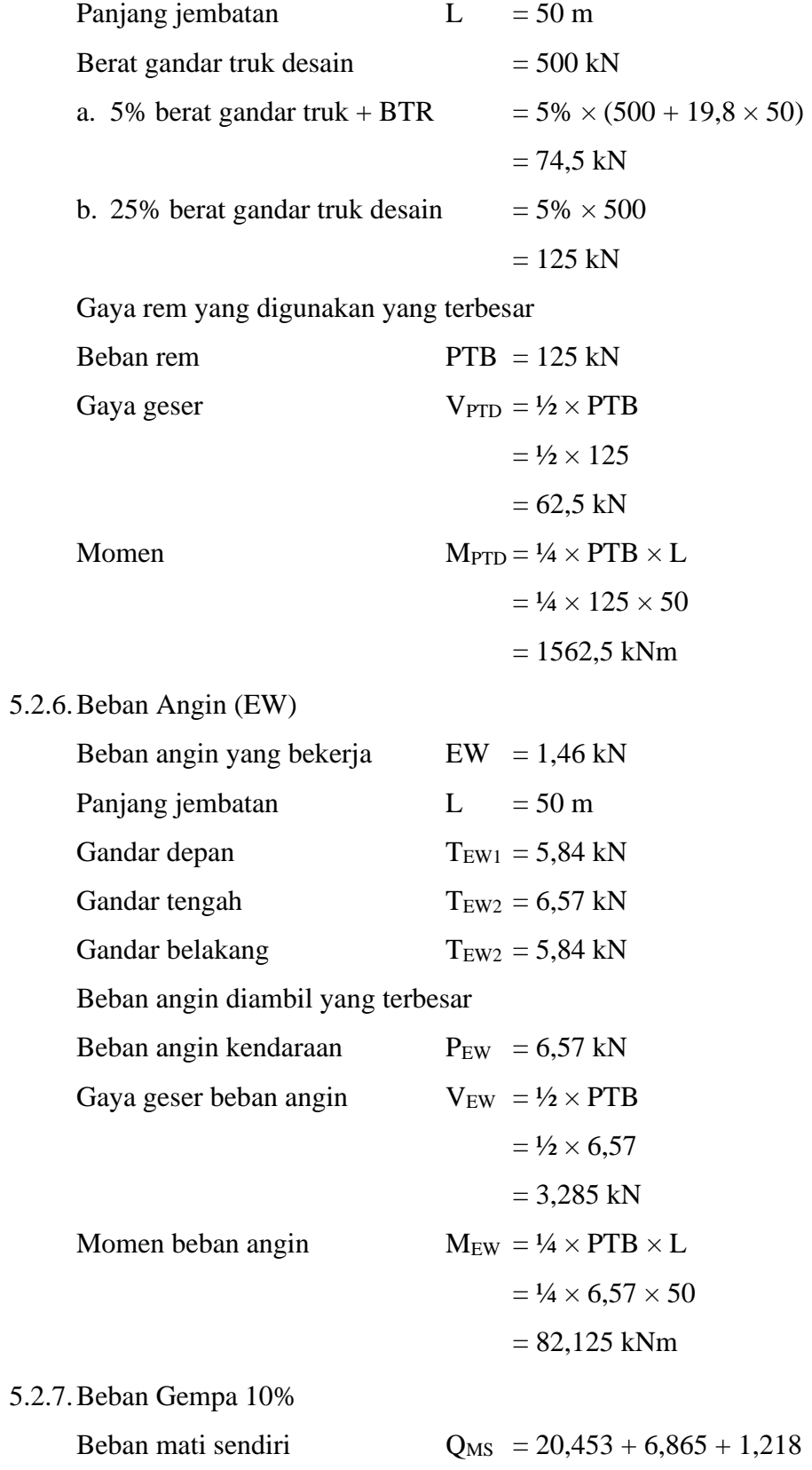

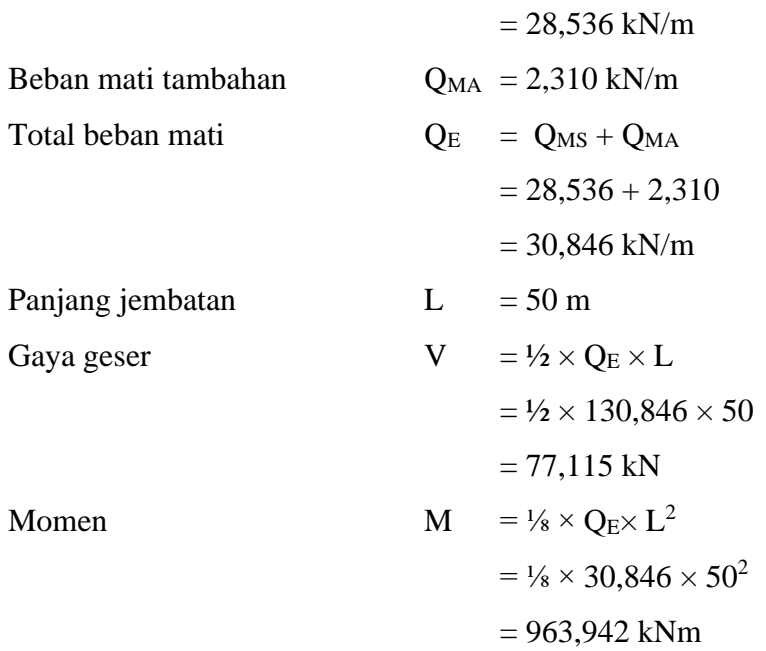

# 5.2.8.Rekapitulasi Pembebanan

Berikut tabel rekapitulasi hasil pembebanan.

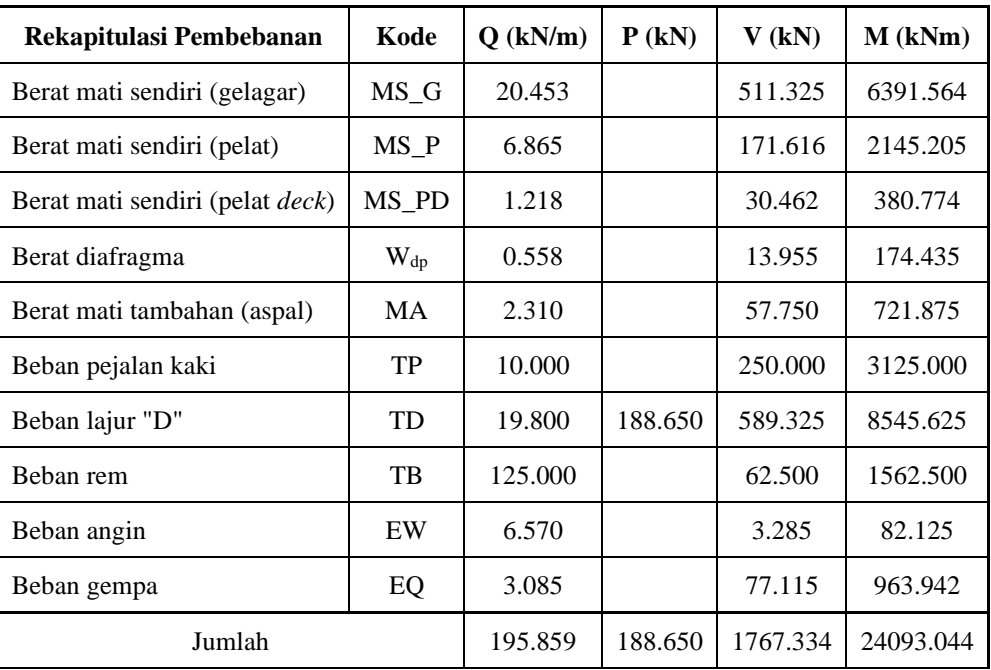

# **Tabel 5.1 Rekapitulasi Pembebanan**

## **Perhitungan Struktur**

Perhitungan struktur PCI *girder* dilakukan menggunakan program Microsoft Excel. Berikut data utama yang digunakan dalam perhitungan struktur PCI *girder*.

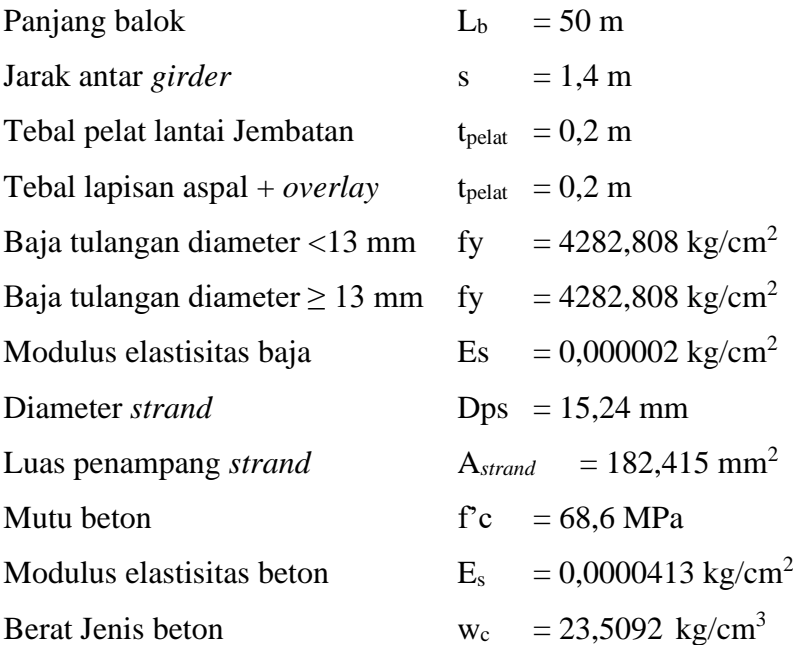

Dengan menggunakan data utama di atas, akan dibuat perhitungan struktur 150 trial. Untuk mencapai tujuan optimasi PCI *girder* menggunakan pemrograman *Artificial Neural Network* (ANN), maka diperlukan pemodelan struktur dengan beberapa variasi percobaan (trial) yang kemudian dijadikan *input* pada pemrograman *Artificial Neural Network* (ANN). Beberapa variasi yang digunakan dalam percobaan optimasi dalam penelitian ini adalah sebagai berikut.

|                |       | Input     |       |     |       |              |                 |             |             |  |  |  |  |
|----------------|-------|-----------|-------|-----|-------|--------------|-----------------|-------------|-------------|--|--|--|--|
| Trial          | L     | Parsial   | fc    | fy  | Dps   |              | $A_{strand}$    | $S_{\rm g}$ | $n_{\rm g}$ |  |  |  |  |
|                | mm    | Prestress | MPa   | MPa | mm    | $n_{strand}$ | mm <sup>2</sup> | mm          | gelagar     |  |  |  |  |
| 1              | 50000 | 70%       | 68,60 | 420 | 15,24 | 64           | 182,415         | 1400        | 8           |  |  |  |  |
| $\overline{2}$ | 50000 | 70%       | 50    | 420 | 15,24 | 64           | 182,415         | 1400        | 8           |  |  |  |  |
| 3              | 50000 | 70%       | 55    | 420 | 15,24 | 64           | 182,415         | 1400        | 8           |  |  |  |  |
| $\overline{4}$ | 50000 | 70%       | 60    | 420 | 15,24 | 64           | 182,415         | 1400        | 8           |  |  |  |  |
| 5              | 50000 | 70%       | 65    | 420 | 15,24 | 64           | 182,415         | 1400        | 8           |  |  |  |  |

**Tabel 5.2 Variasi Dalam Pemodelan ANN**

|        | Input    |           |      |     |            |              |                       |             |                |  |  |
|--------|----------|-----------|------|-----|------------|--------------|-----------------------|-------------|----------------|--|--|
| Trial  | L        | Parsial   | fc   | fy  | <b>Dps</b> |              | $A$ <sub>strand</sub> | $S_{\rm g}$ | n <sub>g</sub> |  |  |
|        | $\rm mm$ | Prestress | MPa  | MPa | $\rm mm$   | $n_{strand}$ | mm <sup>2</sup>       | mm          | gelagar        |  |  |
| 6      | 50000    | 70%       | 70   | 420 | 15,24      | 64           | 182,415               | 1400        | 8              |  |  |
| $\tau$ | 50000    | 70%       | 68,6 | 420 | 12,7       | 92           | 126,677               | 1400        | 8              |  |  |
| 8      | 50000    | 70%       | 50   | 420 | 12,7       | 92           | 126,677               | 1400        | 8              |  |  |
| 9      | 50000    | 70%       | 55   | 420 | 12,7       | 92           | 126,677               | 1400        | $\,8\,$        |  |  |
| 10     | 50000    | 70%       | 60   | 420 | 12,7       | 92           | 126,677               | 1400        | $8\,$          |  |  |
| 11     | 50000    | 70%       | 65   | 420 | 12,7       | 92           | 126,677               | 1400        | $8\,$          |  |  |
| 12     | 50000    | 70%       | 70   | 420 | 12,7       | 92           | 126,677               | 1400        | 8              |  |  |
| 13     | 50000    | 70%       | 68,6 | 420 | 11,11      | 120          | 96,943                | 1400        | $8\,$          |  |  |
| 14     | 50000    | 70%       | 68,6 | 420 | 9,53       | 160          | 71,331                | 1400        | $8\,$          |  |  |
| 15     | 50000    | 70%       | 68,6 | 420 | 7,94       | 230          | 49,514                | 1400        | $\,8\,$        |  |  |
| 16     | 50000    | 70%       | 68,6 | 420 | 6,35       | 360          | 31,669                | 1400        | $8\,$          |  |  |
| 17     | 50000    | 70%       | 50   | 420 | 11,11      | 120          | 96,943                | 1400        | 8              |  |  |
| 18     | 50000    | 70%       | 50   | 420 | 9,53       | 150          | 71,331                | 1400        | 8              |  |  |
| 19     | 50000    | 70%       | 50   | 420 | 7,94       | 216          | 182,415               | 1400        | $8\,$          |  |  |
| 20     | 50000    | 70%       | 50   | 420 | 6,35       | 360          | 31,669                | 1400        | 8              |  |  |
| 21     | 50000    | 70%       | 55   | 420 | 11,11      | 120          | 96,943                | 1400        | 8              |  |  |
| 22     | 50000    | 70%       | 55   | 420 | 9,53       | 162          | 71,331                | 1400        | $8\,$          |  |  |
| 23     | 50000    | 70%       | 55   | 420 | 7,94       | 234          | 49,514                | 1400        | $8\,$          |  |  |
| 24     | 50000    | 70%       | 55   | 420 | 6,35       | 360          | 31,669                | 1400        | 8              |  |  |
| 25     | 50000    | 70%       | 60   | 420 | 11,11      | 120          | 96,943                | 1400        | 8              |  |  |
| 26     | 50000    | 70%       | 60   | 420 | 9,53       | 162          | 71,331                | 1400        | 8              |  |  |
| 27     | 50000    | 70%       | 60   | 420 | 9,53       | 162          | 71,331                | 1400        | 8              |  |  |
| 28     | 50000    | 70%       | 60   | 420 | 7,94       | 234          | 49,514                | 1400        | 8              |  |  |
| 29     | 50000    | 70%       | 60   | 420 | 6,35       | 360          | 31,669                | 1400        | $8\,$          |  |  |
| 30     | 50000    | 70%       | 65   | 420 | 11,11      | 120          | 96,943                | 1400        | 8              |  |  |
| 31     | 50000    | 70%       | 65   | 420 | 9,53       | 160          | 71,331                | 1400        | 8              |  |  |
| 32     | 50000    | 70%       | 65   | 420 | 7,94       | 234          | 49,514                | 1400        | $8\,$          |  |  |

**Lanjutan Tabel 5.2 Variasi Dalam Pemodelan ANN**

|       | Input |           |      |     |       |              |                       |             |                |  |  |
|-------|-------|-----------|------|-----|-------|--------------|-----------------------|-------------|----------------|--|--|
| Trial | L     | Parsial   | fc   | fy  | Dps   |              | $A$ <sub>strand</sub> | $S_{\rm g}$ | n <sub>g</sub> |  |  |
|       | mm    | Prestress | MPa  | MPa | mm    | $n_{strand}$ | mm <sup>2</sup>       | mm          | gelagar        |  |  |
| 33    | 50000 | 70%       | 65   | 420 | 6,35  | 360          | 31,669                | 1400        | 8              |  |  |
| 34    | 50000 | 70%       | 70   | 420 | 11,11 | 120          | 96,943                | 1400        | 8              |  |  |
| 35    | 50000 | 70%       | 70   | 420 | 9,53  | 162          | 71,331                | 1400        | 8              |  |  |
| 36    | 50000 | 70%       | 70   | 420 | 7,94  | 234          | 49,514                | 1400        | $8\,$          |  |  |
| 37    | 50000 | 70%       | 70   | 420 | 6,35  | 360          | 31,669                | 1400        | 8              |  |  |
| 38    | 50000 | 70%       | 68,6 | 420 | 15,24 | 84           | 140,000               | 1350        | 8              |  |  |
| 39    | 50000 | 70%       | 50   | 420 | 15,24 | 84           | 140,000               | 1350        | 8              |  |  |
| 40    | 50000 | 70%       | 50   | 420 | 15,24 | 84           | 140,000               | 1350        | 8              |  |  |
| 41    | 50000 | 70%       | 55   | 420 | 15,24 | 84           | 140,000               | 1350        | 8              |  |  |
| 42    | 50000 | 70%       | 65   | 420 | 15,24 | 84           | 140,000               | 1350        | 8              |  |  |
| 43    | 50000 | 70%       | 70   | 420 | 15,24 | 84           | 140,000               | 1350        | 8              |  |  |
| 44    | 50000 | 70%       | 68,6 | 420 | 12,7  | 92           | 126,677               | 1350        | 8              |  |  |
| 45    | 50000 | 70%       | 50   | 420 | 12,7  | 92           | 126,677               | 1350        | 8              |  |  |
| 46    | 50000 | 70%       | 55   | 420 | 12,7  | 92           | 126,677               | 1350        | 8              |  |  |
| 47    | 50000 | 70%       | 60   | 420 | 12,7  | 80           | 126,677               | 1350        | 8              |  |  |
| 48    | 50000 | 70%       | 65   | 420 | 12,7  | 92           | 126,677               | 1350        | 8              |  |  |
| 49    | 50000 | 70%       | 70   | 420 | 12,7  | 92           | 126,677               | 1350        | 8              |  |  |
| 50    | 50000 | 70%       | 68,6 | 420 | 11,11 | 120          | 96,943                | 1350        | 8              |  |  |
| 51    | 50000 | 80%       | 68,6 | 420 | 9,53  | 160          | 71,331                | 1350        | 8              |  |  |
| 52    | 50000 | 90%       | 68,6 | 420 | 7,94  | 234          | 49,514                | 1350        | 8              |  |  |
| 53    | 50000 | 90%       | 68,6 | 420 | 6,35  | 342          | 31,669                | 1350        | 8              |  |  |
| 54    | 50000 | 90%       | 50   | 420 | 11,11 | 120          | 96,943                | 1350        | 8              |  |  |
| 55    | 50000 | 90%       | 50   | 420 | 9,53  | 160          | 71,331                | 1350        | 8              |  |  |
| 56    | 50000 | 90%       | 50   | 420 | 7,94  | 234          | 49,514                | 1350        | 8              |  |  |
| 57    | 50000 | 90%       | 50   | 420 | 6,35  | 360          | 31,669                | 1350        | $8\,$          |  |  |
| 58    | 50000 | 90%       | 55   | 420 | 11,11 | 120          | 96,943                | 1350        | $8\,$          |  |  |

**Lanjutan Tabel 5.2 Variasi Dalam Pemodelan ANN**

|       | Input |           |      |     |       |              |                       |             |                |  |  |
|-------|-------|-----------|------|-----|-------|--------------|-----------------------|-------------|----------------|--|--|
| Trial | L     | Parsial   | fc   | fy  | Dps   |              | $A$ <sub>strand</sub> | $S_{\rm g}$ | n <sub>g</sub> |  |  |
|       | mm    | Prestress | MPa  | MPa | mm    | $n_{strand}$ | mm <sup>2</sup>       | mm          | gelagar        |  |  |
| 59    | 50000 | 90%       | 55   | 420 | 9,53  | 160          | 71,331                | 1350        | 8              |  |  |
| 60    | 50000 | 90%       | 55   | 420 | 7,94  | 234          | 49,514                | 1400        | $8\,$          |  |  |
| 61    | 50000 | 90%       | 55   | 420 | 6,35  | 360          | 31,669                | 1350        | $8\,$          |  |  |
| 62    | 50000 | 90%       | 60   | 420 | 11,11 | 120          | 96,943                | 1350        | 8              |  |  |
| 63    | 50000 | 90%       | 60   | 420 | 9,53  | 160          | 71,331                | 1350        | $8\,$          |  |  |
| 64    | 50000 | 90%       | 60   | 420 | 9,53  | 160          | 71,331                | 1350        | 8              |  |  |
| 65    | 50000 | 90%       | 60   | 420 | 7,94  | 234          | 49,514                | 1350        | 8              |  |  |
| 66    | 50000 | 90%       | 60   | 420 | 6,35  | 360          | 31,669                | 1350        | 8              |  |  |
| 67    | 50000 | 90%       | 65   | 420 | 11,11 | 120          | 96,943                | 1350        | 8              |  |  |
| 68    | 50000 | 90%       | 65   | 420 | 9,53  | 160          | 71,331                | 1350        | 8              |  |  |
| 69    | 50000 | 90%       | 65   | 420 | 7,94  | 234          | 49,514                | 1350        | 8              |  |  |
| 70    | 50000 | 90%       | 65   | 420 | 6,35  | 360          | 31,669                | 1350        | 8              |  |  |
| 71    | 50000 | 90%       | 70   | 420 | 11,11 | 120          | 96,943                | 1350        | 8              |  |  |
| 72    | 50000 | 90%       | 70   | 420 | 9,53  | 160          | 71,331                | 1350        | 8              |  |  |
| 73    | 50000 | 90%       | 70   | 420 | 7,94  | 234          | 49,514                | 1350        | 8              |  |  |
| 74    | 50000 | 90%       | 70   | 420 | 6,35  | 360          | 31,669                | 1350        | 8              |  |  |
| 75    | 50000 | 90%       | 68,6 | 420 | 15,24 | 84           | 140,000               | 1350        | 8              |  |  |
| 76    | 50000 | 90%       | 68,6 | 420 | 15,24 | 84           | 140,000               | 1500        | 6              |  |  |
| 77    | 50000 | 90%       | 50   | 420 | 15,24 | 84           | 140,000               | 1500        | 6              |  |  |
| 78    | 50000 | 90%       | 55   | 420 | 15,24 | 84           | 140,000               | 1500        | 6              |  |  |
| 79    | 50000 | 90%       | 60   | 420 | 15,24 | 84           | 140,000               | 1500        | 6              |  |  |
| 80    | 50000 | 90%       | 65   | 420 | 15,24 | 84           | 140,000               | 1500        | 6              |  |  |
| 81    | 50000 | 90%       | 70   | 420 | 15,24 | 84           | 140,000               | 1500        | 6              |  |  |
| 82    | 50000 | 90%       | 68,6 | 420 | 12,7  | 92           | 126,677               | 1500        | 6              |  |  |
| 83    | 50000 | 90%       | 50   | 420 | 12,7  | 92           | 126,677               | 1500        | 6              |  |  |
| 84    | 50000 | 90%       | 55   | 420 | 12,7  | 92           | 126,677               | 1500        | 6              |  |  |

**Lanjutan Tabel 5.2 Variasi Dalam Pemodelan ANN**

|       |       |           |      |     | Input      |              |                       |             |                |
|-------|-------|-----------|------|-----|------------|--------------|-----------------------|-------------|----------------|
| Trial | L     | Parsial   | fc   | fy  | <b>Dps</b> |              | $A$ <sub>strand</sub> | $S_{\rm g}$ | n <sub>g</sub> |
|       | mm    | Prestress | MPa  | MPa | mm         | $n_{strand}$ | mm <sup>2</sup>       | mm          | gelagar        |
| 85    | 50000 | 90%       | 60   | 420 | 12,7       | 92           | 126,677               | 1500        | 6              |
| 86    | 50000 | 90%       | 65   | 420 | 12,7       | 92           | 126,677               | 1500        | 6              |
| 87    | 50000 | 90%       | 70   | 420 | 12,7       | 92           | 126,677               | 1500        | 6              |
| 88    | 50000 | 90%       | 68,6 | 420 | 11,11      | 120          | 96,943                | 1500        | 6              |
| 89    | 50000 | 90%       | 68,6 | 420 | 9,53       | 160          | 71,331                | 1500        | 6              |
| 90    | 50000 | 90%       | 68,6 | 420 | 7,94       | 80           | 140,000               | 1500        | 6              |
| 91    | 50000 | 90%       | 68,6 | 420 | 6,35       | 360          | 31,669                | 1500        | 6              |
| 92    | 50000 | 80%       | 50   | 420 | 11,11      | 120          | 182,415               | 1500        | 6              |
| 93    | 50000 | 90%       | 50   | 420 | 9,53       | 160          | 71,331                | 1500        | 6              |
| 94    | 50000 | 90%       | 50   | 420 | 7,94       | 192          | 49,514                | 1500        | 6              |
| 95    | 50000 | 90%       | 50   | 420 | 6,35       | 360          | 31,669                | 1500        | 6              |
| 96    | 50000 | 90%       | 55   | 420 | 11,11      | 120          | 96,943                | 1500        | 6              |
| 97    | 50000 | 90%       | 55   | 420 | 9,53       | 160          | 71,331                | 1500        | 6              |
| 98    | 50000 | 90%       | 55   | 420 | 7,94       | 234          | 49,514                | 1500        | 6              |
| 99    | 50000 | 90%       | 55   | 420 | 6,35       | 360          | 31,669                | 1500        | 6              |
| 100   | 50000 | 90%       | 60   | 420 | 11,11      | 120          | 96,943                | 1500        | 6              |
| 101   | 50000 | 80%       | 60   | 420 | 9,53       | 160          | 71,331                | 1500        | 6              |
| 102   | 50000 | 80%       | 60   | 420 | 9,53       | 160          | 71,331                | 1500        | 6              |
| 103   | 50000 | 80%       | 60   | 420 | 7,94       | 234          | 49,514                | 1500        | 6              |
| 104   | 50000 | 80%       | 60   | 420 | 6,35       | 360          | 31,669                | 1500        | 6              |
| 105   | 50000 | 80%       | 65   | 420 | 11,11      | 120          | 96,943                | 1500        | 6              |
| 106   | 50000 | 80%       | 65   | 420 | 9,53       | 160          | 71,331                | 1500        | 6              |
| 107   | 50000 | 80%       | 65   | 420 | 7,94       | 234          | 49,514                | 1500        | 6              |
| 108   | 50000 | 80%       | 65   | 420 | 6,35       | 360          | 31,669                | 1500        | 6              |
| 109   | 50000 | 80%       | 70   | 420 | 11,11      | 120          | 96,943                | 1500        | 6              |
| 110   | 50000 | 80%       | 70   | 420 | 9,53       | 160          | 71,331                | 1500        | 6              |

**Lanjutan Tabel 5.2 Variasi Dalam Pemodelan ANN**

|       | Input    |           |      |     |            |              |                       |         |                |  |  |
|-------|----------|-----------|------|-----|------------|--------------|-----------------------|---------|----------------|--|--|
| Trial | L        | Parsial   | fc   | fy  | <b>Dps</b> |              | $A$ <sub>strand</sub> | $S_{g}$ | n <sub>g</sub> |  |  |
|       | $\rm mm$ | Prestress | MPa  | MPa | $\rm mm$   | $n_{strand}$ | mm <sup>2</sup>       | mm      | gelagar        |  |  |
| 111   | 50000    | 80%       | 70   | 420 | 7,94       | 234          | 49,514                | 1500    | 6              |  |  |
| 112   | 50000    | 80%       | 70   | 420 | 6,35       | 360          | 31,669                | 1500    | 6              |  |  |
| 113   | 50000    | 80%       | 68,6 | 420 | 15,24      | 84           | 140,000               | 1350    | 6              |  |  |
| 114   | 50000    | 80%       | 50   | 420 | 15,24      | 84           | 140,000               | 1500    | 6              |  |  |
| 115   | 50000    | 80%       | 50   | 420 | 15,24      | 84           | 140,000               | 1500    | 6              |  |  |
| 116   | 50000    | 80%       | 55   | 420 | 15,24      | 84           | 140,000               | 1500    | 6              |  |  |
| 117   | 50000    | 80%       | 65   | 420 | 15,24      | 84           | 140,000               | 1500    | 6              |  |  |
| 118   | 50000    | 80%       | 70   | 420 | 15,24      | 84           | 140,000               | 1500    | 6              |  |  |
| 119   | 50000    | 80%       | 68,6 | 420 | 12,7       | 92           | 126,677               | 1500    | 6              |  |  |
| 120   | 50000    | 80%       | 50   | 420 | 12,7       | 92           | 126,677               | 1500    | 6              |  |  |
| 121   | 50000    | 80%       | 55   | 420 | 12,7       | 92           | 126,677               | 1500    | 6              |  |  |
| 122   | 50000    | 80%       | 60   | 420 | 12,7       | 92           | 126,677               | 1500    | 6              |  |  |
| 123   | 50000    | 80%       | 65   | 420 | 12,7       | 92           | 126,677               | 1500    | 6              |  |  |
| 124   | 50000    | 80%       | 70   | 420 | 12,7       | 92           | 126,677               | 1500    | 6              |  |  |
| 125   | 50000    | 80%       | 68,6 | 420 | 11,11      | 120          | 96,943                | 1500    | 6              |  |  |
| 126   | 50000    | 80%       | 68,6 | 420 | 9,53       | 160          | 71,331                | 1500    | 6              |  |  |
| 127   | 50000    | 80%       | 68,6 | 420 | 7,94       | 234          | 49,514                | 1500    | 6              |  |  |
| 128   | 50000    | 80%       | 68,6 | 420 | 6,35       | 360          | 31,669                | 1500    | 6              |  |  |
| 129   | 50000    | $80\%$    | 50   | 420 | 11,11      | 120          | 96,943                | 1500    | 6              |  |  |
| 130   | 50000    | 80%       | 50   | 420 | 9,53       | 160          | 71,331                | 1500    | 6              |  |  |
| 131   | 50000    | 80%       | 50   | 420 | 7,94       | 234          | 49,514                | 1500    | 6              |  |  |
| 132   | 50000    | 80%       | 50   | 420 | 6,35       | 360          | 31,669                | 1500    | 6              |  |  |
| 133   | 50000    | 80%       | 55   | 420 | 11,11      | 120          | 96,943                | 1500    | 6              |  |  |
| 134   | 50000    | 80%       | 55   | 420 | 9,53       | 160          | 71,331                | 1500    | 6              |  |  |
| 135   | 50000    | 80%       | 55   | 420 | 7,94       | 234          | 49,514                | 1500    | 6              |  |  |
| 136   | 50000    | 80%       | 55   | 420 | 6,35       | 360          | 31,669                | 1500    | 6              |  |  |
| 137   | 50000    | 80%       | 60   | 420 | 11,11      | 120          | 96,943                | 1500    | 6              |  |  |

**Lanjutan Tabel 5.2 Variasi Dalam Pemodelan ANN**

|       | Input |           |      |     |       |              |                 |             |             |  |
|-------|-------|-----------|------|-----|-------|--------------|-----------------|-------------|-------------|--|
| Trial | L     | Parsial   | fc   | fy  | Dps   |              | $A_{strand}$    | $S_{\rm g}$ | $n_{\rm g}$ |  |
|       | mm    | Prestress | MPa  | MPa | mm    | $n_{strand}$ | mm <sup>2</sup> | mm          | gelagar     |  |
| 138   | 50000 | 80%       | 60   | 420 | 9,53  | 160          | 71,331          | 1500        | 6           |  |
| 139   | 50000 | 80%       | 60   | 420 | 15,24 | 84           | 140,000         | 1500        | 6           |  |
| 140   | 50000 | 80%       | 60   | 420 | 7,94  | 234          | 49,514          | 1500        | 6           |  |
| 141   | 50000 | 80%       | 60   | 420 | 6,35  | 360          | 31,669          | 1500        | 6           |  |
| 142   | 50000 | 80%       | 65   | 420 | 11,11 | 120          | 96,943          | 1500        | 6           |  |
| 143   | 50000 | 80%       | 65   | 420 | 9,53  | 160          | 71,331          | 1500        | 6           |  |
| 144   | 50000 | 80%       | 65   | 420 | 7,94  | 234          | 49,514          | 1500        | 6           |  |
| 145   | 50000 | 80%       | 65   | 420 | 6,35  | 360          | 31,669          | 1500        | 6           |  |
| 146   | 50000 | 80%       | 70   | 420 | 11,11 | 120          | 96,943          | 1500        | 6           |  |
| 147   | 50000 | 80%       | 70   | 420 | 9,53  | 160          | 71,331          | 1500        | 6           |  |
| 148   | 50000 | 80%       | 70   | 420 | 7,94  | 234          | 49,514          | 1500        | 6           |  |
| 149   | 50000 | 80%       | 70   | 420 | 6,35  | 360          | 31,669          | 1500        | 6           |  |
| 150   | 50000 | 80%       | 68,6 | 420 | 15,24 | 84           | 140,000         | 1350        | 6           |  |

**Lanjutan Tabel 5.2 Variasi Dalam Pemodelan ANN**

#### 5.3.1.Perhitungan Struktur Utama

Perhitungan struktur PCI *girder* dilakukan berdasarkan data utama yang diperoleh dari lokasi proyek penggantian Jembatan Perning Kloji Mojokerto. Dari perhitungan ini kemudian akan dihitung volume pekerjaan PCI *girder* untuk mengetahui biaya yang dibutuhkan. Berikut penjabaran perhitungan struktur PCI *girder*.

- 1. Data perencanaan
	- a. Gelagar beton

Kuat tekan beton balok *f'cg* = 68,60 MPa Kuat tekan beton saat awal *stressing* sebesar 80% Kuat tekan beton saat *stressing*  $f'cig = 80\% \times f'cg$  $= 80\% \times 68,60$  $= 54,88 \text{ MPa}$ 

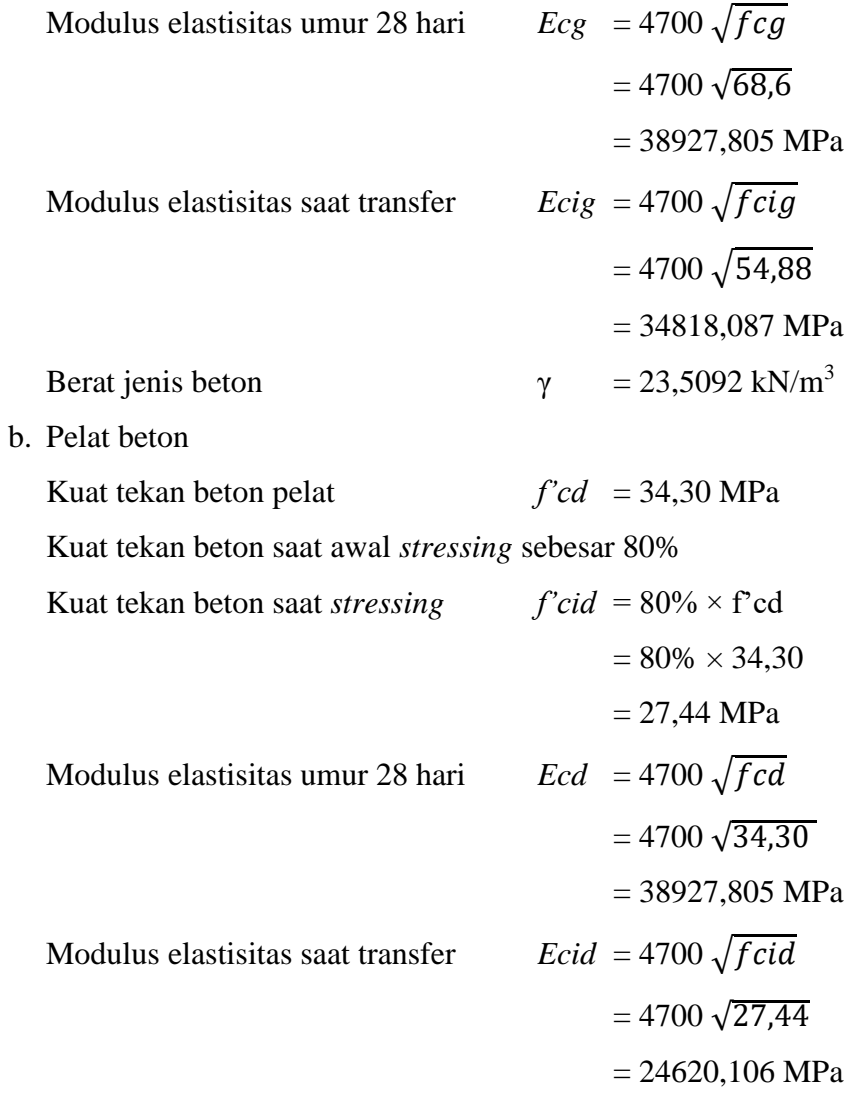

c. Baja prategang

Tipe *strand* yang digunakan *Uncoated stress-relieved seven wire strand, strand Low-Relaxation*

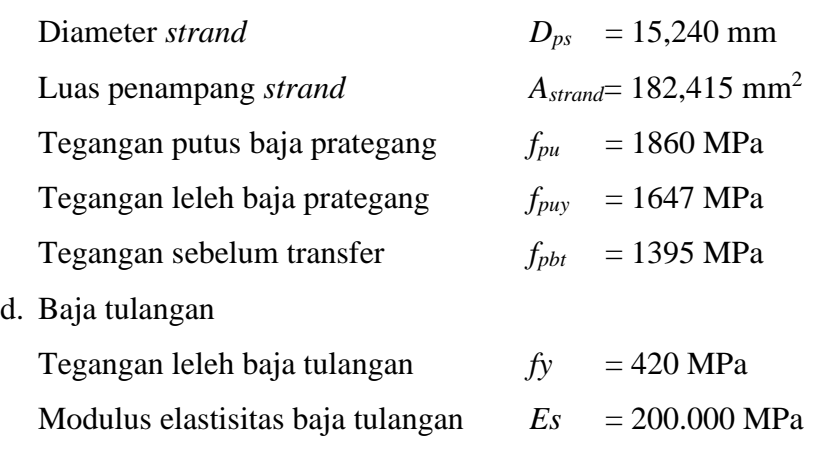

- 2. Penentuan dimensi awal gelagar dan penampang melintang
	- a. Perkiraan tinggi total sistem dek dan potongan melintang

Perkiraan tinggi total sistem dek mengacu kepada Tabel 4.1 Tinggi Minimum Struktur Atas pada Panduan Praktis Perencanaan Teknis Jembatan No.06/SE/Db/2021. Berdasarkan Tabel tersebut, tinggi awal sistem dek untuk jembatan beton pratekan gelagar I bentang sederhana adalah 0,045L, di mana L adalah panjang bentang jembatan.

Panjang jembatan  $L_b = 50 \text{ m}$ Tinggi minimal sistem dek  $h_d = 0.045 Lb$  $= 0.045 \times 50$  $= 2.250 \text{ m}$ 

Penentuan jarak antar gelagar dan tebal pelat yang digunakan mengacu pada Peraturan Perencanaan Teknik Jembatan Bagian 3 (2017), dengan ketentuan sebagai berikut.

- 1) Spasi antar gelagar tidak boleh kurang dari 1100 mm dan tidak boleh melebihi 4900 mm. Dalam perencanaan ini, jarak antar gelagar adalah 1400 mm.
- 2) Tebal pelat yang digunakan tidak boleh kurang dari 110 mm dan tidak boleh melebihi 250 mm. Dalam perencanaan ini, tebal pelat yang digunakan adalah 250 mm.

Dari persyaratan di atas, dapat ditentukan dimensi awal gelagar dan potongan melintang jembatan sebagai berikut.

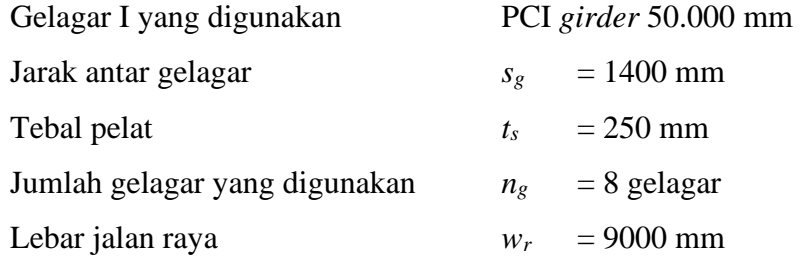

Gambar potongan melintang dapat dilihat pada Gambar 5.2 berikut.

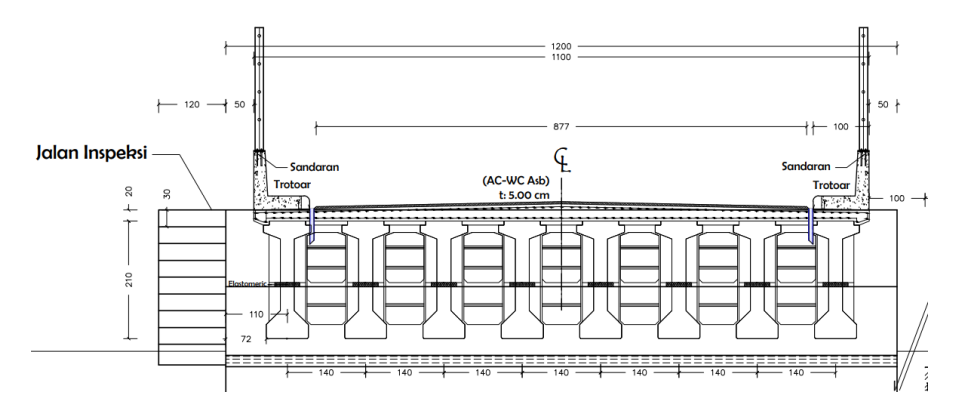

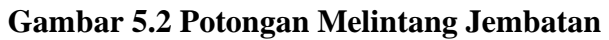

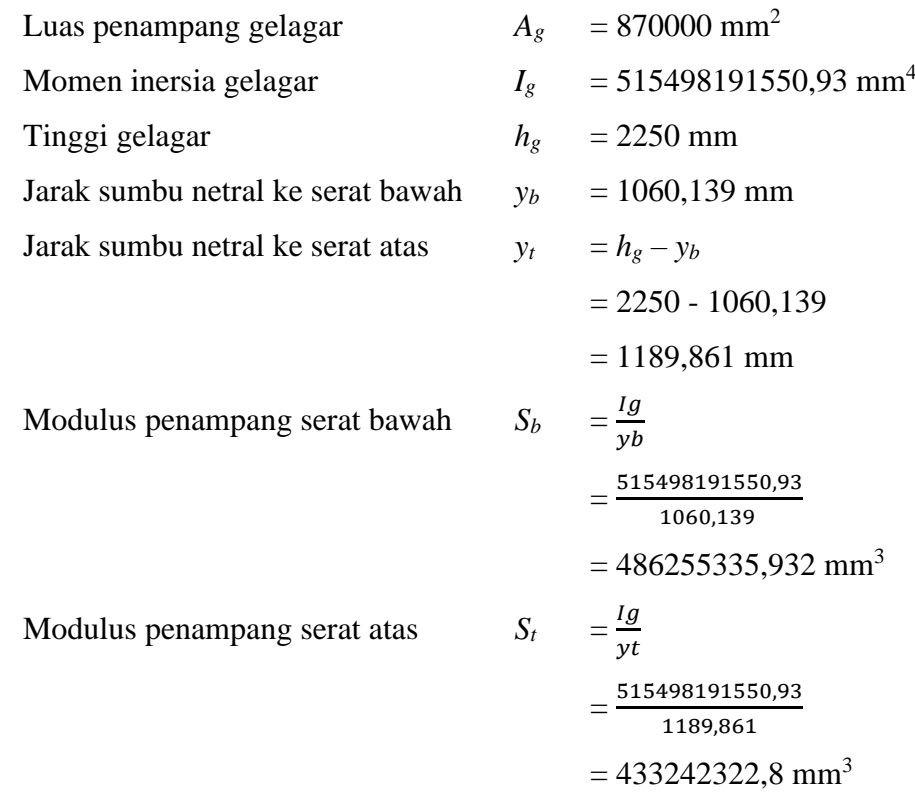

## b. Data penampang komposit

Rasio modulus elastisitas pelat terhadap gelagar

$$
n = \frac{Ecg}{Ecd}
$$
  
=  $\frac{38927,805}{27526,115}$   
= 1,414  
Lebar penampang sayap transformasi  $b_e = \frac{sg}{n}$
$$
= \frac{1400}{1.414}
$$
  
\nTinggi total sistem dek komposit  
\n
$$
= 989,949 \text{ mm}
$$
  
\nLuas penampang gelagar komposit  
\n
$$
= h_g + t_s
$$
  
\n
$$
= 2250 + 250
$$
  
\n
$$
= 2500 \text{ mm}
$$
  
\nMomen inersia gelagar komposit  
\n
$$
I_{cg} = 1058500 \text{ mm}^2
$$
  
\nMarak sumbu netral ke serat atas  
\n
$$
y_{leg} = 1241 \text{ mm}
$$
  
\nJarak sumbu netral ke serat atas  
\n
$$
y_{leg} = h_g - y_{beg}
$$
  
\n
$$
= 2250 - 1241
$$
  
\n
$$
= 1009 \text{ mm}
$$
  
\nJarak sumbu netral ke serat atas pelat  
\n
$$
y_{ted} = h_{cg} \cdot y_{beg}
$$
  
\n
$$
= 2500 - 1241
$$
  
\n
$$
= 1259 \text{ mm}
$$
  
\nJarak sumbu netral ke serat bawah  
\n
$$
y_{bcd} = h_{cg} \cdot y_{beg} + t_s
$$
  
\n
$$
= 2500 - 1241 - 250
$$
  
\n
$$
= 1009 \text{ mm}
$$
  
\nModulus penampang atas gelagar  
\n
$$
S_{leg} = \frac{leg}{y_{beg}}
$$
  
\n
$$
= \frac{680664970000}{1009}
$$
  
\n
$$
= 674593627,354 \text{ mm}^3
$$
  
\nModulus penampang bawah gelagar  
\n
$$
S_{bed} = \frac{leg}{y_{ted}}
$$
  
\n
$$
= \frac{680664970000}{1241}
$$
  
\n
$$
= 540639372,518 \text{ mm}^3
$$
  
\nModulus penampang bawah pelat  
\n
$$
S_{bcg} = \frac{leg}{y_{bcd}}
$$
  
\n
$$
= \frac{680664970000}{1259}
$$

## 3. Penentuan jumlah tendon

a. Perkiraan gaya prategang dan luas tendon yang diperlukan

Penentuan jumlah *strand* yang dibutuhkan biasanya ditentukan dari tegangan tarik serat bawah gelagar karena pembebanan layan III yang besarnya tegangan tarik pada bawah akibat beban layan III adalah sebagai berikut.

Tegangan tarik pada sisi bawah *fbserv* = 38,176 MPa Tegangan izin saat kondisi servis  $f_{\text{servis}} = 0.5 \sqrt{f'cg}$  $= 0.5 \sqrt{68,60}$  $= 4,141$  MPa Tegangan pratekan yang dibutuhkan *fpb* = *fbservs – ftallowservis*  $= 38,176 - 4,141$  $= 34,035$  MPa

Titik pusat gaya prategang 5%-10% dari tinggi gelagar yang diukur dari serat bawah gelagar. Pada perhitungan ini diambil 10% dari tinggi gelagar.

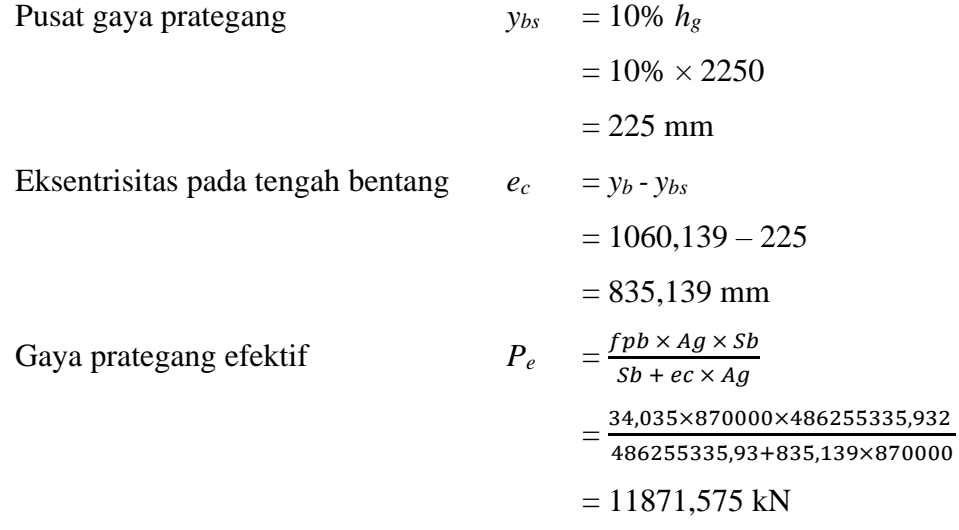

Losses adalah kehilangan gaya prategang dalam persen. Digunakan kehilangan prategang sebesar 20% dan tegangan awal prategang sebesar 0,75 f<sub>pu</sub>, sehingga prategang efektif sebesar 55%.

Gaya prategang akhir di tiap *strand*  $P_{e\_str} = A_{strand} \times f_{pbt} \times (1 - losses)$  $= 182,415 \times 1395 \times (1-20\%)$ 

$$
= 203,575 \text{ kN}
$$
\nJunlah *strand* yang diperlukan

\n
$$
n_{str\_req} = \frac{Pe}{Pe\_strand}
$$
\n
$$
= \frac{11871,575}{203,575}
$$
\n
$$
= 59 \text{ strand}
$$
\nJunlah *strand* yang digunakan

\n
$$
n_{strand} = 4 \times 15
$$
\nLuas baja prategang yang digunakan

\n
$$
= (4 \times 1) \times 182,415
$$
\n
$$
= 10944,88 \text{ mm}^2
$$

b. Posisi tendon tengah bentang

Jarak pusat penampang tendon 1 ke serat bawah gelagar (c1) 500 mm. Jarak pusat penampang tendon 2 ke serat bawah gelagar (c2) 125 mm. Eksentrisitas tengah tendon 1  $e_{c1} = y_b - c_1$  $= 1060, 139 - 500$  $= 560,139$  mm Eksentrisitas tengah tendon 2  $e_{c1} = y_b - c_2$  $= 1060, 139 - 125$  $= 935,139$  mm Luas tendon 1  $A_{ps1} = n_{strand} \times A_{strand}$ 

 $= 15 \times 182,415$  $= 2736,220$  mm<sup>2</sup> Luas tendon 2  $A_{ps1} = n_{strand} \times A_{strand}$  $= 15 \times 182,415$  $= 2736,220$  mm<sup>2</sup> Luas tendon 3  $A_{ps1} = n_{strand} \times A_{strand}$  $= 15 \times 182,415$  $= 2736,220$  mm<sup>2</sup> Luas tendon 4  $A_{ps1} = n_{strand} \times A_{strand}$  $= 15 \times 182,415$  $= 2736,220$  mm<sup>2</sup>

Luas total tendon  $A_{ps\_tot} = A_{ps1} + A_{ps2} + A_{ps3} + A_{ps4}$ 

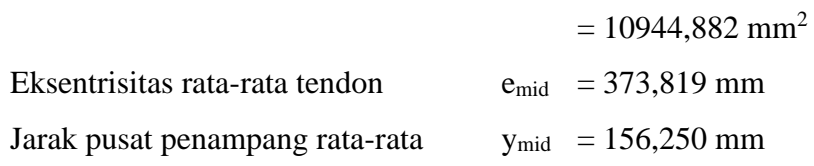

c. Posisi tendon tumpuan

Jarak pusat penampang tendon 1 ke serat terbawah gelagar (ce1) 625 mm Jarak pusat penampang tendon 2 ke serat terbawah gelagar  $(c_{e2})$  250 mm Jarak vertikal pusat tendon 1 ke pusat penampang tendon

$$
e_{p1} = c_{e1} - c_1
$$
  
= 625 - 500  
= 125 mm

Jarak vertikal pusat tendon 2 ke pusat penampang tendon

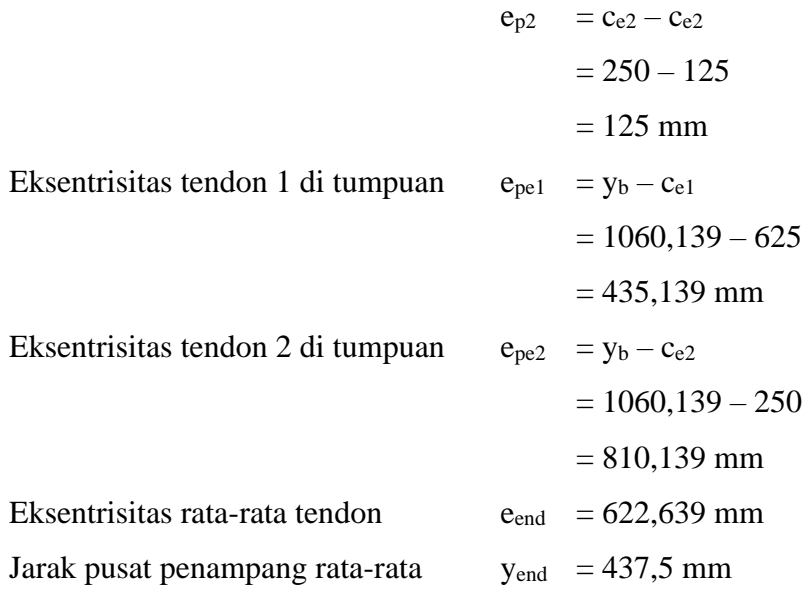

- 4. Pemeriksaan tegangan
	- a. Tegangan izin

Pemeriksaan tegangan dilakukan pada posisi eksentrisitas tendon maksimum dan pengaruh beban maksimum.

Tegangan izin beton kondisi transfer

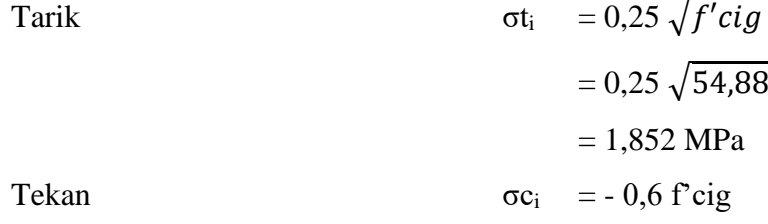

$$
= -0.6 \times 54.88
$$

$$
= -32.928 \text{ MPa}
$$

Tegangan izin beton kondisi layan

Tarik

\n
$$
\sigma t_{\text{serv}} = 0.5 \sqrt{f'cg}
$$
\n
$$
= 0.5 \sqrt{68.60}
$$
\n
$$
= 4.141 \text{ MPa}
$$
\nTekan

\n
$$
\sigma c_{\text{serv}} = -0.45 \text{ f'cg}
$$
\n
$$
= -0.45 \times 68.80
$$
\n
$$
= -30.87 \text{ MPa}
$$

Tegangan izin beton kondisi layan pada pelat

Tarik

\n
$$
\sigma t_{\text{serv.s}} = 0.5 \sqrt{f'cd}
$$
\n
$$
= 0.5 \sqrt{34.30}
$$
\n
$$
= 2.928 \text{ MPa}
$$
\nTekan

\n
$$
\sigma c_{\text{serv.s}} = -0.45 \text{ f'cd}
$$
\n
$$
= -0.45 \times 34.30
$$
\n
$$
= -15.435 \text{ MPa}
$$

b. Tegangan penampang saat transfer

Kondisi saat transfer adalah kondisi awal penampang saat pemberian gaya prategang. Pada kondisi tersebut beban yang bekerja hanya berat sendiri dari gelagar sedangkan gaya prategang yang bekerja maksimum.

Gaya prategang *jacking*  
\n
$$
P_{jacking} = 0.75 \times f_{pu} \times A_{ps\_tot}
$$
\n
$$
= 0.75 \times 1860 \times 10944,882
$$
\n
$$
= 15268,110 \text{ kN}
$$
\nGaya prategang inersia  
\n
$$
P_{trans} = P_{jacking} \times A_{ps\_tot}
$$
\n
$$
= 15268,110 \times 10944,882
$$
\n
$$
= 15268,110 \text{ kN}
$$
\nTegangan pada serat atas penampang ft\_i =  $\frac{-Ptrans}{Ag} + \frac{Ptrans}{st} \times Ag$   
\n
$$
= -14,757 \text{ MPa}
$$
\nPeriksa tegangan atas ft\_i ≤ σc<sub>i</sub> 0.14,757 ≤ -2,928 OK!

Tegangan pada serat bawah

Tegangan pada serat bawah

\n
$$
f\mathbf{b}_{\perp}i = \frac{-p \text{trans}}{Ag} + \frac{-p \text{trans}}{st} + \frac{A g}{st}
$$
\n
$$
= -13,150 \text{ MPa}
$$
\nPeriksa tegangan atas ft

\n
$$
i \leq \sigma c_i
$$
\n
$$
-13,150 \leq 1,852 \text{ OK!}
$$

Resume tegangan pada kondisi *jacking* dapat dilihat pada Tabel 5.3 berikut.

| Kondisi        | Lokasi           | Ptransfer / Ag<br>(Mpa) | $P_{\text{transfer}}$ .emid/S<br>(Mpa) | $M_s/S$      |
|----------------|------------------|-------------------------|----------------------------------------|--------------|
|                | Atas gelagar     | $-17,550$               | 13,174                                 | 20,986       |
| Jecking        | Bawah<br>gelagar | $-17,550$               | $-11,738$                              | 18,698       |
| Kondisi        | Lokasi           | M <sub>A</sub> /S (Mpa) | $MLLS$ (Mpa)                           | <b>Total</b> |
| <b>Jecking</b> | Atas gelagar     |                         |                                        | 25,361       |
|                | Bawah<br>gelagar |                         |                                        | 10,589       |

**Tabel 5.3 Resume Tegangan Kondisi** *Jacking*

# c. Tegangan penampang pada masa konstruksi

Kondisi pada masa konstruksi belum ada aksi komposit antara gelagar dan pelat jembatan. Beban yang bekerja pada gelagar adalah beban ketika pelaksanaan, meliputi beban pengecoran pelat, barier, dan diafragma.

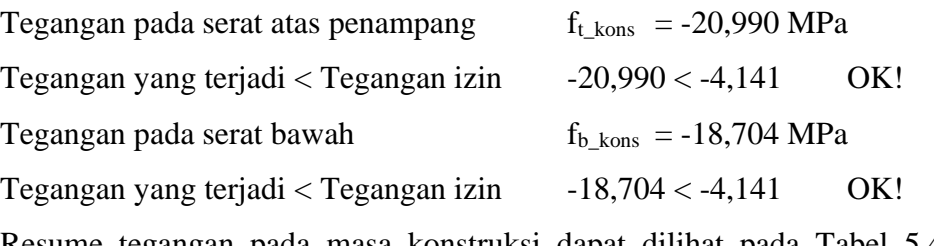

Resume tegangan pada masa konstruksi dapat dilihat pada Tabel 5.4 berikut.

| Kondisi    | Lokasi        | $P_{\text{transfer}} / \text{Ag}(\text{Mpa})$ | $P$ transfer. $e$ mid/ $S$<br>(Mpa) | $M_s/S$      |
|------------|---------------|-----------------------------------------------|-------------------------------------|--------------|
|            | Atas gelagar  | $-17,550$                                     | 13,174                              | $-7,899$     |
| Konstruksi | Bawah gelagar | $-17,550$                                     | $-11,738$                           | 7,038        |
| Kondisi    | Lokasi        | MA/S (Mpa)                                    | MLL/S (Mpa)                         | <b>Total</b> |
| Konstruksi | Atas gelagar  |                                               |                                     | 12,275       |
|            | Bawah gelagar |                                               |                                     | 22,249       |

**Tabel 5.4 Resume Tegangan Masa Konstruksi**

### d. Tegangan penampang kondisi layan

Pada kondisi layan, semua beban rencana sudah bekerja, termasuk aksi komposit antara pelat dan gelagar, sehingga beban yang bekerja saat kondisi layan adalah beban maksimum dan gaya prategang yang bekerja adalah minimum karena sudah terjadi kehilangan prategang jangka panjang. Pemeriksaan tegangan tekan dilakukan dengan kombinasi layan I dan pemeriksaan tegangan tarik dilakukan dengan kombinasi layan III. Periksa tegangan atas saat layan I

$$
F_{L\text{serv}\_\text{Lps}} = \frac{-\text{Peff}}{Ag} + \frac{\text{Peff} \times \text{e}_{mid}}{st}
$$
  
\n
$$
= \frac{-11871,575}{870000} + \frac{11871,575 \times 373,819}{433242322,8}
$$
  
\n
$$
= 3,416 \text{ MPa}
$$
  
\n
$$
F_{L\text{serv}\_\text{Lload}} = -39,356 \text{ MPa}
$$
  
\n
$$
F_{L\text{serv}\_\text{Ltop}} = F_{L\text{serv}\_\text{Lps}} + F_{L\text{serv}\_\text{Lload}}
$$
  
\n
$$
= 3,416 + (-39,356)
$$
  
\n
$$
= -35,940 \text{ MPa}
$$
  
\nPeriksa  
\n
$$
f_{L\text{serv}\_\text{Ltop}} \le \sigma t_{\text{serv}}
$$
 → -35,940 ≤ 4,141 OK!

Periksa tegangan atas saat layan III

$$
F_{\text{L}.\text{serv\_III} \_ \text{ps}} = \frac{-\text{Peff}}{Ag} + \frac{\text{Peff} \times \text{e}_{\text{mid}}}{sb}
$$
  
=  $\frac{-11871,575}{870000} + \frac{11871,575 \times 373,819}{486255335,932}$   
= 1,556 MPa

 $F_{t\_serv\_III\_load}$  = -38,176 MPa  $F_{t\_serv\_III\_top}$  =  $F_{t\_serv\_I\_ps} + F_{t\_serv\_I\_load}$  $= 1,556 + (-38,176)$  $= -36,620$  MPa Periksa  $f_t$  serv I top  $\leq \sigma t$ serv  $\rightarrow$  OK!

Pada saat kondisi layan, beban yang bekerja akan dipikul oleh penampang komposit hasil transformasi. Kemudian hasil dari tegangan tersebut diubah menjadi pada penampang transformasi dengan nilai transformasi n.

Tegangan pada serat atas saat Layan I

 $f_{t_s}$  = -22,922 MPa Periksa  $f_t s \leq \sigma c_{serv} \rightarrow OK!$ Tegangan pada serat bawah saat Layan I  $f_{\text{t,s}} = -18,370 \text{ MPa}$ Periksa  $f_{t,s} \leq \sigma c_{serv} \rightarrow OK!$ Resume tegangan pada masa konstruksi dapat dilihat pada Tabel 5.5

berikut.

| <b>Kondisi</b> | Lokasi        | $\text{Peff}/\text{Ag}$<br>(Mpa) | Peff. Emid / S (Mpa) | $\overline{Ms}/\overline{S}$ |
|----------------|---------------|----------------------------------|----------------------|------------------------------|
|                | Atas gelagar  | $-13,645$                        | 10,243               | $-7,899$                     |
| Layan          | Bawah gelagar | $-13,645$                        | $-9,127$             | 7,038                        |
|                | Atas pelat    |                                  |                      |                              |
|                | Bawah pelat   |                                  |                      |                              |
| <b>Kondisi</b> | Lokasi        | <b>MA/S</b><br>(Mpa)             | MLL/S (Mpa)          | <b>Total</b>                 |
|                | Atas gelagar  | $-8,879$                         | $-19,725$            | $-39,906$                    |
| Layan          | Bawah gelagar | 7,911                            | 17,574               | 9,752                        |
|                | Atas pelat    | $-8,879$                         | $-19,725$            | $-28,604$                    |
|                | Bawah pelat   | 7,911                            | 17,574               | 25,486                       |

**Tabel 5.5 Resume Akibat Beban Layan** 

5. Kapasitas lentur

Tahanan lentur dihitung momen maksimum yang terjadi di tengah bentang.

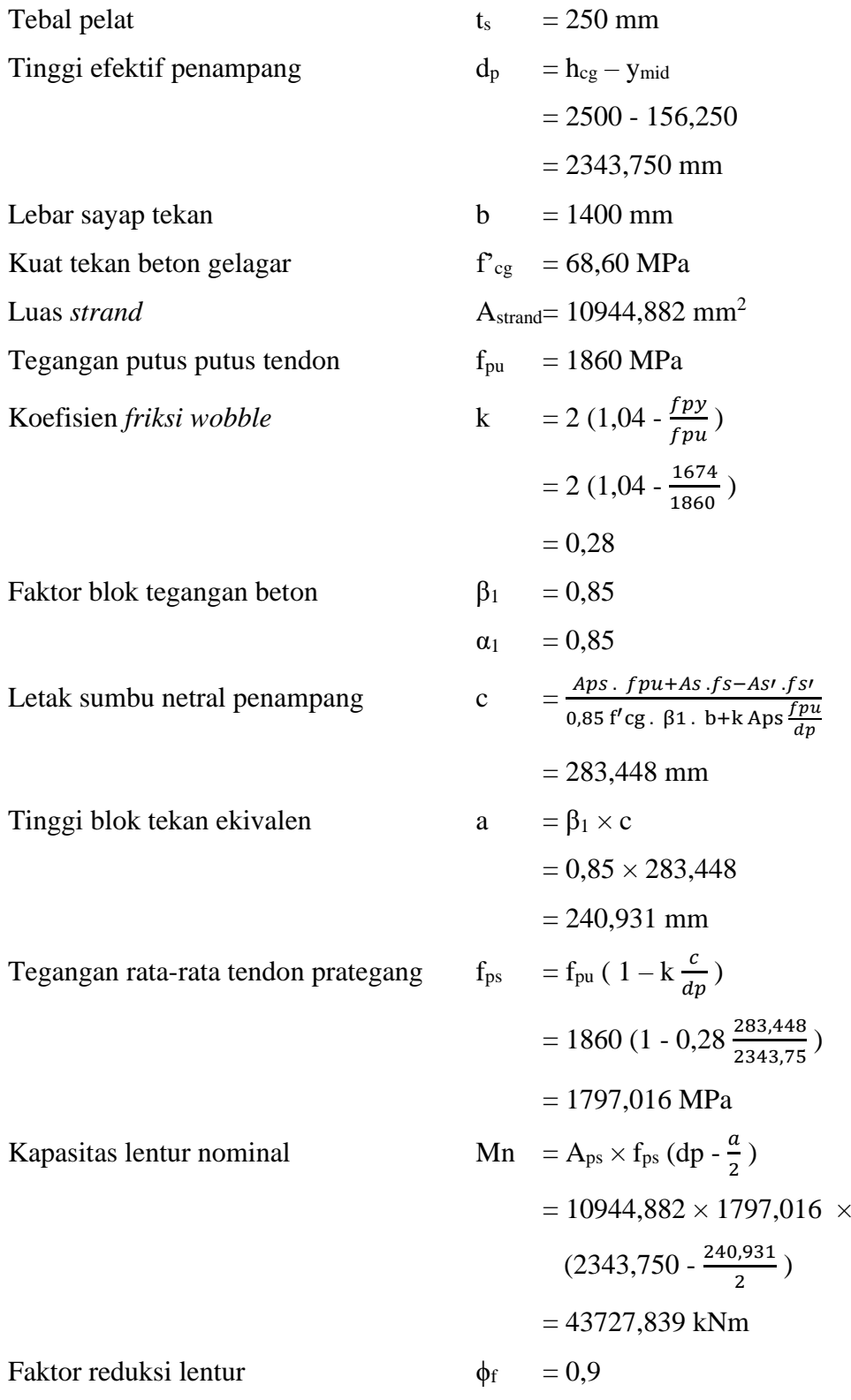

Moment tahanan nominal

\n
$$
Mr = \phi_f \times Mn
$$
\n
$$
= 0.9 \times 43727,839
$$
\n
$$
= 39355,055 \text{ kNm}
$$
\nKanasitas lentur diperiksa terhadan momen ultimit akibat behan

Kapasitas lentur diperiksa terhadap momen ultimit akibat beban kombinasi pembebanan kuat I yang dihitung sebagai berikut.

Momen ultimit penampang  $\mu$  Mu = 17798,596 kNm Periksa M<sub>r</sub> ≤ M<sub>u</sub> 39355,055 ≤ 17798,596 OK!

Jumlah tendon yang digunakan harus memenuhi persyaratan nilai Mr harus lebih dari nilai terkecil dari dua ketentuan 1,2 Mcr atau 1,33 Mu. Momen tidak terfaktor akibat beban mati  $M_{\text{dnc}} = 9091,977$  kNm

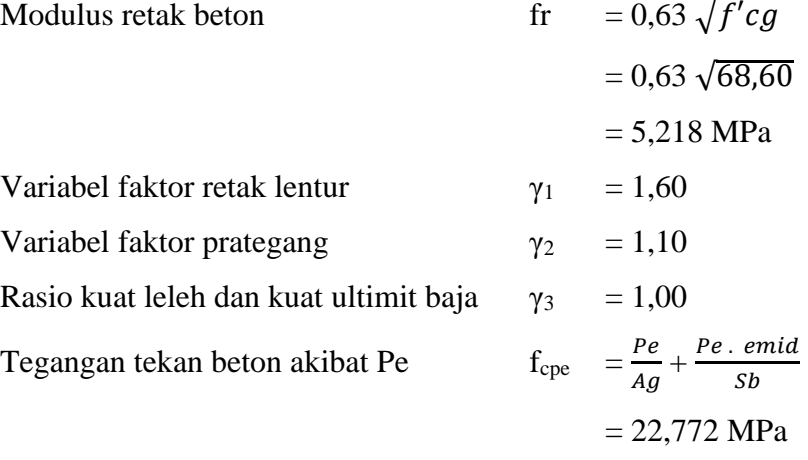

Mcr = γ<sub>3</sub> (γ<sub>1</sub> × f<sub>r</sub> + γ<sub>2</sub> × f<sub>cpe</sub>) S<sub>bcg</sub> – M<sub>dnc</sub> ( $\frac{Sbcg}{Sb}$  – 1)

$$
= 17154,674 \text{ kNm}
$$

Persyaratan tulangan minimum diambil dari nilai terkecil dari 2 persamaan berikut.

1,2 Mer = 
$$
1,2 \times
$$
 Mer  
\n=  $1,2 \times 17154,674$   
\n= 20585,609 kNm  
\n1,3 Mu =  $1,3 \times$  Mu  
\n=  $1,3 \times 17798,596$   
\n= 23672,132

Dari 2 ketentuan di atas, maka diambil nilai terkecil sebesar 20585,609 kNm.

Periksa 20585,609 ≤ 39355,055 OK!

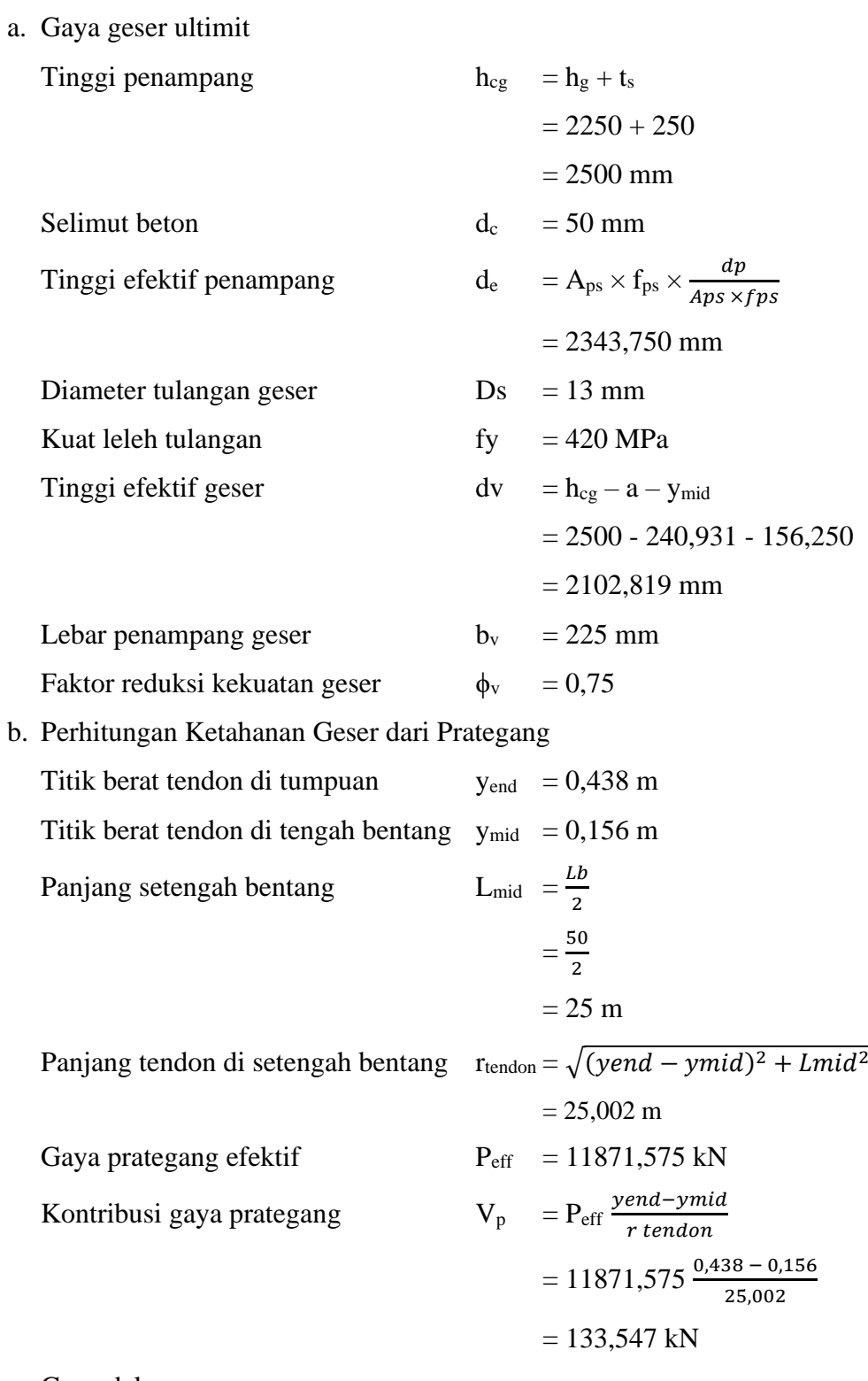

c. Gaya dalam

Gaya geser ultimit V

$$
V_{\text{ucr}} = 1624,433 \text{ kN}
$$

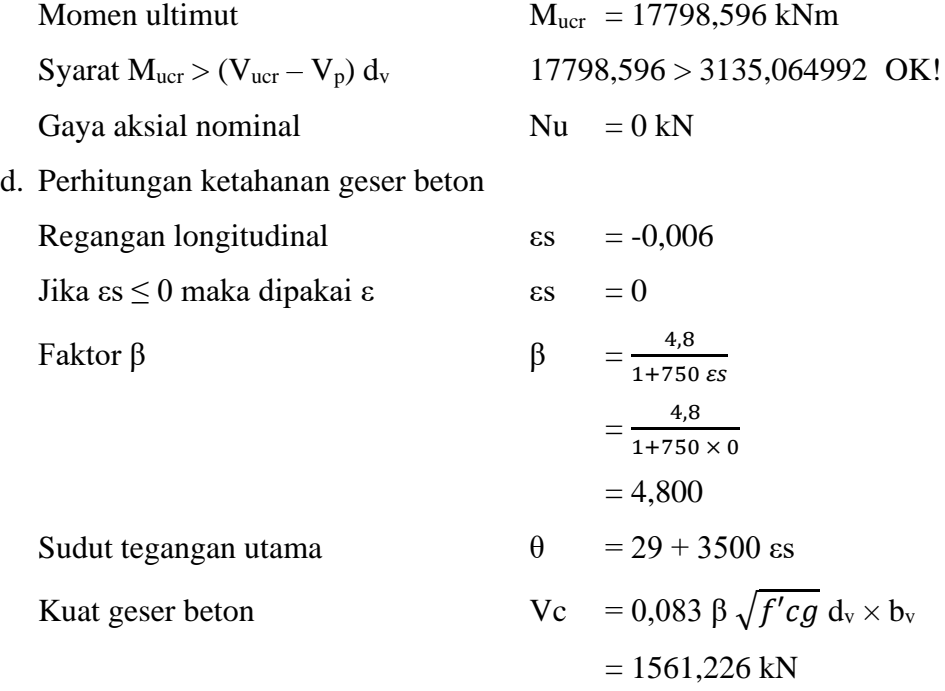

Cek apakah diperlukan tulangan geser

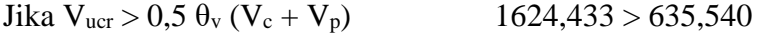

Karena V<sub>ucr</sub> > 0,5  $\theta_v$  (V<sub>c</sub> + V<sub>p</sub>) maka diperlukan tulangan geser.

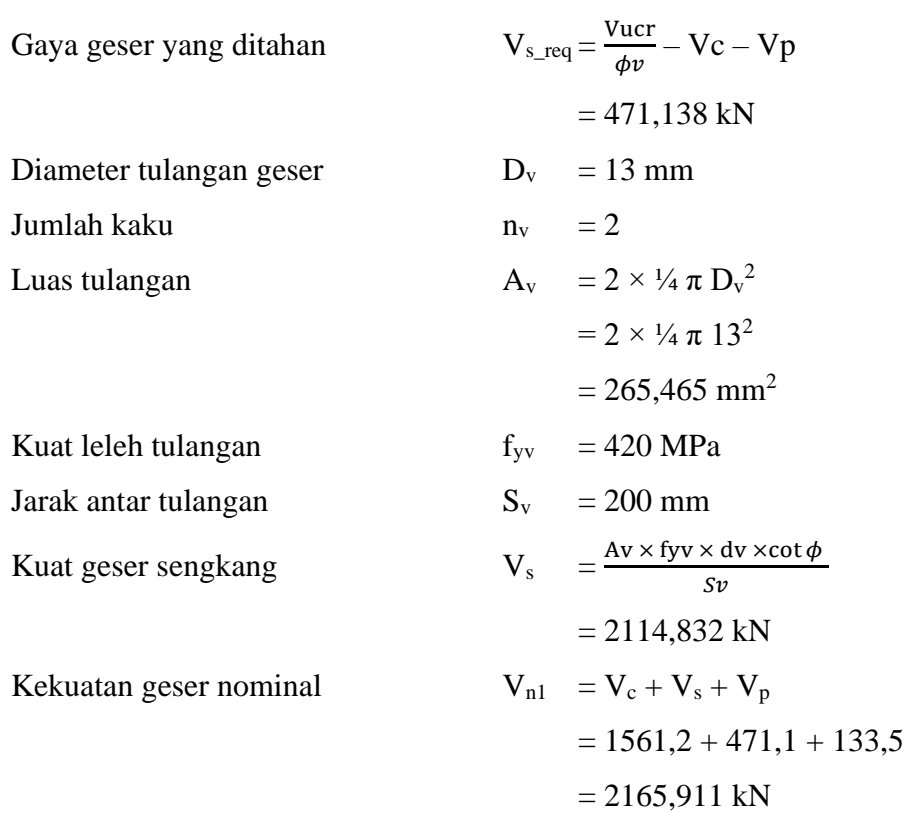

Kekuatan geser nominal 
$$
V_{n2} = 0,25 f_{cg} \times b_v \times d_v + V_p
$$

$$
= 8247,801 kN
$$

Nilai kekuatan geser nominal diambil dari nilai terkecil kekuatan geser nominal

Kekuatan geser nominal palai  $V_n = 2165,911 \text{ kN}$ Cek kapasitas geser  $\phi_v$  V<sub>n</sub>  $\geq$  V<sub>ucr</sub> 1624,433  $\geq$  1624,433 OK!

Kuat geser nominal tersebut masih dapat menahan gaya geser yang terjadi.

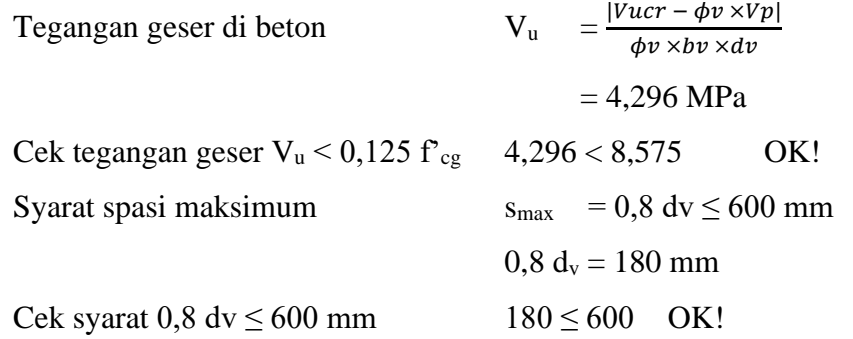

Dari perhitungan di atas, sehingga tulangan geser yang digunakan dalam PCI *girder* ini adalah 2D13-200 mm.

# 7. Lendutan

a. Lendutan saat transfer

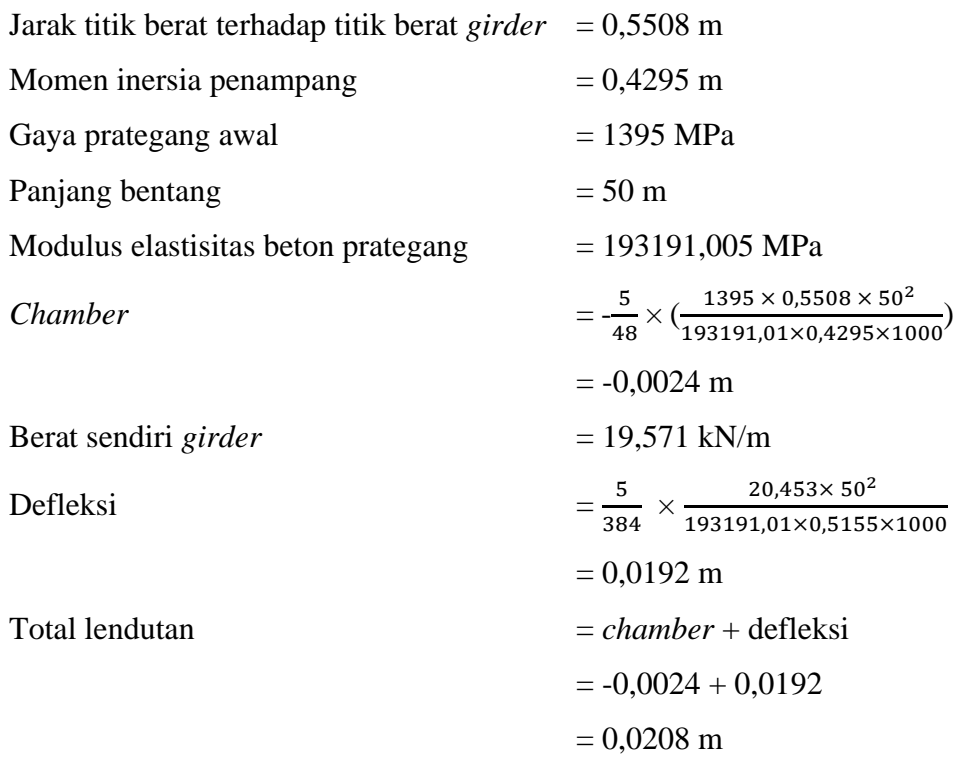

b. Lendutan saat kondisi layan

Gaya prategang efektif

\n
$$
= 11871,5749 \text{ kN}
$$
\n
$$
= \frac{5}{48} \times \left( \frac{12044,93 \times 0.5508 \times 50^{2}}{193191,01 \times 0.4295 \times 1000} \right)
$$
\n
$$
= -0.0208 \text{ m}
$$

c. Lendutan akibat pembebanan

Lendutan yang ditimbulkan dari pembebanan dapat dilihat pada Tabel 5.6 berikut.

| <b>Rekapitulasi</b> |           |            | ${\bf P}$ | $\mathbf{V}$ | M        | <b>Defleksi</b> |
|---------------------|-----------|------------|-----------|--------------|----------|-----------------|
| Pembebanan          | Kode      | $Q$ (kN/m) | (kN)      | (kN)         | (kNm)    | (m)             |
| Berat mati sendiri  | $MS_G$    | 19,571     |           | 489,285      | 6116,065 | $-0,0059$       |
| (gelagar)           |           |            |           |              |          |                 |
| Berat mati sendiri  | $MS_P$    | 6,865      |           | 171,616      | 2145,205 | $-0,0021$       |
| (pelat)             |           |            |           |              |          |                 |
| Berat mati sendiri  | MS_PD     | 1,218      |           | 30,462       | 380,774  | $-0,0004$       |
| (pelat deck)        |           |            |           |              |          |                 |
| Berat diafragma     | Wdp       | 0,558      |           | 13,955       | 174,435  | $-0,0002$       |
| Berat mati tambahan | <b>MA</b> | 2,310      |           | 57,750       | 721,875  | $-0,0007$       |
| (aspal)             |           |            |           |              |          |                 |
| Beban pejalan kaki  | TP        | 10,000     |           | 250,000      | 3125,000 | $-0,0030$       |
| Beban lajur "D"     | TD        | 19,800     | 188,65    | 589,325      | 8545,625 | $-0,0253$       |
| Beban rem           | TB        | 125,000    |           | 62,500       | 1562,500 | $-0,0030$       |
| Beban angin         | EW        | 6,570      |           | 3,285        | 82,125   | $-0,0020$       |
| Beban gempa         | EQ        | 2,996      |           | 74,911       | 936,392  | $-0,0009$       |
| Jumlah              | 195,859   | 188,65     | 1743,09   | 23789,996    | $-0,043$ |                 |

**Tabel 5.6 Lendutan Akibat Pembebanan**

d. Rekapitulasi lendutan

Rekapitulasi lendutan dapat dilihat pada Tabel 5.7 berikut.

| Jenis beban                     | Kode      | Lendutan (m) | Keterangan |
|---------------------------------|-----------|--------------|------------|
| Chamber                         | <b>PR</b> | 0,0208       | Chamber    |
| Berat mati sendiri (gelagar)    | $MS_G$    | $-0,0059$    | Defleksi   |
| Berat mati sendiri (pelat)      | $MS_P$    | $-0,0021$    | Defleksi   |
| Berat mati sendiri (pelat deck) | MS_PD     | $-0,0004$    | Defleksi   |
| Berat diafragma                 | Wdp       | $-0,0002$    | Defleksi   |
| Berat mati tambahan (aspal)     | MA        | $-0,0007$    | Defleksi   |
| Beban pejalan kaki              | TP        | $-0,0030$    | Defleksi   |
| Beban lajur "D"                 | TD        | $-0,0253$    | Defleksi   |
| Beban rem                       | TB        | $-0,0030$    | Defleksi   |
| Beban angin                     | EW        | $-0,0020$    | Defleksi   |
| Beban gempa                     | EQ        | $-0,0009$    | Defleksi   |
| Total lendutan                  | Σ         | $-0,0227$    | m          |

**Tabel 5.7 Lendutan Akibat Pembebanan**

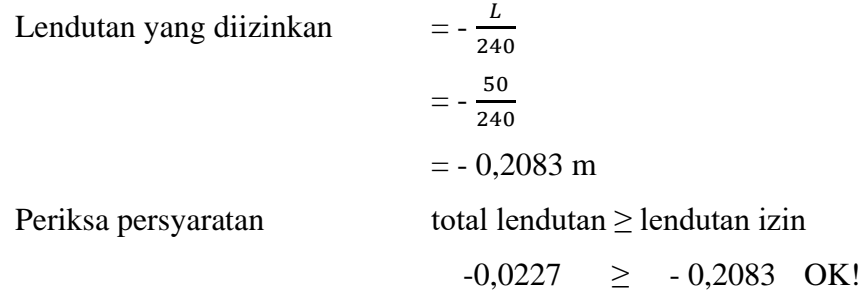

# 5.3.2.Rincian Anggaran Biaya

Rincian anggaran biaya dalam penelitian ini hanya berfokus pada PCI *Girder*. Berikut tabel volume dan biaya pekerjaan PCI *girder*.

| <b>Rincian</b> | <b>Satuan</b>      | Volume    | Harga Satuan   | <b>Total Harga</b> |
|----------------|--------------------|-----------|----------------|--------------------|
| <b>Beton</b>   | m <sub>3</sub>     | 333,000   | Rp1.489.764,50 | Rp496.091.578,50   |
| Baja tulangan  | kg                 | 12503,382 | Rp16.147,17    | Rp201.894.229,59   |
| Baja prategang | kg                 | 43531,442 | Rp10.000,00    | Rp435.314.422,12   |
|                | Rp1.133.300.230,21 |           |                |                    |

**Tabel 5.8 Rincian Volume dan Anggaran Biaya**

## 5.3.3.Perhitungan Hasil *Trial*

Perhitungan *trial* dilakukan seperti perhitungan PCI *girder* struktur utama pada sub sub bab 5.3.1 di atas dengan perhitungan struktur 150 *trial* untuk mencapai tujuan optimasi PCI *girder* menggunakan pemrograman *Artificial Neural Network*  (ANN). Hasil perhitungan beberapa variasi percobaan (*trial*) kemudian dijadikan *output* pada pemrograman *Artificial Neural Network* (ANN). Rekapitulasi hasil perhitungan sesuai variabel yang digunakan untuk *input* dapat dilihat pada Tabel 5.9 berikut.

| Output         |         |                 |            |            |           |                  |  |  |  |  |
|----------------|---------|-----------------|------------|------------|-----------|------------------|--|--|--|--|
|                | $\bf H$ | $A_{ps\_tot}$   | M          | V          |           | Cost             |  |  |  |  |
| <b>Trial</b>   | mm      | mm <sup>2</sup> | kNm        | kN         |           | Rp               |  |  |  |  |
| 1              | 22500   | 11674,5403      | 21689,592  | 2299,24426 | <b>Rp</b> | 1.097.007.553,07 |  |  |  |  |
| 2              | 22500   | 11674,5403      | 20885,8684 | 2299,24426 | Rp        | 1.027.407.553,07 |  |  |  |  |
| 3              | 22500   | 11674,5403      | 21114,8428 | 2299,24426 | Rp        | 1.044.807.553,07 |  |  |  |  |
| $\overline{4}$ | 22500   | 11674,5403      | 21333,6251 | 2299,24426 | Rp        | 1.062.207.553,07 |  |  |  |  |
| 5              | 22500   | 11674,5403      | 21543,4661 | 2299,24426 | Rp        | 1.079.607.553,07 |  |  |  |  |
| 6              | 22500   | 11674,5403      | 21725,0132 | 2299,24426 | Rp        | 1.114.407.553,07 |  |  |  |  |
| 7              | 22500   | 11654,272       | 21689,592  | 2299,24426 | Rp        | 1.096.371.128,47 |  |  |  |  |
| 8              | 22500   | 11654,272       | 20885,8684 | 2299,24426 | Rp        | 1.026.771.128,47 |  |  |  |  |
| 9              | 22500   | 11654,272       | 21114,8428 | 2299,24426 | <b>Rp</b> | 1.044.171.128,47 |  |  |  |  |
| 10             | 22500   | 11654,272       | 21333,6251 | 2299,24426 | Rp        | 1.061.571.128,47 |  |  |  |  |

**Tabel 5.9 Rekapitulasi Hasil Perhitungan** *Trial*

| Output       |       |                 |              |              |    |                  |  |  |  |
|--------------|-------|-----------------|--------------|--------------|----|------------------|--|--|--|
|              | H     | $A_{ps\_tot}$   | $\mathbf{M}$ | $\mathbf{V}$ |    | Cost             |  |  |  |
| <b>Trial</b> | mm    | mm <sup>2</sup> | kNm          | kN           |    | Rp               |  |  |  |
| 11           | 22500 | 11654,272       | 21543,4661   | 2299,24426   | Rp | 1.078.971.128,47 |  |  |  |
| 12           | 22500 | 11654,272       | 21745,3799   | 2299,24426   | Rp | 1.113.771.128,47 |  |  |  |
| 13           | 22500 | 11633,2014      | 21689,592    | 2299,24426   | Rp | 1.095.709.509,69 |  |  |  |
| 14           | 22500 | 11412,8909      | 21689,592    | 2299,24426   | Rp | 1.088.791.760,99 |  |  |  |
| 15           | 22500 | 11388,2954      | 20279,5887   | 2299,24426   | Rp | 1.088.019.461,38 |  |  |  |
| 16           | 22500 | 11400,9183      | 19339,5864   | 2299,24426   | Rp | 1.088.415.821,05 |  |  |  |
| 17           | 22500 | 11633,2014      | 20885,8684   | 2299,24426   | Rp | 1.026.109.509,69 |  |  |  |
| 18           | 22500 | 10699,5852      | 19475,8651   | 2299,24426   | Rp | 996.793.962,62   |  |  |  |
| 19           | 22500 | 10695,0948      | 18535,8629   | 2299,24426   | Rp | 996.652.962,95   |  |  |  |
| 20           | 22500 | 11400,9183      | 18535,8629   | 2299,24426   | Rp | 1.018.815.821,05 |  |  |  |
| 21           | 22500 | 11633,2014      | 19704,8395   | 2299,24426   | Rp | 1.043.509.509,69 |  |  |  |
| 22           | 22500 | 11555,552       | 18764,8373   | 2299,24426   | Rp | 1.041.071.320,67 |  |  |  |
| 23           | 22500 | 11586,3527      | 18764,8373   | 2299,24426   | Rp | 1.042.038.460,94 |  |  |  |
| 24           | 22500 | 11400,9183      | 18764,8373   | 2299,24426   | Rp | 1.036.215.821,05 |  |  |  |
| 25           | 22500 | 11633,2014      | 19923,6218   | 2299,24426   | Rp | 1.060.909.509,69 |  |  |  |
| 26           | 22500 | 11555,552       | 18983,6196   | 2299,24426   | Rp | 1.058.471.320,67 |  |  |  |
| 27           | 22500 | 11555,552       | 18983,6196   | 2299,24426   | Rp | 1.058.471.320,67 |  |  |  |
| 28           | 22500 | 11586,3527      | 18983,6196   | 2299,24426   | Rp | 1.059.438.460,94 |  |  |  |
| 29           | 22500 | 11400,9183      | 18983,6196   | 2299,24426   | Rp | 1.053.615.821,05 |  |  |  |
| 30           | 22500 | 11633,2014      | 20133,4628   | 2299,24426   | Rp | 1.078.309.509,69 |  |  |  |
| 31           | 22500 | 11412,8909      | 20133,4628   | 2299,24426   | Rp | 1.071.391.760,99 |  |  |  |
| 32           | 22500 | 11586,3527      | 19193,4606   | 2299,24426   | Rp | 1.076.838.460,94 |  |  |  |
| 33           | 22500 | 11400,9183      | 19193,4606   | 2299,24426   | Rp | 1.071.015.821,05 |  |  |  |
| 34           | 22500 | 11633,2014      | 20335,3766   | 2299,24426   | Rp | 1.113.109.509,69 |  |  |  |
| 35           | 22500 | 11555,552       | 19395,3744   | 2299,24426   | Rp | 1.110.671.320,67 |  |  |  |
| 36           | 22500 | 11586,3527      | 19395,3744   | 2299,24426   | Rp | 1.111.638.460,94 |  |  |  |
| 37           | 22500 | 11400,9183      | 19395,3744   | 2299,24426   | Rp | 1.105.815.821,05 |  |  |  |

**Lanjutan Tabel 5.9 Rekapitulasi Hasil Perhitungan** *Trial*

| Output       |       |                 |              |              |    |                  |  |  |  |
|--------------|-------|-----------------|--------------|--------------|----|------------------|--|--|--|
|              | H     | $A_{ps\_tot}$   | $\mathbf{M}$ | $\mathbf{V}$ |    | Cost             |  |  |  |
| <b>Trial</b> | mm    | mm <sup>2</sup> | kNm          | kN           |    | Rp               |  |  |  |
| 38           | 22500 | 11760           | 21689,592    | 2299,24426   | Rp | 1.211.563.979,94 |  |  |  |
| 39           | 22500 | 11760           | 20885,8684   | 2299,24426   | Rp | 1.141.963.979,94 |  |  |  |
| 40           | 22500 | 11760           | 20885,8684   | 2299,24426   | Rp | 1.141.963.979,94 |  |  |  |
| 41           | 22500 | 11760           | 21114,8428   | 2299,24426   | Rp | 1.159.363.979,94 |  |  |  |
| 42           | 22500 | 11760           | 21543,4661   | 2299,24426   | Rp | 1.194.163.979,94 |  |  |  |
| 43           | 22500 | 11760           | 21745,3799   | 2299,24426   | Rp | 1.228.963.979,94 |  |  |  |
| 44           | 22500 | 11654,272       | 21689,592    | 2299,24426   | Rp | 1.096.371.128,47 |  |  |  |
| 45           | 22500 | 11654,272       | 20885,8684   | 2299,24426   | Rp | 1.026.771.128,47 |  |  |  |
| 46           | 22500 | 11654,272       | 21114,8428   | 2299,24426   | Rp | 1.044.171.128,47 |  |  |  |
| 47           | 22500 | 10134,1496      | 21333,6251   | 2299,24426   | Rp | 1.013.839.283,94 |  |  |  |
| 48           | 22500 | 11654,272       | 21543,4661   | 2299,24426   | Rp | 1.078.971.128,47 |  |  |  |
| 49           | 22500 | 11654,272       | 21745,3799   | 2299,24426   | Rp | 1.113.771.128,47 |  |  |  |
| 50           | 22500 | 11633,2014      | 20279,5887   | 2299,24426   | Rp | 1.095.709.509,69 |  |  |  |
| 51           | 22500 | 11412,8909      | 20279,5887   | 2299,24426   | Rp | 1.088.791.760,99 |  |  |  |
| 52           | 22500 | 11586,3527      | 19339,5864   | 2299,24426   | Rp | 1.094.238.460,94 |  |  |  |
| 53           | 22500 | 10830,8724      | 19339,5864   | 2299,24426   | Rp | 1.070.516.379,35 |  |  |  |
| 54           | 22500 | 11633,2014      | 19475,8651   | 2299,24426   | Rp | 1.026.109.509,69 |  |  |  |
| 55           | 22500 | 11412,8909      | 19475,8651   | 2299,24426   | Rp | 1.019.191.760,99 |  |  |  |
| 56           | 22500 | 11586,3527      | 18535,8629   | 2299,24426   | Rp | 1.024.638.460,94 |  |  |  |
| 57           | 22500 | 11400,9183      | 18535,8629   | 2299,24426   | Rp | 1.018.815.821,05 |  |  |  |
| 58           | 22500 | 11633,2014      | 19704,8395   | 2299,24426   | Rp | 1.043.509.509,69 |  |  |  |
| 59           | 22500 | 11412,8909      | 19704,8395   | 2299,24426   | Rp | 1.036.591.760,99 |  |  |  |
| 60           | 22500 | 11586,3527      | 18764,8373   | 2299,24426   | Rp | 1.042.038.460,94 |  |  |  |
| 61           | 22500 | 11400,9183      | 18764,8373   | 2299,24426   | Rp | 1.036.215.821,05 |  |  |  |
| 62           | 22500 | 11633,2014      | 19923,6218   | 2299,24426   | Rp | 1.060.909.509,69 |  |  |  |
| 63           | 22500 | 11412,8909      | 19923,6218   | 2299,24426   | Rp | 1.053.991.760,99 |  |  |  |
| 64           | 22500 | 11412,8909      | 19923,6218   | 2299,24426   | Rp | 1.053.991.760,99 |  |  |  |

**Lanjutan Tabel 5.9 Rekapitulasi Hasil Perhitungan** *Trial*

| Output       |       |                 |              |              |    |                  |  |  |  |
|--------------|-------|-----------------|--------------|--------------|----|------------------|--|--|--|
|              | H     | $A_{ps\_tot}$   | $\mathbf{M}$ | $\mathbf{V}$ |    | Cost             |  |  |  |
| <b>Trial</b> | mm    | mm <sup>2</sup> | kNm          | kN           |    | Rp               |  |  |  |
| 65           | 22500 | 11586,3527      | 18983,6196   | 2299,24426   | Rp | 1.059.438.460,94 |  |  |  |
| 66           | 22500 | 11400,9183      | 18983,6196   | 2299,24426   | Rp | 1.053.615.821,05 |  |  |  |
| 67           | 22500 | 11633,2014      | 20133,4628   | 2299,24426   | Rp | 1.078.309.509,69 |  |  |  |
| 68           | 22500 | 11412,8909      | 20133,4628   | 2299,24426   | Rp | 1.071.391.760,99 |  |  |  |
| 69           | 22500 | 11586,3527      | 19193,4606   | 2299,24426   | Rp | 1.076.838.460,94 |  |  |  |
| 70           | 22500 | 11400,9183      | 19193,4606   | 2299,24426   | Rp | 1.071.015.821,05 |  |  |  |
| 71           | 22500 | 11633,2014      | 20335,3766   | 2299,24426   | Rp | 1.113.109.509,69 |  |  |  |
| 72           | 22500 | 11412,8909      | 20335,3766   | 2299,24426   | Rp | 1.106.191.760,99 |  |  |  |
| 73           | 22500 | 11586,3527      | 19395,3744   | 2299,24426   | Rp | 1.111.638.460,94 |  |  |  |
| 74           | 22500 | 11400,9183      | 19395,3744   | 2299,24426   | Rp | 1.105.815.821,05 |  |  |  |
| 75           | 22500 | 11760           | 21689,592    | 2299,24426   | Rp | 1.211.563.979,94 |  |  |  |
| 76           | 22500 | 11760           | 21689,592    | 2299,24426   | Rp | 908.672.984,96   |  |  |  |
| 77           | 22500 | 11760           | 20885,8684   | 2299,24426   | Rp | 856.472.984,96   |  |  |  |
| 78           | 22500 | 11760           | 21114,8428   | 2299,24426   | Rp | 869.522.984,96   |  |  |  |
| 79           | 22500 | 11760           | 21333,6251   | 2299,24426   | Rp | 882.572.984,96   |  |  |  |
| 80           | 22500 | 11760           | 21543,4661   | 2299,24426   | Rp | 895.622.984,96   |  |  |  |
| 81           | 22500 | 11760           | 21745,3799   | 2299,24426   | Rp | 921.722.984,96   |  |  |  |
| 82           | 22500 | 11654,272       | 21689,592    | 2299,24426   | Rp | 822.278.346,35   |  |  |  |
| 83           | 22500 | 11654,272       | 20885,8684   | 2299,24426   | Rp | 770.078.346,35   |  |  |  |
| 84           | 22500 | 11654,272       | 21114,8428   | 2299,24426   | Rp | 783.128.346,35   |  |  |  |
| 85           | 22500 | 11654,272       | 21333,6251   | 2299,24426   | Rp | 796.178.346,35   |  |  |  |
| 86           | 22500 | 11654,272       | 21543,4661   | 2299,24426   | Rp | 809.228.346,35   |  |  |  |
| 87           | 22500 | 11654,272       | 21745,3799   | 2299,24426   | Rp | 835.328.346,35   |  |  |  |
| 88           | 22500 | 11633,2014      | 20279,5887   | 2299,24426   | Rp | 821.782.132,27   |  |  |  |
| 89           | 22500 | 11412,8909      | 20279,5887   | 2299,24426   | Rp | 816.593.820,74   |  |  |  |
| 90           | 22500 | 11200           | 21689,592    | 2299,24426   | Rp | 641.105.233,60   |  |  |  |
| 91           | 22500 | 11400,9183      | 19339,5864   | 2299,24426   | Rp | 816.311.865,79   |  |  |  |

**Lanjutan Tabel 5.9 Rekapitulasi Hasil Perhitungan** *Trial*

| Output       |             |                 |              |            |    |                |  |  |  |
|--------------|-------------|-----------------|--------------|------------|----|----------------|--|--|--|
|              | $\mathbf H$ | $A_{ps\_tot}$   | $\mathbf{M}$ | V          |    | Cost           |  |  |  |
| <b>Trial</b> | mm          | mm <sup>2</sup> | kNm          | kN         |    | Rp             |  |  |  |
| 92           | 22500       | 11633,2014      | 19475,8651   | 2299,24426 | Rp | 769.582.132,27 |  |  |  |
| 93           | 22500       | 11412,8909      | 19475,8651   | 2299,24426 | Rp | 764.393.820,74 |  |  |  |
| 94           | 22500       | 9506,75091      | 18535,8629   | 2299,24426 | Rp | 719.504.224,22 |  |  |  |
| 95           | 22500       | 11400,9183      | 18535,8629   | 2299,24426 | Rp | 764.111.865,79 |  |  |  |
| 96           | 22500       | 11633,2014      | 19704,8395   | 2299,24426 | Rp | 782.632.132,27 |  |  |  |
| 97           | 22500       | 11412,8909      | 18764,8373   | 2299,24426 | Rp | 777.443.820,74 |  |  |  |
| 98           | 22500       | 11586,3527      | 18764,8373   | 2299,24426 | Rp | 781.528.845,70 |  |  |  |
| 99           | 22500       | 11400,9183      | 18764,8373   | 2299,24426 | Rp | 777.161.865,79 |  |  |  |
| 100          | 22500       | 11633,2014      | 21333,6251   | 2299,24426 | Rp | 795.682.132,27 |  |  |  |
| 101          | 22500       | 11412,8909      | 19923,6218   | 2299,24426 | Rp | 790.493.820,74 |  |  |  |
| 102          | 22500       | 11412,8909      | 19923,6218   | 2299,24426 | Rp | 790.493.820,74 |  |  |  |
| 103          | 22500       | 11586,3527      | 18983,6196   | 2299,24426 | Rp | 794.578.845,70 |  |  |  |
| 104          | 22500       | 11400,9183      | 18983,6196   | 2299,24426 | Rp | 790.211.865,79 |  |  |  |
| 105          | 22500       | 11633,2014      | 21543,4661   | 2299,24426 | Rp | 808.732.132,27 |  |  |  |
| 106          | 22500       | 11412,8909      | 20133,4628   | 2299,24426 | Rp | 803.543.820,74 |  |  |  |
| 107          | 22500       | 11586,3527      | 19193,4606   | 2299,24426 | Rp | 807.628.845,70 |  |  |  |
| 108          | 22500       | 11400,9183      | 19193,4606   | 2299,24426 | Rp | 803.261.865,79 |  |  |  |
| 109          | 22500       | 11633,2014      | 21745,3799   | 2299,24426 | Rp | 834.832.132,27 |  |  |  |
| 110          | 22500       | 11412,8909      | 20335,3766   | 2299,24426 | Rp | 829.643.820,74 |  |  |  |
| 111          | 22500       | 11586,3527      | 19395,3744   | 2299,24426 | Rp | 833.728.845,70 |  |  |  |
| 112          | 22500       | 11400,9183      | 19395,3744   | 2299,24426 | Rp | 829.361.865,79 |  |  |  |
| 113          | 22500       | 11760           | 21689,592    | 2299,24426 | Rp | 908.672.984,96 |  |  |  |
| 114          | 22500       | 11760           | 20885,8684   | 2299,24426 | Rp | 856.472.984,96 |  |  |  |
| 115          | 22500       | 11760           | 20885,8684   | 2299,24426 | Rp | 856.472.984,96 |  |  |  |
| 116          | 22500       | 11760           | 21114,8428   | 2299,24426 | Rp | 869.522.984,96 |  |  |  |
| 117          | 22500       | 11760           | 21543,4661   | 2299,24426 | Rp | 895.622.984,96 |  |  |  |
| 118          | 22500       | 11760           | 21745,3799   | 2299,24426 | Rp | 921.722.984,96 |  |  |  |

**Lanjutan Tabel 5.9 Rekapitulasi Hasil Perhitungan** *Trial*

| Output       |       |                 |            |              |    |                |  |  |
|--------------|-------|-----------------|------------|--------------|----|----------------|--|--|
|              | H     | $A_{ps\_tot}$   | $\bf M$    | $\mathbf{V}$ |    | Cost           |  |  |
| <b>Trial</b> | mm    | mm <sup>2</sup> | kNm        | kN           |    | Rp             |  |  |
| 119          | 22500 | 11654,272       | 21689,592  | 2299,24426   | Rp | 822.278.346,35 |  |  |
| 120          | 22500 | 11654,272       | 20885,8684 | 2299,24426   | Rp | 770.078.346,35 |  |  |
| 121          | 22500 | 11654,272       | 21114,8428 | 2299,24426   | Rp | 783.128.346,35 |  |  |
| 122          | 22500 | 11654,272       | 21333,6251 | 2299,24426   | Rp | 796.178.346,35 |  |  |
| 123          | 22500 | 11654,272       | 21543,4661 | 2299,24426   | Rp | 809.228.346,35 |  |  |
| 124          | 22500 | 11654,272       | 21745,3799 | 2299,24426   | Rp | 835.328.346,35 |  |  |
| 125          | 22500 | 11633,2014      | 21689,592  | 2299,24426   | Rp | 821.782.132,27 |  |  |
| 126          | 22500 | 11412,8909      | 20279,5887 | 2299,24426   | Rp | 816.593.820,74 |  |  |
| 127          | 22500 | 11586,3527      | 19339,5864 | 2299,24426   | Rp | 820.678.845,70 |  |  |
| 128          | 22500 | 11400,9183      | 19339,5864 | 2299,24426   | Rp | 816.311.865,79 |  |  |
| 129          | 22500 | 11633,2014      | 20885,8684 | 2299,24426   | Rp | 769.582.132,27 |  |  |
| 130          | 22500 | 11412,8909      | 19475,8651 | 2299,24426   | Rp | 764.393.820,74 |  |  |
| 131          | 22500 | 11586,3527      | 18535,8629 | 2299,24426   | Rp | 768.478.845,70 |  |  |
| 132          | 22500 | 11400,9183      | 18535,8629 | 2299,24426   | Rp | 764.111.865,79 |  |  |
| 133          | 22500 | 11633,2014      | 21114,8428 | 2299,24426   | Rp | 782.632.132,27 |  |  |
| 134          | 22500 | 11412,8909      | 19704,8395 | 2299,24426   | Rp | 777.443.820,74 |  |  |
| 135          | 22500 | 11586,3527      | 18764,8373 | 2299,24426   | Rp | 781.528.845,70 |  |  |
| 136          | 22500 | 11400,9183      | 18764,8373 | 2299,24426   | Rp | 777.161.865,79 |  |  |
| 137          | 22500 | 11633,2014      | 21333,6251 | 2299,24426   | Rp | 795.682.132,27 |  |  |
| 138          | 22500 | 11412,8909      | 19923,6218 | 2299,24426   | Rp | 790.493.820,74 |  |  |
| 139          | 22500 | 11760           | 21333,6251 | 2299,24426   | Rp | 882.572.984,96 |  |  |
| 140          | 22500 | 11586,3527      | 18983,6196 | 2299,24426   | Rp | 794.578.845,70 |  |  |
| 141          | 22500 | 11400,9183      | 18983,6196 | 2299,24426   | Rp | 790.211.865,79 |  |  |
| 142          | 22500 | 11633,2014      | 21543,4661 | 2299,24426   | Rp | 808.732.132,27 |  |  |
| 143          | 22500 | 11412,8909      | 20133,4628 | 2299,24426   | Rp | 803.543.820,74 |  |  |
| 144          | 22500 | 11586,3527      | 19193,4606 | 2299,24426   | Rp | 807.628.845,70 |  |  |
| 145          | 22500 | 11400,9183      | 19193,4606 | 2299,24426   | Rp | 803.261.865,79 |  |  |

**Lanjutan Tabel 5.9 Rekapitulasi Hasil Perhitungan** *Trial*

|              | Output  |                 |            |            |      |                |  |  |  |  |  |  |  |
|--------------|---------|-----------------|------------|------------|------|----------------|--|--|--|--|--|--|--|
|              | $\bf H$ | $A_{ps\_tot}$   | M          | V          | Cost |                |  |  |  |  |  |  |  |
| <b>Trial</b> | mm      | mm <sup>2</sup> | kNm        | kN         |      | Rp             |  |  |  |  |  |  |  |
| 146          | 22500   | 11633,2014      | 21745,3799 | 2299,24426 | Rp   | 834.832.132,27 |  |  |  |  |  |  |  |
| 147          | 22500   | 11412,8909      | 20335,3766 | 2299,24426 | Rp   | 829.643.820,74 |  |  |  |  |  |  |  |
| 148          | 22500   | 11586,3527      | 19395,3744 | 2299,24426 | Rp   | 833.728.845,70 |  |  |  |  |  |  |  |
| 149          | 22500   | 11400,9183      | 19395,3744 | 2299,24426 | Rp   | 829.361.865,79 |  |  |  |  |  |  |  |
| 150          | 22500   | 11760           | 21689,592  | 2299,24426 | Rp   | 908.672.984,96 |  |  |  |  |  |  |  |

**Lanjutan Tabel 5.9 Rekapitulasi Hasil Perhitungan** *Trial*

### 5.3.4.Hasil *Trial*

Perhitungan hasil 150 percobaan dengan variasi *input* dan *output* yang mengasilkan biaya seperti yang dapat dilihat pada Gambar 5.3 berikut.

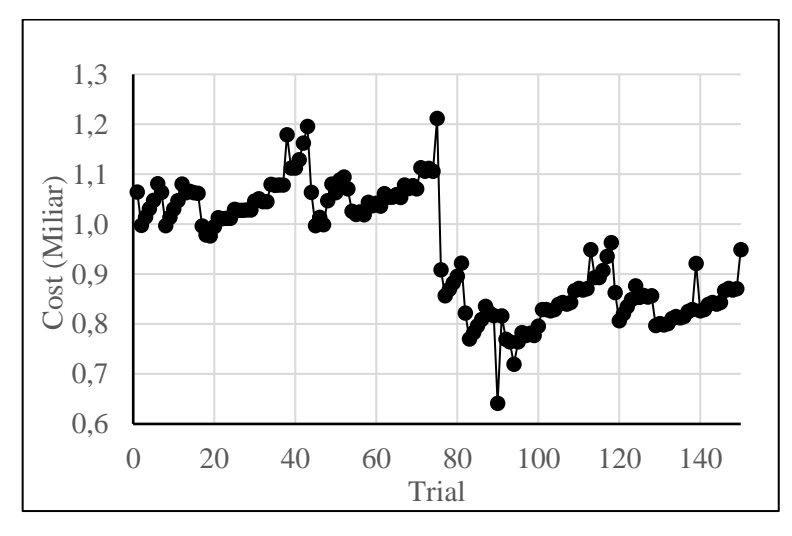

**Gambar 5.3 Hasil Percobaan**

Dari grafik di atas, didapatkan harga termurah adalah percobaan ke 90 dengan tinggi girder 2250 mm, lendutan -0,0136 m, dan dengan biaya Rp 641.105.234. Trial ke 90 memiliki biaya paling rendah karena menggunakan *strands* dengan diameter terkecil diantara semua *trial*, yaitu diamerer 7,94 mm. Selain itu juga *trial* ke 90 memiliki jumlah gelagar terkecil diantara semua trial, yaitu 6 gelagar. Sedangkan percobaan dengan biaya tertinggi adalah percobaan ke 75 karena menggunakan diameter terbesar diantara semua *trial*, yaitu diamerer 15,24 mm. Selain itu juga *trial* ke 75 memiliki jumlah gelagar terbanyak diantara semua trial, yaitu 8 gelagar. Diameter *strands* dan jumlah gelagar ini yang sangat berpengaruh ke biaya.

Hasil dari perhitungan 150 *trial* telah memenuhi kriteria desain yang aman, di antaranya adalah lendutan yang terjadi kurang dari lendutan yang diizinkan, tegangan yang terjadi kurang dari tegangan yang diizinkan, momen yang terpakai lebih dari momen ultimit, dan gaya geser pakai lebih dari gaya geser ultimit. Ringkasan lendutan hasil percobaan dapat dilihat pada Gambar 5.4 di bawah ini.

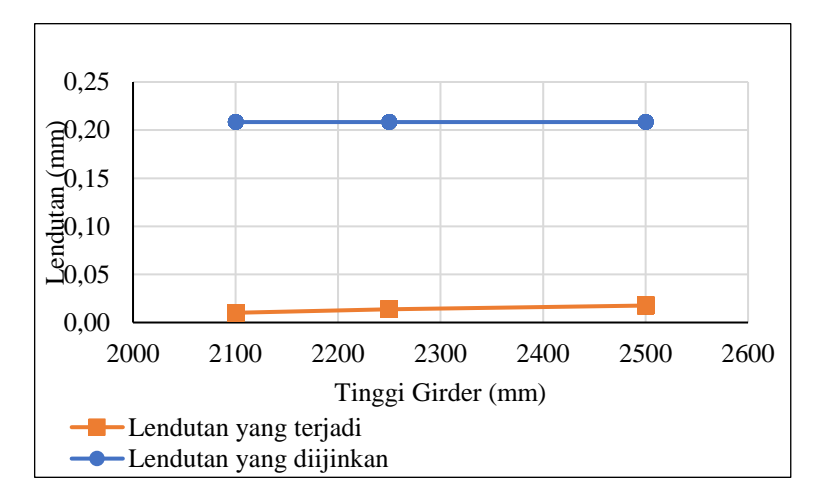

**Gambar 5.4 Grafik Lendutan yang Terjadi**

Dari gambar di atas dapat dilihat bahwa dari 150 *trial* yang dilakukan dengan variasi tinggi *girder* 2100 mm, 2250 mm, dan 2500 mm menghasilkan lendutan yang masih dalam batas aman, yaitu masih kurang dari lendutan yang diizinkan.

Ringkasan tegangan serat atas dan tegangan serat bawah dari hasil 150 percobaan dapat dilihat pada Gambar 5.5 dan Gambar 5.6 di bawah ini.

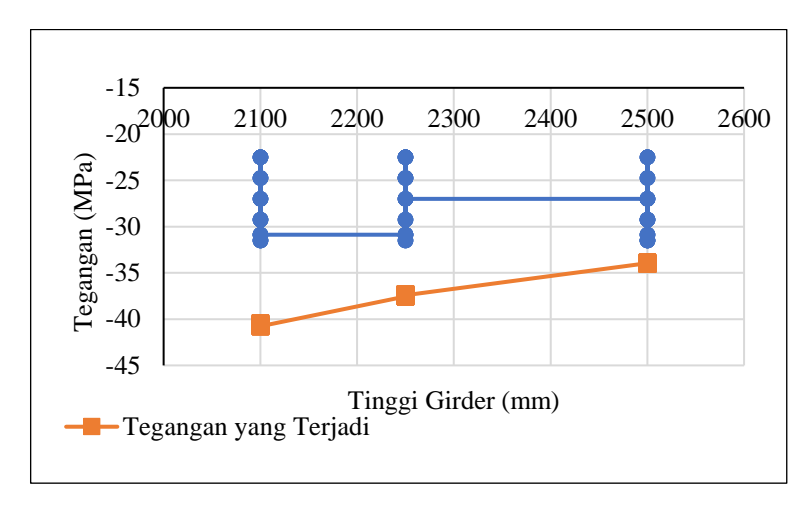

**Gambar 5.5 Grafik Tegangan Serat Atas**

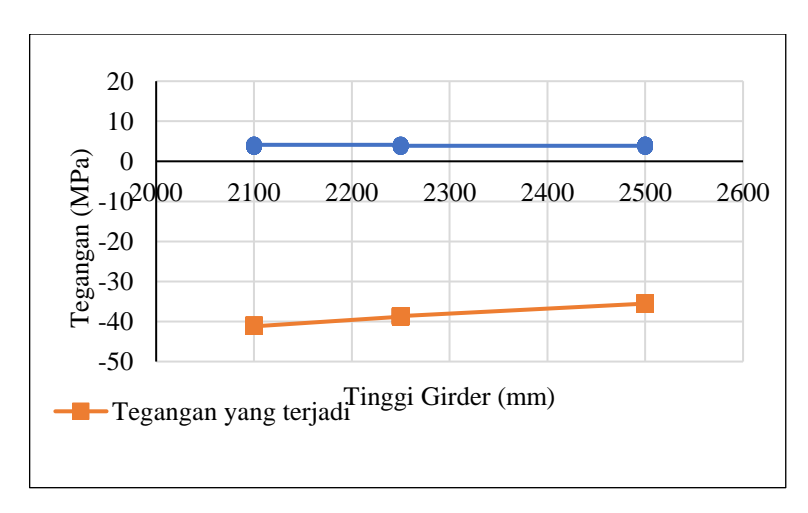

**Gambar 5.6 Grafik Tegangan Serat Bawah**

Dari gambar di atas dapat dilihat bahwa dari 150 *trial* yang dilakukan dengan variasi tinggi *girder* 2100 mm, 2250 mm, dan 2500 mm menghasilkan tegangan yang terjadi masih dalam batas aman, yaitu masih kurang dari tegangan yang diizinkan.

Ringkasan momen dan gaya geser dari hasil 150 percobaan dapat dilihat pada Gambar 5.7 dan Gambar 5.8 di bawah ini.

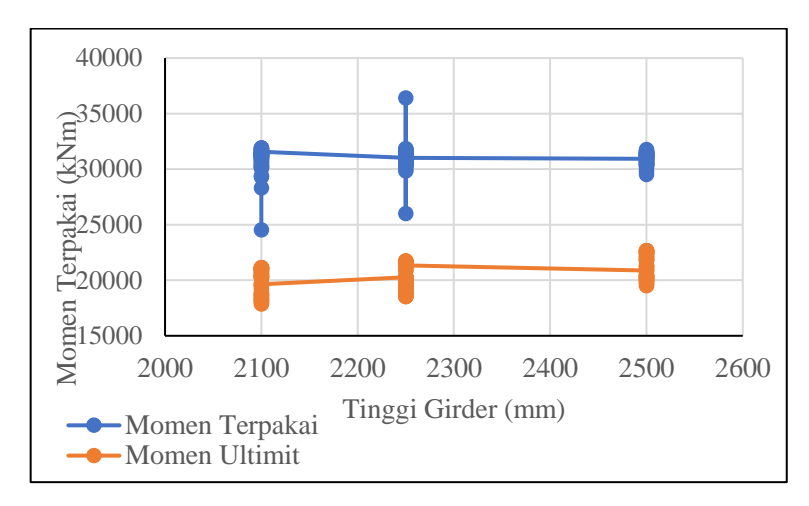

**Gambar 5.7 Grafik Momen**

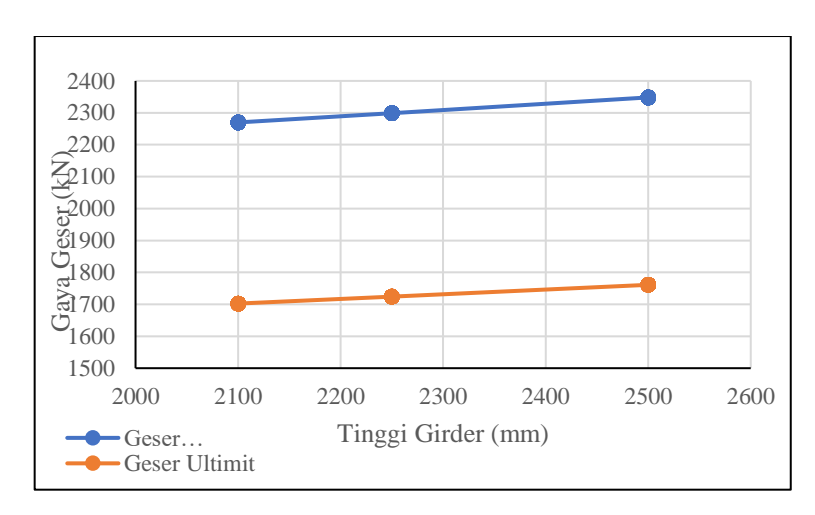

**Gambar 5.8 Grafik Gaya Geser**

Dari gambar di atas dapat dilihat bahwa dari 150 *trial* yang dilakukan dengan variasi tinggi *girder* 2100 mm, 2250 mm, dan 2500 mm menghasilkan momen nominal lebih dari momen ultimit dan gaya geser nominal lebih dari gaya geser ultimit.

Setelah semua trial memenuhi kriteria desain bahwa struktur tersebut aman, maka langkah selanjutnya adalah dilakukan pemrograman menggunakan ANN untuk melakukan prediksi struktur yang optimal.

### 5.4. Pemrograman ANN

### 5.4.1.Data *input* dan *output*

Data *input* dan *output* yang sudah ditampilkan di atas akan dilakukan *minmax normalization* dengan mengubah data menjadi rentang yang lebih kecil. Normalisasi tersebut dalam rentang -1 sampai dengan 1 untuk mempertahankan bentuk distribusi dan nilai pasti dari data minimum dan maksimum.

1. Pemrograman untuk menentukan tinggi *girder* (H)

*Input* yang digunakan dalam pemrograman ini adalah panjang bentang jembatan (L) dengan hasil *output* tinggi *girder* (H). Hasil normalisasi *input* dan *output* dapat dilihat pada Tabel 5.10 berikut.

| <b>Trial</b>   | <b>Input</b>   | <b>Output</b>   |
|----------------|----------------|-----------------|
|                | L              | $\mathbf H$     |
| $\mathbf{1}$   | $\mathbf{1}$   | $-1$            |
| $\overline{c}$ | $\mathbf{1}$   | $-1$            |
| 3              | $\mathbf{1}$   | $-1$            |
| $\overline{4}$ | $\mathbf{1}$   | $-1$            |
| 5              | $\mathbf{1}$   | $-1$            |
| 6              | $\mathbf{1}$   | $-1$            |
| $\overline{7}$ | $\mathbf{1}$   | $\overline{-1}$ |
| 8              | $\overline{1}$ | $-1$            |
| 9              | $\mathbf{1}$   | $-1$            |
| 10             | $\mathbf{1}$   | $-1$            |
| 11             | $\mathbf{1}$   | $-1$            |
| 12             | $\mathbf{1}$   | $-1$            |
| 13             | $\mathbf{1}$   | $-1$            |
| 14             | $\mathbf{1}$   | $-1$            |
| 15             | $\mathbf{1}$   | $-1$            |
| 16             | $\mathbf{1}$   | $-1$            |
| 17             | $\mathbf{1}$   | $-1$            |
| 18             | $\mathbf{1}$   | $-1$            |
| 19             | $\mathbf{1}$   | $-1$            |
| 20             | $\mathbf{1}$   | $-1$            |
| 21             | $\mathbf{1}$   | $-1$            |
| 22             | $\mathbf{1}$   | $-1$            |
| 23             | $\mathbf{1}$   | $-1$            |

**Tabel 5.10 Normalisasi Pemrograman** *Input* **dan** *Output* **Target Tinggi** *Girder*

| <b>Trial</b> | <b>Input</b> | <b>Output</b> |
|--------------|--------------|---------------|
|              | L            | $\bf H$       |
| 24           | $\mathbf{1}$ | $-1$          |
| 25           | $\mathbf{1}$ | $-1$          |
| 26           | $\mathbf{1}$ | $-1$          |
| 27           | $\mathbf 1$  | $-1$          |
| 28           | $\mathbf{1}$ | $-1$          |
| 29           | $\mathbf{1}$ | $-1$          |
| 30           | $\mathbf{1}$ | $-1$          |
| 31           | $\mathbf{1}$ | $-1$          |
| 32           | $\mathbf{1}$ | $-1$          |
| 33           | $\mathbf{1}$ | $-1$          |
| 34           | $\mathbf{1}$ | $-1$          |
| 35           | $\mathbf{1}$ | $-1$          |
| 36           | $\mathbf 1$  | $-1$          |
| 37           | $\mathbf{1}$ | $-1$          |
| 38           | $\mathbf 1$  | $-1$          |
| 39           | $\mathbf{1}$ | $-1$          |
| 40           | $\mathbf{1}$ | $-1$          |
| 41           | $\mathbf{1}$ | $-1$          |
| 42           | $\mathbf{1}$ | $-1$          |
| 43           | $\mathbf{1}$ | $-1$          |
| 44           | $\mathbf{1}$ | $-1$          |
| 45           | $\mathbf{1}$ | $-1$          |
| 46           | $\mathbf{1}$ | $-1$          |
| 47           | $\mathbf{1}$ | $-1$          |
| 48           | 1            | $-1$          |
| 49           | $\mathbf{1}$ | $-1$          |
| 50           | 1            | -1            |
| 51           | $\mathbf{1}$ | $-0,25$       |
| 52           | $\mathbf{1}$ | $-0,25$       |
| 53           | $\mathbf{1}$ | $-0,25$       |
| 54           | $\mathbf{1}$ | $-0,25$       |
| 55           | $\mathbf{1}$ | $-0,25$       |
| 56           | $\mathbf 1$  | $-0,25$       |
| 57           | $\mathbf{1}$ | $-0,25$       |
| 58           | $\mathbf{1}$ | $-0,25$       |
| 59           | $\mathbf{1}$ | $-0,25$       |
| 60           | $\mathbf{1}$ | $-0,25$       |

**Lanjutan Tabel 5.10 Normalisasi Pemrograman Target Tinggi** *Girder*

| <b>Trial</b> | <b>Input</b> | <b>Output</b> |
|--------------|--------------|---------------|
|              | L            | $\bf H$       |
| 61           | $\mathbf{1}$ | $-0,25$       |
| 62           | $\mathbf{1}$ | $-0,25$       |
| 63           | $\mathbf{1}$ | $-0,25$       |
| 64           | $\mathbf 1$  | $-0,25$       |
| 65           | $\mathbf{1}$ | $-0,25$       |
| 66           | $\mathbf{1}$ | $-0,25$       |
| 67           | $\mathbf{1}$ | $-0,25$       |
| 68           | $\mathbf{1}$ | $-0,25$       |
| 69           | $\mathbf{1}$ | $-0,25$       |
| 70           | $\mathbf{1}$ | $-0,25$       |
| 71           | $\mathbf{1}$ | $-0,25$       |
| 72           | $\mathbf{1}$ | $-0,25$       |
| 73           | $\mathbf{1}$ | $-0,25$       |
| 74           | $\mathbf{1}$ | $-0,25$       |
| 75           | $\mathbf{1}$ | $-0,25$       |
| 76           | $\mathbf{1}$ | $-0,25$       |
| 77           | $\mathbf{1}$ | $-0,25$       |
| 78           | $\mathbf 1$  | $-0,25$       |
| 79           | $\mathbf{1}$ | $-0,25$       |
| 80           | $\mathbf{1}$ | $-0,25$       |
| 81           | $\mathbf{1}$ | $-0,25$       |
| 82           | $\mathbf{1}$ | $-0,25$       |
| 83           | $\mathbf{1}$ | $-0,25$       |
| 84           | 1            | $-0,25$       |
| 85           | $\mathbf 1$  | $-0,25$       |
| 86           | $\mathbf{1}$ | $-0,25$       |
| 87           | $\mathbf{1}$ | $-0,25$       |
| 88           | 1            | $-0,25$       |
| 89           | $\mathbf{1}$ | $-0,25$       |
| 90           | 1            | $-0,25$       |
| 91           | $\mathbf{1}$ | $-0,25$       |
| 92           | $\mathbf{1}$ | $-0,25$       |
| 93           | $\mathbf{1}$ | $-0,25$       |
| 94           | $\mathbf{1}$ | $-0,25$       |
| 95           | $\mathbf{1}$ | $-0,25$       |
| 96           | 1            | $-0,25$       |

**Lanjutan Tabel 5. 10 Normalisasi Pemrograman Target Tinggi** *Girder*

| <b>Trial</b> | <b>Input</b> | <b>Output</b>  |
|--------------|--------------|----------------|
|              | L            | $\mathbf H$    |
| 97           | $\mathbf{1}$ | $-0,25$        |
| 98           | $\mathbf{1}$ | $-0,25$        |
| 99           | $\mathbf{1}$ | $-0,25$        |
| 100          | $\mathbf{1}$ | $-0,25$        |
| 101          | $\mathbf{1}$ | $\mathbf{1}$   |
| 102          | $\mathbf{1}$ | $\mathbf{1}$   |
| 103          | $\mathbf{1}$ | $\mathbf{1}$   |
| 104          | $\mathbf{1}$ | $\mathbf{1}$   |
| 105          | $\mathbf{1}$ | $\mathbf{1}$   |
| 106          | $\mathbf{1}$ | $\mathbf{1}$   |
| 107          | $\mathbf{1}$ | $\mathbf{1}$   |
| 108          | $\mathbf{1}$ | $\mathbf{1}$   |
| 109          | $\mathbf{1}$ | $\mathbf{1}$   |
| 110          | $\mathbf{1}$ | $\mathbf{1}$   |
| 111          | $\mathbf{1}$ | $\mathbf{1}$   |
| 112          | $\mathbf{1}$ | $\mathbf{1}$   |
| 113          | $\mathbf{1}$ | $\mathbf{1}$   |
| 114          | $\mathbf{1}$ | $\mathbf{1}$   |
| 115          | $\mathbf{1}$ | $\mathbf{1}$   |
| 116          | $\mathbf{1}$ | $\mathbf{1}$   |
| 118          | $\mathbf{1}$ | $\mathbf{1}$   |
| 119          | $\mathbf{1}$ | $\mathbf{1}$   |
| 120          | $\mathbf{1}$ | $\mathbf{1}$   |
| 121          | $\mathbf{1}$ | $\mathbf{1}$   |
| 122          | $\mathbf 1$  | $\mathbf{1}$   |
| 123          | $\mathbf{1}$ | $\mathbf 1$    |
| 124          | 1            | $\mathbf{1}$   |
| 125          | $\mathbf{1}$ | $\mathbf 1$    |
| 126          | $\mathbf{1}$ | $\overline{1}$ |
| 127          | $\mathbf{1}$ | $\mathbf{1}$   |
| 128          | $\mathbf 1$  | $\mathbf{1}$   |
| 129          | $\mathbf{1}$ | $\mathbf 1$    |
| 130          | $\mathbf{1}$ | $\mathbf{1}$   |
| 131          | $\mathbf{1}$ | $\mathbf{1}$   |
| 132          | $\mathbf{1}$ | $\mathbf{1}$   |
| 133          | $\mathbf{1}$ | $\mathbf{1}$   |
| 134          | $\mathbf{1}$ | $\mathbf{1}$   |

**Lanjutan Tabel 5.10 Normalisasi Pemrograman Target Tinggi** *Girder*

|       | <b>Input</b> | <b>Output</b> |  |  |  |  |
|-------|--------------|---------------|--|--|--|--|
| Trial | L            | $\bf H$       |  |  |  |  |
| 135   | $\mathbf{1}$ | $\mathbf{1}$  |  |  |  |  |
| 136   | $\mathbf{1}$ | $\mathbf{1}$  |  |  |  |  |
| 137   | $\mathbf{1}$ | $\mathbf{1}$  |  |  |  |  |
| 138   | $\mathbf 1$  | $\mathbf{1}$  |  |  |  |  |
| 139   | $\mathbf 1$  | $\mathbf{1}$  |  |  |  |  |
| 140   | $\mathbf{1}$ | $\mathbf{1}$  |  |  |  |  |
| 141   | $\mathbf{1}$ | $\mathbf{1}$  |  |  |  |  |
| 142   | $\mathbf{1}$ | $\mathbf{1}$  |  |  |  |  |
| 143   | $\mathbf 1$  | $\mathbf{1}$  |  |  |  |  |
| 144   | $\mathbf{1}$ | $\mathbf{1}$  |  |  |  |  |
| 145   | $\mathbf{1}$ | $\mathbf{1}$  |  |  |  |  |
| 146   | $\mathbf{1}$ | $\mathbf{1}$  |  |  |  |  |
| 147   | $\mathbf{1}$ | $\mathbf{1}$  |  |  |  |  |
| 148   | $\mathbf{1}$ | $\mathbf{1}$  |  |  |  |  |
| 149   | $\mathbf{1}$ | $\mathbf{1}$  |  |  |  |  |
| 150   | 1            | $\mathbf{1}$  |  |  |  |  |

**Lanjutan Tabel 5. 10 Normalisasi Pemrograman Target Tinggi** *Girder*

2. Pemrograman untuk menentukan luas tulangan *strand* (A<sub>ps\_tot</sub>) Pemrograman ini digunakan untuk menentukan luas tulangan *strand* yang digunakan. *Input* yang digunakan adalah panjang bentang jembatan (L), tinggi *girder* (H), mutu beton (*f'c*), mutu baja (*fy*), diameter *strand* (Dps), jumlah *strand* (n<sub>strand</sub>), dan luas tulangan strand (A<sub>strand</sub>). Hasil normalisasi dapat dilihat pada Tabel 5.10 berikut.

| <b>Trial</b>   |      |      |         |      | <b>Input</b>               |                            |         | <b>Output</b> |  |
|----------------|------|------|---------|------|----------------------------|----------------------------|---------|---------------|--|
|                | L    | Η    | f'c     | fy   | $\mathbf{D}_{\mathrm{ps}}$ | <b>n</b> <sub>strand</sub> | Astrand | $A_{ps\_tot}$ |  |
| 1              | 1,00 | $-1$ | 0,86    | 1,00 | 1,00                       | $-1,00$                    | 1,00    | 0,92          |  |
| $\overline{2}$ | 1,00 | $-1$ | $-1,00$ | 1,00 | 1,00                       | $-1,00$                    | 1,00    | 0,92          |  |
| 3              | 1,00 | $-1$ | $-0,50$ | 1,00 | 1,00                       | $-1,00$                    | 1,00    | 0,92          |  |
| 4              | 1,00 | $-1$ | 0,00    | 1,00 | 1,00                       | $-1,00$                    | 1,00    | 0,92          |  |
| 5              | 1,00 | -1   | 0,50    | 1,00 | 1,00                       | $-1,00$                    | 1,00    | 0,92          |  |
| 6              | 1,00 | $-1$ | 1,00    | 1,00 | 1,00                       | $-1,00$                    | 1,00    | 0,92          |  |
| 7              | 1,00 | $-1$ | 0,86    | 1,00 | 0.43                       | $-0,81$                    | 0,26    | 0,90          |  |

**Tabel 5.11 Normalisasi Pemrograman Target Luas Tulangan**

|              |      |             | <b>Output</b> |      |                            |                                |                              |                     |
|--------------|------|-------------|---------------|------|----------------------------|--------------------------------|------------------------------|---------------------|
| <b>Trial</b> | L    | $\mathbf H$ | f'c           | fy   | $\mathbf{D}_{\mathrm{ps}}$ | $\mathbf{n}_{\mathrm{strand}}$ | $\mathbf{A}_{\text{strand}}$ | ${\bf A_{ps\_tot}}$ |
| 8            | 1,00 | $-1$        | $-1,00$       | 1,00 | 1,00                       | $-1,00$                        | 1,00                         | 0,92                |
| 9            | 1,00 | $-1$        | $-0,50$       | 1,00 | 1,00                       | $-1,00$                        | 1,00                         | 0,92                |
| 10           | 1,00 | $-1$        | 0,00          | 1,00 | 1,00                       | $-1,00$                        | 1,00                         | 0,92                |
| 11           | 1,00 | $-1$        | 0,50          | 1,00 | 1,00                       | $-1,00$                        | 1,00                         | 0,92                |
| 12           | 1,00 | $-1$        | 1,00          | 1,00 | 1,00                       | $-1,00$                        | 1,00                         | 0,92                |
| 13           | 1,00 | $-1$        | 0,86          | 1,00 | 1,00                       | $-1,00$                        | 1,00                         | 0,92                |
| 14           | 1,00 | $-1$        | 0,86          | 1,00 | 0,43                       | $-0,81$                        | 0,26                         | 0,90                |
| 15           | 1,00 | $-1$        | 0,86          | 1,00 | 0,43                       | $-0,81$                        | 0,26                         | 0,90                |
| 16           | 1,00 | $-1$        | 0,86          | 1,00 | 0,43                       | $-0,81$                        | 0,26                         | 0,90                |
| 17           | 1,00 | $-1$        | $-1,00$       | 1,00 | 0,43                       | $-0,81$                        | 0,26                         | 0,90                |
| 18           | 1,00 | $-1$        | $-1,00$       | 1,00 | 0,43                       | $-0,81$                        | 0,26                         | 0,90                |
| 19           | 1,00 | $-1$        | $-1,00$       | 1,00 | 0,43                       | $-0,81$                        | 0,26                         | 0,90                |
| 20           | 1,00 | $-1$        | $-1,00$       | 1,00 | 0,07                       | $-0,63$                        | $-0,13$                      | 0,88                |
| 21           | 1,00 | $-1$        | $-0,50$       | 1,00 | $-0,3$                     | $-0,34$                        | $-0,47$                      | 0,94                |
| 22           | 1,00 | $-1$        | $-0,50$       | 1,00 | $-0,6$                     | 0,13                           | $-0,76$                      | 0,88                |
| 23           | 1,00 | $-1$        | $-0,50$       | 1,00 | $-1,0$                     | 1,00                           | $-1,00$                      | 0,84                |
| 24           | 1,00 | $-1$        | $-0,50$       | 1,00 | 0,07                       | $-0,63$                        | $-0,13$                      | 0,88                |
| 25           | 1,00 | $-1$        | 0,00          | 1,00 | $-0,3$                     | $-0,40$                        | $-0,47$                      | 0,37                |
| 26           | 1,00 | $-1$        | 0,00          | 1,00 | $-0,6$                     | 0,05                           | $-0,76$                      | 0,31                |
| 27           | 1,00 | $-1$        | 0,00          | 1,00 | $-1,0$                     | 1,00                           | $-1,00$                      | 0,84                |
| 28           | 1,00 | $-1$        | 0,00          | 1,00 | 0,07                       | $-0,63$                        | $-0,13$                      | 0,88                |
| 29           | 1,00 | $-1$        | 0,00          | 1,00 | $-0,3$                     | $-0,35$                        | $-0,47$                      | 0,81                |
| 30           | 1,00 | $-1$        | 0,50          | 1,00 | $-0,6$                     | 0,13                           | $-0,76$                      | 0,84                |
| 31           | 1,00 | $-1$        | 0,50          | 1,00 | $-1,0$                     | 1,00                           | $-1,00$                      | 0,84                |
| 32           | 1,00 | $-1$        | 0,50          | 1,00 | 0,07                       | $-0,63$                        | $-0,13$                      | 0,88                |
| 33           | 1,00 | $-1,00$     | 0,50          | 1,00 | $-0,28$                    | $-0,35$                        | $-0,47$                      | 0,81                |
| 34           | 1,00 | $-1,00$     | 1,00          | 1,00 | $-0,28$                    | $-0,35$                        | $-0,47$                      | 0,81                |
| 35           | 1,00 | $-1,00$     | 1,00          | 1,00 | $-0,64$                    | 0,13                           | $-0,76$                      | 0,84                |
| 36           | 1,00 | $-1,00$     | 1,00          | 1,00 | $-1,00$                    | 1,00                           | $-1,00$                      | 0,84                |
| 37           | 1,00 | $-1,00$     | 1,00          | 1,00 | 0,07                       | $-0,63$                        | $-0,13$                      | 0,88                |
| 38           | 1,00 | $-1,00$     | 0,86          | 1,00 | $-0,28$                    | $-0,33$                        | $-0,47$                      | 1,00                |
| 39           | 1,00 | $-1,00$     | $-1,00$       | 1,00 | $-0,64$                    | 0,13                           | $-0,76$                      | 0,84                |
| 40           | 1,00 | $-1,00$     | $-1,00$       | 1,00 | $-1,00$                    | 1,00                           | $-1,00$                      | 0,84                |
| 41           | 1,00 | $-1,00$     | $-0,50$       | 1,00 | 0,07                       | $-0,63$                        | $-0,13$                      | 0,88                |
| 42           | 1,00 | $-1,00$     | 0,50          | 1,00 | $-0,28$                    | $-0,35$                        | $-0,47$                      | 0,81                |
| 43           | 1,00 | $-1,00$     | 1,00          | 1,00 | $-0,64$                    | 0,13                           | $-0,76$                      | 0,84                |
| 44           | 1,00 | $-1,00$     | 0,86          | 1,00 | $-1,00$                    | 1,00                           | $-1,00$                      | 0,84                |
| 45           | 1,00 | $-1,00$     | $-1,00$       | 1,00 | 1,00                       | $-0,87$                        | 0,44                         | 0,99                |

**Lanjutan Tabel 5.11 Normalisasi Pemrograman Target Luas Tulangan**

|              | <b>Input</b> |             |         |      |                            |                                |                              |               |
|--------------|--------------|-------------|---------|------|----------------------------|--------------------------------|------------------------------|---------------|
| <b>Trial</b> | L            | $\mathbf H$ | f'c     | fy   | $\mathbf{D}_{\mathbf{p}s}$ | $\mathbf{n}_{\mathrm{strand}}$ | $\mathbf{A}_{\text{strand}}$ | $A_{ps\_tot}$ |
| 46           | 1,00         | $-1,00$     | $-0,50$ | 1,00 | 0,43                       | $-0,81$                        | 0,26                         | 0,90          |
| 47           | 1,00         | $-1,00$     | 0,00    | 1,00 | 0,43                       | $-0,87$                        | 0,26                         | 0,00          |
| 48           | 1,00         | $-1,00$     | 0,50    | 1,00 | 0,43                       | $-0,81$                        | 0,26                         | 0,90          |
| 49           | 1,00         | $-1,00$     | 1,00    | 1,00 | 0,43                       | $-0,81$                        | 0,26                         | 0,90          |
| 50           | 1,00         | $-1,00$     | 0,86    | 1,00 | 0,07                       | $-0,63$                        | $-0,13$                      | 0,88          |
| 51           | 1,00         | $-0,25$     | 0,86    | 1,00 | $-0,28$                    | $-0,36$                        | $-0,47$                      | 0,68          |
| 52           | 1,00         | $-0,25$     | 0,86    | 1,00 | $-0,64$                    | 0,13                           | $-0,76$                      | 0,84          |
| 53           | 1,00         | $-0,25$     | 0,86    | 1,00 | $-1,00$                    | 0,84                           | $-1,00$                      | 0,17          |
| 54           | 1,00         | $-0,25$     | $-1,00$ | 1,00 | 0,07                       | $-0,63$                        | $-0,13$                      | 0,88          |
| 55           | 1,00         | $-0,25$     | $-1,00$ | 1,00 | $-0,28$                    | $-0,36$                        | $-0,47$                      | 0,68          |
| 56           | 1,00         | $-0,25$     | $-1,00$ | 1,00 | $-0,64$                    | 0,13                           | $-0,76$                      | 0,84          |
| 57           | 1,00         | $-0,25$     | $-1,00$ | 1,00 | $-1,00$                    | 0,96                           | $-1,00$                      | 0,67          |
| 58           | 1,00         | $-0,25$     | $-0,50$ | 1,00 | 0,07                       | $-0,63$                        | $-0,13$                      | 0,88          |
| 59           | 1,00         | $-0,25$     | $-0,50$ | 1,00 | $-0,28$                    | $-0,36$                        | $-0,47$                      | 0,68          |
| 60           | 1,00         | $-0,25$     | $-0,50$ | 1,00 | $-0,64$                    | 0,13                           | $-0,76$                      | 0,84          |
| 61           | 1,00         | $-0,25$     | $-0,50$ | 1,00 | $-1,00$                    | 0,96                           | $-1,00$                      | 0,67          |
| 62           | 1,00         | $-0,25$     | 0,00    | 1,00 | 0,07                       | $-0,63$                        | $-0,13$                      | 0,88          |
| 63           | 1,00         | $-0,25$     | 0,00    | 1,00 | $-0,28$                    | $-0,36$                        | $-0,47$                      | 0,68          |
| 64           | 1,00         | $-0,25$     | 0,00    | 1,00 | $-0,28$                    | $-0,36$                        | $-0,47$                      | 0,68          |
| 65           | 1,00         | $-0,25$     | 0,00    | 1,00 | $-0,64$                    | 0,13                           | $-0,76$                      | 0,84          |
| 66           | 1,00         | $-0,25$     | 0,00    | 1,00 | $-1,00$                    | 0,96                           | $-1,00$                      | 0,67          |
| 67           | 1,00         | $-0,25$     | 0,50    | 1,00 | 0,07                       | $-0,63$                        | $-0,13$                      | 0,88          |
| 68           | 1,00         | $-0,25$     | 0,50    | 1,00 | $-0,28$                    | $-0,36$                        | $-0,47$                      | 0,68          |
| 69           | 1,00         | $-0,25$     | 0,50    | 1,00 | $-0,64$                    | 0,13                           | $-0,76$                      | 0,84          |
| 70           | 1,00         | $-0,25$     | 0,50    | 1,00 | $-1,00$                    | 0,96                           | $-1,00$                      | 0,67          |
| 71           | 1,00         | $-0,25$     | 1,00    | 1,00 | 0,07                       | $-0,63$                        | $-0,13$                      | 0,88          |
| 72           | 1,00         | $-0,25$     | 1,00    | 1,00 | $-0,28$                    | $-0,36$                        | $-0,47$                      | 0,68          |
| 73           | 1,00         | $-0,25$     | 1,00    | 1,00 | $-0,64$                    | 0,13                           | $-0,76$                      | 0,84          |
| 74           | 1,00         | $-0,25$     | 1,00    | 1,00 | $-1,00$                    | 0,96                           | $-1,00$                      | 0,67          |
| 75           | 1,00         | $-0,25$     | 0,86    | 1,00 | 1,00                       | $-0,87$                        | 0,44                         | 0,99          |
| 76           | 1,00         | $-0,25$     | 0,86    | 1,00 | 1,00                       | $-0,87$                        | 0,44                         | 0,99          |
| 77           | 1,00         | $-0,25$     | $-1,00$ | 1,00 | 1,00                       | $-0,87$                        | 0,44                         | 0,99          |
| 78           | 1,00         | $-0,25$     | $-0,50$ | 1,00 | 1,00                       | $-0,87$                        | 0,44                         | 0,99          |
| 79           | 1,00         | $-0,25$     | 0,00    | 1,00 | 1,00                       | $-0,87$                        | 0,44                         | 0,99          |
| 80           | 1,00         | $-0,25$     | 0,50    | 1,00 | 1,00                       | $-0,87$                        | 0,44                         | 0,99          |
| 81           | 1,00         | $-0,25$     | 1,00    | 1,00 | 1,00                       | $-0,87$                        | 0,44                         | 0,99          |
| 82           | 1,00         | $-0,25$     | 0,86    | 1,00 | 0,43                       | $-0,81$                        | 0,26                         | 0,90          |
| 83           | 1,00         | $-0,25$     | $-1,00$ | 1,00 | 0,43                       | $-0,81$                        | 0,26                         | 0,90          |

**Lanjutan Tabel 5.11 Normalisasi Pemrograman Target Luas Tulangan**

|              |      |             |          | <b>Input</b> |                            |                     |                              | <b>Output</b> |  |
|--------------|------|-------------|----------|--------------|----------------------------|---------------------|------------------------------|---------------|--|
| <b>Trial</b> | L    | $\mathbf H$ | f'c      | fy           | $\mathbf{D}_{\mathbf{p}s}$ | $n_{\text{strand}}$ | $\mathbf{A}_{\text{strand}}$ | $A_{ps\_tot}$ |  |
| 84           | 1,00 | $-0,25$     | $-0,50$  | 1,00         | 0,43                       | $-0,81$             | 0,26                         | 0,90          |  |
| 85           | 1,00 | $-0,25$     | 0,00     | 1,00         | 0,43                       | $-0,81$             | 0,26                         | 0,90          |  |
| 86           | 1,00 | $-0,25$     | 0,50     | 1,00         | 0,43                       | $-0,81$             | 0,26                         | 0,90          |  |
| 87           | 1,00 | $-0,25$     | 1,00     | 1,00         | 0,43                       | $-0,81$             | 0,26                         | 0,90          |  |
| 88           | 1,00 | $-0,25$     | 0,86     | 1,00         | 0,07                       | $-0,63$             | $-0,13$                      | 0,88          |  |
| 89           | 1,00 | $-0,25$     | 0,86     | 1,00         | $-0,28$                    | $-0,36$             | $-0,47$                      | 0,68          |  |
| 90           | 1,00 | $-0,25$     | 0,86     | 1,00         | $-0,64$                    | $-0,89$             | 0,44                         | 0,50          |  |
| 91           | 1,00 | $-0,25$     | 0,86     | 1,00         | $-1,00$                    | 0,96                | $-1,00$                      | 0,67          |  |
| 92           | 1,00 | $-0,25$     | $-1,00$  | 1,00         | 0,07                       | $-0,63$             | 1,00                         | 0,88          |  |
| 93           | 1,00 | $-0,25$     | $-1,00$  | 1,00         | $-0,28$                    | $-0,36$             | $-0,47$                      | 0,68          |  |
| 94           | 1,00 | $-0,25$     | $-1,00$  | 1,00         | $-0,64$                    | $-0,15$             | $-0,76$                      | $-1,00$       |  |
| 95           | 1,00 | $-0,25$     | $-1,00$  | 1,00         | $-1,00$                    | 0,96                | $-1,00$                      | 0,67          |  |
| 96           | 1,00 | $-0,25$     | $-0,50$  | 1,00         | 0,07                       | $-0,63$             | $-0,13$                      | 0,88          |  |
| 97           | 1,00 | $-0,25$     | $-0,50$  | 1,00         | $-0,28$                    | $-0,36$             | $-0,47$                      | 0,68          |  |
| 98           | 1,00 | $-0,25$     | $-0,50$  | 1,00         | $-0,64$                    | 0,13                | $-0,76$                      | 0,84          |  |
| 99           | 1,00 | $-0,25$     | $-0,50$  | 1,00         | $-1,00$                    | 0,96                | $-1,00$                      | 0,67          |  |
| 100          | 1,00 | $-0,25$     | 0,00     | 1,00         | 0,07                       | $-0,63$             | $-0,13$                      | 0,88          |  |
| 101          | 1,00 | 1,00        | 0,00     | 1,00         | $-0,28$                    | $-0,36$             | $-0,47$                      | 0,68          |  |
| 102          | 1,00 | 1,00        | 0,00     | 1,00         | $-0,28$                    | $-0,36$             | $-0,47$                      | 0,68          |  |
| 103          | 1,00 | 1,00        | 0,00     | 1,00         | $-0,64$                    | 0,09                | $-0,76$                      | 0,58          |  |
| 104          | 1,00 | 1,00        | $0,\!00$ | 1,00         | $-1,00$                    | 0,96                | $-1,00$                      | 0,67          |  |
| 105          | 1,00 | 1,00        | 0,50     | 1,00         | 0,07                       | $-0,66$             | $-0,13$                      | 0,54          |  |
| 106          | 1,00 | 1,00        | 0,50     | 1,00         | $-0,28$                    | $-0,36$             | $-0,47$                      | 0,68          |  |
| 107          | 1,00 | 1,00        | 0,50     | 1,00         | $-0,64$                    | 0,09                | $-0,76$                      | 0,58          |  |
| 108          | 1,00 | 1,00        | 0,50     | 1,00         | $-1,00$                    | 0,96                | $-1,00$                      | 0,67          |  |
| 109          | 1,00 | 1,00        | 1,00     | 1,00         | 0,07                       | $-0,66$             | $-0,13$                      | 0,54          |  |
| 110          | 1,00 | 1,00        | 1,00     | 1,00         | $-0,28$                    | $-0,36$             | $-0,47$                      | 0,68          |  |
| 111          | 1,00 | 1,00        | 1,00     | 1,00         | $-0,64$                    | 0,09                | $-0,76$                      | 0,58          |  |
| 112          | 1,00 | 1,00        | 1,00     | 1,00         | $-1,00$                    | 0,96                | $-1,00$                      | 0,67          |  |
| 113          | 1,00 | 1,00        | 0,86     | 1,00         | 1,00                       | $-0,87$             | 0,44                         | 0,99          |  |
| 114          | 1,00 | 1,00        | $-1,00$  | 1,00         | 1,00                       | $-0,87$             | 0,44                         | 0,99          |  |
| 115          | 1,00 | 1,00        | $-1,00$  | 1,00         | 1,00                       | $-0,87$             | 0,44                         | 0,99          |  |
| 116          | 1,00 | 1,00        | $-0,50$  | 1,00         | 1,00                       | $-0,87$             | 0,44                         | 0,99          |  |
| 117          | 1,00 | 1,00        | 0,50     | 1,00         | 1,00                       | $-0,87$             | 0,44                         | 0,99          |  |
| 118          | 1,00 | 1,00        | 1,00     | 1,00         | 1,00                       | $-0,87$             | 0,44                         | 0,99          |  |
| 119          | 1,00 | 1,00        | 0,86     | 1,00         | 0,43                       | $-0,81$             | 0,26                         | 0,90          |  |
| 120          | 1,00 | 1,00        | $-1,00$  | 1,00         | 0,43                       | $-0,81$             | 0,26                         | 0,90          |  |
| 121          | 1,00 | 1,00        | $-0,50$  | 1,00         | 0,43                       | $-0,81$             | 0,26                         | 0,90          |  |

**Lanjutan Tabel 5.11 Normalisasi Pemrograman Target Luas Tulangan**

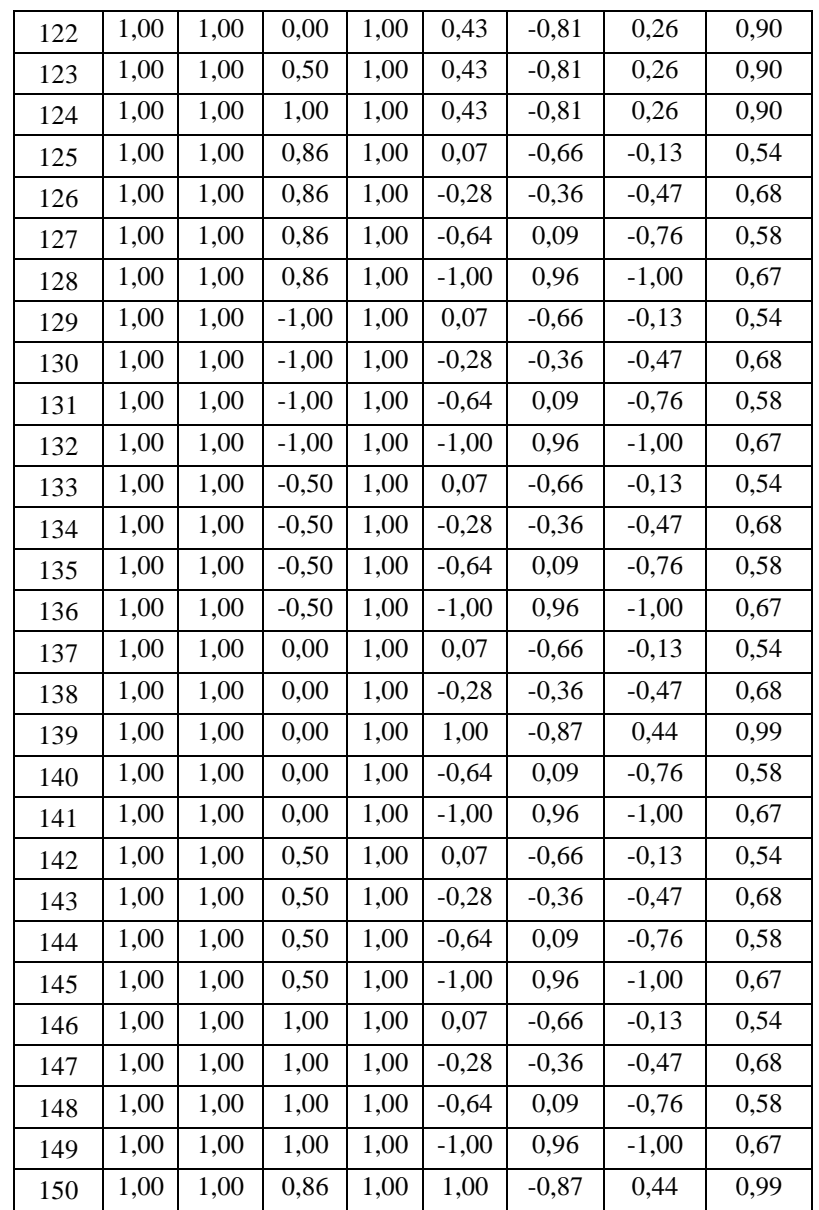

3. Pemrograman untuk menentukan momen (M) dan gaya geser (V) Pemrograman ini digunakan untuk menentukan momen (M) dan gaya geser (V). *Input* yang digunakan adalah panjang bentang jembatan (L), tinggi *girder* (H), persial *prestress*, mutu beton (*f'c*), mutu baja (*fy*), diameter *strand* (Dps), jumlah *strand* (n<sub>strand</sub>), luas tulangan (A<sub>strand</sub>), jarak antar girder (s<sub>g</sub>), jumlah gelagar (ng), dan jumlah luas tulangan total (Aps\_tot). Hasil normalisasi dapat dilihat pada Tabel 5.11 berikut.

|                | <b>Input</b> |             |         |        |              |            |                 |         |         | <b>Output</b>    |               |             |              |
|----------------|--------------|-------------|---------|--------|--------------|------------|-----------------|---------|---------|------------------|---------------|-------------|--------------|
| <b>Trial</b>   | L            | $\mathbf H$ | Parsial | f'c    | fy           | <b>Dps</b> | <b>n</b> strand | Astrand | $S_{g}$ | $\mathbf{n}_{g}$ | $A_{ps\_tot}$ | $\mathbf M$ | $\mathbf{V}$ |
| 1              | $\mathbf{1}$ | $-1,00$     | $-1,00$ | 0,86   | 1            | 1,00       | $-1,00$         | 1,00    | $-0,33$ | 1,00             | 0,92          | 0,34        | $-1,00$      |
| $\overline{2}$ | $\mathbf{1}$ | $-1,00$     | $-1,00$ | $-1$   | 1            | 1,00       | $-1,00$         | 1,00    | $-0,33$ | 1,00             | 0,92          | 0,01        | $-1,00$      |
| 3              | $\mathbf{1}$ | $-1,00$     | $-1,00$ | $-0,5$ | 1            | 1,00       | $-1,00$         | 1,00    | $-0,33$ | 1,00             | 0,92          | 0,10        | $-1,00$      |
| $\overline{4}$ | $\mathbf{1}$ | $-1,00$     | $-1,00$ | 0,00   | $\mathbf{1}$ | 1,00       | $-1,00$         | 1,00    | $-0,33$ | 1,00             | 0,92          | 0,19        | $-1,00$      |
| 5              | $\mathbf{1}$ | $-1,00$     | $-1,00$ | 0,50   | 1            | 1,00       | $-1,00$         | 1,00    | $-0,33$ | 1,00             | 0,92          | 0,28        | $-1,00$      |
| 6              | $\mathbf{1}$ | $-1,00$     | $-1,00$ | 1,00   | $\mathbf{1}$ | 1,00       | $-1,00$         | 1,00    | $-0,33$ | 1,00             | 0,92          | 0,36        | $-1,00$      |
| 7              | 1            | $-1,00$     | $-1,00$ | 0,86   | 1            | 0,43       | $-0,81$         | 0,26    | $-0,33$ | 1,00             | 0,90          | 0,34        | $-1,00$      |
| 8              | $\mathbf{1}$ | $-1,00$     | $-1,00$ | $-1.0$ | 1            | 0,43       | $-0,81$         | 0,26    | $-0,33$ | 1,00             | 0,90          | 0,01        | $-1,00$      |
| 9              | $\mathbf{1}$ | $-1,00$     | $-1,00$ | $-0,5$ | $\mathbf{1}$ | 0,43       | $-0,81$         | 0,26    | $-0,33$ | 1,00             | 0,90          | 0,10        | $-1,00$      |
| 10             | $\mathbf{1}$ | $-1,00$     | $-1,00$ | 0,00   | 1            | 0,43       | $-0,81$         | 0,26    | $-0,33$ | 1,00             | 0,90          | 0,19        | $-1,00$      |
| 11             | $\mathbf{1}$ | $-1,00$     | $-1,00$ | 0,50   | 1            | 0,43       | $-0,81$         | 0,26    | $-0,33$ | 1,00             | 0,90          | 0,28        | $-1,00$      |
| 12             | $\mathbf{1}$ | $-1,00$     | $-1,00$ | 1,00   | 1            | 0,43       | $-0,81$         | 0,26    | $-0,33$ | 1,00             | 0,90          | 0,36        | $-1,00$      |
| 13             | 1            | $-1,00$     | $-1,00$ | 0,86   | $\mathbf{1}$ | 0,07       | $-0,63$         | $-0,13$ | $-0,33$ | 1,00             | 0,88          | 0,34        | $-1,00$      |
| 14             | $\mathbf{1}$ | $-1,00$     | $-1,00$ | 0,86   | 1            | $-0,28$    | $-0,34$         | $-0,47$ | $-0,33$ | 1,00             | 0,94          | 0,34        | $-1,00$      |
| 15             | $\mathbf{1}$ | $-1,00$     | $-1,00$ | 0,86   | 1            | $-0,64$    | 0,13            | $-0,76$ | $-0,33$ | 1,00             | 0,88          | $-0.3$      | $-1,00$      |
| 16             | $\mathbf{1}$ | $-1,00$     | $-1,00$ | 0,86   | 1            | $-1,00$    | 1,00            | $-1,00$ | $-0,33$ | 1,00             | 0,84          | $-0,6$      | $-1,00$      |
| 17             | 1            | $-1,00$     | $-1.00$ | $-1,0$ | 1            | 0,07       | $-0,63$         | $-0,13$ | $-0,33$ | 1,00             | 0,88          | 0,01        | $-1,00$      |
| 18             | $\mathbf{1}$ | $-1,00$     | $-1,00$ | $-1,0$ | $\mathbf{1}$ | $-0,28$    | $-0,40$         | $-0.47$ | $-0,33$ | 1,00             | 0,37          | $-0.6$      | $-1,00$      |
| 19             | $\mathbf{1}$ | $-1,00$     | $-1,00$ | $-1,0$ | 1            | $-0,64$    | 0,05            | $-0,76$ | $-0,33$ | 1,00             | 0,31          | $-1,0$      | $-1,00$      |
| 20             | $\mathbf{1}$ | $-1,00$     | $-1,00$ | $-1,0$ | 1            | $-1,00$    | 1,00            | $-1,00$ | $-0,33$ | 1,00             | 0,84          | $-1,0$      | $-1,00$      |
| 21             | $\mathbf{1}$ | $-1,00$     | $-1,00$ | $-0,5$ | $\mathbf{1}$ | 0,07       | $-0,63$         | $-0.13$ | $-0,33$ | 1,00             | 0.88          | $-0,5$      | $-1,00$      |
| 22             | 1            | $-1,00$     | $-1,00$ | $-0,5$ | 1            | $-0,28$    | $-0,35$         | $-0,47$ | $-0,33$ | 1,00             | 0,81          | $-0,9$      | $-1,00$      |
| 23             | $\mathbf{1}$ | $-1,00$     | $-1,00$ | $-0,5$ | 1            | $-0,64$    | 0,13            | $-0,76$ | $-0,33$ | 1,00             | 0,84          | $-0,9$      | $-1,00$      |
| 24             | 1            | $-1,00$     | $-1,00$ | $-0,5$ | 1            | $-1,00$    | 1,00            | $-1,00$ | $-0,33$ | 1,00             | 0,84          | $-0,9$      | $-1,00$      |
| 25             | $\mathbf{1}$ | $-1,00$     | $-1,00$ | 0,00   | $\mathbf{1}$ | 0,07       | $-0,63$         | $-0,13$ | $-0,33$ | 1,00             | 0,88          | $-0.4$      | $-1,00$      |
| 26             | $\mathbf{1}$ | $-1,00$     | $-1,00$ | 0,00   | 1            | $-0,28$    | $-0,35$         | $-0,47$ | $-0,33$ | 1,00             | 0,81          | $-0,8$      | $-1,00$      |
| 27             | $\mathbf{1}$ | $-1,00$     | $-1,00$ | 0,00   | 1            | $-0,28$    | $-0,35$         | $-0.47$ | $-0,33$ | 1,00             | 0,81          | $-0,8$      | $-1,00$      |
| 28             | $\mathbf{1}$ | $-1,00$     | $-1,00$ | 0,00   | $\mathbf{1}$ | $-0,64$    | 0,13            | $-0,76$ | $-0,33$ | 1,00             | 0,84          | $-0,8$      | $-1,00$      |
| 29             | 1            | $-1,00$     | $-1,00$ | 0,00   | 1            | $-1,00$    | 1,00            | $-1,00$ | $-0,33$ | 1,00             | 0,84          | $-0,8$      | $-1,00$      |
| 30             | $\mathbf{1}$ | $-1,00$     | $-1,00$ | 0,50   | $\mathbf{1}$ | 0,07       | $-0,63$         | $-0,13$ | $-0,33$ | 1,00             | 0,88          | $-0,3$      | $-1,00$      |
| 31             | $\mathbf{1}$ | $-1,00$     | $-1,00$ | 0,50   | $\mathbf{1}$ | $-0,28$    | $-0,33$         | $-0,47$ | $-0,33$ | 1,00             | 1,00          | $-0,3$      | $-1,00$      |
| 32             | $\mathbf{1}$ | $-1,00$     | $-1,00$ | 0,50   | $\mathbf{1}$ | $-0,64$    | 0,13            | $-0,76$ | $-0,33$ | 1,00             | 0,84          | $-0,7$      | $-1,00$      |
| 33             | $\mathbf{1}$ | $-1,00$     | $-1,00$ | 0,50   | $\mathbf{1}$ | $-1,00$    | 1,00            | $-1,00$ | $-0,33$ | 1,00             | 0,84          | $-0,7$      | $-1,00$      |
| 34             | 1            | $-1,00$     | $-1,00$ | 1,00   | 1            | 0,07       | $-0,63$         | $-0,13$ | $-0,33$ | 1,00             | 0,88          | $-0,2$      | $-1,00$      |
| 35             | 1,0          | $-1,0$      | $-1,0$  | 1,0    | 1,0          | $-0,3$     | $-0,4$          | $-0,5$  | $-0,3$  | 1,0              | 0,8           | $-0,6$      | $-1,0$       |
| 36             | 1,0          | $-1,0$      | $-1,0$  | 1,0    | 1,0          | $-0,6$     | 0,1             | $-0,8$  | $-0,3$  | 1,0              | 0,8           | $-0,6$      | $-1,0$       |
| 37             | 1,0          | $-1,0$      | $-1,0$  | 1,0    | 1,0          | $-1,0$     | 1,0             | $-1,0$  | $-0,3$  | 1,0              | 0,8           | $-0,6$      | $-1,0$       |
| 38             | 1,0          | $-1,0$      | $-1,0$  | 0,9    | 1,0          | 1,0        | $-0,9$          | 0,4     | $-1,0$  | 1,0              | 1,0           | 0,3         | $-1,0$       |

**Tabel 5.12 Normalisasi Pemrograman Target M dan V**

|              | <b>Input</b> |             |         |                           |     |            |                            | <b>Output</b>         |         |                  |               |             |              |
|--------------|--------------|-------------|---------|---------------------------|-----|------------|----------------------------|-----------------------|---------|------------------|---------------|-------------|--------------|
| <b>Trial</b> | L            | $\mathbf H$ | Parsial | ${\bf f}^{\prime}{\bf c}$ | fy  | <b>Dps</b> | <b>n</b> <sub>strand</sub> | $\mathbf{A}_{strand}$ | $S_{g}$ | $\mathbf{n}_{g}$ | $A_{ps\_tot}$ | $\mathbf M$ | $\mathbf{V}$ |
| 40           | 1,0          | $-1,0$      | $-1,0$  | $-1,0$                    | 1,0 | 1,0        | $-0,9$                     | 0,4                   | $-1,0$  | 1,0              | 1,0           | 0,0         | $-1,0$       |
| 41           | 1,0          | $-1,0$      | $-1,0$  | $-0,5$                    | 1,0 | 1,0        | $-0,9$                     | 0,4                   | $-1,0$  | 1,0              | 1,0           | 0,1         | $-1,0$       |
| 42           | 1,0          | $-1,0$      | $-1,0$  | 0,5                       | 1,0 | 1,0        | $-0,9$                     | 0,4                   | $-1,0$  | 1,0              | 1,0           | 0,3         | $-1,0$       |
| 43           | 1,0          | $-1,0$      | $-1,0$  | 1,0                       | 1,0 | 1,0        | $-0,9$                     | 0,4                   | $-1,0$  | 1,0              | 1,0           | 0,4         | $-1,0$       |
| 44           | 1,0          | $-1,0$      | $-1,0$  | 0,9                       | 1,0 | 0,4        | $-0,8$                     | 0,3                   | $-1,0$  | 1,0              | 0,9           | 0,3         | $-1,0$       |
| 45           | 1,0          | $-1,0$      | $-1,0$  | $-1,0$                    | 1,0 | 0,4        | $-0,8$                     | 0,3                   | $-1,0$  | 1,0              | 0,9           | 0,0         | $-1,0$       |
| 46           | 1,0          | $-1,0$      | $-1,0$  | $-0,5$                    | 1,0 | 0,4        | $-0,8$                     | 0,3                   | $-1,0$  | 1,0              | 0,9           | 0,1         | $-1,0$       |
| 47           | 1,0          | $-1,0$      | $-1,0$  | 0,0                       | 1,0 | 0,4        | $-0,9$                     | 0,3                   | $-1,0$  | 1,0              | 0,0           | 0,2         | $-1,0$       |
| 48           | 1,0          | $-1,0$      | $-1,0$  | 0, 5                      | 1,0 | 0,4        | $-0,8$                     | 0,3                   | $-1,0$  | 1,0              | 0,9           | 0,3         | $-1,0$       |
| 49           | 1,0          | $-1,0$      | $-1,0$  | 1,0                       | 1,0 | 0,4        | $-0,8$                     | 0,3                   | $-1,0$  | 1,0              | 0,9           | 0,4         | $-1,0$       |
| 50           | 1,0          | $-1,0$      | $-1,0$  | 0,9                       | 1,0 | 0,1        | $-0,6$                     | $-0,1$                | $-1,0$  | 1,0              | 0,9           | $-0,3$      | $-1,0$       |
| 51           | 1,0          | $-0,3$      | 0,0     | 0,9                       | 1,0 | $-0,3$     | $-0,4$                     | $-0,5$                | $-1,0$  | 1,0              | 0,7           | 0,0         | $-0,2$       |
| 52           | 1,0          | $-0,3$      | 1,0     | 0,9                       | 1,0 | $-0,6$     | 0,1                        | $-0,8$                | $-1,0$  | 1,0              | 0,8           | $-0,4$      | $-0,3$       |
| 53           | 1,0          | $-0,3$      | 1,0     | 0,9                       | 1,0 | $-1,0$     | 0,8                        | $-1,0$                | $-1,0$  | 1,0              | 0,2           | $-0,4$      | $-0,3$       |
| 54           | 1,0          | $-0,3$      | 1,0     | $-1,0$                    | 1,0 | 0,1        | $-0,6$                     | $-0,1$                | $-1,0$  | 1,0              | 0,9           | $-0,3$      | $-0,2$       |
| 55           | 1,0          | $-0,3$      | 1,0     | $-1,0$                    | 1,0 | $-0,3$     | $-0,4$                     | $-0,5$                | $-1,0$  | 1,0              | 0,7           | $-0,3$      | $-0,2$       |
| 56           | 1,0          | $-0,3$      | 1,0     | $-1,0$                    | 1,0 | $-0,6$     | 0,1                        | $-0,8$                | $-1,0$  | 1,0              | 0,8           | $-0,7$      | $-0,3$       |
| 57           | 1,0          | $-0,3$      | 1,0     | $-1,0$                    | 1,0 | $-1,0$     | 1,0                        | $-1,0$                | $-1,0$  | 1,0              | 0,7           | $-0,7$      | $-0,2$       |
| 58           | 1,0          | $-0,3$      | 1,0     | $-0,5$                    | 1,0 | 0,1        | $-0,6$                     | $-0,1$                | $-1,0$  | 1,0              | 0,9           | $-0,2$      | $-0,2$       |
| 59           | 1,0          | $-0,3$      | 1,0     | $-0,5$                    | 1,0 | $-0,3$     | $-0,4$                     | $-0,5$                | $-1,0$  | 1,0              | 0,7           | $-0,2$      | $-0,2$       |
| 60           | 1,0          | $-0,3$      | 1,0     | $-0,5$                    | 1,0 | $-0,6$     | 0,1                        | $-0,8$                | $-0,3$  | 1,0              | 0,8           | $-0,6$      | $-0,3$       |
| 61           | 1,0          | $-0,3$      | 1,0     | $-0,5$                    | 1,0 | $-1,0$     | 1,0                        | $-1,0$                | $-1,0$  | 1,0              | 0,7           | $-0,6$      | $-0,2$       |
| 62           | 1,0          | $-0,3$      | 1,0     | 0,0                       | 1,0 | 0,1        | $-0,6$                     | $-0,1$                | $-1,0$  | 1,0              | 0,9           | $-0,1$      | $-0,2$       |
| 63           | 1,0          | $-0,3$      | 1,0     | 0,0                       | 1,0 | $-0,3$     | $-0,4$                     | $-0,5$                | $-1,0$  | 1,0              | 0,7           | $-0,1$      | $-0,2$       |
| 64           | 1,0          | $-0,3$      | 1,0     | 0,0                       | 1,0 | $-0,3$     | $-0,4$                     | $-0,5$                | $-1,0$  | 1,0              | 0,7           | $-0,1$      | $-0,2$       |
| 65           | 1,0          | $-0,3$      | 1,0     | 0,0                       | 1,0 | $-0,6$     | 0,1                        | $-0,8$                | $-1,0$  | 1,0              | 0,8           | $-0,5$      | $-0,3$       |
| 66           | 1,0          | $-0,3$      | 1,0     | 0,0                       | 1,0 | $-1,0$     | 1,0                        | $-1,0$                | $-1,0$  | 1,0              | 0,7           | $-0,5$      | $-0,2$       |
| 67           | 1,0          | $-0,3$      | 1,0     | 0,5                       | 1,0 | 0,1        | $-0,6$                     | $-0,1$                | $-1,0$  | 1,0              | 0,9           | $-0,1$      | $-0,2$       |
| 68           | 1,0          | $-0,3$      | 1,0     | 0,5                       | 1,0 | $-0,3$     | $-0,4$                     | $-0,5$                | $-1,0$  | 1,0              | 0,7           | $-0,1$      | $-0,2$       |
| 69           | 1,0          | $-0,3$      | 1,0     | 0,5                       | 1,0 | $-0,6$     | 0,1                        | $-0,8$                | $-1,0$  | 1,0              | 0,8           | $-0,4$      | $-0,3$       |
| 70           | 1,0          | $-0,3$      | 1,0     | 0,5                       | 1,0 | $-1,0$     | 1,0                        | $-1,0$                | $-1,0$  | 1,0              | 0,7           | $-0,4$      | $-0,2$       |
| 71           | 1,0          | $-0,3$      | 1,0     | 1,0                       | 1,0 | 0,1        | $-0,6$                     | $-0,1$                | $-1,0$  | 1,0              | 0,9           | 0,0         | $-0,2$       |
| 72           | 1,0          | $-0,3$      | 1,0     | 1,0                       | 1,0 | $-0,3$     | $-0,4$                     | $-0,5$                | $-1,0$  | 1,0              | 0,7           | 0,0         | $-0,2$       |
| 73           | 1,0          | $-0,3$      | 1,0     | 1,0                       | 1,0 | $-0,6$     | 0,1                        | $-0,8$                | $-1,0$  | 1,0              | 0,8           | $-0,4$      | $-0,3$       |
| 74           | 1,0          | $-0,3$      | 1,0     | 1,0                       | 1,0 | $-1,0$     | 1,0                        | $-1,0$                | $-1,0$  | 1,0              | 0,7           | $-0,4$      | $-0,2$       |
| 75           | 1,0          | $-0,3$      | 1,0     | 0,9                       | 1,0 | 1,0        | $-0,9$                     | 0,4                   | $-1,0$  | 1,0              | 1,0           | 0,6         | $-0,2$       |
| 76           | 1,0          | $-0,3$      | 1,0     | 0,9                       | 1,0 | 1,0        | $-0,9$                     | 0,4                   | 1,0     | $-1,0$           | 1,0           | 0,6         | $-0,2$       |
| 77           | 1,0          | $-0,3$      | 1,0     | $-1,0$                    | 1,0 | 1,0        | $-0,9$                     | 0,4                   | 1,0     | $-1,0$           | 1,0           | 0,3         | $-0,2$       |

**Lanjutan Tabel 5.12 Normalisasi Pemrograman Target M dan V**
|              | <b>Input</b> |             |                |                           |     |            |                 |         |         |         |               | <b>Output</b> |        |
|--------------|--------------|-------------|----------------|---------------------------|-----|------------|-----------------|---------|---------|---------|---------------|---------------|--------|
| <b>Trial</b> | L            | $\mathbf H$ | <b>Parsial</b> | ${\bf f}^{\prime}{\bf c}$ | fy  | <b>Dps</b> | <b>n</b> strand | Astrand | $S_{g}$ | $n_{g}$ | $A_{ps\_tot}$ | M             | V      |
| 78           | 1,0          | $-0,3$      | 1,0            | $-0,5$                    | 1,0 | 1,0        | $-0,9$          | 0,4     | 1,0     | $-1,0$  | 1,0           | 0,4           | $-0,2$ |
| 79           | 1,0          | $-0,3$      | 1,0            | 0,0                       | 1,0 | 1,0        | $-0,9$          | 0,4     | 1,0     | $-1,0$  | 1,0           | 0,4           | $-0,2$ |
| 80           | 1,0          | $-0,3$      | 1,0            | 0,5                       | 1,0 | 1,0        | $-0,9$          | 0,4     | 1,0     | $-1,0$  | 1,0           | 0,5           | $-0,2$ |
| 81           | 1,0          | $-0,3$      | 1,0            | 1,0                       | 1,0 | 1,0        | $-0,9$          | 0,4     | 1,0     | $-1,0$  | 1,0           | 0,6           | $-0,2$ |
| 82           | 1,0          | $-0,3$      | 1,0            | 0,9                       | 1,0 | 0,4        | $-0,8$          | 0,3     | 1,0     | $-1,0$  | 0,9           | 0,6           | $-0,2$ |
| 83           | 1,0          | $-0,3$      | 1,0            | $-1,0$                    | 1,0 | 0,4        | $-0,8$          | 0,3     | 1,0     | $-1,0$  | 0,9           | 0,3           | $-0,2$ |
| 84           | 1,0          | $-0,3$      | 1,0            | $-0,5$                    | 1,0 | 0,4        | $-0,8$          | 0,3     | 1,0     | $-1,0$  | 0,9           | 0,4           | $-0,2$ |
| 86           | 1,0          | $-0,3$      | 1,0            | 0,5                       | 1,0 | 0,4        | $-0,8$          | 0,3     | 1,0     | $-1,0$  | 0,9           | 0,5           | $-0,2$ |
| 87           | 1,0          | $-0,3$      | 1,0            | 1,0                       | 1,0 | 0,4        | $-0,8$          | 0,3     | 1,0     | $-1,0$  | 0,9           | 0,6           | $-0,2$ |
| 88           | 1,0          | $-0,3$      | 1,0            | 0,9                       | 1,0 | 0,1        | $-0,6$          | $-0,1$  | 1,0     | $-1,0$  | 0,9           | 0,0           | $-0,2$ |
| 89           | 1,0          | $-0,3$      | 1,0            | 0,9                       | 1,0 | $-0,3$     | $-0,4$          | $-0,5$  | 1,0     | $-1,0$  | 0,7           | 0,0           | $-0,2$ |
| 90           | 1,0          | $-0,3$      | 1,0            | 0,9                       | 1,0 | $-0,6$     | $-0,9$          | 0,4     | 1,0     | $-1,0$  | 0,5           | 0,6           | $-0,2$ |
| 91           | 1,0          | $-0,3$      | 1,0            | 0,9                       | 1,0 | $-1,0$     | 1,0             | $-1,0$  | 1,0     | $-1,0$  | 0,7           | $-0,4$        | $-0,2$ |
| 92           | 1,0          | $-0,3$      | 0,0            | $-1,0$                    | 1,0 | 0,1        | $-0,6$          | 1,0     | 1,0     | $-1,0$  | 0,9           | $-0,3$        | $-0,2$ |
| 93           | 1,0          | $-0,3$      | 1,0            | $-1,0$                    | 1,0 | $-0,3$     | $-0,4$          | $-0,5$  | 1,0     | $-1,0$  | 0,7           | $-0,3$        | $-0,2$ |
| 94           | 1,0          | $-0,3$      | 1,0            | $-1,0$                    | 1,0 | $-0,6$     | $-0,2$          | $-0,8$  | 1,0     | $-1,0$  | $-1,0$        | $-0,7$        | $-0,2$ |
| 95           | 1,0          | $-0,3$      | 1,0            | $-1,0$                    | 1,0 | $-1,0$     | 1,0             | $-1,0$  | 1,0     | $-1,0$  | 0,7           | $-0,7$        | $-0,2$ |
| 96           | 1,0          | $-0,3$      | 1,0            | $-0,5$                    | 1,0 | 0,1        | $-0,6$          | $-0,1$  | 1,0     | $-1,0$  | 0,9           | $-0,2$        | $-0,2$ |
| 97           | 1,0          | $-0,3$      | 1,0            | $-0,5$                    | 1,0 | $-0,3$     | $-0,4$          | $-0,5$  | 1,0     | $-1,0$  | 0,7           | $-0,6$        | $-0,2$ |
| 98           | 1,0          | $-0,3$      | 1,0            | $-0,5$                    | 1,0 | $-0,6$     | 0,1             | $-0,8$  | 1,0     | $-1,0$  | 0,8           | $-0,6$        | $-0,3$ |
| 99           | 1,0          | $-0,3$      | 1,0            | $-0,5$                    | 1,0 | $-1,0$     | 1,0             | $-1,0$  | 1,0     | $-1,0$  | 0,7           | $-0,6$        | $-0,2$ |
| 100          | 1,0          | $-0,3$      | 1,0            | 0,0                       | 1,0 | 0,1        | $-0,6$          | $-0,1$  | 1,0     | $-1,0$  | 0,9           | 0,4           | $-0,2$ |
| 101          | 1,0          | 1,0         | 0,0            | 0,0                       | 1,0 | $-0,3$     | $-0,4$          | $-0,5$  | 1,0     | $-1,0$  | 0,7           | 0,3           | 1,0    |
| 102          | 1,0          | 1,0         | 0,0            | 0,0                       | 1,0 | $-0,3$     | $-0,4$          | $-0,5$  | 1,0     | $-1,0$  | 0,7           | 0,3           | 1,0    |
| 103          | 1,0          | 1,0         | 0,0            | 0,0                       | 1,0 | $-0,6$     | 0,1             | $-0,8$  | 1,0     | $-1,0$  | 0,6           | $-0,1$        | 1,0    |
| 104          | 1,0          | 1,0         | 0,0            | 0,0                       | 1,0 | $-1,0$     | 1,0             | $-1,0$  | 1,0     | $-1,0$  | 0,7           | $-0,1$        | 1,0    |
| 105          | 1,0          | 1,0         | 0,0            | 0,5                       | 1,0 | 0,1        | $-0,7$          | $-0,1$  | 1,0     | $-1,0$  | 0,5           | 0,9           | 1,0    |
| 106          | 1,0          | 1,0         | 0,0            | 0,5                       | 1,0 | $-0,3$     | $-0,4$          | $-0,5$  | 1,0     | $-1,0$  | 0,7           | 0,3           | 1,0    |
| 107          | 1,0          | 1,0         | 0,0            | 0,5                       | 1,0 | $-0,6$     | 0,1             | $-0,8$  | 1,0     | $-1,0$  | 0,6           | 0,0           | 1,0    |
| 108          | 1,0          | 1,0         | 0,0            | 0,5                       | 1,0 | $-1,0$     | 1,0             | $-1,0$  | 1,0     | $-1,0$  | 0,7           | 0,0           | 1,0    |
| 109          | 1,0          | 1,0         | 0,0            | 1,0                       | 1,0 | 0,1        | $-0,7$          | $-0,1$  | 1,0     | $-1,0$  | 0,5           | 1,0           | 1,0    |
| 110          | 1,0          | 1,0         | 0,0            | 1,0                       | 1,0 | $-0,3$     | $-0,4$          | $-0,5$  | 1,0     | $-1,0$  | 0,7           | 0,4           | 1,0    |
| 111          | $\mathbf{1}$ | 1,0         | 0,0            | 1,0                       | 1,0 | $-0,6$     | 0,1             | $-0,8$  | 1,0     | $-1,0$  | 0,6           | 0,0           | 1,0    |
| 112          | $\mathbf{1}$ | 1,0         | 0,0            | 1,0                       | 1,0 | $-1,0$     | 1,0             | $-1,0$  | 1,0     | $-1,0$  | 0,7           | 0,0           | 1,0    |
| 113          | $\mathbf{1}$ | 1,0         | 0,0            | 0,9                       | 1,0 | 1,0        | $-0,9$          | 0,4     | $-1,0$  | $-1,0$  | 1,0           | 1,0           | 1,0    |
| 114          | $\mathbf{1}$ | 1,0         | 0,0            | $-1,0$                    | 1,0 | 1,0        | $-0,9$          | 0,4     | 1,0     | $-1,0$  | 1,0           | 0,6           | 1,0    |
| 115          | $\,1$        | 1,0         | 0,0            | $-1,0$                    | 1,0 | 1,0        | $-0,9$          | 0,4     | 1,0     | $-1,0$  | 1,0           | 0,6           | 1,0    |
| 116          | $\mathbf{1}$ | 1,0         | 0,0            | $-0,5$                    | 1,0 | 1,0        | $-0,9$          | 0,4     | 1,0     | $-1,0$  | 1,0           | 0,7           | 1,0    |

**Lanjutan Tabel 5.12 Normalisasi Pemrograman Target M dan V**

|              | <b>Input</b> |             |                |        |              |            |                 |                     |         |         |               |        | <b>Output</b> |
|--------------|--------------|-------------|----------------|--------|--------------|------------|-----------------|---------------------|---------|---------|---------------|--------|---------------|
| <b>Trial</b> | L            | $\mathbf H$ | <b>Parsial</b> | f'c    | fy           | <b>Dps</b> | <b>n</b> strand | A <sub>strand</sub> | $S_{g}$ | $n_{g}$ | $A_{ps\_tot}$ | M      | $\mathbf{V}$  |
| 117          | $\mathbf{1}$ | 1,0         | 0,0            | 0,5    | 1,0          | 1,0        | $-0,9$          | 0,4                 | 1,0     | $-1,0$  | 1,0           | 0,9    | 1,0           |
| 118          | 1            | 1,0         | 0,0            | 1,0    | 1,0          | 1,0        | $-0,9$          | 0,4                 | 1,0     | $-1,0$  | 1,0           | 1,0    | 1,0           |
| 119          | $\mathbf{1}$ | 1,0         | 0,0            | 0,9    | 1,0          | 0,4        | $-0,8$          | 0,3                 | 1,0     | $-1,0$  | 0,9           | 1,0    | 1,0           |
| 120          | $\mathbf{1}$ | 1,0         | 0,0            | $-1,0$ | 1,0          | 0,4        | $-0,8$          | 0,3                 | 1,0     | $-1,0$  | 0,9           | 0,6    | 1,0           |
| 121          | $\mathbf{1}$ | 1,0         | 0,0            | $-0,5$ | 1,0          | 0,4        | $-0,8$          | 0,3                 | 1,0     | $-1,0$  | 0,9           | 0,7    | 1,0           |
| 122          | $\mathbf{1}$ | 1,0         | 0,0            | 0,0    | 1,0          | 0,4        | $-0,8$          | 0,3                 | 1,0     | $-1,0$  | 0,9           | 0,8    | 1,0           |
| 123          | 1            | 1,0         | 0,0            | 0,5    | 1,0          | 0,4        | $-0,8$          | 0,3                 | 1,0     | $-1,0$  | 0,9           | 0,9    | 1,0           |
| 124          | 1            | 1,0         | 0,0            | 1,0    | 1,0          | 0,4        | $-0,8$          | 0,3                 | 1,0     | $-1,0$  | 0,9           | 1,0    | 1,0           |
| 125          | $\mathbf{1}$ | 1,0         | 0,0            | 0,9    | 1,0          | 0,1        | $-0,7$          | $-0,1$              | 1,0     | $-1,0$  | 0,5           | 1,0    | 1,0           |
| 126          | $\mathbf{1}$ | 1,0         | 0,0            | 0,9    | 1,0          | $-0,3$     | $-0,4$          | $-0,5$              | 1,0     | $-1,0$  | 0,7           | 0,4    | 1,0           |
| 127          | $\mathbf{1}$ | 1,0         | 0,0            | 0,9    | 1,0          | $-0,6$     | 0,1             | $-0,8$              | 1,0     | $-1,0$  | 0,6           | 0,0    | 1,0           |
| 128          | 1            | 1,0         | 0,0            | 0,9    | 1,0          | $-1,0$     | 1,0             | $-1,0$              | 1,0     | $-1,0$  | 0,7           | 0,0    | 1,0           |
| 129          | 1            | 1,0         | 0,0            | $-1,0$ | 1,0          | 0,1        | $-0,7$          | $-0,1$              | 1,0     | $-1,0$  | 0,5           | 0,6    | 1,0           |
| 130          | 1            | 1,0         | 0,0            | $-1,0$ | 1,0          | $-0,3$     | $-0,4$          | $-0,5$              | 1,0     | $-1,0$  | 0,7           | 0,1    | 1,0           |
| 131          | $\mathbf{1}$ | 1,0         | 0,0            | $-1,0$ | 1,0          | $-0,6$     | 0,1             | $-0,8$              | 1,0     | $-1,0$  | 0,6           | $-0,3$ | 1,0           |
| 132          | $\mathbf{1}$ | 1,0         | 0,0            | $-1,0$ | 1,0          | $-1,0$     | 1,0             | $-1,0$              | 1,0     | $-1,0$  | 0,7           | $-0,3$ | 1,0           |
| 133          | $\mathbf{1}$ | 1,0         | 0,0            | $-0,5$ | 1,0          | 0,1        | $-0,7$          | $-0,1$              | 1,0     | $-1,0$  | 0,5           | 0,7    | 1,0           |
| 134          | $\mathbf{1}$ | 1,0         | 0,0            | $-0,5$ | 1,0          | $-0,3$     | $-0,4$          | $-0,5$              | 1,0     | $-1,0$  | 0,7           | 0,2    | 1,0           |
| 135          | 1            | 1,0         | 0,0            | $-0,5$ | 1,0          | $-0,6$     | 0,1             | $-0,8$              | 1,0     | $-1,0$  | 0,6           | $-0,2$ | 1,0           |
| 136          | $\mathbf{1}$ | 1,0         | 0,0            | $-0,5$ | 1,0          | $-1,0$     | 1,0             | $-1,0$              | 1,0     | $-1,0$  | 0,7           | $-0,2$ | 1,0           |
| 137          | $\mathbf{1}$ | 1,0         | 0,0            | 0,0    | 1,0          | 0,1        | $-0,7$          | $-0,1$              | 1,0     | $-1,0$  | 0,5           | 0,8    | 1,0           |
| 138          | $\mathbf{1}$ | 1,0         | 0,0            | 0,0    | 1,0          | $-0,3$     | $-0,4$          | $-0,5$              | 1,0     | $-1,0$  | 0,7           | 0,3    | 1,0           |
| 139          | $\mathbf{1}$ | 1,0         | 0,0            | 0,0    | 1,0          | 1,0        | $-0,9$          | 0,4                 | 1,0     | $-1,0$  | 1,0           | 0,8    | 1,0           |
| 140          | $\mathbf{1}$ | 1,0         | 0,0            | 0,0    | 1,0          | $-0,6$     | 0,1             | $-0,8$              | 1,0     | $-1,0$  | 0,6           | $-0,1$ | 1,0           |
| 141          | $\mathbf{1}$ | 1,0         | 0,0            | 0,0    | 1,0          | $-1,0$     | 1,0             | $-1,0$              | 1,0     | $-1,0$  | 0,7           | $-0,1$ | 1,0           |
| 142          | 1            | 1,0         | 0,0            | 0,5    | 1,0          | 0,1        | $-0,7$          | $-0,1$              | 1,0     | $-1,0$  | 0,5           | 0,9    | 1,0           |
| 143          | $\mathbf{1}$ | 1,0         | 0,0            | 0,5    | 1,0          | $-0,3$     | $-0,4$          | $-0,5$              | 1,0     | $-1,0$  | 0,7           | 0,3    | 1,0           |
| 144          | $\mathbf{1}$ | 1,0         | 0,0            | 0,5    | 1,0          | $-0,6$     | 0,1             | $-0,8$              | 1,0     | $-1,0$  | 0,6           | 0,0    | 1,0           |
| 145          | $\mathbf{1}$ | 1,0         | 0,0            | 0,5    | 1,0          | $-1,0$     | 1,0             | $-1,0$              | 1,0     | $-1,0$  | 0,7           | 0,0    | 1,0           |
| 146          | $\mathbf{1}$ | 1,0         | 0,0            | 1,0    | 1,0          | 0,1        | $-0,7$          | $-0,1$              | 1,0     | $-1,0$  | 0,5           | 1,0    | 1,0           |
| 147          | $\mathbf{1}$ | 1,0         | 0,0            | 1,0    | 1,0          | $-0,3$     | $-0,4$          | $-0,5$              | 1,0     | $-1,0$  | 0,7           | 0,4    | 1,0           |
| 148          | $\mathbf{1}$ | 1,0         | 0,0            | 1,0    | 1,0          | $-0,6$     | 0,1             | $-0,8$              | 1,0     | $-1,0$  | 0,6           | 0,0    | 1,0           |
| 149          | $\mathbf{1}$ | 1,0         | 0,0            | 1,0    | $\mathbf{1}$ | $-1,0$     | 1,0             | $-1,0$              | 1,0     | $-1,0$  | 0,7           | 0,0    | $\mathbf{1}$  |
| 150          | $\mathbf{1}$ | 1,0         | 0,0            | 0,9    | $\mathbf{1}$ | 1,0        | $-0,9$          | 0,4                 | $-1,0$  | $-1,0$  | 1,0           | 1,0    | $\,1$         |

**Lanjutan Tabel 5.12 Normalisasi Pemrograman Target M dan V**

## 4. Pemrograman untuk menentukan biaya (C)

Hasil normalisasi dapat dilihat pada Tabel 5.13 berikut.

|                |              |         |                |        |              |                                     | <b>Input</b>    |         |               |         |                  |     |                           | <b>Output</b> |
|----------------|--------------|---------|----------------|--------|--------------|-------------------------------------|-----------------|---------|---------------|---------|------------------|-----|---------------------------|---------------|
| <b>Trial</b>   | L            | $\bf H$ | <b>Parsial</b> | f'c    | fy           | $\mathbf{D}_{\mathbf{p}\mathbf{s}}$ | <b>n</b> strand | Astrand | $A_{ps\_tot}$ | $S_{g}$ | $\mathbf{n}_{g}$ | M   | $\boldsymbol{\mathrm{v}}$ | Cost          |
| $\mathbf{1}$   | $\mathbf{1}$ | $-1$    | $-1$           | 0,9    | 1            | 1,0                                 | $-1,0$          | 1,0     | 0,9           | $-0,3$  | 1,0              | 0,5 | $\mathbf{1}$              | $-1$          |
| $\overline{2}$ | 1            | $-1$    | $-1$           | $-1,0$ | 1            | 1,0                                 | $-1,0$          | 1,0     | 0,9           | $-0,3$  | 1,0              | 0,3 | 1                         | $^{\rm -1}$   |
| 3              | $\mathbf{1}$ | $-1$    | $-1$           | $-0,5$ | $\mathbf{1}$ | 1,0                                 | $-1,0$          | 1,0     | 0,9           | $-0,3$  | 1,0              | 0,3 | $\mathbf{1}$              | $-1$          |
| $\overline{4}$ | $\mathbf{1}$ | $-1$    | $-1$           | 0,0    | 1            | 1,0                                 | $-1,0$          | 1,0     | 0,9           | $-0,3$  | 1,0              | 0,4 | 1                         | $-1$          |
| 5              | $\mathbf{1}$ | $-1$    | $-1$           | 0,5    | 1            | 1,0                                 | $-1,0$          | 1,0     | 0,9           | $-0,3$  | 1,0              | 0,4 | $\mathbf{1}$              | $^{\rm -1}$   |
| 6              | $\mathbf{1}$ | $-1$    | $^{\rm -1}$    | 1,0    | 1            | 1,0                                 | $-1,0$          | 1,0     | 0,9           | $-0,3$  | 1,0              | 0,5 | $\mathbf{1}$              | $-1$          |
| 7              | 1            | $-1$    | $-1$           | 0,9    | 1            | 0,4                                 | $-0,8$          | 0,3     | 0,9           | $-0,3$  | 1,0              | 0,5 | 1                         | $-1$          |
| $8\,$          | $\mathbf{1}$ | $-1$    | $-1$           | $-1,0$ | $\mathbf{1}$ | 0,4                                 | $-0,8$          | 0,3     | 0,9           | $-0,3$  | 1,0              | 0,2 | $\mathbf{1}$              | $-1$          |
| 9              | $\mathbf{1}$ | $-1$    | $-1$           | $-0,5$ | 1            | 0,4                                 | $-0,8$          | 0,3     | 0,9           | $-0,3$  | 1,0              | 0,3 | $\mathbf{1}$              | $^{\rm -1}$   |
| 10             | $\mathbf{1}$ | $-1$    | $^{\rm -1}$    | 0,0    | $\mathbf{1}$ | 0,4                                 | $-0,8$          | 0,3     | 0,9           | $-0,3$  | 1,0              | 0,4 | $\mathbf{1}$              | $-1$          |
| 11             | $\mathbf{1}$ | $-1$    | $-1$           | 0,5    | 1            | 0,4                                 | $-0,8$          | 0,3     | 0,9           | $-0,3$  | 1,0              | 0,4 | 1                         | $-1$          |
| 12             | 1            | $-1$    | $-1$           | 1,0    | 1            | 0,4                                 | $-0,8$          | 0,3     | 0,9           | $-0,3$  | 1,0              | 0,5 | $\mathbf{1}$              | $-1$          |
| 13             | $\mathbf{1}$ | $-1$    | $-1$           | 0,9    | 1            | 0,1                                 | $-0,6$          | $-0,1$  | 0,9           | $-0,3$  | 1,0              | 0,5 | $\mathbf{1}$              | $-1$          |
| 14             | 1            | $-1$    | $-1$           | 0,9    | 1            | $-0,3$                              | $-0,3$          | $-0,5$  | 0,9           | $-0,3$  | 1,0              | 0,5 | 1                         | $^{\rm -1}$   |
| 15             | $\mathbf{1}$ | $-1$    | $-1$           | 0,9    | $\mathbf{1}$ | $-0,6$                              | 0,1             | $-0,8$  | 0,9           | $-0,3$  | 1,0              | 0,5 | $\mathbf{1}$              | $^{\rm -1}$   |
| 16             | 1            | $-1$    | $-1$           | 0,9    | 1            | $-1,0$                              | 1,0             | $-1,0$  | 0,8           | $-0,3$  | 1,0              | 0,5 | 1                         | $-1$          |
| 17             | 1            | $-1$    | $-1$           | $-1,0$ | 1            | 0,1                                 | $-0,6$          | $-0,1$  | 0,9           | $-0,3$  | 1,0              | 0,2 | 1                         | $^{\rm -1}$   |
| 18             | $\mathbf{1}$ | $-1$    | $-1$           | $-1,0$ | $\mathbf{1}$ | $-0,3$                              | $-0,4$          | $-0,5$  | 0,4           | $-0,3$  | 1,0              | 0,2 | $\mathbf{1}$              | $-1$          |
| 19             | 1            | $-1$    | $-1$           | $-1,0$ | 1            | $-0,6$                              | 0,0             | $-0,8$  | 0,3           | $-0,3$  | 1,0              | 0,2 | 1                         | $-1$          |
| 20             | $\mathbf{1}$ | $-1$    | $-1$           | $-1,0$ | $\mathbf{1}$ | $-1,0$                              | 1,0             | $-1,0$  | 0,8           | $-0,3$  | 1,0              | 0,2 | $\mathbf{1}$              | $-1$          |
| 21             | $\mathbf{1}$ | $-1$    | $-1$           | $-0,5$ | $\mathbf{1}$ | 0,1                                 | $-0,6$          | $-0,1$  | 0,9           | $-0,3$  | 1,0              | 0,3 | $\mathbf{1}$              | $^{\rm -1}$   |
| 22             | $\mathbf{1}$ | $-1$    | $^{\rm -1}$    | $-0,5$ | $\mathbf{1}$ | $-0,3$                              | $-0,4$          | $-0,5$  | 0,8           | $-0,3$  | 1,0              | 0,3 | $\mathbf{1}$              | $^{\rm -1}$   |
| 23             | $\mathbf{1}$ | $-1$    | $-1$           | $-0,5$ | 1            | $-0,6$                              | 0,1             | $-0,8$  | 0,8           | $-0,3$  | 1,0              | 0,3 | 1                         | $-1$          |
| 24             | 1            | $-1$    | $-1$           | $-0,5$ | 1            | $-1,0$                              | 1,0             | $-1,0$  | 0,8           | $-0,3$  | 1,0              | 0,3 | $\mathbf{1}$              | $-1$          |
| 25             | $\mathbf{1}$ | $-1$    | $-1$           | 0,0    | $\mathbf{1}$ | 0,1                                 | $-0,6$          | $-0,1$  | 0,9           | $-0,3$  | 1,0              | 0,4 | $\mathbf{1}$              | $-1$          |
| 26             | 1            | $-1$    | $-1$           | 0,0    | 1            | $-0,3$                              | $-0,4$          | $-0,5$  | 0,8           | $-0,3$  | 1,0              | 0,4 | 1                         | $-1$          |
| 27             | $\mathbf{1}$ | $-1$    | $-1$           | 0,0    | $\mathbf{1}$ | $-0,3$                              | $-0,4$          | $-0,5$  | 0,8           | $-0,3$  | 1,0              | 0,4 | $\mathbf{1}$              | $-1$          |
| 28             | $\mathbf{1}$ | $-1$    | $-1$           | 0,0    | $\mathbf{1}$ | $-0,6$                              | 0,1             | $-0,8$  | 0,8           | $-0,3$  | 1,0              | 0,4 | $\mathbf{1}$              | $-1$          |
| 29             | $\mathbf{1}$ | $-1$    | $-1$           | 0,0    | $\mathbf{1}$ | $-1,0$                              | 1,0             | $-1,0$  | 0,8           | $-0,3$  | 1,0              | 0,4 | $\mathbf{1}$              | $-1$          |
| 30             | $\mathbf{1}$ | $-1$    | $-1$           | 0,5    | $\mathbf{1}$ | 0,1                                 | $-0,6$          | $-0,1$  | 0,9           | $-0,3$  | 1,0              | 0,4 | $\mathbf{1}$              | $-1$          |
| 31             | $\mathbf{1}$ | $-1$    | $-1$           | 0,5    | $\mathbf{1}$ | $-0,3$                              | $-0,3$          | $-0,5$  | 1,0           | $-0,3$  | 1,0              | 0,4 | $\mathbf{1}$              | $-1$          |
| 32             | $\mathbf{1}$ | $-1$    | $-1$           | 0,5    | $\mathbf{1}$ | $-0,6$                              | 0,1             | $-0,8$  | 0,8           | $-0,3$  | 1,0              | 0,4 | 1                         | $^{\rm -1}$   |
| 33             | $\mathbf{1}$ | $-1$    | $-1$           | 0,5    | 1            | $-1,0$                              | 1,0             | $-1,0$  | 0,8           | $-0,3$  | 1,0              | 0,4 | $\mathbf{1}$              | $-1$          |
| 34             | $\mathbf{1}$ | $-1$    | $-1$           | 1,0    | $\mathbf{1}$ | 0,1                                 | $-0,6$          | $-0,1$  | 0,9           | $-0,3$  | 1,0              | 0,5 | $\mathbf{1}$              | $^{\rm -1}$   |

**Tabel 5.13 Normalisasi Pemrograman Target C**

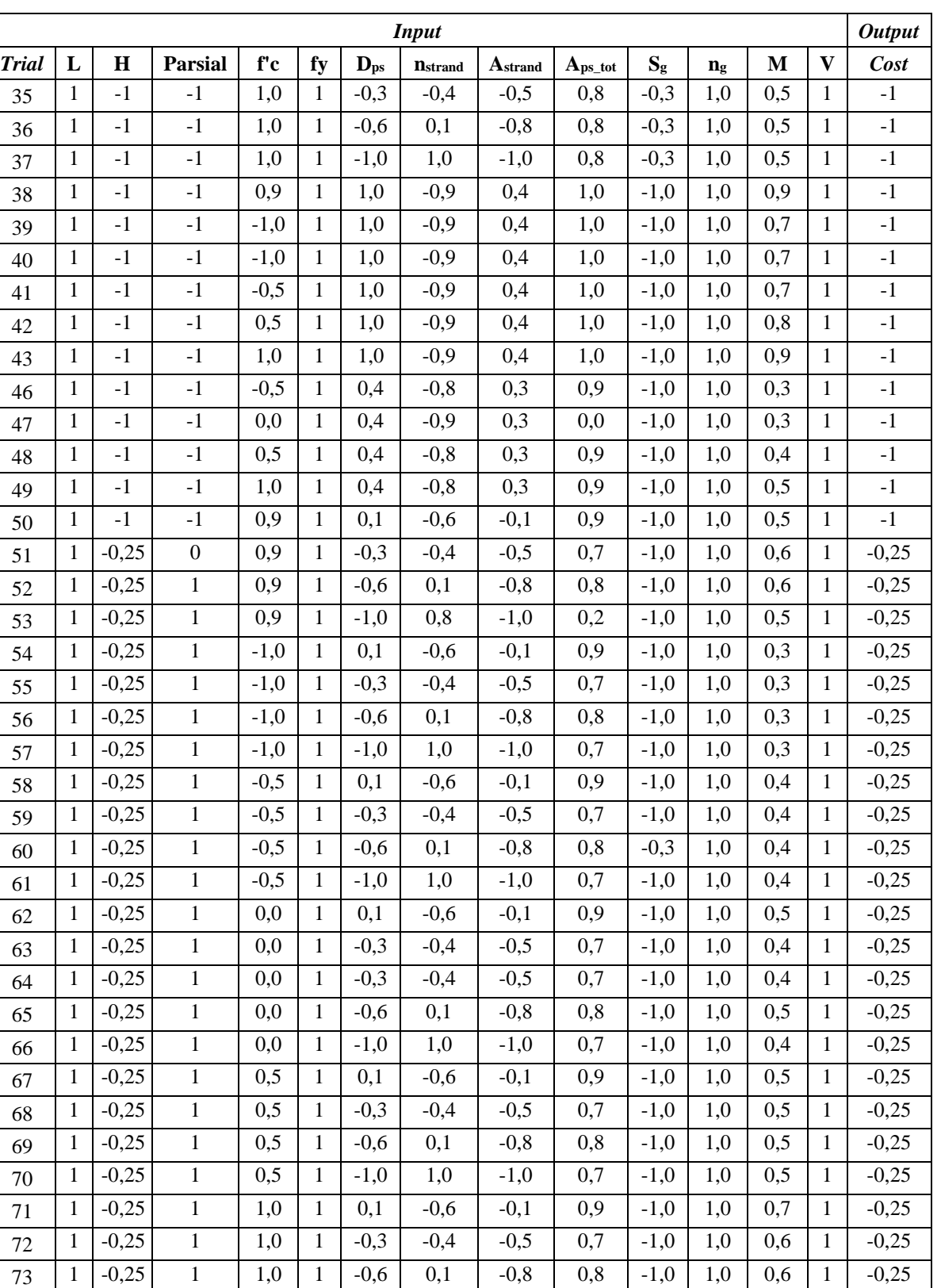

1 -0,25 1 1,0 1 -1,0 1,0 -1,0 0,7 -1,0 1,0 0,6 1 -0,25

**Lanjutan Tabel 5.13 Normalisasi Pemrograman Target C**

|              |              |                |                  |        |              |          | <b>Input</b>    |                              |                        |         |                  |             |              | <b>Output</b> |
|--------------|--------------|----------------|------------------|--------|--------------|----------|-----------------|------------------------------|------------------------|---------|------------------|-------------|--------------|---------------|
| <b>Trial</b> | L            | $\mathbf H$    | <b>Parsial</b>   | f'c    | fy           | $D_{ps}$ | <b>n</b> strand | $\mathbf{A}_{\text{strand}}$ | $\mathbf{A}_{ps\_tot}$ | $S_{g}$ | $\mathbf{n}_{g}$ | $\mathbf M$ | $\mathbf{V}$ | Cost          |
| 75           | 1            | $-0,25$        | 1                | 0,9    | 1            | 1,0      | $-0,9$          | 0,4                          | 1,0                    | $-1,0$  | 1,0              | 1,0         | 1            | $-0,25$       |
| 76           | $\mathbf{1}$ | $-0,25$        | $\mathbf{1}$     | 0,9    | $\mathbf{1}$ | 1,0      | $-0,9$          | 0,4                          | 1,0                    | 1,0     | $-1,0$           | $-0,1$      | $\mathbf{1}$ | $-0,25$       |
| 77           | 1            | $-0,25$        | $\mathbf{1}$     | $-1,0$ | 1            | 1,0      | $-0,9$          | 0,4                          | 1,0                    | 1,0     | $-1,0$           | $-0,2$      | $\mathbf{1}$ | $-0,25$       |
| 78           | 1            | $-0,25$        | $\mathbf{1}$     | $-0,5$ | 1            | 1,0      | $-0,9$          | 0,4                          | 1,0                    | 1,0     | $-1,0$           | $-0,2$      | $\mathbf{1}$ | $-0,25$       |
| 79           | $\mathbf{1}$ | $-0,25$        | $\,1$            | 0,0    | 1            | 1,0      | $-0,9$          | 0,4                          | 1,0                    | 1,0     | $-1,0$           | $-0,2$      | $\mathbf{1}$ | $-0,25$       |
| 80           | 1            | $-0,25$        | $\mathbf{1}$     | 0,5    | $\mathbf{1}$ | 1,0      | $-0,9$          | 0,4                          | 1,0                    | 1,0     | $-1,0$           | $-0,1$      | 1            | $-0,25$       |
| 81           | 1            | $-0,25$        | $\mathbf{1}$     | 1,0    | 1            | 1,0      | $-0,9$          | 0,4                          | 1,0                    | 1,0     | $-1,0$           | 0,0         | 1            | $-0,25$       |
| 82           | 1            | $-0,25$        | $\mathbf{1}$     | 0,9    | 1            | 0,4      | $-0,8$          | 0,3                          | 0,9                    | 1,0     | $-1,0$           | $-0,4$      | 1            | $-0,25$       |
| 83           | $\mathbf 1$  | $-0,25$        | $\mathbf{1}$     | $-1,0$ | 1            | 0,4      | $-0,8$          | 0,3                          | 0,9                    | 1,0     | $-1,0$           | $-0,5$      | $\mathbf{1}$ | $-0,25$       |
| 84           | 1            | $-0,25$        | $\mathbf{1}$     | $-0,5$ | 1            | 0,4      | $-0,8$          | 0,3                          | 0,9                    | 1,0     | $-1,0$           | $-0,5$      | $\mathbf{1}$ | $-0,25$       |
| 85           | 1            | $-0,25$        | $\mathbf{1}$     | 0,0    | 1            | 0,4      | $-0,8$          | 0,3                          | 0,9                    | 1,0     | $-1,0$           | $-0,5$      | $\mathbf{1}$ | $-0,25$       |
| 86           | 1            | $-0,25$        | $\mathbf{1}$     | 0,5    | 1            | 0,4      | $-0,8$          | 0,3                          | 0,9                    | 1,0     | $-1,0$           | $-0,4$      | $\mathbf{1}$ | $-0,25$       |
| 87           | 1            | $-0,25$        | $\mathbf{1}$     | 1,0    | 1            | 0,4      | $-0,8$          | 0,3                          | 0,9                    | 1,0     | $-1,0$           | $-0,3$      | 1            | $-0,25$       |
| 88           | $\mathbf{1}$ | $-0,25$        | $\mathbf{1}$     | 0,9    | $\mathbf{1}$ | 0,1      | $-0,6$          | $-0,1$                       | 0,9                    | 1,0     | $-1,0$           | $-0,4$      | $\mathbf{1}$ | $-0,25$       |
| 89           | 1            | $-0,25$        | $\mathbf{1}$     | 0,9    | 1            | $-0,3$   | $-0,4$          | $-0,5$                       | 0,7                    | 1,0     | $-1,0$           | $-0,4$      | 1            | $-0,25$       |
| 90           | 1            | $-0,25$        | $\mathbf{1}$     | 0,9    | $\mathbf{1}$ | $-0,6$   | $-0,9$          | 0,4                          | 0,5                    | 1,0     | $-1,0$           | $-1,0$      | $\mathbf{1}$ | $-0,25$       |
| 91           | 1            | $-0,25$        | $\mathbf{1}$     | 0,9    | 1            | $-1,0$   | 1,0             | $-1,0$                       | 0,7                    | 1,0     | $-1,0$           | $-0,4$      | $\mathbf{1}$ | $-0,25$       |
| 92           | 1            | $-0,25$        | $\boldsymbol{0}$ | $-1,0$ | 1            | 0,1      | $-0,6$          | 1,0                          | 0,9                    | 1,0     | $-1,0$           | $-0,5$      | $\mathbf{1}$ | $-0,25$       |
| 93           | $\mathbf{1}$ | $-0,25$        | $\mathbf{1}$     | $-1,0$ | $\mathbf{1}$ | $-0,3$   | $-0,4$          | $-0,5$                       | 0,7                    | 1,0     | $-1,0$           | $-0,6$      | $\mathbf{1}$ | $-0,25$       |
| 94           | 1            | $-0,25$        | $\mathbf{1}$     | $-1,0$ | 1            | $-0,6$   | $-0,2$          | $-0,8$                       | $-1,0$                 | 1,0     | $-1,0$           | $-0,7$      | $\mathbf{1}$ | $-0,25$       |
| 95           | 1            | $-0,25$        | $\mathbf{1}$     | $-1,0$ | 1            | $-1,0$   | 1,0             | $-1,0$                       | 0,7                    | 1,0     | $-1,0$           | $-0,6$      | $\mathbf{1}$ | $-0,25$       |
| 96           | 1            | $-0,25$        | $\mathbf{1}$     | $-0,5$ | 1            | 0,1      | $-0,6$          | $-0,1$                       | 0,9                    | 1,0     | $-1,0$           | $-0,5$      | $\mathbf{1}$ | $-0,25$       |
| 97           | 1            | $-0,25$        | $\mathbf{1}$     | $-0,5$ | 1            | $-0,3$   | $-0,4$          | $-0,5$                       | 0,7                    | 1,0     | $-1,0$           | $-0,5$      | $\mathbf{1}$ | $-0,25$       |
| 98           | 1            | $-0,25$        | $\mathbf{1}$     | $-0,5$ | 1            | $-0,6$   | 0,1             | $-0,8$                       | 0,8                    | 1,0     | $-1,0$           | $-0,5$      | $\mathbf{1}$ | $-0,25$       |
| 99           | 1            | $-0,25$        | $\,1$            | $-0,5$ | 1            | $-1,0$   | 1,0             | $-1,0$                       | 0,7                    | 1,0     | $-1,0$           | $-0,5$      | 1            | $-0,25$       |
| 100          | 1            | $-0,25$        | $\mathbf{1}$     | 0,0    | $\mathbf{1}$ | 0,1      | $-0,6$          | $-0,1$                       | 0,9                    | 1,0     | $-1,0$           | $-0,5$      | $\mathbf{1}$ | $-0,25$       |
| 101          | 1            | 1              | $\boldsymbol{0}$ | 0,0    |              | $-0,3$   | $-0,4$          | $-0,5$                       | 0,7                    | 1,0     | $-1,0$           | $-0,3$      | $\mathbf{1}$ | $\mathbf{1}$  |
| 102          | $\mathbf{1}$ | $\overline{1}$ | $\boldsymbol{0}$ | 0,0    | $\mathbf{1}$ | $-0,3$   | $-0,4$          | $-0,5$                       | 0,7                    | 1,0     | $-1,0$           | $-0,3$      | $\mathbf{1}$ | $\mathbf{1}$  |
| 103          | $\mathbf{1}$ | $\mathbf{1}$   | $\boldsymbol{0}$ | 0,0    | $\mathbf{1}$ | $-0,6$   | 0,1             | $-0,8$                       | 0,6                    | 1,0     | $-1,0$           | $-0,4$      | $\mathbf{1}$ | $\mathbf{1}$  |
| 104          | $\mathbf{1}$ | $\,1$          | $\boldsymbol{0}$ | 0,0    | $\mathbf{1}$ | $-1,0$   | 1,0             | $-1,0$                       | 0,7                    | 1,0     | $-1,0$           | $-0,3$      | $\mathbf{1}$ | $\mathbf{1}$  |
| 105          | $\mathbf{1}$ | $\mathbf 1$    | $\boldsymbol{0}$ | 0,5    | $\mathbf{1}$ | 0,1      | $-0,7$          | $-0,1$                       | 0,5                    | 1,0     | $-1,0$           | $-0,3$      | $\mathbf{1}$ | $\mathbf{1}$  |
| 106          | $\mathbf{1}$ | $\mathbf{1}$   | $\boldsymbol{0}$ | 0,5    | 1            | $-0,3$   | $-0,4$          | $-0,5$                       | 0,7                    | 1,0     | $-1,0$           | $-0,3$      | $\mathbf{1}$ | $\mathbf{1}$  |
| 107          | $\mathbf{1}$ | $\mathbf{1}$   | $\boldsymbol{0}$ | 0,5    | $\mathbf{1}$ | $-0,6$   | 0,1             | $-0,8$                       | 0,6                    | 1,0     | $-1,0$           | $-0,3$      | $\mathbf{1}$ | $\mathbf{1}$  |
| 108          | $\mathbf{1}$ | $\,1$          | $\boldsymbol{0}$ | 0,5    | $\mathbf{1}$ | $-1,0$   | 1,0             | $-1,0$                       | 0,7                    | 1,0     | $-1,0$           | $-0,3$      | $\mathbf{1}$ | $\mathbf{1}$  |
| 109          | $\mathbf{1}$ | $\,1\,$        | $\boldsymbol{0}$ | 1,0    | $\mathbf{1}$ | 0,1      | $-0,7$          | $-0,1$                       | 0,5                    | 1,0     | $-1,0$           | $-0,2$      | $\mathbf{1}$ | $\mathbf{1}$  |
| 110          | $\mathbf{1}$ | $\mathbf{1}$   | $\boldsymbol{0}$ | 1,0    | $\mathbf{1}$ | $-0,3$   | $-0,4$          | $-0,5$                       | 0,7                    | 1,0     | $-1,0$           | $-0,2$      | $\mathbf{1}$ | $\mathbf{1}$  |
| 111          | $\mathbf{1}$ | $\,1\,$        | $\boldsymbol{0}$ | 1,0    | $\mathbf{1}$ | $-0,6$   | 0,1             | $-0,8$                       | 0,6                    | 1,0     | $-1,0$           | $-0,2$      | $\mathbf{1}$ | $\mathbf{1}$  |
| 112          | $\mathbf{1}$ | $\,1$          | $\boldsymbol{0}$ | 1,0    | $\mathbf{1}$ | $-1,0$   | 1,0             | $-1,0$                       | 0,7                    | 1,0     | $-1,0$           | $-0,2$      | $\mathbf{1}$ | $\,1\,$       |

**Lanjutan Tabel 5.13 Normalisasi Pemrograman Target C**

|              |              |              |                  |        |              |                            | <b>Input</b>    |         |               |         |         |        |              | <b>Output</b> |
|--------------|--------------|--------------|------------------|--------|--------------|----------------------------|-----------------|---------|---------------|---------|---------|--------|--------------|---------------|
| <b>Trial</b> | L            | H            | <b>Parsial</b>   | f'c    | fy           | $\mathbf{D}_{\mathrm{ps}}$ | <b>n</b> strand | Astrand | $A_{ps\_tot}$ | $S_{g}$ | $n_{g}$ | M      | $\mathbf{V}$ | <b>Cost</b>   |
| 113          | $\mathbf{1}$ | 1            | $\boldsymbol{0}$ | 0,9    | 1            | 1,0                        | $-0,9$          | 0,4     | 1,0           | $-1,0$  | $-1,0$  | 0,1    | $\mathbf{1}$ | 1             |
| 114          | 1            | $\mathbf{1}$ | $\boldsymbol{0}$ | $-1,0$ | 1            | 1,0                        | $-0,9$          | 0,4     | 1,0           | 1,0     | $-1,0$  | $-0,1$ | $\mathbf{1}$ | $\mathbf{1}$  |
| 115          | 1            | $\mathbf{1}$ | $\boldsymbol{0}$ | $-1,0$ | $\mathbf{1}$ | 1,0                        | $-0,9$          | 0,4     | 1,0           | 1,0     | $-1,0$  | $-0,1$ | $\mathbf{1}$ | $\mathbf{1}$  |
| 116          | 1            | 1            | $\boldsymbol{0}$ | $-0,5$ | 1            | 1,0                        | $-0,9$          | 0,4     | 1,0           | 1,0     | $-1,0$  | $-0,1$ | 1            | $\mathbf{1}$  |
| 117          | 1            | $\mathbf{1}$ | $\boldsymbol{0}$ | 0,5    | $\mathbf{1}$ | 1,0                        | $-0,9$          | 0,4     | 1,0           | 1,0     | $-1,0$  | 0,0    | $\mathbf{1}$ | $\mathbf{1}$  |
| 118          | 1            | $\mathbf{1}$ | $\boldsymbol{0}$ | 1,0    | 1            | 1,0                        | $-0,9$          | 0,4     | 1,0           | 1,0     | $-1,0$  | 0,1    | $\mathbf{1}$ | $\mathbf{1}$  |
| 119          | 1            | $\mathbf{1}$ | $\boldsymbol{0}$ | 0,9    | 1            | 0,4                        | $-0,8$          | 0,3     | 0,9           | 1,0     | $-1,0$  | $-0,2$ | $\mathbf{1}$ | $\mathbf{1}$  |
| 120          | $\mathbf{1}$ | $\mathbf{1}$ | $\boldsymbol{0}$ | $-1,0$ | $\mathbf{1}$ | 0,4                        | $-0,8$          | 0,3     | 0,9           | 1,0     | $-1,0$  | $-0,4$ | $\mathbf{1}$ | $\mathbf{1}$  |
| 121          | 1            | $\mathbf{1}$ | $\boldsymbol{0}$ | $-0,5$ | 1            | 0,4                        | $-0,8$          | 0,3     | 0,9           | 1,0     | $-1,0$  | $-0,4$ | $\mathbf{1}$ | 1             |
| 122          | $\mathbf{1}$ | $\mathbf{1}$ | $\boldsymbol{0}$ | 0,0    | $\mathbf{1}$ | 0,4                        | $-0,8$          | 0,3     | 0,9           | 1,0     | $-1,0$  | $-0,3$ | $\mathbf{1}$ | $\mathbf{1}$  |
| 123          | 1            | $\mathbf{1}$ | $\boldsymbol{0}$ | 0,5    | 1            | 0,4                        | $-0,8$          | 0,3     | 0,9           | 1,0     | $-1,0$  | $-0,3$ | $\mathbf{1}$ | $\mathbf{1}$  |
| 124          | 1            | $\mathbf{1}$ | $\boldsymbol{0}$ | 1,0    | $\mathbf{1}$ | 0,4                        | $-0,8$          | 0,3     | 0,9           | 1,0     | $-1,0$  | $-0,2$ | $\mathbf{1}$ | $\mathbf{1}$  |
| 125          | 1            | $\mathbf{1}$ | $\boldsymbol{0}$ | 0,9    | 1            | 0,1                        | $-0,7$          | $-0,1$  | 0,5           | 1,0     | $-1,0$  | $-0,3$ | 1            | 1             |
| 126          | 1            | $\mathbf{1}$ | $\boldsymbol{0}$ | 0,9    | 1            | $-0,3$                     | $-0,4$          | $-0,5$  | 0,7           | 1,0     | $-1,0$  | $-0,2$ | $\mathbf{1}$ | $\mathbf{1}$  |
| 127          | $\mathbf{1}$ | $\mathbf{1}$ | $\boldsymbol{0}$ | 0,9    | $\mathbf{1}$ | $-0,6$                     | 0,1             | $-0,8$  | 0,6           | 1,0     | $-1,0$  | $-0,3$ | $\mathbf{1}$ | $\mathbf{1}$  |
| 128          | 1            | $\mathbf{1}$ | $\boldsymbol{0}$ | 0,9    | 1            | $-1,0$                     | 1,0             | $-1,0$  | 0,7           | 1,0     | $-1,0$  | $-0,2$ | 1            | 1             |
| 129          | $\mathbf{1}$ | $\mathbf{1}$ | $\boldsymbol{0}$ | $-1,0$ | $\mathbf{1}$ | 0,1                        | $-0,7$          | $-0,1$  | 0,5           | 1,0     | $-1,0$  | $-0,5$ | $\mathbf{1}$ | $\mathbf{1}$  |
| 130          | $\mathbf{1}$ | $\mathbf{1}$ | $\boldsymbol{0}$ | $-1,0$ | 1            | $-0,3$                     | $-0,4$          | $-0,5$  | 0,7           | 1,0     | $-1,0$  | $-0,4$ | $\mathbf{1}$ | $\mathbf{1}$  |
| 131          | 1            | $\mathbf{1}$ | $\boldsymbol{0}$ | $-1,0$ | 1            | $-0,6$                     | 0,1             | $-0,8$  | 0,6           | 1,0     | $-1,0$  | $-0,4$ | $\mathbf{1}$ | 1             |
| 132          | $\mathbf{1}$ | $\mathbf{1}$ | $\boldsymbol{0}$ | $-1,0$ | $\mathbf{1}$ | $-1,0$                     | 1,0             | $-1,0$  | 0,7           | 1,0     | $-1,0$  | $-0,4$ | $\mathbf{1}$ | $\mathbf{1}$  |
| 133          | 1            | 1            | $\boldsymbol{0}$ | $-0,5$ | 1            | 0,1                        | $-0,7$          | $-0,1$  | 0,5           | 1,0     | $-1,0$  | $-0,4$ | $\mathbf{1}$ | $\mathbf{1}$  |
| 134          | 1            | $\mathbf{1}$ | $\boldsymbol{0}$ | $-0,5$ | 1            | $-0,3$                     | $-0,4$          | $-0,5$  | 0,7           | 1,0     | $-1,0$  | $-0,4$ | $\mathbf{1}$ | $\mathbf{1}$  |
| 135          | 1            | $\,1$        | $\boldsymbol{0}$ | $-0,5$ | 1            | $-0,6$                     | 0,1             | $-0,8$  | 0,6           | 1,0     | $-1,0$  | $-0,4$ | $\mathbf{1}$ | $\mathbf{1}$  |
| 136          | $\mathbf{1}$ | $\mathbf{1}$ | $\boldsymbol{0}$ | $-0,5$ | $\mathbf{1}$ | $-1,0$                     | 1,0             | $-1,0$  | 0,7           | 1,0     | $-1,0$  | $-0,4$ | $\mathbf{1}$ | $\mathbf{1}$  |
| 137          | 1            | 1            | $\boldsymbol{0}$ | 0,0    | 1            | 0,1                        | $-0,7$          | $-0,1$  | 0,5           | 1,0     | $-1,0$  | $-0,4$ | $\mathbf{1}$ | 1             |
| 138          | 1            | $\mathbf{1}$ | $\boldsymbol{0}$ | 0,0    | 1            | $-0,3$                     | $-0,4$          | $-0,5$  | 0,7           | 1,0     | $-1,0$  | $-0,3$ | $\mathbf{1}$ | $\mathbf{1}$  |
| 139          | $\mathbf{1}$ | $\mathbf{1}$ | $\boldsymbol{0}$ | 0,0    | $\mathbf{1}$ | 1,0                        | $-0,9$          | 0,4     | 1,0           | 1,0     | $-1,0$  | 0,0    | $\mathbf{1}$ | $\mathbf{1}$  |
| 140          | 1            | $\mathbf{1}$ | $\boldsymbol{0}$ | 0,0    | 1            | $-0,6$                     | 0,1             | $-0,8$  | 0,6           | 1,0     | $-1,0$  | $-0,4$ | $\mathbf{1}$ | 1             |
| 141          | $\mathbf{1}$ | $\mathbf{1}$ | $\boldsymbol{0}$ | 0,0    | 1            | $-1,0$                     | 1,0             | $-1,0$  | 0,7           | 1,0     | $-1,0$  | $-0,3$ | $\mathbf{1}$ | $\mathbf{1}$  |
| 142          | $\mathbf{1}$ | $\mathbf{1}$ | $\boldsymbol{0}$ | 0,5    | $\mathbf{1}$ | 0,1                        | $-0,7$          | $-0,1$  | 0,5           | 1,0     | $-1,0$  | $-0,3$ | $\mathbf{1}$ | $\mathbf{1}$  |
| 143          | $\mathbf{1}$ | $\mathbf{1}$ | $\boldsymbol{0}$ | 0,5    | $\mathbf{1}$ | $-0,3$                     | $-0,4$          | $-0,5$  | 0,7           | 1,0     | $-1,0$  | $-0,3$ | $\mathbf{1}$ | $\mathbf{1}$  |
| 144          | $\mathbf{1}$ | $\mathbf{1}$ | $\boldsymbol{0}$ | 0,5    | $\mathbf{1}$ | $-0,6$                     | 0,1             | $-0,8$  | 0,6           | 1,0     | $-1,0$  | $-0,3$ | $\mathbf{1}$ | $\mathbf{1}$  |
| 145          | $\mathbf{1}$ | $\mathbf{1}$ | $\boldsymbol{0}$ | 0,5    | 1            | $-1,0$                     | 1,0             | $-1,0$  | 0,7           | 1,0     | $-1,0$  | $-0,3$ | $\mathbf{1}$ | 1             |
| 146          | $\mathbf{1}$ | $\mathbf{1}$ | $\boldsymbol{0}$ | 1,0    | $\mathbf{1}$ | 0,1                        | $-0,7$          | $-0,1$  | 0,5           | 1,0     | $-1,0$  | $-0,2$ | $\mathbf{1}$ | $\mathbf{1}$  |
| 147          | $\mathbf{1}$ | $\mathbf{1}$ | $\boldsymbol{0}$ | 1,0    | $\mathbf{1}$ | $-0,3$                     | $-0,4$          | $-0,5$  | 0,7           | 1,0     | $-1,0$  | $-0,2$ | $\mathbf{1}$ | $\mathbf{1}$  |
| 148          | 1            | $\,1$        | $\boldsymbol{0}$ | 1,0    | $\mathbf{1}$ | $-0,6$                     | 0,1             | $-0,8$  | 0,6           | 1,0     | $-1,0$  | $-0,2$ | $\mathbf{1}$ | $\mathbf{1}$  |
| 149          | $\mathbf{1}$ | $\mathbf{1}$ | $\boldsymbol{0}$ | 1,0    | $\mathbf{1}$ | $-1,0$                     | 1,0             | $-1,0$  | 0,7           | 1,0     | $-1,0$  | $-0,2$ | $\mathbf{1}$ | $\mathbf{1}$  |
| 150          | $\mathbf{1}$ | $\mathbf{1}$ | $\boldsymbol{0}$ | 0,9    | $\mathbf{1}$ | 1,0                        | $-0,9$          | 0,4     | 1,0           | $-1,0$  | $-1,0$  | 0,1    | $\mathbf{1}$ | $\mathbf{1}$  |

**Lanjutan Tabel 5.13 Normalisasi Pemrograman Target C**

5.4.2.Bahasa Pemrograman dan Analisis ANN pada MATLAB

Setelah dilakukan normalisasi data, maka dilanjutkan dengan memasukkan data tersebut beserta dengan *task* untuk dilakukan analisis dalam pemrograman MATLAB. Bahasa pemrograman yang digunakan pada MATLAB beserta hasil pemrograman ANN dapat dilihat pada masing-masing poin berikut.

```
1. Pemrograman untuk menentukan tinggi girder (H)
```

```
% Layer 1
     b1 = [\ldots]-0.084447965498899533
     -0.05956020826754431
     -0.038427328099768579
      0.063179393627365577
      0.017228600029619977];
     % Layer 2
     b2 = -0.2731050093609324;
     LW2 1 = [\dots]-0.99953885581064561 -0.70111178250638395 -0.45234491389494919
      0.74486795670573402 0.20250019517735351];
     % Output 1
     y1 step1.ymin = -1;
     y1 step1.gain = 0.0005;
     y1_step1.xoffset = 21000;
2. Pemrograman untuk menentukan luas tulangan strand (Aps_tot)
     % Input 1
     x1_step1.keep = [2 3 5 6 7];
     x1_step2.xoffset = [21000;50;6.35;64;31.67];
     x1 step2.gain = [\dots]0.0005;0.1;0.224971878515186;0.00662251655629139;0.01326787846623];
     x1_step2.ymin = -1;
     % Layer 1
     b1 = [\ldots]-8.4532352796135193
      7.5080255612148763
     -26.198534611197015
      39.278392099586121
```

```
-11.717717128200825];
     IW1 1 = [\dots]0.9661585923557322 0.77249681211679178 81.550546606792309
     17.896953428242405 -80.86319762239971 ;
     -4.3364930430708295 -0.018163565616013511 1.3106341155492889-
     12.835287702764287 -2.3143372630968093 ;
     0.016520394750039153 -0.0036969686340271937 -20.96633609948172
     -15.204047866221444 -17.790682425322995 ;
     -0.090002788323718302 -0.10882003724412964 53.615293798207603
     66.355515995572063 0.00558340787356285 ;
     -2.2492611062951204 6.3077045357766304 0.10790143717309775
     -0.61965092434196878 -1.4186479949798361];
     % Layer 2
     b2 = -1.8943057540631953;
     LW2_1 = [\ldots]0.044668968873507922 0.14772613858860453 -0.71685754556165759
     0.23617276469248355 -1.7416425732784664];
    % Output 1
    y1 step1.ymin = -1;
     y1_step1.gain = 0.000883864609619098;
    y1 step1.xoffset = 9506.75;
3. Pemrograman untuk menentukan momen (M) dan gaya geser (V)
    % Input 1
     x1_step1.keep = [2 3 4 6 7 8 9 10 11];
     x1_step2.xoffset = [21000;0.7;50;6.35;64;31.67;1350;6;9506.75];
     x1_step2.gain = [\dots]0.0005;10;0.1;0.224971878515186;0.00662251655629139;0.0132678784662
     332;0.0133333333333333;1;0.000883864609619098];
     x1_step2.ymin = -1;
     % Layer 1
     b1 = [\ldots]3.5111770170963728
     -0.065821237002753885
     -2.9666853564275133
     0.21494167720317678
     -1.2958571829960219
```
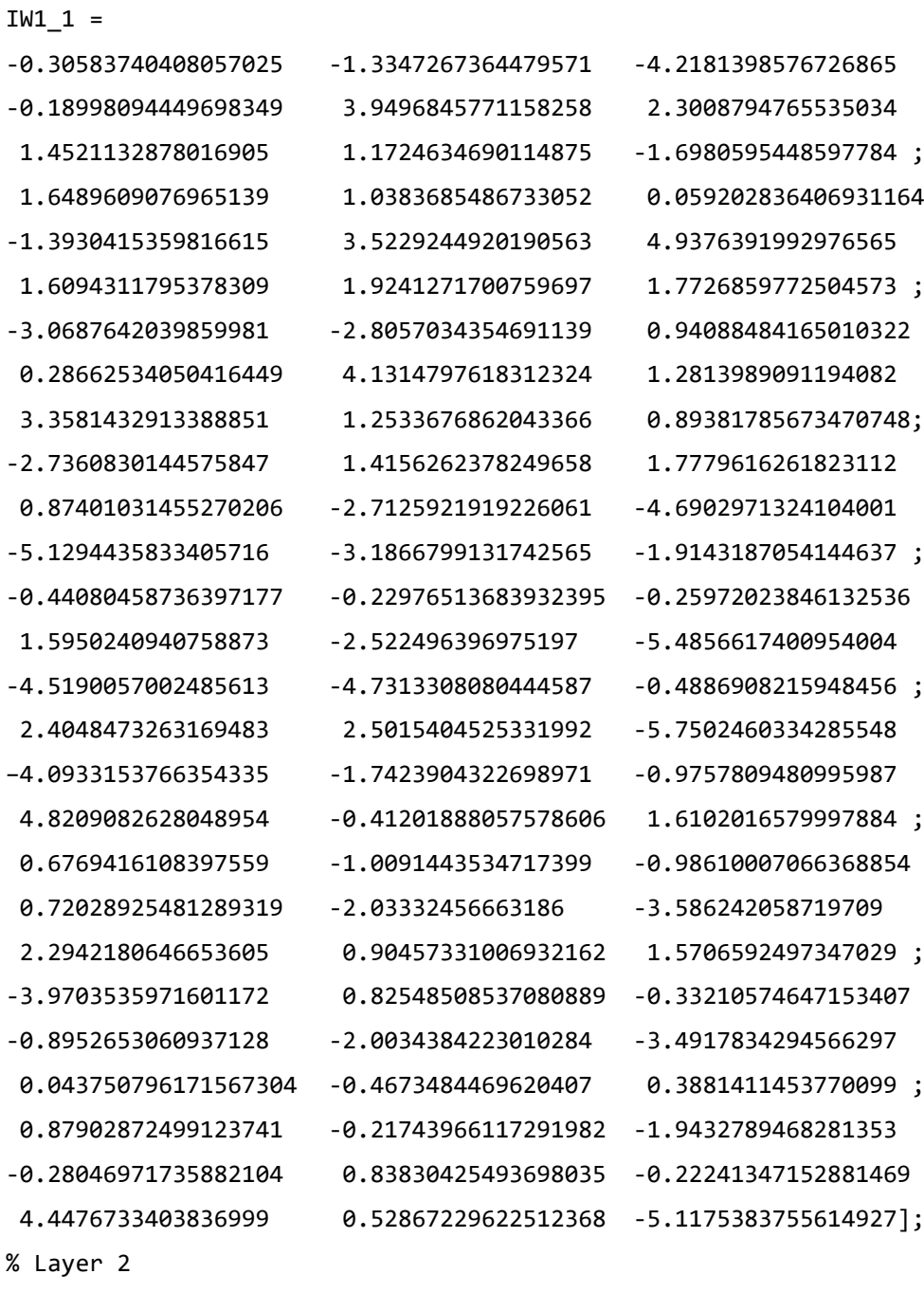

1.8562654505932725 -2.6329383561045896 0.6762158526030615 3.8463995643877564];

b2 = [-0.11263872752129379;0.22111036726389041];  $LW2_1 = [...]$ 

-0.025551183623886201 -0.58446755889939872 -0.47963259730318053

```
-0.27681876208332784 -0.53077380398487672 -0.044821614185358724
     -0.45421204971439783 -0.48032051251745456 -0.24520212724714338 
     -0.13195590291688908 0.41597066635752289 -0.10452323872598859 
     -0.033081953201474154 0.45840095866907787 0.00331142540332217
      0.28155184181127496 -0.45288778308217414 -0.026499049796024 ];
     % Output 1
    y1 step1.ymin = -1;
     y1_step1.gain = [0.000417940514526567;0.0255232261357837];
     y1_step1.xoffset = [17872.51;2269.86];
4. Pemrograman untuk menentukan biaya (C)
     x1 step1.keep = [2 3 4 6 7 8 9 10 11];
     x1_step2.xoffset = [21000;0.7;50;6.35;64;31.67;9506.75;1350;6];
     x1 step2.gain = [\dots]0.0005;10;0.1;0.224971878515186;0.00662251655629139;0.0132678784662
     332;0.000883864609619098;0.0133333333333333;1];
     x1 step2.ymin = -1;
     % Layer 1
     b1 = [\ldots]-1.9105234550609305
     -2.0507250119367315
      2.1972882118965158
     -0.69028793045722103
     -0.31635973855085259
      0.33264734505911081
     -0.48217161401730235
      2.8029018838209545
     -1.6416085447837614];
     IW1 1 = [\dots]-0.12852139420261732 -0.50425591765340361 -0.38001049342564197 
     -0.64260619645202943 -0.57515683244825733 -0.014276332893596227
      0.87584982729826111 0.13597096688315252 -1.1020126934376242 ;
      0.52807173139486019 -1.2115315130533497 0.78001465782258506
      1.0216855379212464 -0.21465123338154452 -0.86999597346585578
      1.4508602033301472 0.57333713643987294 0.9986726160741620 ;
     -0.78314262212473118 -0.9375132701911294 -0.4837903971489107 
     -0.13412104212587506 -0.74948693664816413 -1.0686223979041665
```
134

```
0.95248790279294715 1.3252191911013576 -1.4568049287023237 ;
 1.7081616612575536 0.34853743192124498 -1.4402033032908241 
-0.050382543914654576 1.3960955312146885 -0.47746592668300841 
-0.56421637719382178 1.0214337853996065 -0.3096849468657891 ;
-0.94409672829153191 0.67359500155897067 1.1589984116421255
 0.31342246843305244 0.64304877453920017 -0.30015274109189372 
-0.32914375110660876 1.3558389863252609 -0.5686830880187369 ;
 0.7026305640001661 -0.95754295233560316 0.9309718015480718
 0.28382634785038374 -0.48231953197187621 0.41523168580875769
 0.93705233299537027 -1.6600220421409126 -0.7487168332212811 ;
 0.24441988078710974 0.50400245251388665 -0.50833479097943624 
-1.2354117496376862 0.32587513309617061 1.1028367444796139
 1.3372463301246846 0.40341856178408925 1.0693443135895331 ;
-0.064674286584563867 -1.2926330017959948 -0.17007095983477702
 1.7838628192587178 0.85308225895828937 -1.1298911774019176 
-0.47657029038124776 1.07037158303309 -0.4274162605388717 ;
-0.5677615941557832 -0.72624370103354619 0.32273764963396495 
-0.34540138443035173 0.78703966963537719 0.23540551871261661 
-0.31071755382806365 -0.21672609958869993 1.8601302505823192];
% Layer 2
b2 = 0.3945911550955303;
LW2 1 = \lceil ...-0.023611461133279166 0.10828515369007305 -0.10389378925007954 
-0.050529874695159432 -0.46057668082397907 0.06589465486140611 
-0.34027073165391414 -0.08664123097005394 0.0767271250881029];
% Output 1
y1_step1.ymin = -1;
y1_step1.gain = 3.50595027744211e-09;
y1_step1.xoffset = 641105233.6;
```

```
5.4.3.Rumus Empiris Berdasarkan Pemrograman ANN dari MATLAB
```
Hasil pemrograman ANN yang dilakukan di MATLAB didapatkan pembobotan yang menjadi dasar pembuatan rumus empiris.

1. Pemrograman untuk menentukan tinggi *girder* (H)

Pembobotan yang didapatkan untuk tinggi *girder* (H) dapat dilihat pada Tabel 5.14 berikut.

| <b>Bobot</b><br><b>Input</b> |               | <b>Bobot Output</b> |  |  |  |
|------------------------------|---------------|---------------------|--|--|--|
| b1                           | $\mathbf{b}2$ | w2                  |  |  |  |
| $-0.08$                      |               | $-0,9995$           |  |  |  |
| $-0,06$                      | $-0.27$       | $-0,7011$           |  |  |  |
| $-0,04$                      |               | $-0,4523$           |  |  |  |
| 0,06                         |               | 0,7449              |  |  |  |
| 0.02                         |               | 0.20                |  |  |  |

**Tabel 5.14 Hasil Pembobotan untuk H**

Keterangan:

- *bi* : bobot bias
- *wi* : bobot lapisan

*pi* : data *input*

Pembobotan di atas kemudian dimasukkan ke dalam persamaan fungsi aktivasi sesuai dengan *multi-input neuron*. Data *input* yang digunakan adalah data *input* yang sudah dilakukan normalisasi. Pemrograman dalam penelitian ini terdapat 150 sampel dengan *training* 70%, *validation* 15%, *testing* 15%, dan didesain dengan 5 *hidden layer*, sehingga terdapat 5 *nodes* dengan perhitungan nilai *n* adalah sebagai berikut.

$$
n = (wi \times pi) + bi
$$
  
= -0,08 + (-0,06) + (-0,04) + 0,06 + 0,02  
= -0,10

Dilanjutkan dengan persamaan berikut untuk mencari nilai *a*.

$$
a = \frac{2}{1 + e^{-2n}} - 1
$$
  
\n
$$
a = \frac{2}{1 + e^{-2(-0,10)}} - 1
$$
  
\n
$$
= -0,10
$$

Fungsi *output*:

$$
y = b_{2,1} + (a \times w_{i2})
$$
  
= -0,27 + (-0,1×(-1)) + (-0,1×(-0,70)) + (-0,1×(-0,45)) + (-0,1×0,74) +  
(-0,1×(0,20))  
= -0,15

Maka nilai *output* H perlu dinormalisasi kembali dengan skala seperti awal dengan menggunakan *min-max normalization*, sehingga nilai H sebesar 2748,95 mm.

2. Pemrograman untuk menentukan luas tulangan *strand* (A<sub>ps\_tot</sub>) Pembobotan yang didapatkan untuk luas tulangan *strand* (A<sub>ps\_tot</sub>) dapat dilihat

pada Tabel 5.15 berikut.

|                 | Pembobotan Input         |         |           |          |          |  |  |  |  |  |  |
|-----------------|--------------------------|---------|-----------|----------|----------|--|--|--|--|--|--|
| $\mathbf{bi}_1$ |                          | W11     |           |          |          |  |  |  |  |  |  |
| $-8,45$         | 0,97                     | 0,77    | 81,55     | 17,90    | $-80,86$ |  |  |  |  |  |  |
| 7,51            | $-4,34$                  | $-0,02$ | 1,31      | $-12,84$ | $-2,31$  |  |  |  |  |  |  |
| $-26,20$        | 0,02                     | 0,00    | $-20,97$  | $-15,20$ | $-17,79$ |  |  |  |  |  |  |
| 39,28           | $-0,09$                  | $-0,11$ | 53,615    | 66,36    | 0,01     |  |  |  |  |  |  |
| $-11,72$        | $-2,25$                  | 6,31    | 0,11      | $-0,62$  | $-1,42$  |  |  |  |  |  |  |
|                 | <b>Pembobotan Output</b> |         |           |          |          |  |  |  |  |  |  |
| $\mathbf{bi}_2$ |                          | $-1,89$ |           |          |          |  |  |  |  |  |  |
| $W_2$           | 0,0447                   | 0,1477  | $-0,7169$ | 0,2362   | $-1,74$  |  |  |  |  |  |  |

**Tabel 5.15 Hasil Pembobotan untuk Aps\_tot**

Pembobotan di atas kemudian dimasukkan ke dalam persamaan fungsi aktivasi sesuai dengan *multi-input neuron* dengan persamaan sebagai berikut.  $n = (wi \times pi) + bi$ 

Keterangan:

- *bi* : matriks bobot bias
- *wi* : matriks bobot lapisan
- *pi* : matriks data *input*

Data *input* yang digunakan adalah data *input* yang sudah dilakukan normalisasi. Pemrograman dalam penelitian ini terdapat 150 sampel dengan *training* 70%, *validation* 15%, *testing* 15%, dan didesain dengan 5 *hidden layer*, sehingga terdapat 5 *nodes* dengan perhitungan nilai *n* adalah sebagai berikut.

$$
n_a = b_{1a} + (w_{1,1a} \times p_{1,1a}) + (w_{1,2a} \times p_{1,2a}) + (w_{1,3a} \times p_{1,3a}) + (w_{1,4a} \times p_{1,4a}) + (w_{1,5a} \times p_{1,5a})
$$
  
\n
$$
= -8,45 + (-12,08) + (15,73) + (-661,58) + (-795,17) + (2794,36)
$$
  
\n
$$
= 1332,81
$$
  
\n
$$
n_b = b_{1b} + (w_{1,1b} \times p_{1,1b}) + (w_{1,2b} \times p_{1,2b}) + (w_{1,3b} \times p_{1,3b}) + (w_{1,4b} \times p_{1,4b}) + (w_{1,5b} \times p_{1,5b})
$$
  
\n
$$
= 7,51 + (54,21) + (-0,37) + (-10,63) + (570,28) + (79,98)
$$
  
\n
$$
= 700,97
$$
  
\n
$$
n_c = b_{1c} + (w_{1,1c} \times p_{1,1c}) + (w_{1,2c} \times p_{1,2c}) + (w_{1,3c} \times p_{1,3c}) + (w_{1,4c} \times p_{1,4c}) + (w_{1,5c} \times p_{1,5c})
$$
  
\n
$$
= -26,20 + (-0,21) + (-0,08) + (170,09) + (675,52) + (614,79)
$$
  
\n
$$
= 1433,92
$$
  
\n
$$
n_d = b_{1d} + (w_{1,1d} \times p_{1,1d}) + (w_{1,2d} \times p_{1,2d}) + (w_{1,3d} \times p_{1,3d}) + (w_{1,4d} \times p_{1,4d}) + (w_{1,5d} \times p_{1,5d})
$$
  
\n
$$
= 39,28 + (1,13) + (-2,22) + (-434,95) + (-2948,21) + (-0,19)
$$
  
\n
$$
= -3345,16
$$
  
\n
$$
n
$$

Dilanjutkan dengan persamaan berikut untuk mencari nilai *a*.

$$
a = \frac{2}{1 + e^{-2n}} - 1
$$
  
\n
$$
a = \frac{2}{1 + e^{-2(343,04)}} - 1
$$
  
\n
$$
= 1,00
$$

Fungsi *output*:

$$
y = b_{2,1} + (a \times w_{i2})
$$
  
= -1,89 + (1×0,045) + (1×0,148) + (1×(-0,717)) + (1×0,236) +  
(1×(-1,742))

 $=-3,92$ 

Maka nilai *output* Aps\_tot perlu dinormalisasi kembali dengan skala seperti awal digunakan, sehingga nilai Aps\_tot sebagai berikut.

$$
A_{ps\_tot} = \frac{(y+1)(max-min)}{2} + min
$$
  
= 
$$
\frac{(-3.92+1)(11769.54-9506.75)}{2} + 9506.75
$$
  
= 6198.28 mm<sup>2</sup>

3. Pemrograman untuk menentukan momen (M) dan gaya geser (V) Pembobotan yang didapatkan untuk momen (M) dan gaya geser (V) dapat dilihat pada Tabel 5.16 berikut.

|         | Pembobotan Input         |         |          |         |         |         |         |         |         |  |  |  |
|---------|--------------------------|---------|----------|---------|---------|---------|---------|---------|---------|--|--|--|
| b1      |                          |         |          |         | w1      |         |         |         |         |  |  |  |
| 3,51    | $-0,31$                  | $-1,33$ | $-4,22$  | $-0,19$ | 3,95    | 2,30    | 1,45    | 1,17    | $-1,70$ |  |  |  |
| $-0,07$ | 1,65                     | 1,04    | 0,06     | $-1,39$ | 3,52    | 4,94    | 1,61    | 1,92    | 1,77    |  |  |  |
| $-2,97$ | $-3,07$                  | $-2,81$ | 0,94     | 0,29    | 4,13    | 1,28    | 3,36    | 1,25    | 0,89    |  |  |  |
| 0,21    | $-2,74$                  | 1,42    | 1,778    | 0,87    | $-2,71$ | $-4,69$ | $-5,13$ | $-3,19$ | $-1,91$ |  |  |  |
| $-1,30$ | $-0,44$                  | $-0,23$ | $-0,26$  | 1,60    | $-2,52$ | $-5,49$ | $-4,52$ | $-4,73$ | $-0,49$ |  |  |  |
| 1,86    | 2,40                     | 2,50    | $-5,75$  | $-4,09$ | $-1,74$ | $-0,98$ | 4,82    | $-0,41$ | 1,61    |  |  |  |
| $-2,63$ | 0,68                     | $-1,01$ | $-0,99$  | 0,72    | $-2,03$ | $-3,59$ | 2,29    | 0,90    | 1,57    |  |  |  |
| 0,68    | $-3,97$                  | 0,83    | $-0,332$ | $-0,90$ | $-2,00$ | $-3,49$ | 0,04    | $-0.47$ | 0,39    |  |  |  |
| 3,85    | 0,88                     | $-0,22$ | $-1,943$ | $-0,28$ | 0,84    | $-0,22$ | 4,45    | 0,53    | $-5,12$ |  |  |  |
|         | <b>Pembobotan Output</b> |         |          |         |         |         |         |         |         |  |  |  |
| b2      |                          |         | $-0,11$  |         |         |         | 0,22    |         |         |  |  |  |
|         | $-0,03$                  | $-0,58$ | $-0,48$  | $-0,28$ | $-0,53$ | $-0,04$ | $-0,45$ | $-0,48$ | $-0,25$ |  |  |  |
| w2      | $-0,13$                  | 0,42    | $-0,105$ | $-0,03$ | 0,46    | 0,003   | 0,28    | $-0,45$ | $-0,03$ |  |  |  |

**Tabel 5.16 Hasil Pembobotan untuk M dan V**

Pembobotan di atas kemudian dimasukkan ke dalam persamaan fungsi aktivasi sesuai dengan *multi-input neuron*. Data *input* yang digunakan adalah data *input* yang sudah dilakukan normalisasi. Pemrograman dalam penelitian ini terdapat 150 sampel dengan *training* 70%, *validation* 15%, *testing* 15%, dan didesain dengan 9 *hidden layer*,, sehingga terdapat 9 *nodes* dengan perhitungan nilai *n* adalah sebagai berikut.

 $n_a = b_{1a} + (w_{1,1a} \times p_{1,1a}) + (w_{1,2a} \times p_{1,2a}) + (w_{1,3a} \times p_{1,3a}) + (w_{1,4a} \times p_{1,4a}) + (w_{1,5a} \times p_{1,5a})$ 

+
$$
(w_{1,6\alpha}\times p_{1,6\alpha}) + (w_{1,7\alpha}\times p_{1,7\alpha}) + (w_{1,8\alpha}\times p_{1,8\alpha}) + (w_{1,9\alpha}\times p_{1,9\alpha})
$$
  
\n= 3,51 + (3,52) + (1,33) + (-90,10) + (1,35) + (-171,54) + (-77,21) + (32,43)  
\n+ (1,17) + (-199,29)  
\n= -494,82  
\n $n_b = b_{1b} + (w_{1,1b}\times p_{1,1b}) + (w_{1,2b}\times p_{1,2b}) + (w_{1,5b}\times p_{1,5b}) + (w_{1,4b}\times p_{1,4b}) + (w_{1,5b}\times p_{1,5b})$   
\n+ $(w_{1,6b}\times p_{1,6b}) + (w_{1,7b}\times p_{1,7b}) + (w_{1,5b}\times p_{1,5b}) + (w_{1,4b}\times p_{1,9b})$   
\n= -0,07 + (-18,96) + (-1,04) + (1,20) + (9,91) + (-153,00) + (-165,69) +  
\n(35,94) + (1,92) + (208,05)  
\n= -81,67  
\n $n_c = b_{1c} + (w_{1,1c}\times p_{1,1c}) + (w_{1,2c}\times p_{1,2c}) + (w_{1,3c}\times p_{1,3c}) + (w_{1,4c}\times p_{1,4c}) + (w_{1,5c}\times p_{1,5c})$   
\n+ $(w_{1,6c}\times p_{1,6c}) + (w_{1,7c}\times p_{1,7c}) + (w_{1,8c}\times p_{1,8c}) + (w_{1,9c}\times p_{1,9c})$   
\n= -2,97 + (35,29) + (2,81) + (20,10) + (-2,04) + (-179,43) + (-43,00) +  
\n(75,00) + (1,25) + (104,90)  
\n= 11,91  
\n $n_d = b_{1d} + (w_{1,1d}\times p_{1,1d}) + (w_{1,2d}\times p_{1,2d}) + ($ 

*+*(*w1,6g*×*p1,6g*) *+*(*w1,7g*×*p1,7g*) *+*(*w1,8g*×*p1,g) +*(*w1,9g*×*p1,9g*)

$$
= -2,63 + (-7,78) + (1,01) + (-21,06) + (-5,12) + (88,31) + (120,34) + (51,24) + (0,90) + (184,34)
$$
  
\n
$$
= 409,54
$$
  
\n
$$
n_h = b_{1h} + (w_{1,h} \times p_{1,h}) + (w_{1,2h} \times p_{1,2h}) + (w_{1,3h} \times p_{1,3h}) + (w_{1,4h} \times p_{1,4h}) + (w_{1,5h} \times p_{1,5h}) + (w_{1,6h} \times p_{1,6h}) + (w_{1,7h} \times p_{1,7h}) + (w_{1,8h} \times p_{1,h}) + (w_{1,9h} \times p_{1,9h})
$$
  
\n
$$
= 0,68 + (45,66) + (-0,83) + (-7,09) + (6,37) + (87,01) + (117,17) + (0,98) + (-0,47) + (45,55)
$$
  
\n
$$
= 295,03
$$
  
\n
$$
n_i = b_{1i} + (w_{1,1i} \times p_{1,1i}) + (w_{1,2i} \times p_{1,2i}) + (w_{1,3i} \times p_{1,3i}) + (w_{1,4i} \times p_{1,4i}) + (w_{1,5i} \times p_{1,5i}) + (w_{1,6i} \times p_{1,6i}) + (w_{1,7i} \times p_{1,7i}) + (w_{1,8i} \times p_{1,i}) + (w_{1,9i} \times p_{1,9i})
$$
  
\n
$$
= 3,85 + (-10,11) + (0,22) + (-41,51) + (1,99) + (-36,41) + (7,46) + (99,33) + (0,53) + (-600,61)
$$
  
\n
$$
= -575,25
$$
  
\n
$$
n = n_a + n_b + n_c + n_d + n_e + n_f + n_g + n_h + n_i
$$
  
\n
$$
= -494,82 + (-81,67) + 11,91 + (-5,19) + 117,73 + 282,6
$$

Dilanjutkan dengan persamaan berikut untuk mencari nilai *a*.

$$
a = \frac{2}{1 + e^{-2n}} - 1
$$
  
= 
$$
\frac{2}{1 + e^{-2(-40,09)}} - 1
$$
  
= -1,00

Fungsi *output*:

$$
y_1 = b_{2,1} + (a \times w_{i2})
$$
  
= -0,11 + (-1×(-0,03)) + (-1×(-0,58)) + (-1×(-0,48)) + (-1×(-0,28)) +  
(-1×(-0,53)) + (-1×(-0,04)) + (-1×(-0,45)) + (-1×(-0,48)) + (-1×(-0,25))  
= 2,12  

$$
y_2 = b_{2,2} + (a \times w_{i2})
$$
  
= 0,22 + (-1×(-0,13)) + (-1×0,42) + (-1×(-0,105)) + (-1×(-0,03)) +  
(-1×0,46) + (-1×0,003) + (-1×0,28) + (-1×(-0,45)) + (-1×(-0,03))  
= -0,41

Maka nilai *output* M dan V perlu dinormalisasi kembali dengan skala seperti awal digunakan, sehingga nilai M dan V adalah sebagai berikut.

$$
M = \frac{(y+1)(max-min)}{2} + min
$$
  
= 
$$
\frac{(2.12 + 1)(22657.88 - 17872.51)}{2} + 17872.51
$$
  
= 25342.00 kNm  

$$
V = \frac{(y+1)(max-min)}{2} + min
$$
  
= 
$$
\frac{(-0.41 + 1)(2348.22 - 2269.86)}{2} + 2269.86
$$
  
= 2292.96 kN

4. Pemrograman untuk menentukan biaya (C) Pembobotan yang didapatkan untuk biaya (C) dapat dilihat pada Tabel 5.17 berikut.

|         | <b>Pembobotan Input</b>  |         |         |         |         |         |         |         |          |  |  |
|---------|--------------------------|---------|---------|---------|---------|---------|---------|---------|----------|--|--|
| $b1$    |                          | w1      |         |         |         |         |         |         |          |  |  |
| $-1,91$ | $-0.13$                  | $-0,50$ | $-0,38$ | $-0.64$ | $-0,58$ | $-0.01$ | 0,88    | 0,14    | $-1,10$  |  |  |
| $-2,05$ | 0,53                     | $-1,21$ | 0,78    | 1,02    | $-0,21$ | $-0,87$ | 1,45    | 0,57    | 1,00     |  |  |
| 2,20    | $-0,78$                  | $-0.94$ | $-0.48$ | $-0,13$ | $-0,75$ | $-1,07$ | 0.95    | 1,33    | $-1,457$ |  |  |
| $-0,69$ | 1,71                     | 0,35    | $-1,44$ | $-0,05$ | 1,40    | $-0,48$ | $-0,56$ | 1,02    | $-0,31$  |  |  |
| $-0,32$ | $-0,94$                  | 0,67    | 1,16    | 0,31    | 0,64    | $-0,30$ | $-0,33$ | 1,36    | $-0,57$  |  |  |
| 0,33    | 0,70                     | $-0,96$ | 0,93    | 0,28    | $-0,48$ | 0,42    | 0,94    | $-1,66$ | $-0,75$  |  |  |
| $-0,48$ | 0,24                     | 0,50    | $-0,51$ | $-1,24$ | 0,33    | 1,10    | 1,34    | 0,40    | 1,07     |  |  |
| 2,80    | $-0.06$                  | $-1,29$ | $-0,17$ | 1,78    | 0,85    | $-1,13$ | $-0,48$ | 1,07    | $-0,43$  |  |  |
| $-1,64$ | $-0,57$                  | $-0,73$ | 0,32    | $-0,35$ | 0,79    | 0,24    | $-0,31$ | $-0,22$ | 1,86     |  |  |
|         | <b>Pembobotan Output</b> |         |         |         |         |         |         |         |          |  |  |
| $b2$    |                          | 0.39    |         |         |         |         |         |         |          |  |  |
| w2      | $-0,02$                  | 0,11    | $-0.10$ | $-0,05$ | $-0.46$ | 0,07    | $-0.34$ | $-0,09$ | 0,08     |  |  |

**Tabel 5.17 Hasil Pembobotan untuk C**

Pembobotan di atas kemudian dimasukkan ke dalam persamaan fungsi aktivasi sesuai dengan *multi-input neuron*. Data *input* yang digunakan adalah data *input* yang sudah dilakukan normalisasi. Pemrograman dalam penelitian ini terdapat 150 sampel dengan *training* 70%, *validation* 15%, *testing* 15%, dan didesain dengan 9 *hidden layer*,, sehingga terdapat 9 *nodes* dengan perhitungan nilai *n* adalah sebagai berikut.

$$
n_{a} = b_{Ia} + (w_{I,Ia} \times p_{I,Ia}) + (w_{I,Za} \times p_{I,Za}) + (w_{I,Ia} \times p_{I,Aa}) + (w_{I,A} \times p_{I,Aa}) + (w_{I,Sa} \times p_{I,Sa})
$$
  
+  $(w_{I,\delta a} \times p_{I,\delta a}) + (w_{I,Za} \times p_{I,Za}) + (w_{I,\delta a} \times p_{I,\delta a}) + (w_{I,\delta a} \times p_{I,\delta a})$   
= -1,91 + (1,61) + (1,01) + (-7,74) + (5,21) + (25,55) + (0,49) + (101,92)  
+ (2,90) + (0,00)  
= 129,05  
  
 $n_{b} = b_{Ib} + (w_{I,Ib} \times p_{I,Ib}) + (w_{I,Zb} \times p_{I,Zb}) + (w_{I,Bb} \times p_{I,Bb}) + (w_{I,Ab} \times p_{I,Ab}) + (w_{I,Sb} \times p_{I,Sb})$   
+  $(w_{I,\delta b} \times p_{I,\delta b}) + (w_{I,Zb} \times p_{I,Zb}) + (w_{I,Bb} \times p_{I,Bb}) + (w_{I,Bb} \times p_{I,Bb})$   
= -2,05 + (-6,60) + (2,42) + (15,88) + (-8,29) + (9,54) + (30,06) +  
(168,83) + (12,23) + (0,00)  
= 222,02  
  
 $n_{c} = b_{Ic} + (w_{I,Ic} \times p_{I,Ic}) + (w_{I,Zc} \times p_{I,Zc}) + (w_{I,Ac} \times p_{I,Ac}) + (w_{I,Ac} \times p_{I,Ac}) + (w_{I,Sc} \times p_{I,Sc})$   
+  $(w_{I,\delta c} \times p_{I,\delta c}) + (w_{I,Zc} \times p_{I,Zc}) + (w_{I,Bc} \times p_{I,Bc}) + (w_{I,Bc} \times p_{I,Bc})$   
= 2,20 + (9,79) + (1,88) + (-9,85) + (1,09) + (33,30) + (36,93) +  
(110,83) + (28,27) + (0,00)  
= 21

$$
= 90,82
$$
  
\n
$$
n_{g} = b_{Ig} + (w_{I,Ig} \times p_{I,Ig}) + (w_{I,2g} \times p_{I,2g}) + (w_{I,3g} \times p_{I,3g}) + (w_{I,4g} \times p_{I,4g}) + (w_{I,5g} \times p_{I,5g})
$$
  
\n
$$
+ (w_{I,6g} \times p_{I,6g}) + (w_{I,7g} \times p_{I,7g}) + (w_{I,8g} \times p_{I,g}) + (w_{I,9g} \times p_{I,9g})
$$
  
\n
$$
= -0,48 + (-3,06) + (-1,01) + (-10,35) + (10,02) + (-14,48) + (-38,11) + (155,61) + (8,61) + (0,00)
$$
  
\n
$$
= 106,75
$$
  
\n
$$
n_{h} = b_{Ih} + (w_{I,Ih} \times p_{I,Ih}) + (w_{I,2h} \times p_{I,2h}) + (w_{I,3h} \times p_{I,3h}) + (w_{I,4h} \times p_{I,4h}) + (w_{I,5h} \times p_{I,5h})
$$
  
\n
$$
+ (w_{I,6h} \times p_{I,6h}) + (w_{I,7h} \times p_{I,7h}) + (w_{I,8h} \times p_{I,h}) + (w_{I,9h} \times p_{I,9h})
$$
  
\n
$$
= 2,80 + (0,81) + (2,59) + (-3,46) + (-14,47) + (-37,90) + (39,05) + (-55,46) + (22,83) + (0,00)
$$
  
\n
$$
= -43,22
$$
  
\n
$$
n_{i} = b_{Ii} + (w_{I,Ii} \times p_{I,1i}) + (w_{I,2i} \times p_{I,2i}) + (w_{I,3i} \times p_{I,3i}) + (w_{I,4i} \times p_{I,4i}) + (w_{I,5i} \times p_{I,5i})
$$

$$
n_i = b_{1i} + (w_{1,i} \times p_{1,i}) + (w_{1,2i} \times p_{1,2i}) + (w_{1,3i} \times p_{1,3i}) + (w_{1,4i} \times p_{1,4i}) + (w_{1,5i} \times p_{1,5i} + (w_{1,6i} \times p_{1,6i}) + (w_{1,7i} \times p_{1,7i}) + (w_{1,8i} \times p_{1,i}) + (w_{1,9i} \times p_{1,9i})
$$
  
= -1,64 + (7,10) + (1,45) + (6,57) + (2,80) + (-34,97) + (-8,13) +  
(-36,16) + (-4,62) + (0,00)  
= -67,60  

$$
n = n_a + n_b + n_c + n_d + n_e + n_f + n_g + n_h + n_i
$$
  
= 129,05 + 222,02 + 214,43 + (-141,05) + 3,62 + 90,82 + 106,75 +  
(-43,22) + (-67,60)

$$
=514,83
$$

Dilanjutkan dengan persamaan berikut untuk mencari nilai *a*.

$$
a = \frac{2}{1 + e^{-2n}} - 1
$$
  
= 
$$
\frac{2}{1 + e^{-2(514, 83)}} - 1
$$
  
= 1,00

Fungsi *output*:

$$
y = b_{2,1} + (a \times w_{i2})
$$
  
= -0,11 + (1×(-0,02)) + (1×0,11) + (1×(-0,10)) + (1×(-0,05)) + (1×(-0,46))  
+ (1×0,007) + (1×(-0,34)) + (1×(-0,09)) + (1×0,08)  
= 0,19

Maka nilai *output* C perlu dinormalisasi kembali dengan skala seperti awal digunakan, sehingga nilai C adalah sebagai berikut.

$$
C = \frac{(y+1)(max-min)}{2} + min
$$
  
=  $\frac{(0,19+1)(1211563979,94-641105233,60)}{2} + 641105233,60$   
= Rp 979.211.330,75

#### **Validasi Perhitungan PCI** *Girder* **Berdasarkan Pemrograman ANN**

Hasil prediksi perhitungan empiris berdasarkan pemrograman ANN dapat dilihat pada sub bab 5.4. Berdasarkan hasil yang sudah didapatkan dari prediksi tersebut akan dilanjutkan dengan perhitungan kembali untuk membuktikan prediksi dari ANN seberapa valid dan membuktikan apakah metode ANN dapat digunakan untuk memprediksi perhitungan PCI *girder* yang optimum. Dari prediksi ANN didapatkan tinggi *girder* 2269,8954 mm dan dalam perhitungan ini akan digunakan *girder* dengan tinggi 2300 mm. Berikut penjabaran perhitungan struktur PCI *girder*.

- 1. Data perencanaan
	- a. Gelagar beton

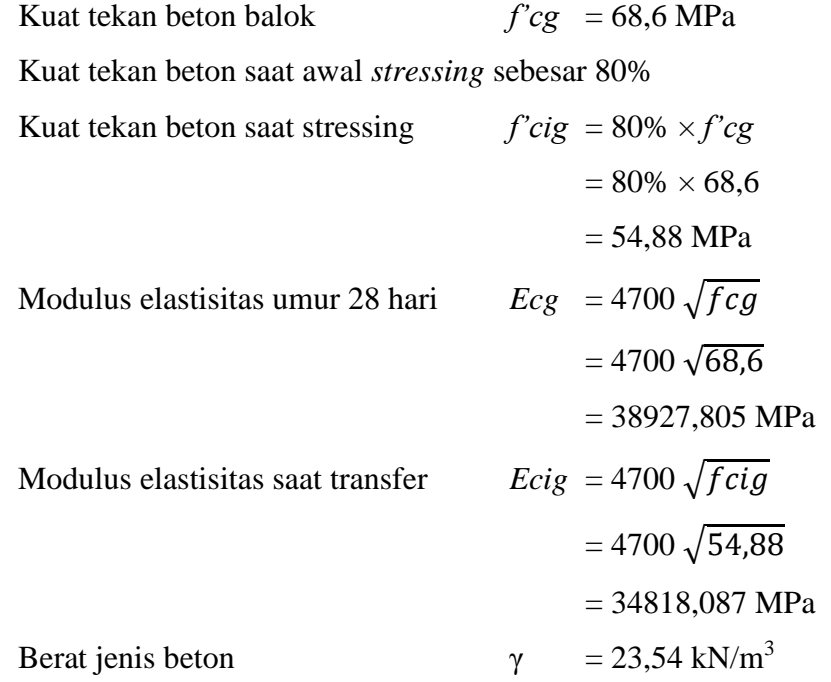

b. Pelat beton

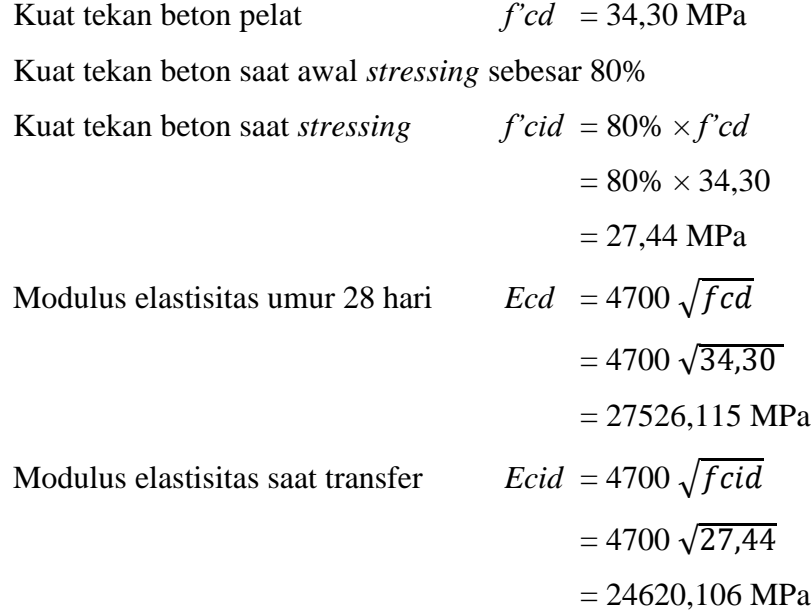

c. Baja prategang

Tipe *strand* yang digunakan *Uncoated stress-relieved seven wire strand, strand Low-Relaxation*

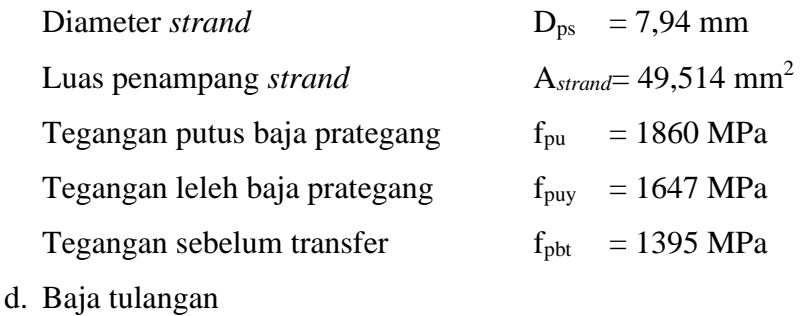

- Tegangan leleh baja tulangan  $f_y = 420 \text{ MPa}$ Modulus elastisitas baja tulangan  $Es = 200.000 \text{ MPa}$
- 2. Penentuan dimensi awal gelagar dan penampang melintang
	- c. Perkiraan tinggi total sistem dek dan potongan melintang Perkiraan tinggi total sistem dek mengacu kepada Tabel 4.1 Tinggi Minimum Struktur Atas pada Panduan Praktis Perencanaan Teknis Jembatan No.06/SE/Db/2021. Berdasarkan Tabel tersebut, tinggi awal sistem dek untuk jembatan beton pratekan gelagar I bentang sederhana adalah 0,045L, di mana L adalah panjang bentang jembatan.

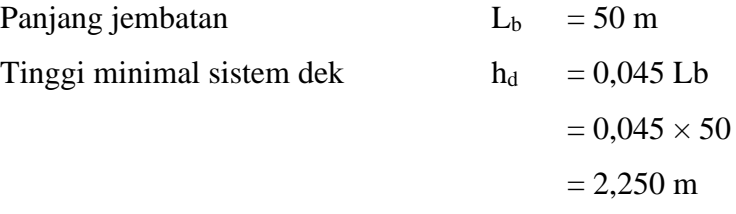

Berdasarkan perkiraan pemrograman ANN tinggi *girder* yang digunakan adalah 2300 mm.

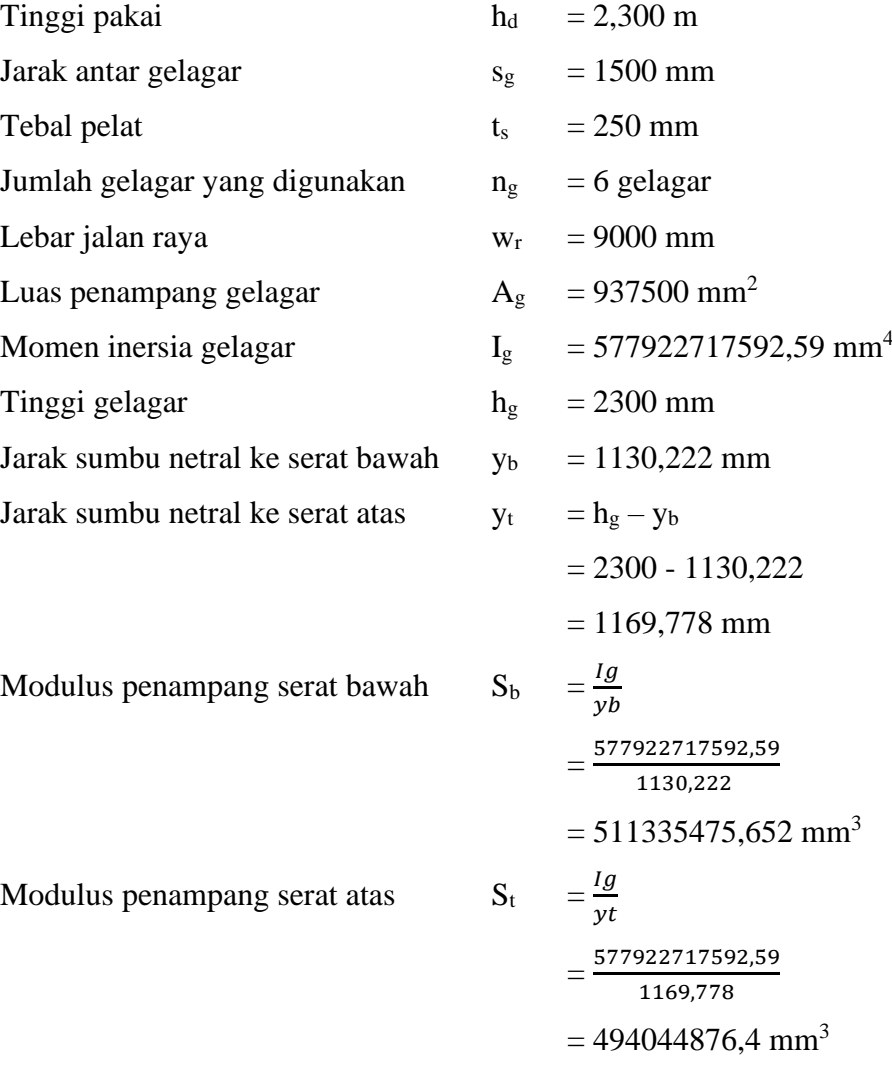

### d. Data penampang komposit

Rasio modulus elastisitas pelat terhadap gelagar

n 
$$
= \frac{Ecg}{Ecd}
$$

$$
= \frac{38927,805}{27526,115}
$$

$$
= 1,414
$$

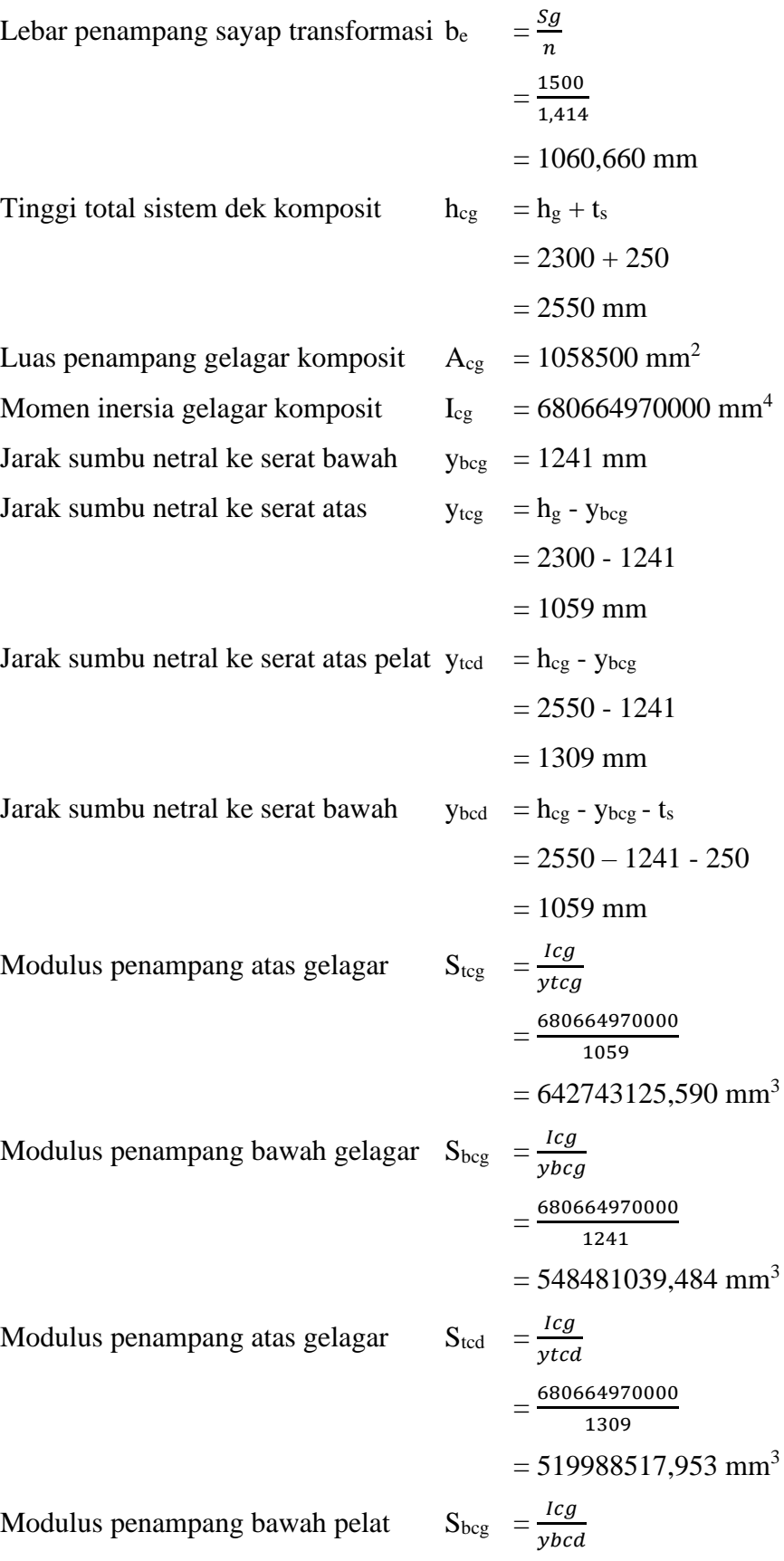

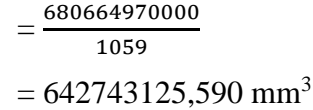

3. Penentuan jumlah tendon

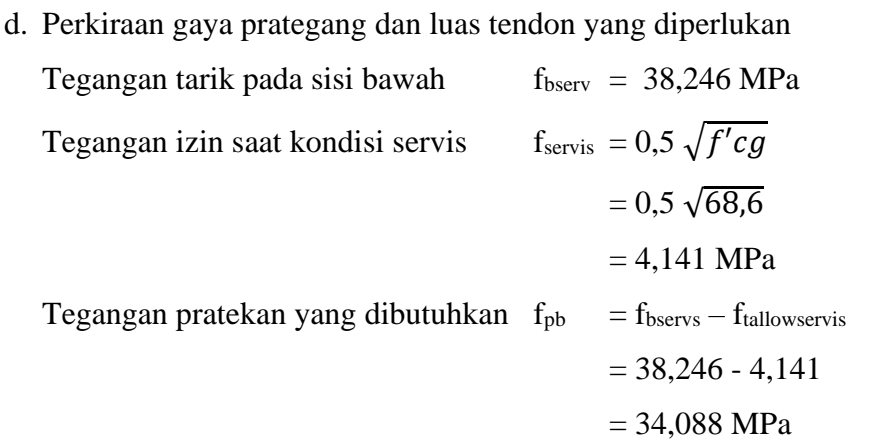

Titik pusat gaya prategang 5%-10% dari tinggi gelagar yang diukur dari serat bawah gelagar. Pada perhitungan ini diambil 10% dari tinggi gelagar.

Pusat gaya prategang

\n
$$
y_{bs} = 10\% h_{g}
$$
\n
$$
= 10\% \times 2300
$$
\n
$$
= 230 \text{ mm}
$$
\nEksentrisitas pada tengah bentang

\n
$$
e_{c} = y_{b} - y_{bs}
$$
\n
$$
= 1130,222 - 230
$$
\n
$$
= 900,222 \text{ mm}
$$
\nGaya prategang efektif

\n
$$
P_{e} = \frac{f p b \times A g \times S b}{S b + e c \times A g}
$$
\n
$$
= \frac{34,088 \times 937500 \times 511335475,652}{511335475,65+900,222 \times 937500}
$$
\n
$$
= 12056,993 \text{ kN}
$$

*Losses* adalah kehilangan gaya prategang dalam persen. Digunakan kehilangan prategang sebesar 20% dan tegangan awal prategang sebesar 0,75 f<sub>pu</sub>, sehingga prategang efektif sebesar 55%.

Gaya prategang akhir di tiap *strand*  $P_{e\_str} = A_{strand} \times f_{pbt} \times (1-\text{losses})$  $= 49,514 \times 1395 \times (1-20\%)$  $= 55,258kN$ Jumlah *strand* yang diperlukan Pe Pe\_strand

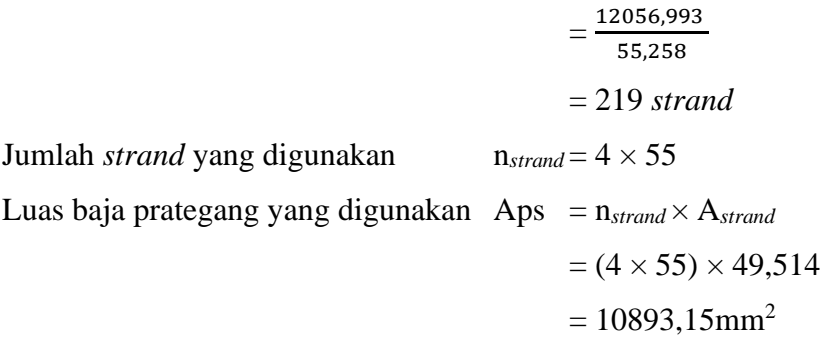

e. Posisi tendon tengah bentang

Jarak pusat penampang tendon 1 ke serat bawah gelagar (c<sub>1</sub>) 500 mm. Jarak pusat penampang tendon 2 ke serat bawah gelagar (c<sub>2</sub>) 125 mm.

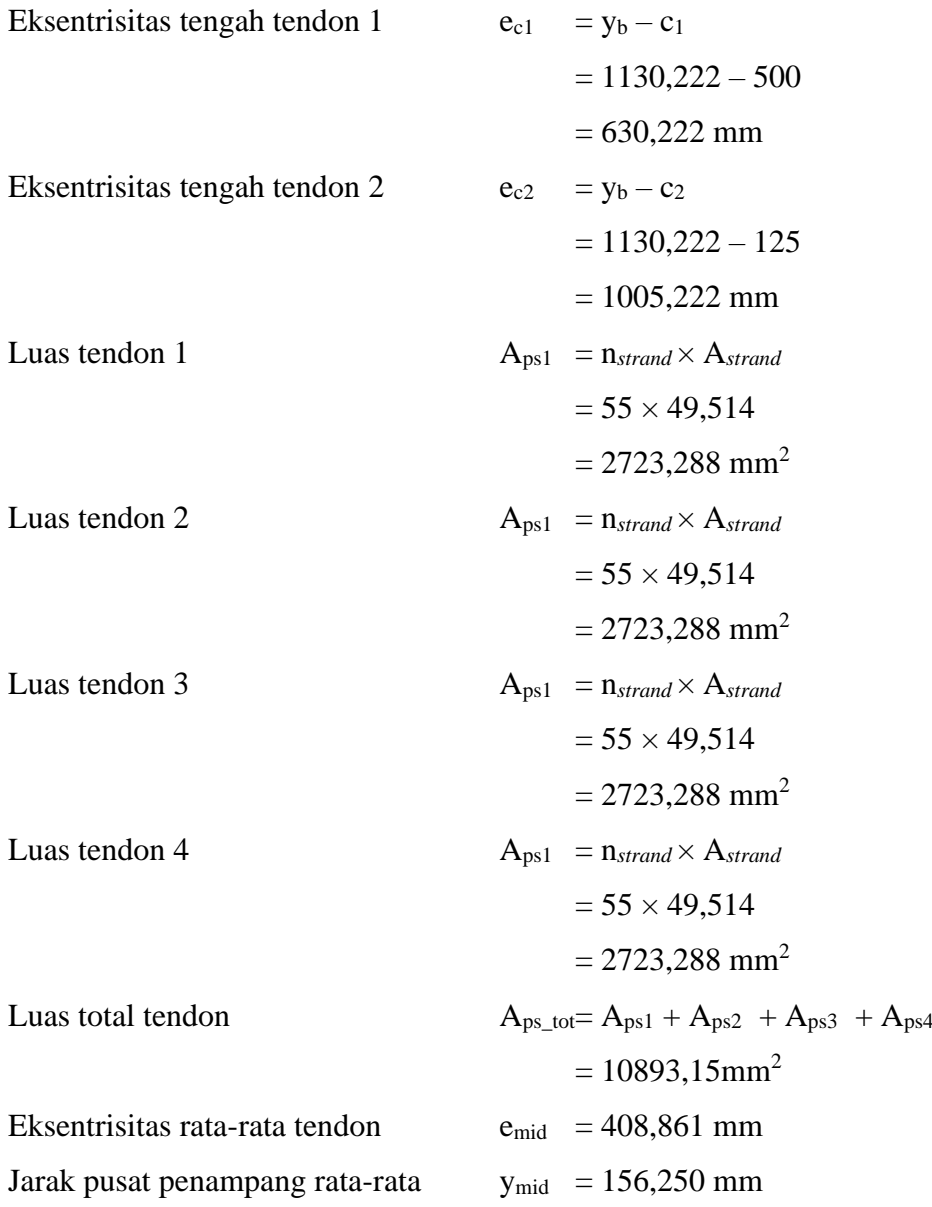

f. Posisi tendon tumpuan

Jarak pusat penampang tendon 1 ke serat terbawah gelagar (ce1) 625 mm Jarak pusat penampang tendon 2 ke serat terbawah gelagar  $(c_{e2})$  150 mm Jarak vertikal pusat tendon 1 ke pusat penampang tendon

$$
e_{p1} = c_{e1} - c_1
$$
  
= 625 - 500  
= 125 mm

Jarak vertikal pusat tendon 2 ke pusat penampang tendon

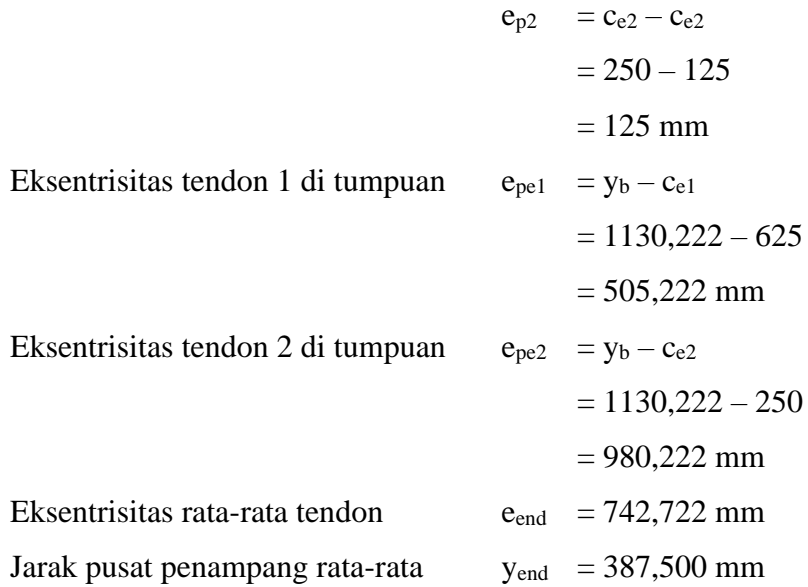

#### 4. Pemeriksaan tegangan

e. Tegangan izin

Pemeriksaan tegangan dilakukan pada posisi eksentrisitas tendon maksimum dan pengaruh beban maksimum.

Tegangan izin beton kondisi transfer

Tarik

\n
$$
\sigma t_{i} = 0.25 \sqrt{f' c i g}
$$
\n
$$
= 0.25 \sqrt{54.88}
$$
\n
$$
= 1.852 \text{ MPa}
$$
\n7ekan

\n
$$
\sigma c_{i} = -0.6 \text{ f' c i g}
$$
\n
$$
= -0.6 \times 54.88
$$
\n
$$
= -32.928 \text{ MPa}
$$

Tegangan izin beton kondisi layan

Tarik

\n
$$
\sigma t_{\text{serv}} = 0.5 \sqrt{f'cg}
$$
\n
$$
= 0.5 \sqrt{68.6}
$$
\n
$$
= 4,141 \text{ MPa}
$$
\nTekan

\n
$$
\sigma c_{\text{serv}} = -0.45 \text{ f'cg}
$$
\n
$$
= -0.45 \times 68.6
$$
\n
$$
= -30.87 \text{ MPa}
$$

Tegangan izin beton kondisi layan pada pelat

Tarik

\n
$$
\sigma t_{\text{serv.s}} = 0.5 \sqrt{f'cd}
$$
\n
$$
= 0.5 \sqrt{34.30}
$$
\n
$$
= 2.928 \text{ MPa}
$$
\nTekan

\n
$$
\sigma c_{\text{serv.s}} = -0.45 \text{ f'cd}
$$
\n
$$
= -0.45 \times 34.30
$$
\n
$$
= -15.435 \text{ MPa}
$$

f. Tegangan penampang saat transfer

Kondisi saat transfer adalah kondisi awal penampang saat pemberian gaya prategang. Pada kondisi tersebut beban yang bekerja hanya berat sendiri dari gelagar sedangkan gaya prategang yang bekerja maksimum.

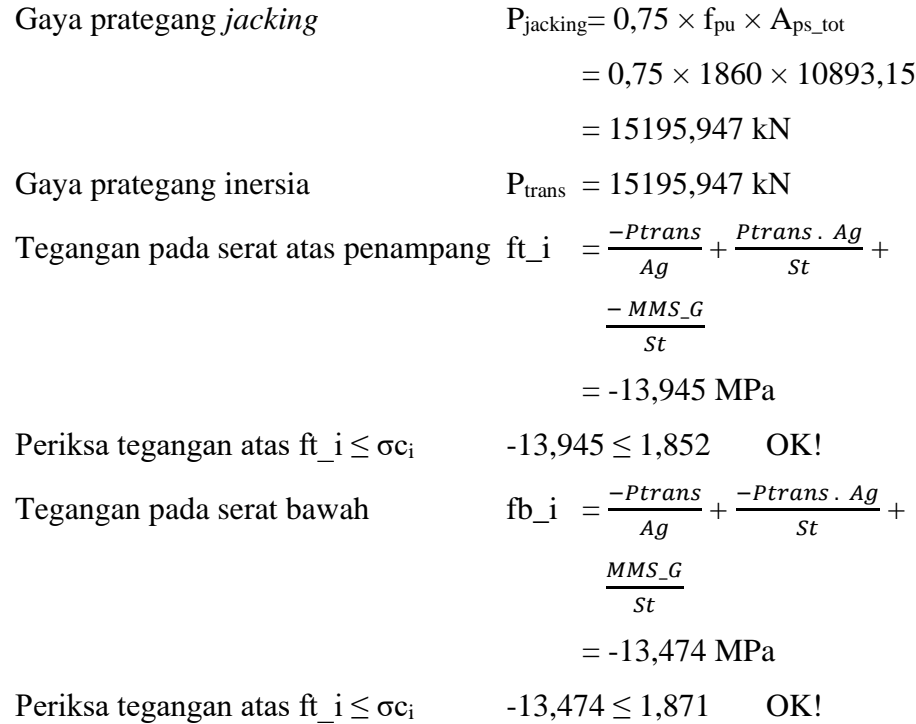

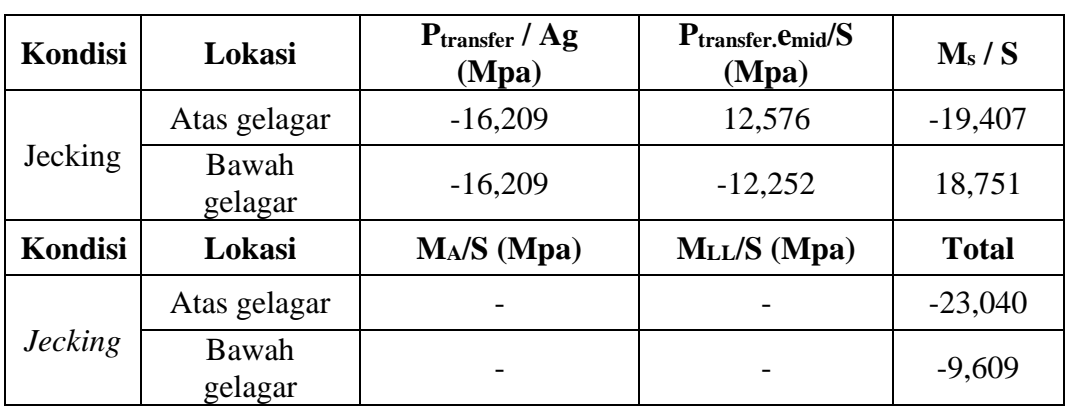

Resume tegangan kondisi *jacking* dapat dilihat pada Tabel 5.18 berikut.

**Tabel 5.18 Resume Tegangan Kondisi** *Jacking*

#### g. Tegangan penampang pada masa konstruksi

Kondisi pada masa konstruksi belum ada aksi komposit antara gelagar dan pelat jembatan. Beban yang bekerja pada gelagar adalah beban ketika pelaksanaan, meliputi beban pengecoran pelat, barier, dan diafragma.

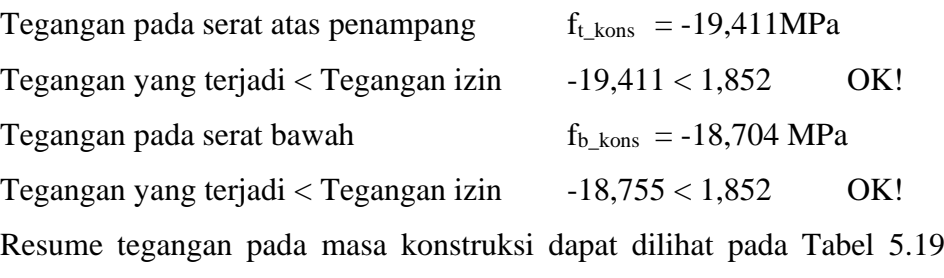

berikut.

**Tabel 5.19 Resume Tegangan Masa Konstruksi**

| Kondisi    | Lokasi        | $P_{\text{transfer}} / \text{Ag}(\text{Mpa})$ | $P_{\text{transfer}}$ . emid $/S$<br>(Mpa) | $M_s/S$      |
|------------|---------------|-----------------------------------------------|--------------------------------------------|--------------|
| Konstruksi | Atas gelagar  | $-16,209$                                     | 12,586                                     | $-6,927$     |
|            | Bawah gelagar | $-16, 209$                                    | $-12,151$                                  | 6,693        |
| Kondisi    | Lokasi        | MA/S (Mpa)                                    | MLL/S (Mpa)                                | <b>Total</b> |
| Konstruksi | Atas gelagar  |                                               |                                            | $-10,560$    |
|            | Bawah gelagar |                                               |                                            | $-21,667$    |

h. Tegangan penampang kondisi layan

Pada kondisi layan, semua beban rencana sudah bekerja, termasuk aksi komposit antara pelat dan gelagar, sehingga beban yang bekerja saat kondisi layan adalah beban maksimum dan gaya prategang yang bekerja adalah minimum karena sudah terjadi kehilangan prategang jangka panjang. Pemeriksaan tegangan tekan dilakukan dengan kombinasi layan I dan pemeriksaan tegangan tarik dilakukan dengan kombinasi layan III. Periksa tegangan atas saat layan I

$$
F_{t\_serv\_I_ps} = \frac{-Peff}{Ag} + \frac{Peff \times e_{mid}}{st}
$$
  
\n
$$
= \frac{-12056,993}{937500} + \frac{12056,993 \times 408,861}{494044876,4}
$$
  
\n
$$
= 5,265 \text{ MPa}
$$
  
\n
$$
F_{t\_serv\_I\_load} = -38,688 \text{ MPa}
$$
  
\n
$$
F_{t\_serv\_I_op} = F_{t\_serv\_I\_load}
$$
  
\n
$$
= 5,265 + (-38,688)
$$
  
\n
$$
= -33,422 \text{ MPa}
$$
  
\n
$$
F_{t\_serv\_I-top} \le \sigma t_{serv} \rightarrow -33,422 \le 4,141 \text{ OK!}
$$

Periksa tegangan atas saat layan III

$$
F_{\text{L}.\text{serv\_III} \_ \text{PS}} = \frac{-\text{Peff}}{\text{Ag}} + \frac{\text{Peff} \times \text{e}_{mid}}{\text{Sb}}
$$
\n
$$
= \frac{-12056,993}{937500} + \frac{12056,993 \times 408,861}{511335475,652}
$$
\n
$$
= 4,652 \text{ MPa}
$$
\n
$$
F_{\text{L}.\text{serv\_III} \_ \text{load}} = -38,229 \text{ MPa}
$$
\n
$$
F_{\text{L}.\text{serv\_III} \_ \text{top}} = F_{\text{L}.\text{serv\_I} \_ \text{PS}} + F_{\text{L}.\text{serv\_I} \_ \text{load}}
$$
\n
$$
= 4,652 + (-38,229)
$$
\n
$$
= -33,577 \text{ MPa}
$$
\n
$$
\text{Periksa} \qquad f_{\text{L}.\text{serv\_I} \_ \text{top}} \leq \sigma_{\text{t}.\text{serv}} \qquad \rightarrow \qquad \text{OK!}
$$

Pada saat kondisi layan, beban yang bekerja akan dipikul oleh penampang komposit hasil transformasi. Kemudian hasil dari tegangan tersebut diubah menjadi pada penampang transformasi dengan nilai transformasi n. Tegangan pada serat atas saat Layan I

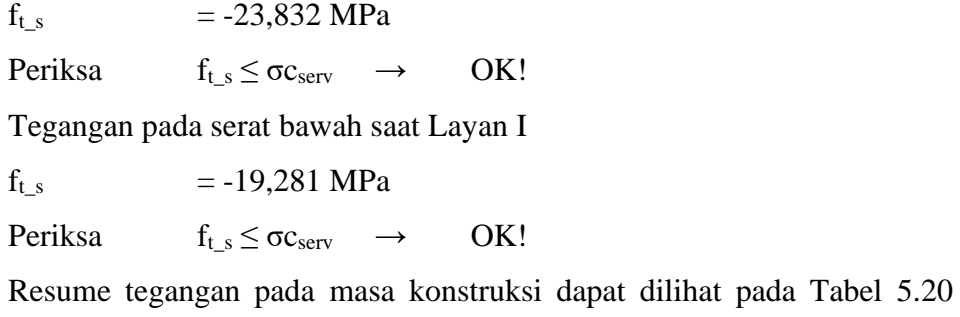

berikut.

| <b>Kondisi</b> | Lokasi        | $\text{Peff}/\text{Ag}$<br>(Mpa) | Peff. Emid / S (Mpa) | $\overline{Ms}/\overline{S}$ |
|----------------|---------------|----------------------------------|----------------------|------------------------------|
|                | Atas gelagar  | $-12,861$                        | 9,978                | $-6,927$                     |
|                | Bawah gelagar | $-12,861$                        | $-9,641$             | 6,693                        |
| Layan          | Atas pelat    |                                  |                      |                              |
|                | Bawah pelat   |                                  |                      |                              |
| Kondisi        | Lokasi        | <b>MA/S</b><br>(Mpa)             | MLL/S (Mpa)          | <b>Total</b>                 |
|                | Atas gelagar  | $-7,786$                         | $-17,297$            | $-34,894$                    |
| Layan          | Bawah gelagar | 7,523                            | 16,712               | 8,427                        |
|                | Atas pelat    | $-7,786$                         | $-17,297$            | $-25,084$                    |
|                | Bawah pelat   | 7,523                            | 16,712               | 24,236                       |

**Tabel 5.20 Resume Akibat Beban Layan** 

# 5. Kapasitas lentur

Tahanan lentur dihitung momen maksimum yang terjadi di tengah bentang.

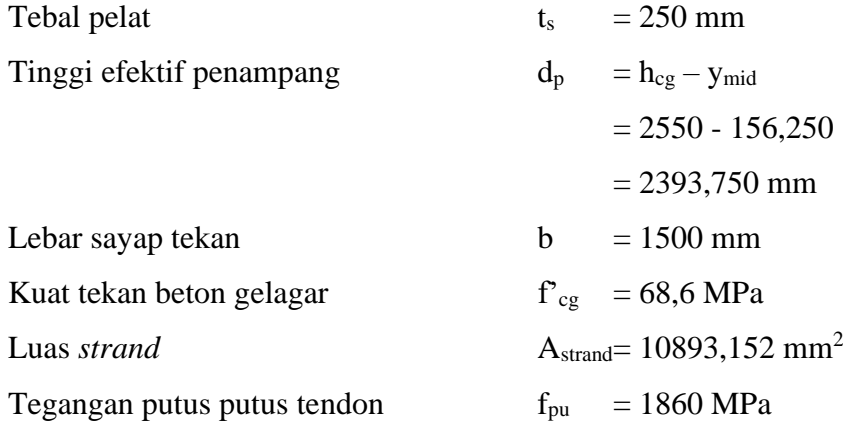

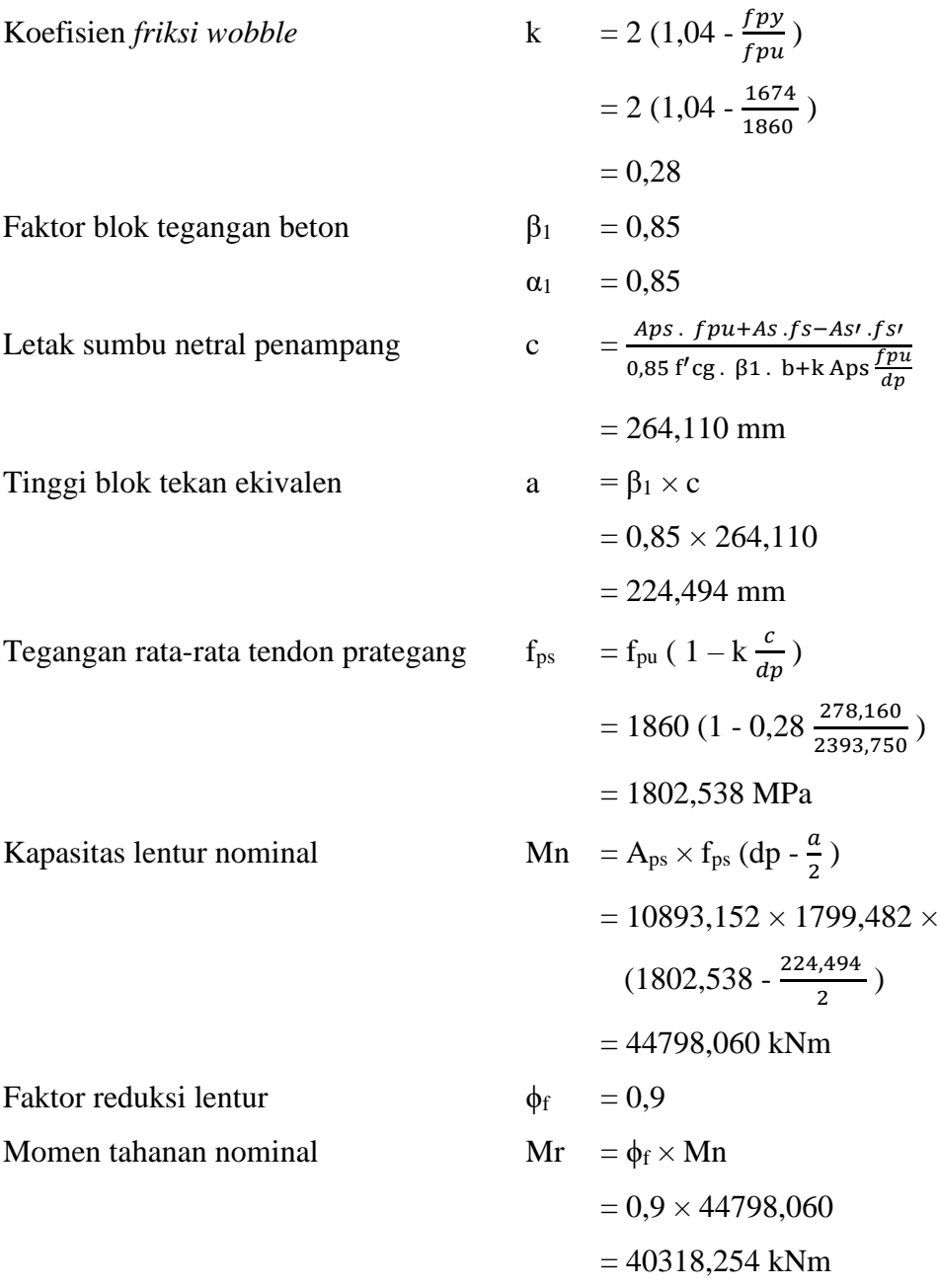

Kapasitas lentur diperiksa terhadap momen ultimit akibat beban kombinasi pembebanan kuat I yang dihitung sebagai berikut.

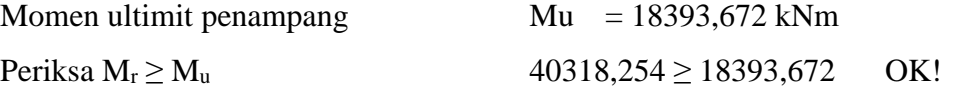

Jumlah tendon yang digunakan harus memenuhi persyaratan nilai Mr harus lebih dari nilai terkecil dari dua ketentuan 1,2 Mcr atau 1,33 Mu. Momen tidak terfaktor akibat beban mati  $M_{\text{dnc}} = 9587,875$  kNm

Modulus retak beton  
\n
$$
f_r = 0,63 \sqrt{f'cg}
$$
\n
$$
= 0,63 \sqrt{68,6}
$$
\n
$$
= 5,218 MPa
$$
\nVariable faktor retak lentur  
\n
$$
\gamma_1 = 1,60
$$
\nVariable faktor prategang  
\n
$$
\gamma_2 = 1,10
$$
\nRasio kuat leleh dan kuat ultimit baja  
\n
$$
\gamma_3 = 1,00
$$
\nTegangan tekan beton akibat Pe  
\n
$$
f_{\rm cpe} = \frac{Pe}{Ag} + \frac{Pe \cdot emid}{sb}
$$
\n
$$
= 22,502 MPa
$$
\n
$$
= \gamma_3 (\gamma_1 \times f_r + \gamma_2 \times f_{\rm cpe}) S_{\rm bcg} - M_{\rm dnc} (\frac{S_{\rm bcg}}{S_{\rm cb}} - 1)
$$
\n
$$
= 17458,450 \text{ kNm}
$$

Persyaratan tulangan minimum diambil dari nilai terkecil dari 2 persamaan berikut.

1,2 Mer = 
$$
1,2 \times
$$
 Mer  
\n=  $1,2 \times 17458,450$   
\n= 20950,140 kNm  
\n1,3 Mu =  $1,3 \times$  Mu  
\n=  $1,3 \times 18393,672$   
\n= 24463,584

Dari 2 ketentuan di atas, maka diambil nilai terkecil sebesar 20950,140 kNm. Periksa 20950,140 ≤ 40318,254 OK!

- 6. Kapasitas geser penampang
	- e. Gaya geser ultimit

Tinggi penampang  
\n
$$
h_{cg} = h_g + t_s
$$
\n
$$
= 2300 + 250
$$
\n
$$
= 2550 \text{ mm}
$$
\nSelimut beton

\n
$$
d_c = 50 \text{ mm}
$$
\nTinggi efektif penampang

\n
$$
d_e = A_{ps} \times f_{ps} \times \frac{dp}{aps \times fps}
$$
\n
$$
= 2343,750 \text{ mm}
$$
\nDiameter tulangan geser

\n
$$
Ds = 13 \text{ mm}
$$
\nKuat leleh tulangan

\n
$$
fy = 420 \text{ MPa}
$$

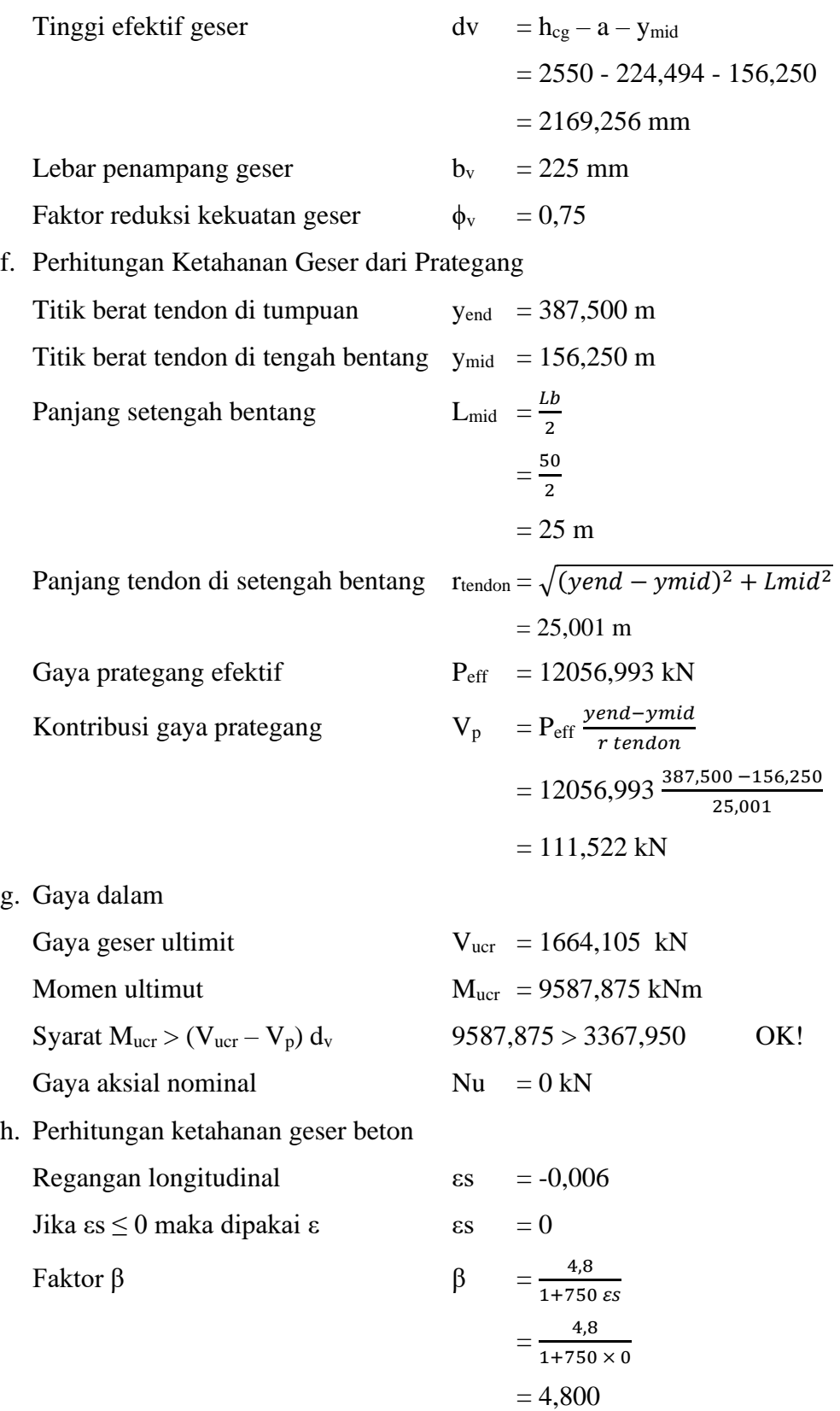

Kuat geser beton  
\n
$$
Vc = 0,083 \beta \sqrt{f'cg} d_v \times b_v
$$
\n
$$
= 1610,552 \text{ kN}
$$
\nCek anakah dinerlukan tulangan geser

Cek apakah diperlukan tulangan gese

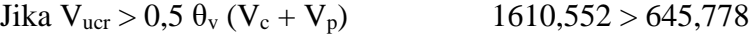

Karena  $V_{\text{ucr}} > 0.5 \ \theta_{\text{v}} (V_{\text{c}} + V_{\text{p}})$  maka diperlukan tulangan geser.

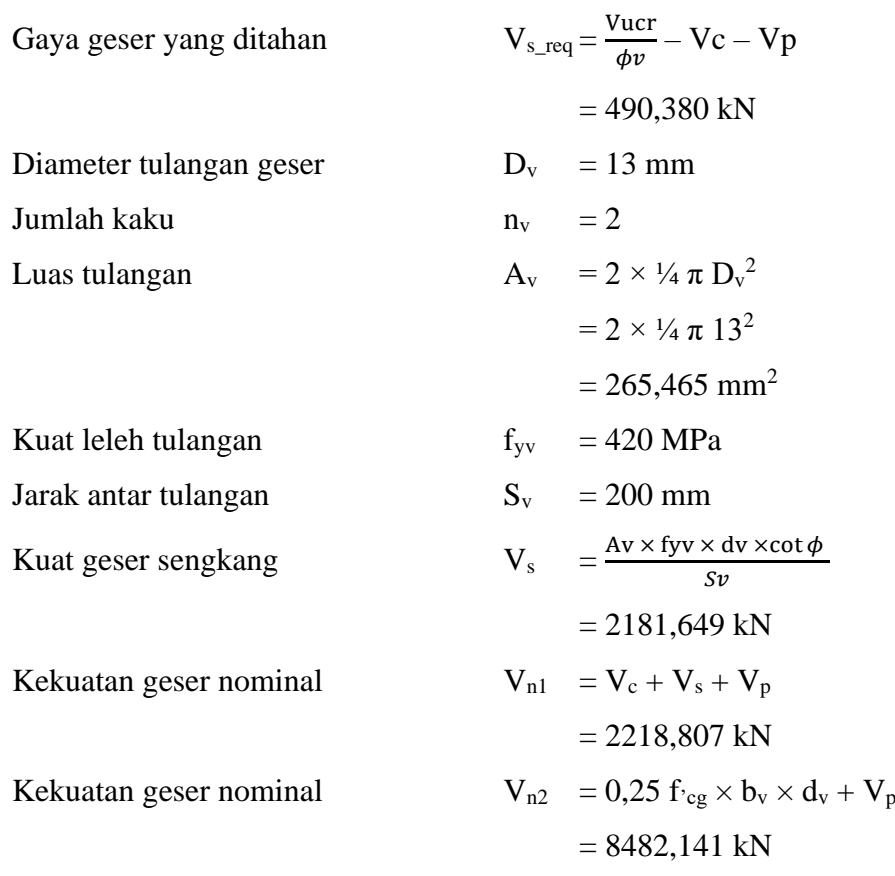

Nilai kekuatan geser nominal diambil dari nilai terkecil kekuatan geser nominal

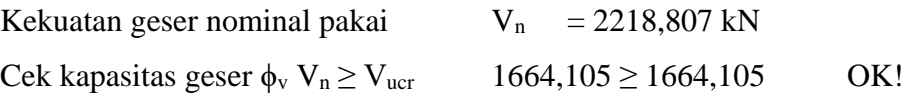

Kuat geser nominal tersebut masih dapat menahan gaya geser yang terjadi.

Tegangan geser di beton  $|Vucr - \phi v \times Vp|$  $\phi v \times bv \times dv$  $= 4,317$  MPa Cek tegangan geser  $V_u < 0.125$   $f_{cg}$  4,317  $< 8.575$  OK! Syarat spasi maksimum  $s_{\text{max}} = 0.8 \text{ dv} \le 600 \text{ mm}$  $0,8 d_v = 180$  mm

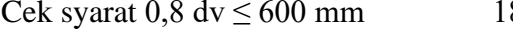

 $80 \le 600$  OK!

Dari perhitungan di atas, sehingga tulangan geser yang digunakan dalam PCI *girder* ini adalah 2D13-200 mm.

7. Lendutan

e. Lendutan saat transfer

- Jarak titik berat terhadap titik berat *girder* = 0,7427 m Momen inersia penampang  $= 0,5779$  m Gaya prategang awal  $= 1395 \text{ MPa}$ Panjang bentang  $= 50 \text{ m}$ Modulus elastisitas beton prategang  $= 193191,005 \text{ MPa}$  $Chamber$ 5  $\frac{5}{48}$   $\times$   $\left(\frac{1395 \times 0,6226 \times 50^2}{193191,01 \times 0,5155 \times 1000}\right)$  $= -0,0024$  m Berat sendiri *girder*  $= 22,069$  kN/m Defleksi = 5  $\frac{5}{384} \times \frac{22,069 \times 50^2}{193191,005 \times 0,5779}$ 193191,005×0,5779×1000  $= 0,0161 \text{ m}$ Total lendutan  $=$  *chamber* + defleksi  $= -0.0024 + 0.0161$  $= 0.0137$  m f. Lendutan saat kondisi layan Gaya prategang efektif  $= 12048,3639$  kN  $Chamber$ 5  $\frac{5}{48}$   $\times$   $\left(\frac{12048,36 \times 0.7427 \times 50^2}{193191,01 \times 0.5779 \times 1000}\right)$
- g. Lendutan akibat pembebanan

Lendutan yang ditimbulkan dari pembebanan dapat dilihat pada Tabel 5.21 berikut.

 $= -0,0209$  m
| REKAPITULASI PEMBEBANAN            |           |             |           |                |                                       |                        |
|------------------------------------|-----------|-------------|-----------|----------------|---------------------------------------|------------------------|
| <b>Rekapitulasi</b><br>Pembebanan  | Kode      | U<br>(kN/m) | P<br>(kN) | V<br>(kN)      | M<br>(kNm)                            | <b>Defleksi</b><br>(m) |
| Berat mati sendiri<br>(gelagar)    | $MS_G$    | 20,453      |           |                | 511,325 6391,564                      | $-0,0067$              |
| Berat mati sendiri<br>(pelat)      | $MS_P$    | 6,865       |           |                | 171,616 2145,205                      | $-0,0021$              |
| Berat mati sendiri<br>(pelat deck) | MS_PD     | 1,218       |           | 30,462         | 380,774                               | $-0,0004$              |
| Berat diafragma                    | Wdp       | 0,558       |           | 13,955         | 174,435                               | $-0,0002$              |
| Berat mati tambahan<br>(aspal)     | <b>MA</b> | 2,310       |           | 57,750         | 721,875                               | $-0,0007$              |
| Beban pejalan kaki                 | TP        | 10,000      |           | 250,000        | 3125,000                              | $-0,0030$              |
| Beban lajur "D"                    | TD        | 19,800      |           | 188,65 589,325 | 8545,625                              | 0,0188                 |
| Beban rem                          | TB        | 125,000     |           | 62,500         | 1562,500                              | 0,0022                 |
| Beban angin                        | EW        | 6,570       |           | 3,285          | 82,125                                | $-0,0020$              |
| Beban gempa                        | EQ        | 3,085       |           | 77,115         | 963,942                               | $-0,0010$              |
| Jumlah                             |           |             |           |                | 197,636   188,65   1811,77   24648,46 |                        |

**Tabel 5.21 Lendutan Akibat Pembebanan**

h. Rekapitulasi lendutan

Rekapitulasi lendutan dapat dilihat pada Tabel 5.22 berikut.

| Jenis beban                     | Kode      | Lendutan $(m)$ | Keterangan |
|---------------------------------|-----------|----------------|------------|
| Chamber                         | <b>PR</b> | 0,0209         | Chamber    |
| Berat mati sendiri (gelagar)    | $MS_G$    | $-0,0067$      | Defleksi   |
| Berat mati sendiri (pelat)      | $MS_P$    | $-0,0021$      | Defleksi   |
| Berat mati sendiri (pelat deck) | MS PD     | $-0,0004$      | Defleksi   |
| Berat diafragma                 | Wdp       | $-0,0002$      | Defleksi   |
| Berat mati tambahan (aspal)     | <b>MA</b> | $-0,0007$      | Defleksi   |
| Beban pejalan kaki              | TP        | $-0,0030$      | Defleksi   |
| Beban lajur "D"                 | <b>TD</b> | $-0,0188$      | Defleksi   |
| Beban rem                       | TB        | $-0,0022$      | Defleksi   |

**Tabel 5.22 Lendutan Akibat Pembebanan**

| Jenis beban    | Kode | Lendutan (m) | Keterangan |
|----------------|------|--------------|------------|
| Beban angin    | EW   | $-0,0020$    | Defleksi   |
| Beban gempa    | EQ   | $-0,0010$    | Defleksi   |
| Total lendutan |      | $-0,0158$    | m          |

**Lanjutan Tabel 5.22 Lendutan Akibat Pembebanan**

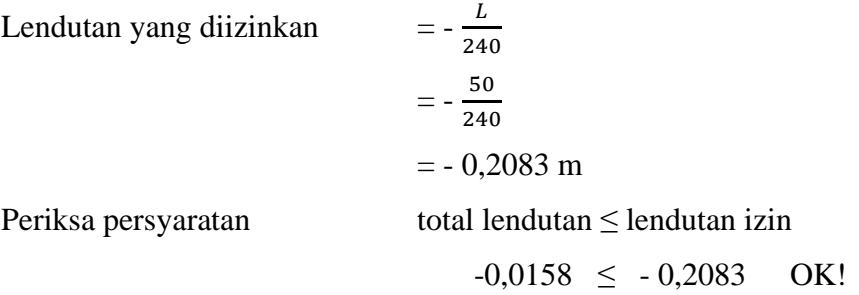

### 5.5.1.Volume dan Rincian Anggaran Biaya

Berikut tabel volume dan biaya pekerjaan PCI *girder*.

**Tabel 5.23 Rincian Volume dan Anggaran Biaya**

| <b>Rincian</b>     | Satuan         | Volume    | <b>Harga Satuan</b> | <b>Total Harga</b> |
|--------------------|----------------|-----------|---------------------|--------------------|
| <b>Beton</b>       | m <sup>3</sup> | 281,250   | Rp1.489.764,50      | Rp418.996.265,63   |
| Baja tulangan      | kg             | 14222,597 | Rp16.147,17         | Rp229.654.686,16   |
| Baja prategang     | kg             | 25653,373 | Rp10.000,00         | Rp256.533.731,58   |
| <b>Total Biaya</b> |                |           |                     | Rp905.184.683,36   |

Perbandingan hasil pemrograman ANN, perhitungan berdasarkan rumus empiris hasil dari prediksi ANN, dan perhitungan PCI *girder* jembatan eksisting dapat dilihat pada Tabel 5.24 berikut.

| Jenis       | $H \text{ (mm)}$ | $M$ (kNm)  | V(kN)     | Cost(Rp)            |
|-------------|------------------|------------|-----------|---------------------|
| Optimum ANN | 2300             | 20950,1405 | 2218,8066 | Rp 905.184.683,36   |
| Program ANN | 2269,8954        | 25341,9969 | 2292,9639 | Rp979.211.330,75    |
| Eksisting   | 2100             | 19977,1953 | 2136,5244 | Rp 1.133.300.230,21 |

**Tabel 5.24 Perbandingan Pemrograman ANN dan Jembatan Eksisting**

#### 5.5.2.Hasil Optimasi Biaya Desain terhadap eksisting

Berdasarkan tabel perbandingan pemrograman ANN dan jembatan eksisting, dapat dilihat bahwa terdapat perbedaan hasil prediksi pemrograman ANN dengan hasil perhitungan PCI *girder* berdasarkan hasil prediksi ANN, yaitu perbandingan Rp979.211.330,75 dengan Rp905.184.683,36 dengan nilai *error* 7,56%. Hal tersebut dikarenakan faktor *error* dari pemrograman ANN dikarenakan belum ada modul perhitungan secara detail dari MATLAB, data yang digunakan kurang banyak, serta homogenitas *input* dan *output* tidak sama. Dari hasil tersebut tetap dapat membuktikan bahwa pemodelan baru lebih optimum dikarenakan dari biayanya relatif lebih murah dibandingkan dengan perhitungan PCI *girder*jembatan eksisting dengan selisih antara jembatan eksisting dan hasil prediksi dari pemrograman ANN sebesar 20,13%. Seperti yang sudah dijelaskan pada setiap pemrograman di atas bahwa dari data 150 *input* tidak semuanya dilakukan *training*, melainkan *training* 70%, *validation* 15%, *testing* 15%, sehingga memungkinkan adanya *error* dan ketidaksempurnaan dalam pemrograman. Untuk mendapatkan hasil *error* yang lebih kecil diperlukan waktu yang lebih lama dan data variasi *input* yang lebih banyak lagi untuk dilakukan pemrograman.

# **BAB VI KESIMPULAN DAN SARAN**

#### **Kesimpulan**

Berdasarkan hasil pembahasan pada bab sebelumnya, maka dari penelitian ini didapatkan kesimpulan sebagai berikut.

- 1. Pemprograman ANN dilakukan dengan menggunakan beberapa variabel yang digunakan sebagai *input* dan *output*. *Input* yang dimasukkan dalam pemprograman ANN akan memprediksi hasil *output* untuk optimalisasi desain beton *prestress* PCI *girder*. Variabel *input* yang digunakan, antara lain panjang bentang, mutu beton, mutu baja, diameter *strand*, jumlah *strand*, jumlah gelagar, dan jarak antar gelagar. Sedangkan *output* yang digunakan untuk pemrograman ANN adalah tinggi *girder*, momen, gaya geser, dan biaya.
- 2. PCI *girder* hasil prediksi ANN berdasarkan rumus empiris yang optimum adalah *girder* dengan panjang 50 m, tinggi 2,3 m, mutu beton 68,60 MPa, diameter *strands* 7,94 mm, jarak antar gelagar 1.500 mm, dan dengan jumlah 6 gelagar menghasilkan lendutan sebesar 0,0158 m. Lendutan yang tersebut tidak melebihi dari lendutan yang diizinkan, yaitu sebesar 0,2083 m.
- 3. Perencanaan PCI *girder* yang optimum terhadap respons dan biaya menggunakan pemrograman *Artificial Neural Network* (ANN) yang dibuktikan dengan perbandingan pemodelan hasil prediksi ANN dengan pemodelan struktur eksisting. Perbandingan antara prediksi ANN dengan hasil prediksi berdasarkan rumus empiris didapatkan *error* sebesar 7,56%. Hasil pemodelan dari prediksi ANN lebih optimum dibandingkan dengan eksisting dari segi biaya. Biaya yang dibutuhkan dari hasil pemrograman ANN adalah sebesar Rp 905.184.683,36 dengan selisih 20,13% lebih murah dari jembatan eksisting.

## **6.2.** Saran

Saran untuk penelitian selanjutnya adalah sebagai berikut.

- 1. Optimalisasi yang dilakukan tidak hanya pada PCI *girder* saja, melainkan pada komponen struktur jembatan secara keseluruhan.
- 2. Melakukan pemrograman dengan variasi data *input* yang lebih banyak untuk meminimalkan tingkat *error programming.*
- 3. Optimalisasi yang dilakukan tidak hanya sebatas prediksi dari ANN saja, melainkan dapat dilakukan dengan metode lanjutan seperti *global optimization approach*, dengan pertimbangan utama pendefinisian *constraint and objective function*.

## **DAFTAR PUSTAKA**

- Annisa Y. 2021. Pemakaian Artificial Neural Network (ANN) untuk Optimasi Ukuran Balok pada Desain Bangunan Beton Bertulang Tahan Gempa. *Tugas Akhir*. (Tidak Diterbitkan). Universitas Islan Indonesia, Yogyakarta.
- Faurrent, L. 1994. *Fundamentals of Neural Networks: Architectures, Alghorithms, and Application*. Prentice-Hall.
- Hagan M., et al. 2002. *Neural Network Design*. Campus Pub. Service. University of Colorado Bookstore.
- Haykin. S. 2009. *Neural Networks and Learning Machines*. United State of America: Pearson.
- Himawan Adam M. 2022. Perbandingan Penggunaan PCI-Girder H-210 Dan H-170 Pada Bentang 40 Meter Jembatan HKSN. *Tugas Akhir*. (Tidak Diterbitkan). Universitas Islan Indonesia, Yogyakarta.
- Kusumadewi, S. (2012). *Membangun Jaringan Syaraf Tiruan Menggunakan MATLAB dan Excel Link*. Yogyakarta: Graha Ilmu.
- Nawy Edward G. 2001. *Beton Prategang Jilid 1*. Erlangga. Jakarta.
- Prasetyo Hendi. 2017. Optimalisasi Disain Jembatan Buntung di Sleman Yogyakarta Menggunakan PCI Girder Dengan Variasi Mutu Beton Dan Tinggi Girder. *Tugas Akhir*. (Tidak Diterbitkan). Universitas Islan Indonesia, Yogyakarta.
- Panduan Bidang Jalan dan Jembatan No. 02/M/BM/2021. 2021. *Panduan Praktis Perencanaan Teknis Jembatan*, Kementerian Pekerjaan Umum Dan Perumahan Rakyat Direktorat Jenderal Bina Marga.
- SNI 1725:2016. 2016. *Pembebanan Untuk Jembatan*, Badan Standarisasi Nasional, Bandung.
- SNI 2833:2016. 2016. *Perencanaan Jembatan Terhadap Beban Gempa*, Badan Standarisasi Nasional, Bandung.
- Soetoyo. 2015. Konstruksi Beton Pratekan. Gunadarma. Jakarta.
- Suseno Rangga. 2022. Perancangan Ulang Jembatan Bae-Besito (Karangsambung) Dengan PCI-Girder. *Tugas Akhir*. (Tidak Diterbitkan). Universitas Islan Indonesia, Yogyakarta.
- Tumpu Miswar dan Rangan Parea Rusan R. 2020. *Struktur Beton Prategang : Teori dan Prinsip Desain*. Makassar.
- T.Y Lin. 1982. *Desain Struktur Beton Prategang Jilid 1*. Penerbit Erlangga, Jakarta